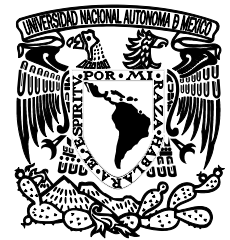

VNIVER4DAD NACIONAL **AVIWMA DE** MEXICO

**UNIVERSIDAD NACIONAL AUTÓNOMA DE MÉXICO** 

# **PROGRAMA DE MAESTRÍA Y DOCTORADO EN INGENIERÍA**

FACULTAD DE INGENIERÍA

**MODELO NUMÉRICO HIDRODINÁMICO TRIDIMENSIONAL PARA LA PREDICCIÓN DE LA EVOLUCIÓN DE UNA DESCARGA DE UNA SUBSTANCIA CONSERVATIVA DE UN EMISOR SUBMARINO** 

# **T E S I S**

QUE PARA OPTAR POR EL GRADO DE:

 **DOCTOR EN INGENIERÍA Ingeniería Civil - Hidráulica**  P R E S E N T A :

 **GREGORIO POSADA VANEGAS** 

TUTOR

 **Dr. RODOLFO SILVA CASARÍN** 

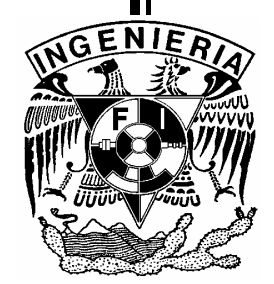

**2007**

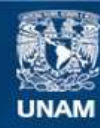

Universidad Nacional Autónoma de México

**UNAM – Dirección General de Bibliotecas Tesis Digitales Restricciones de uso**

#### **DERECHOS RESERVADOS © PROHIBIDA SU REPRODUCCIÓN TOTAL O PARCIAL**

Todo el material contenido en esta tesis esta protegido por la Ley Federal del Derecho de Autor (LFDA) de los Estados Unidos Mexicanos (México).

**Biblioteca Central** 

Dirección General de Bibliotecas de la UNAM

El uso de imágenes, fragmentos de videos, y demás material que sea objeto de protección de los derechos de autor, será exclusivamente para fines educativos e informativos y deberá citar la fuente donde la obtuvo mencionando el autor o autores. Cualquier uso distinto como el lucro, reproducción, edición o modificación, será perseguido y sancionado por el respectivo titular de los Derechos de Autor.

# JURADO ASIGNADO:

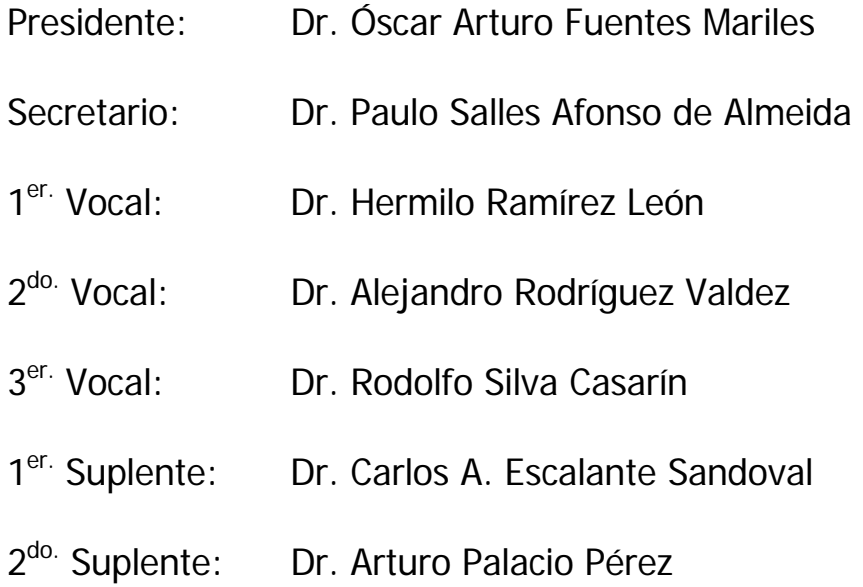

Lugar donde se realizó la tesis:

Instituto de Ingeniería, UNAM

TUTOR DE TESIS: Dr. Rodolfo Silva Casarín

FIRMA

Para Paulina, Edith Mamá, Papá y Vero Por su apoyo incondicional y paciencia infinita LOS AMO

# **Agradecimientos**

Sea esta la oportunidad para agradecer a todos los familiares y amigos que siempre me han apoyado, incluso en aquellos momentos de duda y desazón, que gracias a Dios han sido pocos comparados con los buenos momentos vividos durante la realización de este trabajo

Gracias Dr Rodolfo Silva y su esposa Jill Taylor, por que además de ser tutores, durante todos estos años han sido amigos y consejeros

Gracias Dr Paulo Salles Afonso de Almeida, por el apoyo durante estos estudios, al igual que por su amistad

Gracias Dr Oscar Fuentes Mariles, Dr Carlos Escalante Sandoval, Dr Alejandro Rodríguez Valdes, Dr. Hermilo Ramirez León y Dr Arturo Palacio por los comentarios hechos a este trabajo

Gracias al Dr Gabriel Echávez Aldape, por su amistad y consejos.

Gracias al M.I Victor Franco, por su apoyo

Gracias para mis abuelos, Isabel, Rafael, Teo y Bernardo, por que a través del ejemplo nos formaron a hijos y nietos.

Gracias para mi familia en Colombia, para mis tías Maria, Lucia, Cardina, Olinda, Nora, Gilma, Amelia, Yolanda, Isabel, para mis tíos Oliverio, Pacho, Jorge, Rafael, Germán, para todos mis primos y primas, por que se que siempre han estado pendientes de todo.

Gracias a mis amigos del Grupo de Ingeniería de Costas y Puertos del Instituto de Ingeniería de la UNAM, Alberto, Edgar, Tavo, Gabo, Germán, Sebastien, Marisol, Dulce, Ana, Angélica, Megumi, Evelyn, Jose Luis, Noe, Erick, Alejandro, Ian, Diego, Gerardo, Adrián, Georges, Gabo, Juan Carlos y Diana, por todo lo que hemos aprendido

Gracias a mis amigos de Colombia Ricardo, Maria del Carmen, Cata Villalba, Cata Gómez, Cata Alvarez, Andrea, Coste, Juan Carlos, Sandra, Ever, Tavo, Mario, Paisa, Gabo, Juan E. por que a pesar de que hemos estado separados 7 años, nuestra amistad sigue en pie.

Gracias para Eduardo, Daniel, César, Lydia, Juan Ramón, Camila, Alvaro, Luz Piedad, Arabella, Claudia, por todos los momentos vividos en México

Un especial agradecimiento para el Instituto de Ingeniería de la UNAM y a la Dirección General de Posgrado de la UNAM, por el apoyo recibido sin el cual, estoy seguro que no habría podido realizar este trabajo

# Índice

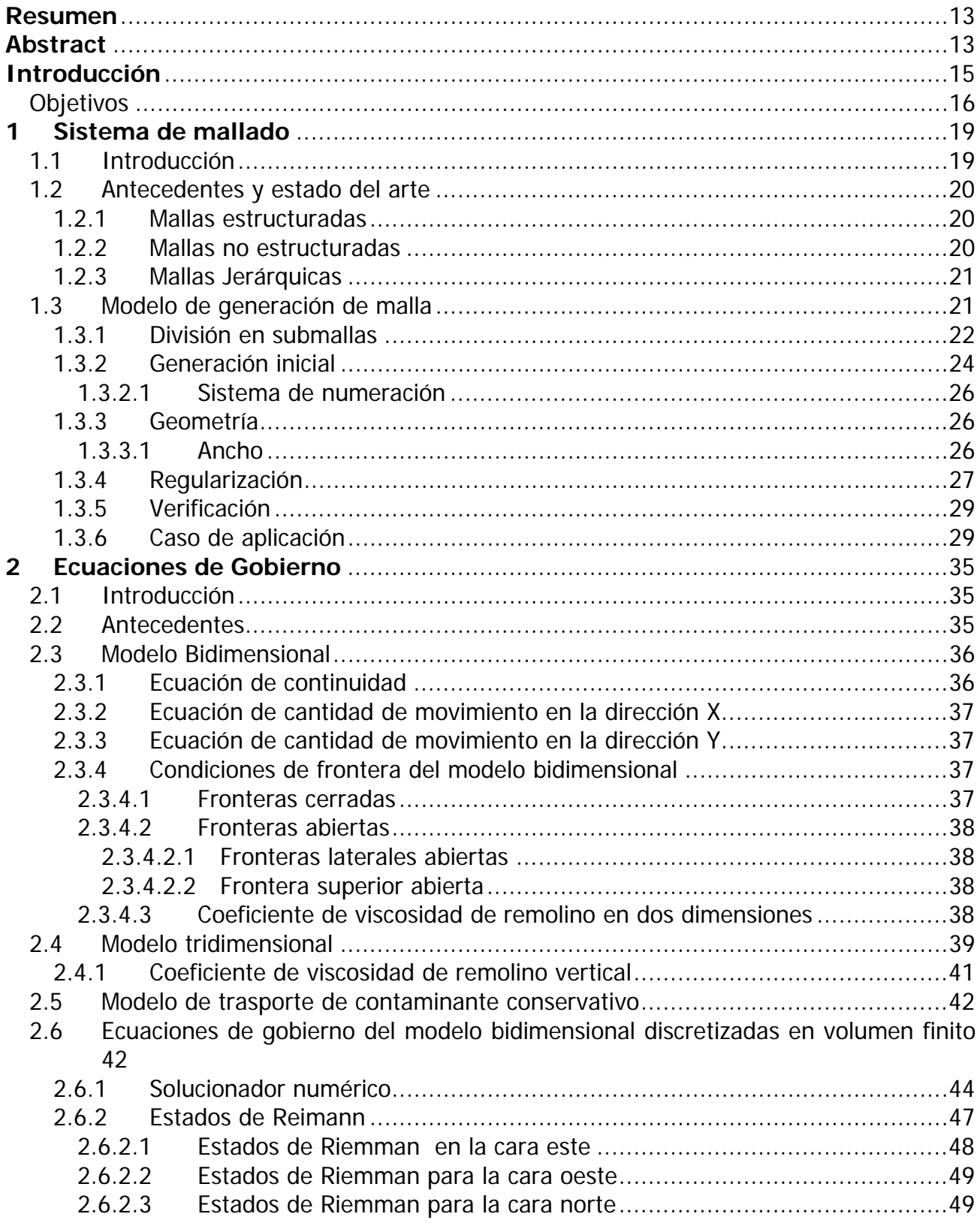

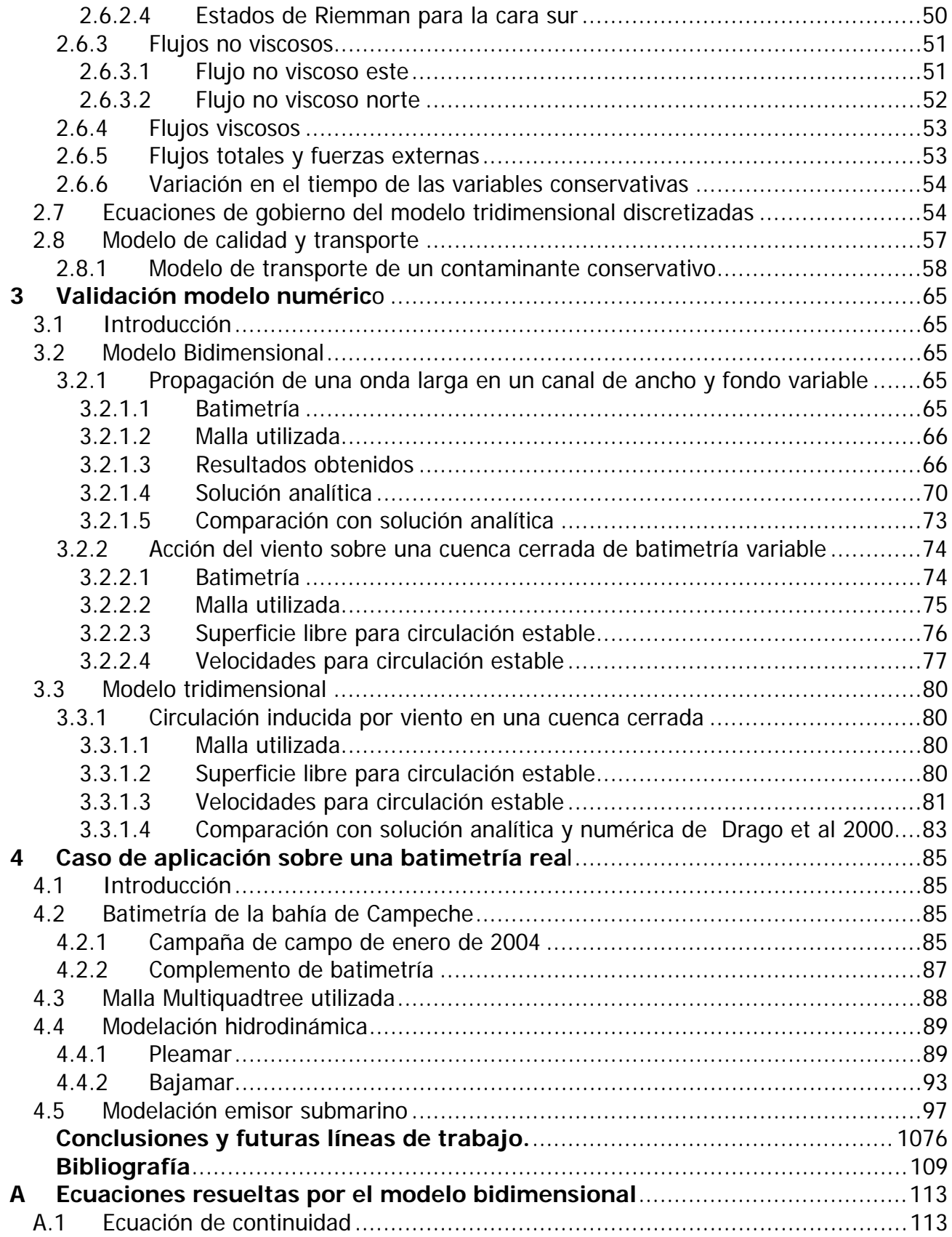

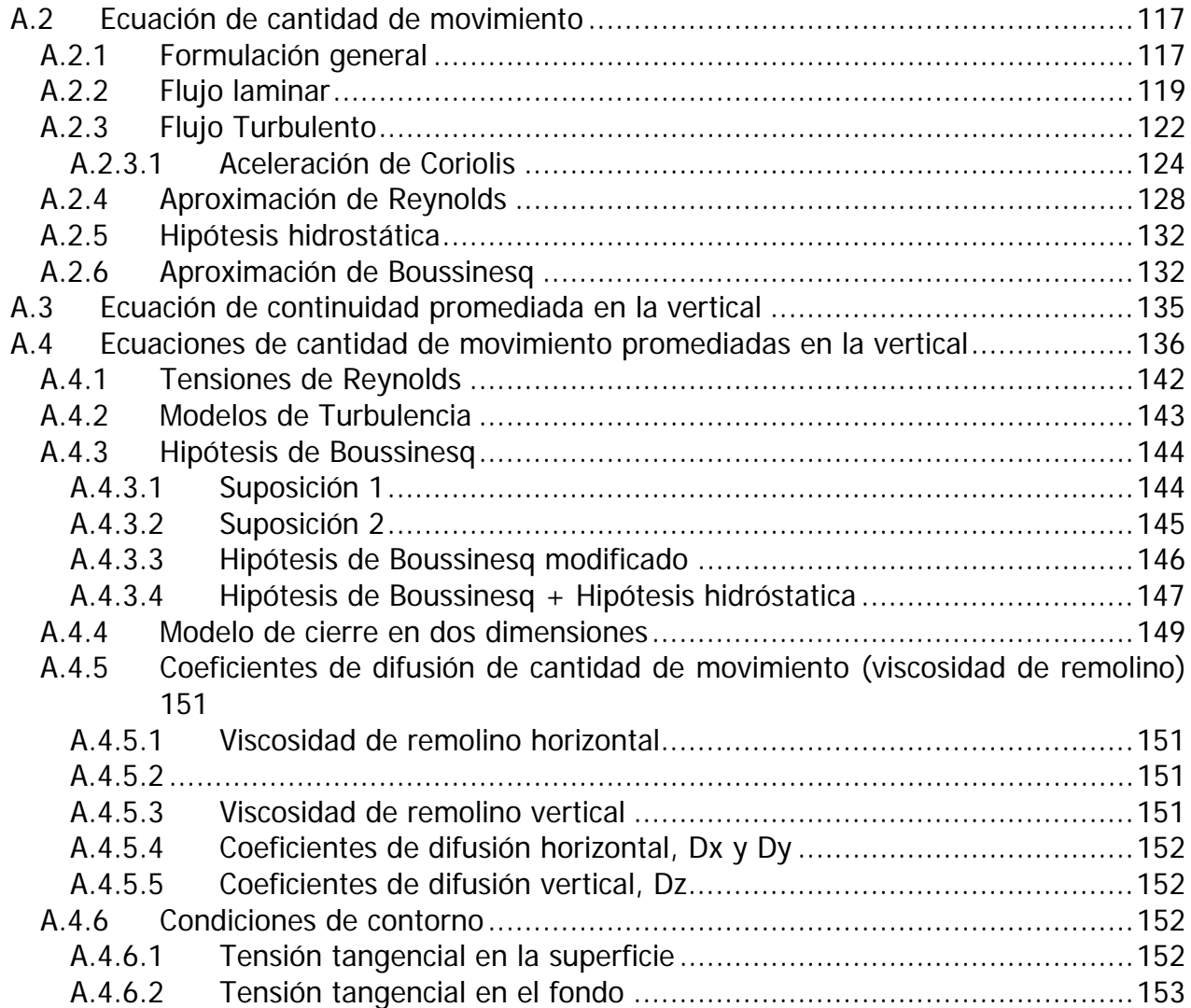

# **Índice de Figuras**

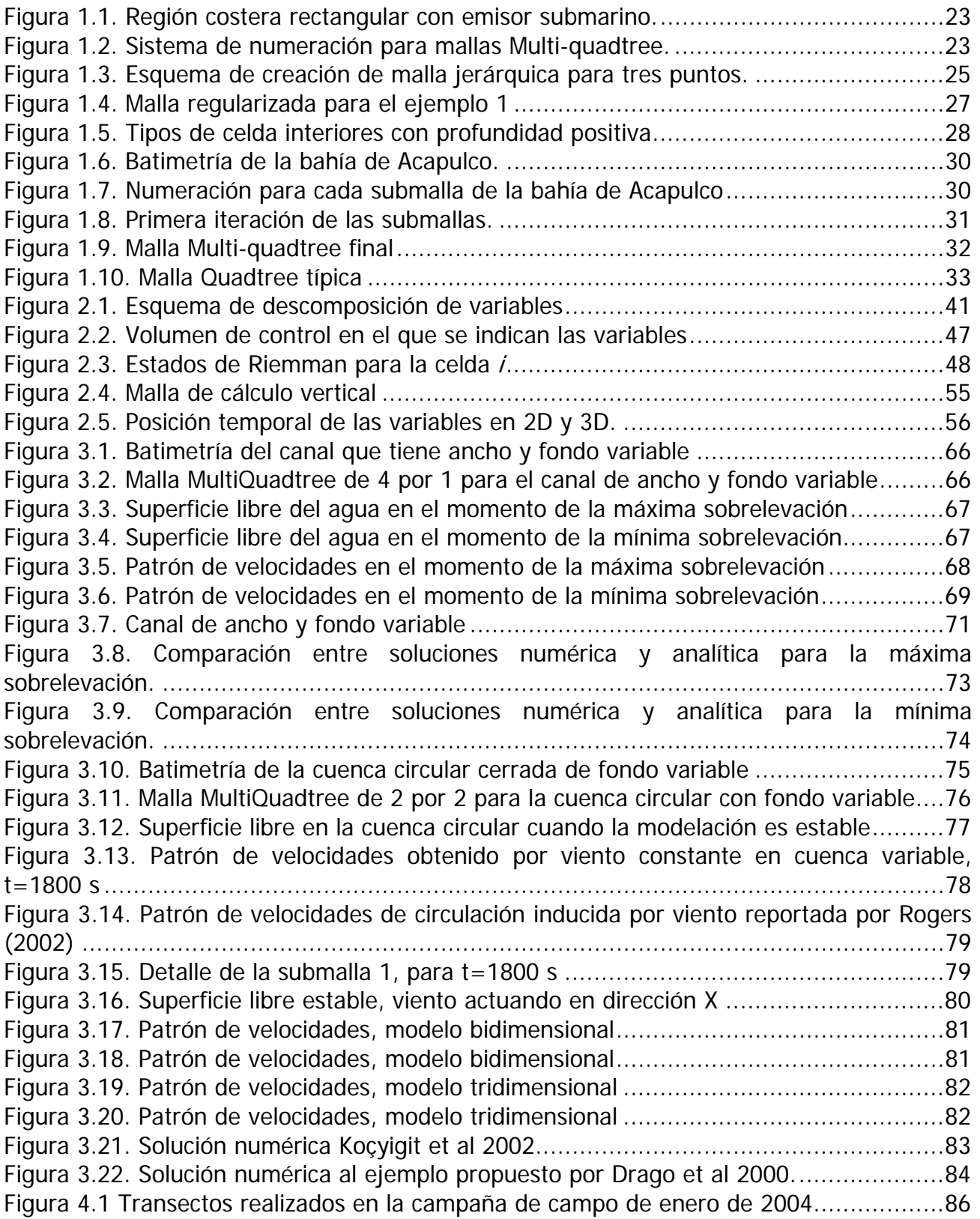

Figura 4.2 Batimetría obtenida a partir de los transectos ...............................................86 Figura 4.3 Carta batimétrica No 28265 de HYCOOP.......................................................87 Figura 4.4 Batimetría final de la bahía de Campeche .....................................................88 Figura 4.5 Numeración y ubicación general de las mallas Multi-quadtree para la bahía de Campeche .................................................................................................................89 Figura 4.6 Mallas Multi-quadtree utilizadas para definir la bahía de Campeche.................89 Figura 4.7. Superficie libre del agua para la pleamar en el primer Multi Quadtree ............90 Figura 4.8.Patrón de velocidades para la pleamar en el primer Multi-Quadtree ................91 Figura 4.9. Patrón de velocidades en la capa 01 para la pleamar en el primer Multiquadtree ................................................................................................................................91 Figura 4.10. Patrón de velocidades en la capa 03 para la pleamar en el primer Multiquadtree ............................................................................................................92 Figura 4.11. Patrón de velocidades en la capa 05 para la pleamar en el primer Multiquadtree ............................................................................................................92 Figura 4.12. Perfil en dos dimensiones vs perfil en tres dimensiones...............................93 Figura 4.13. Superficie libre del agua para la bajamar en el primer Multi Quadtree ..........94 Figura 4.14. Patrón de velocidades para la bajamar en el primer Multi-Quadtree .............94 Figura 4.15. Patrón de velocidades en la capa 01 para la bajamar en el primer Multiquadtree ............................................................................................................95 Figura 4.16. Patrón de velocidades en la capa 03 para la bajamar en el primer Multiquadtree ............................................................................................................95 Figura 4.17. Patrón de velocidades en la capa 05 para la bajamar en el primer Multiquadtree ............................................................................................................96 Figura 4.18. Perfil en dos dimensiones vs. perfil en tres dimensiones para bajamar .........97 Figura 4.19. Mapa de contaminante para la capa 05 en las mallas 1 y 2, pleamar 5to ciclo ................................................................................................................................98 Figura 4.20. Mapa de contaminante para la capa 03 en las mallas 1 y 2, pleamar 5to ciclo ................................................................................................................................99 Figura 4.21. Mapa de contaminante para la capa 01 en las mallas 1 y 2, pleamar 5to ciclo ..............................................................................................................................100 Figura 4.22. Mapa de contaminante para la capa 05 en las mallas 1 y 2, bajamar 5to ciclo ..............................................................................................................................101 Figura 4.23. Mapa de contaminante para la capa 03 en las mallas 1 y 2, bajamar 5to ciclo ..............................................................................................................................102 Figura 4.24. Mapa de contaminante para la capa 01 en las mallas 1 y 2, bajamar 5to ciclo ..............................................................................................................................103 Figura 4.25. Mapa de contaminante para la capa 05 en las mallas 1 y 2, pleamar 6to ciclo ..............................................................................................................................104 Figura 4.26. Mapa de contaminante para la capa 03 en las mallas 1 y 2, pleamar 6to ciclo ..............................................................................................................................105 Figura 4.27. Mapa de contaminante para la capa 01 en las mallas 1 y 2, pleamar 6to ciclo ..............................................................................................................................106

# **Índice de Tablas**

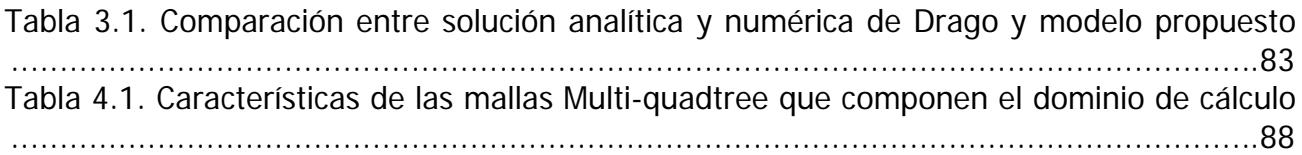

# **Resumen**

En este trabajo se presenta un modelo de transporte de contaminantes conservativos tridimensional que puede ser utilizado en cuerpos de agua que están sometidos a la acción de marea astronómica y/o viento, dicho modelo resuelve la ecuación de transporte de masa basándose en los resultados obtenidos por un modelo hidrodinámico que soluciona las ecuaciones no lineales de aguas someras bajo un esquema de volumen finito y sobre una malla jerárquica adaptable a la batimetría. Para resolver la coordenada vertical se transforma la coordenada z-cartesiana en una coordenada sigma (σ), lo cuál permite tener la misma cantidad de capas en la vertical independientemente de la profundidad.

El modelo hidrodinámico es verificado bajo tres escenarios diferentes: una onda larga propagándose sobre un canal de ancho y fondo variable, viento actuando sobre una cuenca cerrada de fondo variable y viento actuando sobre una cuenca rectangular. Finalmente se presentan los resultados para un caso práctico obtenidos para la descarga de un emisor submarino en la bahía de Campeche - México.

El modelo desarrollado es rápido y eficiente comparado con los modelos presentados por otros autores, teniéndose la gran ventaja que al utilizar mallas adaptables se puede resolver con más detalle las zonas de interés, como puede ser la línea de costa, el área cercana a un emisor submarino y/o la zonas con un gradiente de velocidades que supere cierto umbral.

# **Abstract**

This thesis presents a new three dimensional model for conservative contaminants transport which can be used for bodies of water which are affected by winds and/or tides. The model solves the equation of mass transport, based on results obtained using a hydrodynamic model for shallow waters using a finite volume scheme and a hierarchical grid adaptable to the bathymetry. To solve the vertical coordinates, the coordinate z is transformed into a sigma (σ) coordinate, thus allowing the same number of layers in the vertical regardless of depth.

This hydrodynamic model is validated using three cases: a long wave propagated in a channel of variable width and bottom, wind action in a closed basin of variable bottom, and wind action in a rectangular basin. Finally, the results obtained are presented for a hypothetical single port outfall in the bay of Campeche, México.

The model developed here is both quick and easy to use, and is efficient when compared with models presented by other authors since it uses adaptable grids which allow detailed solutions to be obtained for areas of interest such as coastlines and the area around an outfall.

# **Introducción**

Uno de los principales problemas a los que se ven expuestas las ciudades costeras, tanto en México como en otras partes del mundo, es el concerniente a la correcta disposición de sus aguas residuales. Las normas actuales (p.e NOM-001-ECOL-1996, NOM-CCA-031- ECOL-1993) enumeran los valores máximos de los contaminantes que se admiten en el agua residual, esto con el objetivo de terminar con la práctica, común en el pasado, de descargar directamente a la playa el agua residual sin ningún tipo de tratamiento. Tales disposiciones conducen a la implementación de sistemas de saneamiento litoral que garanticen, como mínimo que las características físicas, químicas y biológicas del agua residual sean menores a las estipuladas por las normas aplicables (Posada 2002).

Para cumplir con lo señalado en el párrafo anterior, es necesario crear en las ciudades costeras sistemas de tratamiento de agua residual los cuales estén compuestos básicamente por: una red de tuberías que recolecten las aguas residuales domésticas e industriales, una planta de tratamiento que garantice en su efluente ciertos niveles en los parámetros característicos del agua y un sistema de disposición que permita la adecuada vinculación final del agua tratada en el medio ambiente.

En función del nivel de tratamiento al que se somete el agua residual puede optarse por la construcción de un emisor submarino, si este se encuentra bien diseñado y construido, se utiliza el mar como agente final para tratar el agua (Revilla et al 2003), y se logra, una afectación menor en la salud de las personas y/o especies marinas que se encuentren en la zona de disposición final si esta se compara con la afectación que se tendría si no se construyera ningún tipo de saneamiento. (Hughes, K, 2004)

La zona de vertido de un emisor submarino debe ser aquella en la cual exista un equilibrio entre los costos de construcción y la dispersión del contaminante descargado; es de esperarse que las mayores diluciones se presentarán en aquellas zonas donde las velocidades son mayores, pero que a su vez la construcción de un emisor submarino en esta zona puede implicar altos costos que hagan inviable el proyecto. Para esto es necesario contar con herramientas que permitan conocer tanto el campo de velocidades de un cuerpo de agua como la dispersión de los contaminantes descargados en éste, ya que de esta manera es posible seleccionar la zona de vertido óptima.

Estas herramientas de cómputo para el cálculo de la dispersión de contaminantes se pueden dividir en dos tipos: los modelos paramétricos (como el modelo CORMIX-GI desarrollado por Doneker, R y Jika, G 2001 y modelos numéricos como los desarrollados por Borthwick et al 2000 y Castanedo 2000, cada uno de ellos tienen ventajas y limitaciones. En los últimos años, los modelos numéricos se han impuesto sobre los paramétricos debido al considerable aumento de los recursos de cómputo (velocidad,

capacidad de almacenamiento y costo de los computadores) que permiten ahora hacer modelaciones en minutos cuando antes se demoraban semanas.

Dentro de los modelos numéricos, están aquellos que resuelven la estructura tridimensional del flujo (actualmente se encuentran en desarrollo), ya que al estudiar la evolución de un contaminante con un modelo bidimensional se obtendrán las concentraciones medias de éste en la vertical, las cuales pueden ser muy diferentes a las obtenidas si analiza el mismo caso con un modelo tridimensional.

En esta tesis se presenta un conjunto de modelos numéricos que permiten conocer tanto el comportamiento hidrodinámico (velocidades y superficie libre) de una zona costera debido a la influencia de la marea astronómica o al viento, para que después y tomando como base la hidrodinámica se pueda estimar la evolución de la descarga a través de un emisor submarino de un contaminante conservativo.

Dichos modelos mencionados resuelven, sobre una malla jerárquica de tipo Quadtree, las ecuaciones de aguas someras. Al aplicar la técnica "splitting" (Castanedo 2000), se divide el problema tridimensional en dos partes; en una primera instancia se resuelven las ecuaciones de aguas someras promediadas en la vertical con un método de volumen finito bajo una aproximación numérica tipo Godunov (Bautista, 2005), y en una segunda parte se resuelve la estructura vertical del flujo en un esquema de diferencias finitas transformando el dominio vertical de coordenadas cartesianas a coordenadas sigma (σ). El transporte de contaminante se resuelve en tres dimensiones bajo un esquema similar a la segunda parte del modelo hidrodinámico

El modelo de generación de mallas adaptables a la batimetría tiene la virtud que permite subdividir el dominio de cálculo en varios sub-dominios para de esta manera se optimice el tiempo de cómputo.

# *Objetivos*

El objetivo general de esta tesis es desarrollar un conjunto de modelos matemáticos que permitan conocer la distribución espacial y temporal de un contaminante conservativo cuando éste es descargado en un cuerpo de agua que está sometido a la acción del viento y/o marea astronómica. Ello permitirá el diseño de acciones encaminadas a mejorar la calidad de agua en zonas litorales.

Para cumplir el objetivo anterior se plantean los siguientes objetivos particulares

• Desarrollar un sistema de mallado adaptable a la batimetría y al trazado de un emisor submarino que sea rápido, y permita tener un ahorro considerable en el tiempo de cómputo

- Desarrollar un modelo hidrodinámico tridimensional que obtenga las velocidades en distintas capas así como la superficie libre. El problema es dividido en dos partes, una bidimensional que resuelve las ecuaciones de aguas someras discretizándolas bajo un esquema de volumen finito y otra que obtiene la estructura vertical del flujo.
- Asegurar que el modelo numérico proporcione resultados confiables para lo cuál se validó tanto con soluciones analíticas como con soluciones propuestas por otros autores.
- Desarrollar un modelo numérico que permita conocer la evolución de un contaminante conservativo cuando este es descargado por un emisor submarino en un medio marino no estratificado.

Para cumplir los anteriores objetivos se han planteado los siguientes capítulos. En cada uno se describe con detalle los procesos llevados a cabo para la obtención del modelo hidrodinámico principal.

#### **Capitulo 1**

En este capítulo se desarrolla la malla Quadtree que es adaptable a la batimetría. Con esta malla se permite el acceso rápido a la información requerida, a la vez de que es robusta y fácil de generar.

#### **Capitulo 2**

Se presentan las ecuaciones que resuelven los modelos hidrodinámicos en dos y tres dimensiones, así como la descripción de cada uno de los términos involucrados. Se incluye la ecuación para estudiar el transporte de un contaminante conservativo y sus términos asociados.

Se realiza la descripción del método numérico empleado para resolver las ecuaciones fundamentales presentadas anteriormente.

#### **Capítulo 3**

El modelo hidrodinámico se valida con tres casos: una onda larga propagándose sobre un canal de ancho y fondo variable, viento actuando sobre una cuenca cerrada de fondo variable y viento actuando sobre una cuenca rectangular.

Los dos primeros casos validan el modelo bidimensional; el último, al modelo tridimensional

#### **Capítulo 4**

Se presenta como caso de aplicación la modelación de una descarga de agua residual proveniente de una planta de tratamiento en la Ciudad de Campeche.

En la parte final de ese trabajo se realizan las conclusiones y se hacen los comentarios a cerca de los modelos desarrollados y se presentan las posibles futuras líneas de trabajo, que por cuestiones de alcance, se han dejado para un futuro.

# **1 Sistema de mallado**

### *1.1 Introducción*

En la dinámica de fluidos computacional tanto la exactitud en la solución de un problema determinado como los requerimientos de recursos computacionales necesarios para obtener esta solución dependen de la calidad de la malla. Sobre esta malla las ecuaciones de gobierno y las condiciones de frontera son discretizadas y se emplea un método numérico para resolver las ecuaciones de gobierno.

Con el fin de maximizar la eficiencia computacional es deseable minimizar la cantidad de cálculos en aquellas zonas donde las variables dependientes (p.e. la sobreelevación de la superficie libre, la velocidad, la temperatura, la concentración del contaminante… etc.) tienen pequeños gradientes y el flujo es básicamente "suave". En aquellas regiones donde existen gradientes pronunciados de las variables estudiadas es necesario realizar un cálculo más detallado. El tipo de malla que se utilice debe reflejar lo anteriormente mencionado.

Para obtener una malla con las características señaladas se tienen tres opciones: a) utilizar una malla estructurada con anchos de celda pequeños que garantice una alta definición en las zonas importantes tiene la desventaja que resuelve con la misma definición zonas menos importantes.

b) recurrir a las mallas no estructuradas, en las cuales se generan dos clases de datos, una de éstas tiene la información de de cada celda y la otra contiene la información concerniente a sus vecinos.

c) Recurrir a las mallas jerárquicas, en las cuales se maneja una sola estructura de información y en donde las zonas con poco interés se resuelven con anchos de celda grandes y las zonas en las cuales se desea una solución más detallada tienen anchos de celda pequeños. Al último tipo de mallas se conocen con el nombre de "jerárquicas" ya que la información de cada celda se guarda de manera similar a la estructura de un árbol genealógico, en donde cada celda tienen hermanas, además de que proviene de una celda madre y ésta a su vez también proviene de otra celda madre.

Una ventaja importante de utilizar mallas adaptables es que no es necesario hacer transformaciones matemáticas en las ecuaciones, ya que se puede trabajar con las mismas ecuaciones de una malla regular. Sin embargo es necesario realizar interpolaciones entre celdas vecinas, aunque ellas son simples y su implementación no disminuye la precisión de los resultados.

A continuación se expone brevemente las cualidades y deficiencias de cada uno de los tipos de mallas mencionados.

# *1.2 Antecedentes y estado del arte*

## **1.2.1 Mallas estructuradas**

Este tipo de mallas ha sido utilizado en diversidad de sistemas, tales como cartesiano, cilíndricos o esféricos o incluso en sistemas curvilíneos. Entre sus principales ventajas está que la conexión entre una celda y sus vecinas es inmediata, lo que conlleva a un tiempo de cálculo bajo. Tal vez su principal deficiencia aparecen en problemas donde se requiera una alta resolución en los resultados, se vuelven deficientes desde el punto de vista computacional, porque todo el dominio de cálculo es resuelto con la misma además cuando se tienen fronteras irregulares es posible que se generen oscilaciones numéricas importantes.

Para disminuir sus desventajas, se puede realizar anidamiento de mallas, o utilizar mallas comprimidas. Aldridge y Davies (1993) utilizan este tipo de mallas en coordenadas polares para representar un flujo hidrodinámico tridimensional, Aguirre, P (1995) resuelve las ecuaciones de cantidad de movimiento empleando un sistema de coordenadas cartesianas, Ziegler y Harold (1997) utilizan un sistema anidado para resolver diversos fenómenos físicos, Timothy (1997) utiliza mallas comprimidas, Castanedo (2000) hace uso de este tipo de mallas en su modelo hidrodinámico bidimensional.

## **1.2.2 Mallas no estructuradas**

Para generar este tipo de mallas es necesario utilizar dos estructuras de datos, en la primera se almacenan la información geométrica de cada celda; la otra contiene la información necesaria para conectar las celdas con sus vecinas, es necesario un manejo matricial eficiente.

Puede generarse una malla de elementos triangulare a partir de dos métodos: los basados en la triangulación de Delauney y los métodos de avance frontal, Mavriplis (1997) realiza una comparación entre estas dos técnicas. Mourad (2000) utiliza elemento finito para resolver problemas de flujos someros. Según Mavriplis los métodos de la triangulación de Delauney se basan en las propiedades matemáticas de los triángulos, una de éstas es que el circunscrito de cualquier triángulo dentro de una malla solo puede contener los vértices de este triángulo. La alternancia de caras de celdas se utiliza para conectar una nube arbitraria de puntos dentro de una malla no-estructurada. La técnica de inserción de puntos se utiliza para generar una malla a partir de un conjunto de puntos semillas sembrados en la frontera del dominio de análisis.

Uno de los inconvenientes de este tipo de mallas es que la identificación de las celdas vecinas no es automática, lo que puede llevar a un aumento en el tiempo de cómputo.

## **1.2.3 Mallas Jerárquicas**

Las mallas jerárquicas permiten crear sistemas de celdas no estructurados con la ventaja de que la información es almacenada en un árbol de datos, una estructura similar a un árbol genealógico, este tipo de mallas puede aplicarse a dominios bidimensionales (se conocen con el nombre de Quadtree) ó a dominios tridimensionales (Octree). En el primero de estos casos el dominio está compuesto por cuadriláteros, en los octrees está compuesto por hexaedros. Las mallas son irregulares ya que contienen celdas de diferentes tamaños, con lo cuál se logra una alta definición en las zonas de interés y baja resolución en otras partes del dominio.

Este tipo de mallas se utilizó inicialmente en el procesamiento de imágenes, tal como lo reporta Samet (1982 y 1990). Los quadtrees pueden utilizarse bajo diversos esquemas numéricos, Yerry y Shepard (1994) describen la generación de estas mallas para un análisis estructural basándose en elementos finitos. Gaspar y Jozna (1991), Gaspar (1996) y Greaves y Borthwick (1998) utilizan este tipo de mallas para la predicción de flujos incompresibles separados con bajos números de Reynolds. Rogers, (2002) utilizó mallas jerárquicas para resolver la rotura de embalses bajo un esquema Godunov, Bautista, (2005) utiliza éste tipo de mallas para analizar el fenómeno de marea de tormenta. (Borthwick, 2000) aplica mallas jerárquicas al transporte bidimensional de contaminantes. Koo Yong Park y Borthwick (2001) describen una malla adaptable para un modelo interacción oleaje corriente

Los principales beneficios de este tipo de mallas son: su construcción es computacionalmente eficiente, se pueden utilizar para cualquier dominio, no es necesario transformar las ecuaciones de gobierno, proporcionan una estructura ordenadas de datos que permiten una identificación plena de cada tipo de celdas. Dentro de sus inconvenientes está que se presentan celdas vecinas de diversos tamaños, por lo cual es necesario realizar un proceso adicional para otorgar una relación adecuada entre vecinos, esto con el fin de evitar interpolaciones complicadas

En esta tesis se utilizará un tipo de mallado jerárquico, basado en el trabajo de Stallard, 2002 pero con una numeración de celdas más eficiente. Se escogió este tipo de mallado ya que es el que proporciona un adecuado balance entre generación, estructura de almacenamiento y facilidad de aplicación a los modelos numéricos posteriormente utilizados

## *1.3 Modelo de generación de malla*

El objetivo del modelo implementado en este trabajo es crear una malla jerárquica múltiple en dos dimensiones alrededor de un conjunto de puntos semillas que pueda ser utilizada

por los modelos hidrodinámicos (en dos y tres dimensiones) y de transporte de contaminantes. Entre las ventajas que se tienen al utilizar esta técnica de mallado jerárquico se encuentran: la generación de la malla es automática, sin importar la aparente complejidad del dominio. Las variables estudiadas son almacenadas de una forma semejante a un árbol genealógico, lo cuál permite su fácil ubicación. El mallado jerárquico permite un gran refinamiento en aquellas zonas con grandes gradientes de flujo. No es necesaria una transformación del sistema de coordenadas.

Para realizar este tipo mallado jerárquico (del tipo Quadtree ya que cada celda es siempre dividida en 4 cuadrantes) son necesarios cuatro pasos: división en submallas, generación inicial, regularización y verificación, a continuación se describen cada uno de estos pasos.

## **1.3.1 División en submallas**

Las zonas costeras donde se desarrollan proyectos de descarga de agua residual pueden idealizarse como un rectángulo, donde la dimensión que debe ser analizada a lo largo de la playa es mucho mayor que la longitud del emisor submarino, en términos generales un emisor submarino puede tener entre 2 y 3 km de largo mientras el área de costa cercana a éste que debe analizarse es del orden de 10 km, lo anterior conlleva a que es deseable que el tipo de mallado utilizado permita adaptarse a regiones rectangulares pero en el cual las celdas que hacen parte del mallado tenga forma cercana a la cuadrada.

Este tipo de mallas jerárquicas, se denomina Multi-quadtree, el primer paso para la generación de la malla de cálculo general es subdividir el dominio de cálculo en subregiones o submallas para lo cuál se deben seleccionar los puntos batimétricos y topográficos que se encuentren comprendidos en cada una de estas zonas. Las mallas Multi-quadtree, además de que tienen las mismas ventajas de una malla quadtree, presentan las siguientes tres ventajas: son más rápidas de generar ya que la cantidad de puntos semillas sobre la que se crea la malla de cada una de las subregiones es menor a la cantidad de puntos semillas de la región general, permiten que el modelo numérico se ejecute en menor tiempo ya que la búsqueda de los vecinos en cada una de las submallas es más rápida que la búsqueda similar en la malla general y, en caso que la malla se tenga que revisar entre pasos de tiempo, existe la posibilidad de dejar varias submallas fijas.

La Figura 1.1 muestra una región costera que contiene un emisor submarino y las subregiones sobre las cuales se creará la malla Multi-quadtree, se observa que aunque la región es rectangular, las submallas son cuadradas, y por lo tanto las celdas que las conforman también lo serán, con esto se logra representar mejor el comportamiento hidrodinámico de la zona, ya que no se obtendrán los mismos resultados con celdas de longitud 125 por 20 m, que con celdas de 25 por 20 m, las primeras son demasiado largas y pueden conllevar a inestabilidades numéricas.

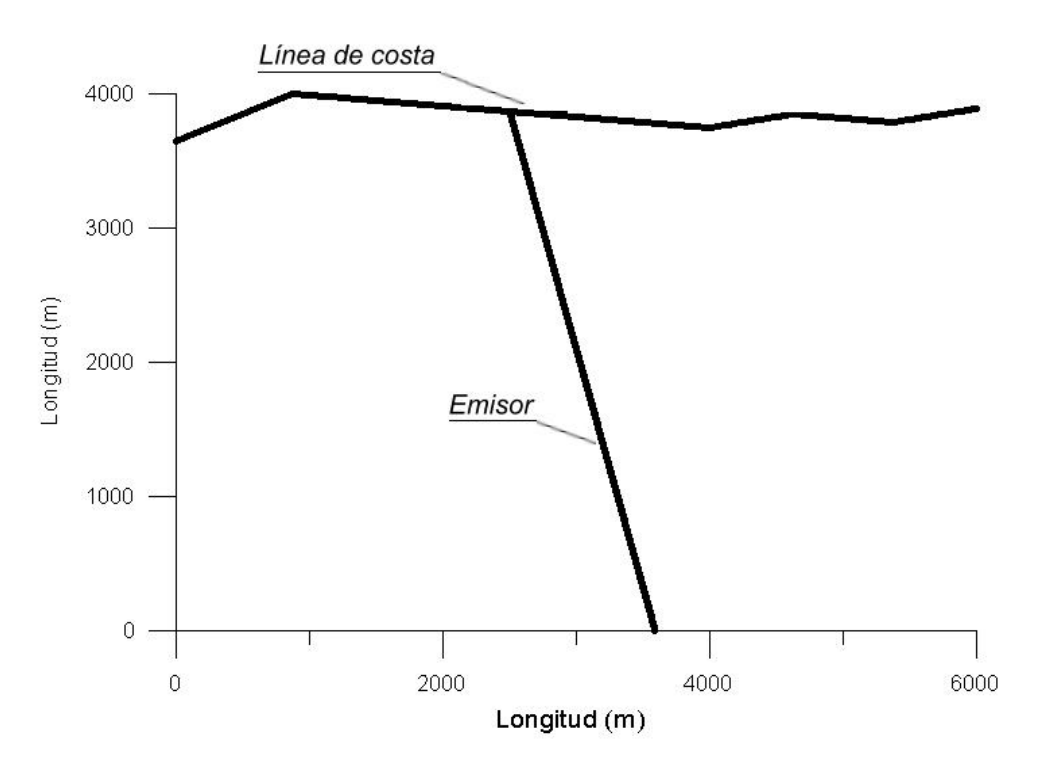

**Figura 1.1. Región costera rectangular con emisor submarino.** 

El sistema de numeración de esta submallas es de abajo hacia arriba y de izquierda a derecha, tal como se indica en la Figura 1.2.

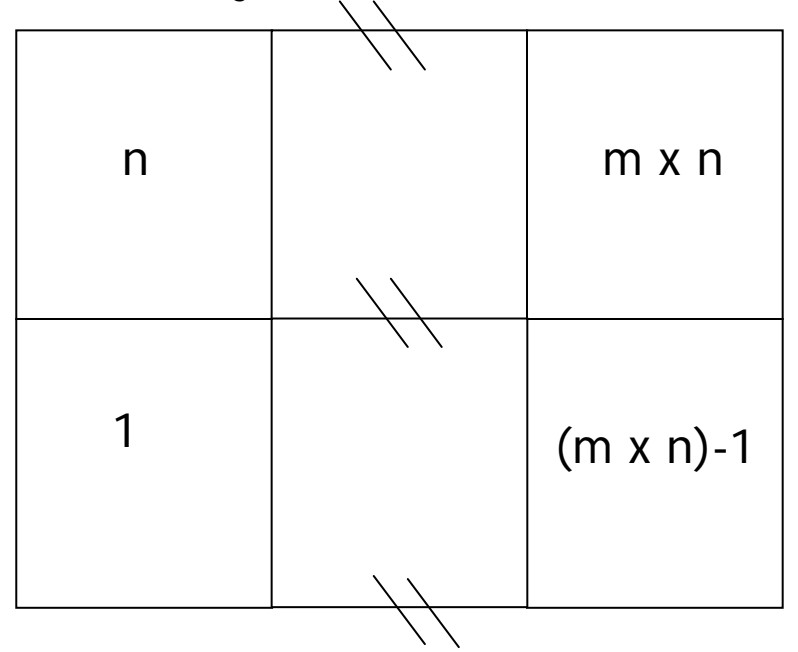

**Figura 1.2. Sistema de numeración para mallas Multi-quadtree.** 

## **1.3.2 Generación inicial**

Se denomina generación inicial al proceso de creación de la malla alrededor de los puntos semillas que se encuentran comprendidos dentro de cada submalla, este proceso finaliza cuando se alcanzan alguno de los dos siguientes criterios: a) el máximo nivel de refinamiento es alcanzado (este es un dato inicial) y b) un punto semilla queda sólo en una celda.

Es normal esperar que la malla obtenida después de esta primera generación tenga zonas con problemas, ya que la relación de tamaño entre una celda y sus vecinas puede ser mayor al doble o menor a la mitad (2 a 1 ó 1 a 2), debido a que esta es la máxima relación que es posible aceptar es necesario un segundo paso donde se revisen las celdas para garantizar que no existan relaciones 1 a 4 ó 1 a 8.

Los datos iniciales necesarios para la realización del segundo paso son los siguientes: una malla base y regular de puntos semillas que representan la batimetría, topografía y el trazado del emisor submarino, en la cuál la cantidad de puntos por cada lado de la malla es potencia de 2, dicha condición es necesaria para que al realizar la malla Quadtree, en cada una de sus cuadros quede como mínimo un punto semilla que permita conocer la profundidad de esta celda. Estos puntos semilla deben tener coordenadas en  $x$ ,  $y \vee z$  (una coordenada en z positiva indica que el punto está en el mar y una negativa que se encuentra sobre la tierra), los límites máximos y mínimos de las elevaciones entre los cuales se quiere desarrollar la malla jerárquica, los anchos de las celdas en las direcciones X y Y de la malla base.

Con los datos anteriores se realiza una selección de aquellos puntos que están entre las elevaciones antes mencionadas, por ejemplo, aunque el área de estudio se encuentre comprendida entre las elevaciones 50 y -15 m, la malla jerárquica puede desarrollarse entre las elevaciones 25 y -5m. Es importante mencionar que aunque el cálculo de las velocidades y sobreelevaciones no se realiza en celdas con profundidades negativas, es necesario que en la línea de costa se tenga la misma resolución de la malla en la parte positiva y negativa.

El proceso de creación de la malla Quadtree es el siguiente: todas las coordenadas X y Y de los puntos seleccionados son escaladas a un cuadrado unitario, se seleccionan los dos primeros puntos y se comienza la subdivisión en cuadrantes hasta que se satisfacen uno de los dos criterios mencionados anteriormente, luego se seleccionan los puntos dos y tres y se realiza nuevamente el paso anterior, Finalmente se revisa que el último punto y el primero se encuentren en celdas separadas.

En la Figura 1.3 se presenta el esquema de creación de una malla *quadtree* para 3 puntos, en el primer paso se encuentran los puntos A, B y C dentro de un cuadrado que ya ha sido escalado unitariamente, en el paso B se han tomado los puntos A y B y se ha dividió el cuadrado en cuadrantes hasta que los puntos queden en celdas diferentes, en el tercer

paso se toman los puntos B y C y subdivide el subcuadrado donde se encuentran hasta que quedan en celdas diferentes, finalmente se revisa que los puntos C y A estén en celdas distintas.

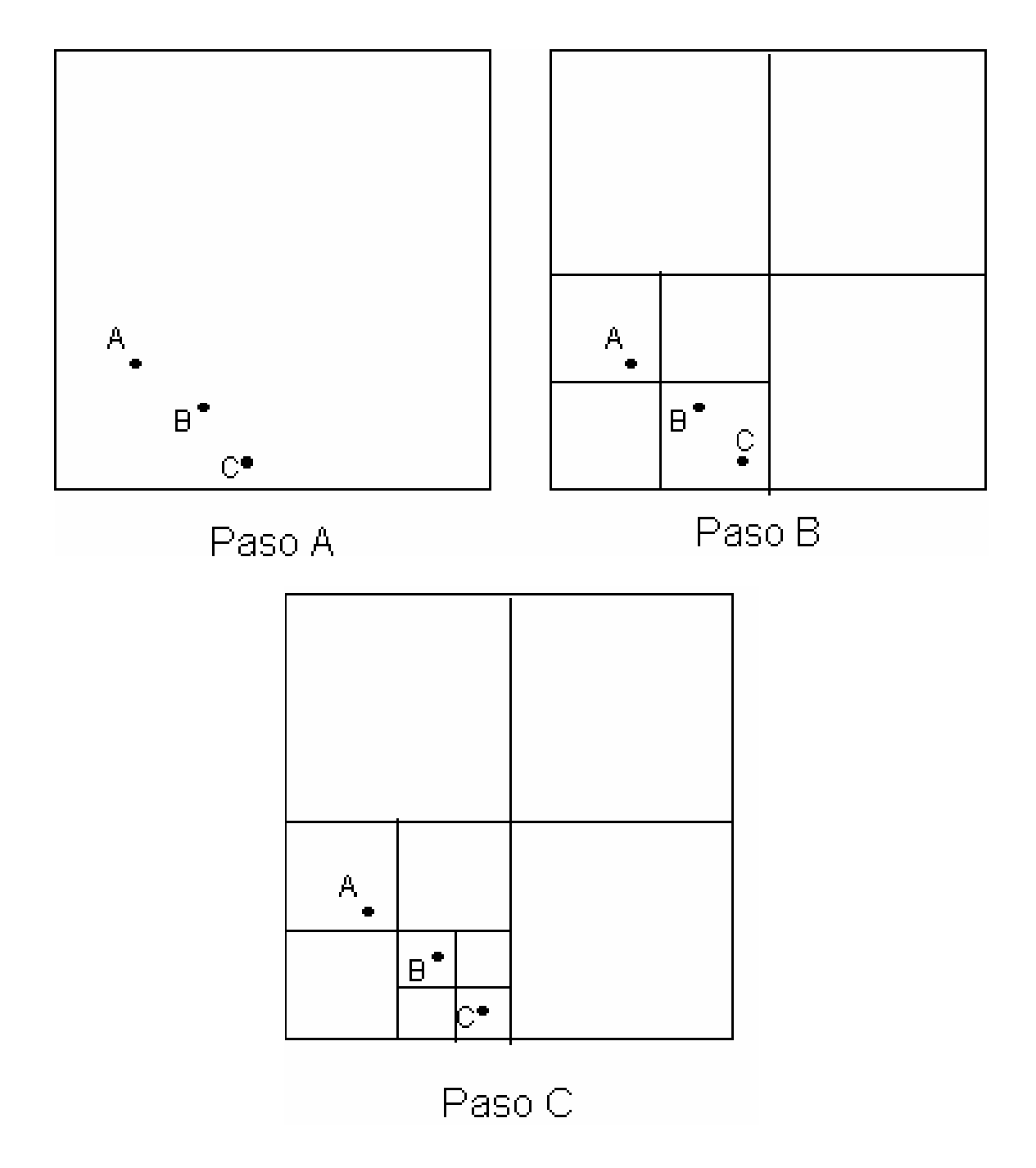

**Figura 1.3. Esquema de creación de malla jerárquica para tres puntos.** 

Para cada celda de la malla se obtienen los siguientes resultados: número de identificación, tipo de celda, coordenadas del centro de la celda, ancho, nivel de

subdivisión y número de identificación así como el nivel de subdivisión de sus vecinos. A continuación, se describen el sistema de numeración y la manera de obtener las coordenadas del centro de la celda.

#### 1.3.2.1 Sistema de numeración

La subdivisión de una celda consiste en la creación de cuatro nuevas celdas que representan los cuatro cuadrantes ortogonales de la celda inicial, estas nuevas celdas son conocidas como celdas hijas y la celda inicial se denomina celda madre.

Para cada celda hija, un número de identificación (N) es asignado, de la siguiente manera, a la celda inferior izquierda se le asigna el número 1, superior izquierda, el 2, inferior derecha el 3 y a la celda superior derecha el 4. Considerando el tercer paso de la Figura 1.3 la celda que tiene el punto A tiene como número de identificación 12, la celda con el punto C tiene 133. La ventaja de éste sistema de numeración sobre los anteriores trabajos con mallas Quadtree es que el sistema empleado identifica cada celda con un solo digito, los sistemas anteriores necesitan 2, con este sistema se logran ahorros importantes de recursos de cómputo.

#### **1.3.3 Geometría**

Las coordenadas X y Y del centro de cada celda se obtienen a partir del número de identificación de la celda (N), (Posada, 2004), con las siguientes fórmulas:

$$
x_{mid}^{M} = 0.5 + \sum_{m=1}^{M} \frac{1}{2^{m+1}} \left( 2INT \left( \frac{N_m - 1}{2} \right) - 1 \right)
$$
 (1.1)

$$
y_{mid}^{M} = 0.5 + \sum_{m=1}^{M} \frac{1}{2^{m+1}} \left( 2N_m - 4INT \left( \frac{N_m - 1}{2} \right) - 3 \right)
$$
 (1.2)

Donde M es el nivel de subdivisión, e INT se refiere a la parte entera de número entre paréntesis. Para la celda que contiene al punto C de la figura 1 las coordenadas en X y Y son 0.4375 y 0.0625 respectivamente.

#### 1.3.3.1 Ancho

El ancho de una celda se obtiene con la fórmula (2.3), donde M se definió anteriormente:

$$
h = \frac{1}{2^M} \tag{1.3}
$$

Para la celda que contiene el punto C de la figura 1 el ancho es 0.125

### **1.3.4 Regularización**

El objetivo del tercer paso es garantizar que entre celdas vecinas la relación máxima es 1:2, esto es necesario para evitar interpolaciones excesivamente complicadas entre celdas adjuntas. Dicha relación provee además un balance adecuado ente la eficiencia numérica y la uniformidad de la malla.

La regularización comienza con las celdas de menor tamaño, si sus vecinos tienen una relación mayor a 1:2, estos se subdividen hasta que la relación sea alcanzada, a continuación se repite este proceso con los vecinos de los vecinos hasta que todas las celdas son revisadas. En el paso D de la Figura 1.4 presenta la malla Quadtree ya regularizada para los 3 puntos semillas.

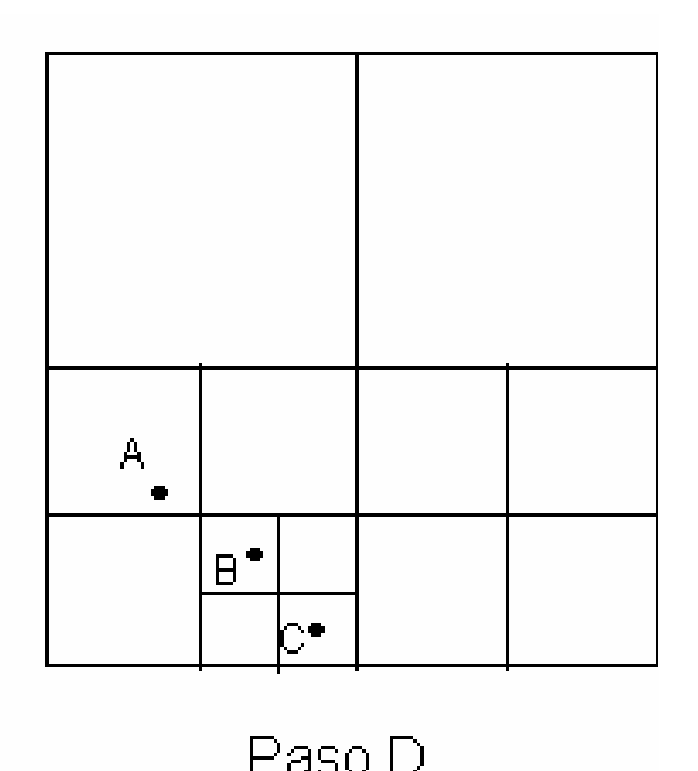

**Figura 1.4. Malla regularizada para el ejemplo 1** 

Después de que se realiza la regularización cada una de las celdas es clasificada con respecto a su ubicación (en el mar o en la tierra), si es frontera o se encuentra en el interior de la malla y relativa al tamaño que esta tiene con sus vecinos, esto es necesario para conocer que interpolación deben realiza los modelos hidrodinámicos. En la Figura 1.5 se presenta la clasificación correspondientes a las celdas con profundidad positiva que se encuentran dentro del dominio de cálculo y están rodeadas por celdas con agua, en total

se identificaron 409 tipos de celdas diferentes dentro de las cuales es necesario clasificar cada una de las celdas

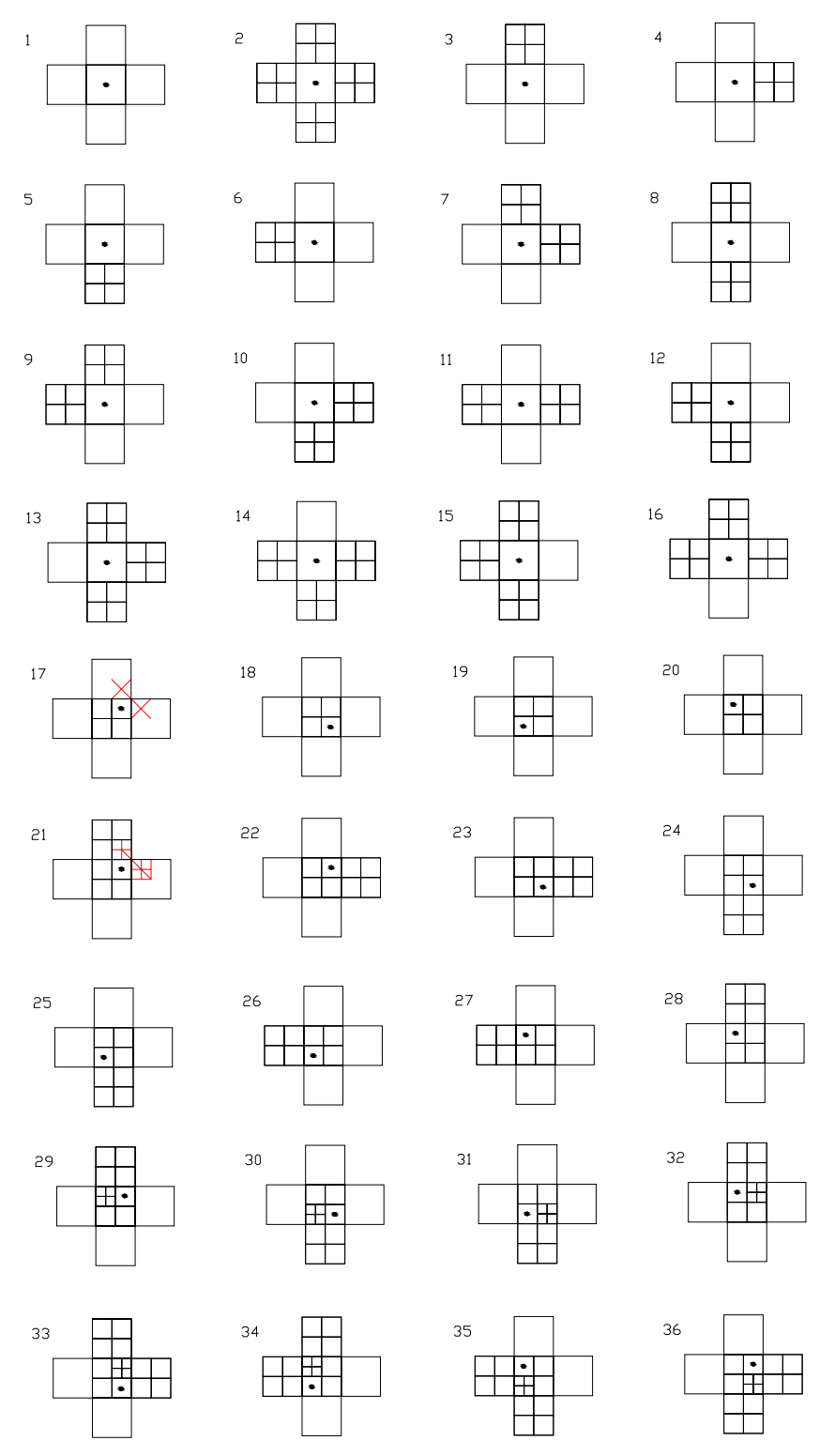

**Figura 1.5. Tipos de celda interiores con profundidad positiva** 

### **1.3.5 Verificación**

El último paso necesario para la generación de una malla Multi-quadtree es la concerniente a la verificación de que todos las submallas coincidan exactamente en sus fronteras interiores, para este paso se seleccionan las celdas de cada quadtree que están en el interior y se repite su punto medio en la celda contigua, cuando se ha realizado para todos los bordes internos, se repite nuevamente el procesos desde la generación inicial, hasta garantizar que todos los quadtrees coincidan

## **1.3.6 Caso de aplicación**

Para ejemplificar los pasos descritos anteriormente se desarrolla una malla Multi-quadtree de 2 por 2 subregiones para la bahía de Acapulco, en la Figura 1.6 se presenta la batimetría de la zona. Para la construcción de la malla se han seleccionado los puntos comprendidos entre 25 m de profundidad y 2 m de altitud, la malla regular base que sirve para conocer la profundidad asociada a cada celda es de 128 por 128 celdas con un ancho de celdas de 68 por 58 m. La Figura 1.7 indica la numeración de cada submalla.

La Figura 1.8 indica el resultado obtenido después de la primera iteración, cada una de las submallas se realiza con los puntos comprendidos entre las profundidades antes mencionadas que están dentro de un área de 64 por 64 celdas, la primera submalla comprende 515 puntos, la segunda 1691, la tercera y cuarta 2154 y 1526, respectivamente. Al comparar cada una de las mallas con sus vecinas se observa que la concordancia entre celdas es baja, entre las submallas 1 y 2 solo concuerdan una celda de cada submalla; aunque entre las celdas 3 y 4 la concordancia es adecuada. Para resolver esto se seleccionan los puntos medios de las celdas de los bordes y se duplican en las submallas vecinas, se realiza nuevamente el procedimiento de generación de la malla multi-quadtree hasta que las celdas de las fronteras coincidan, como máximo serán necesarias 3 iteraciones.

En la Figura 1.9 se muestra el resultado final de la malla Multi-quadtree final que puede ser utilizada para la ejecución de los modelos numéricos, se observa que en las submallas coinciden completamente en los bordes, de esta manera la información pueden pasar limpiamente de una malla a otra sin necesidad de hacer interpolaciones, con lo cual se evitan cálculos innecesarios.

Para comparar la malla Multi-quadtree se realizó para el mismo caso de aplicación una malla quadtree típica, esta se presenta en la Figura 1.10, la malla es similar, se tienen los mismos anchos de celda mínimos y máximos (58 por 68 m y 464 por 544 m respectivamente) pero la malla quadtree típica se demora en generarse el doble de tiempo que la malla Multi-quadtree.

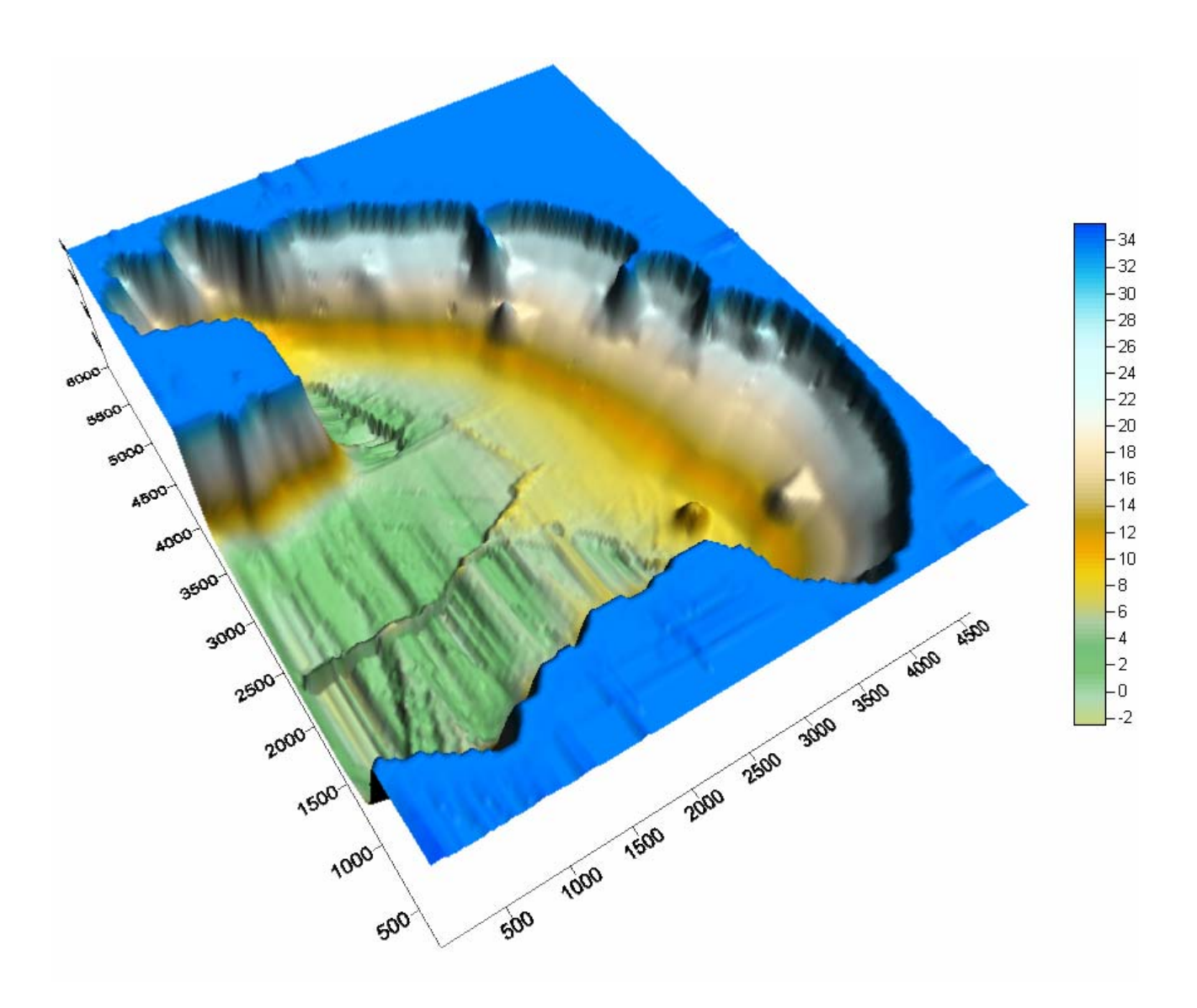

**Figura 1.6. Batimetría de la bahía de Acapulco.** 

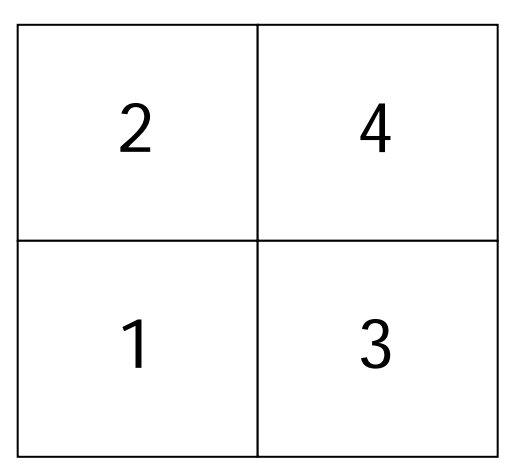

**Figura 1.7. Numeración para cada submalla de la bahía de Acapulco** 

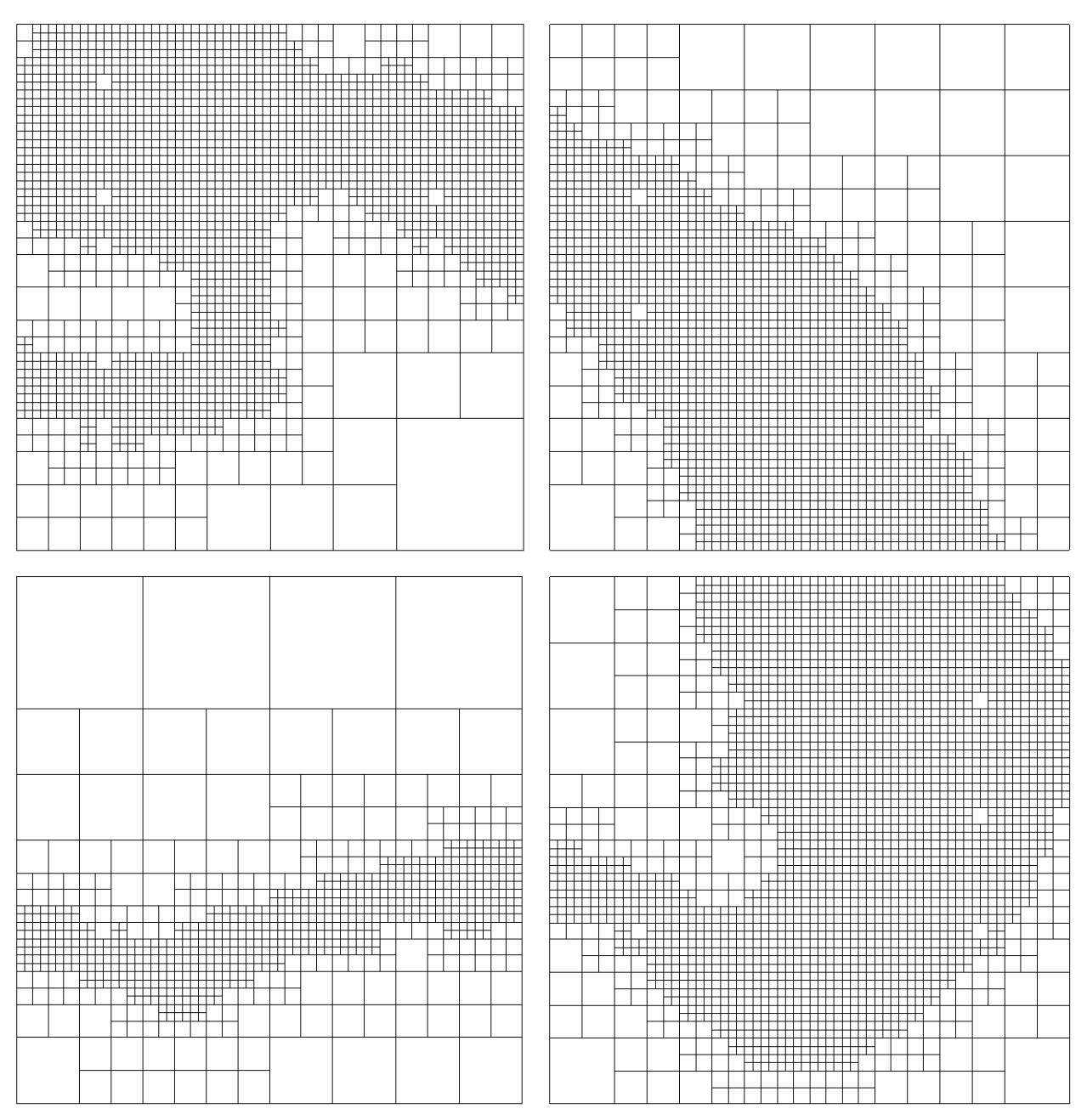

**Figura 1.8. Primera iteración de las submallas.** 

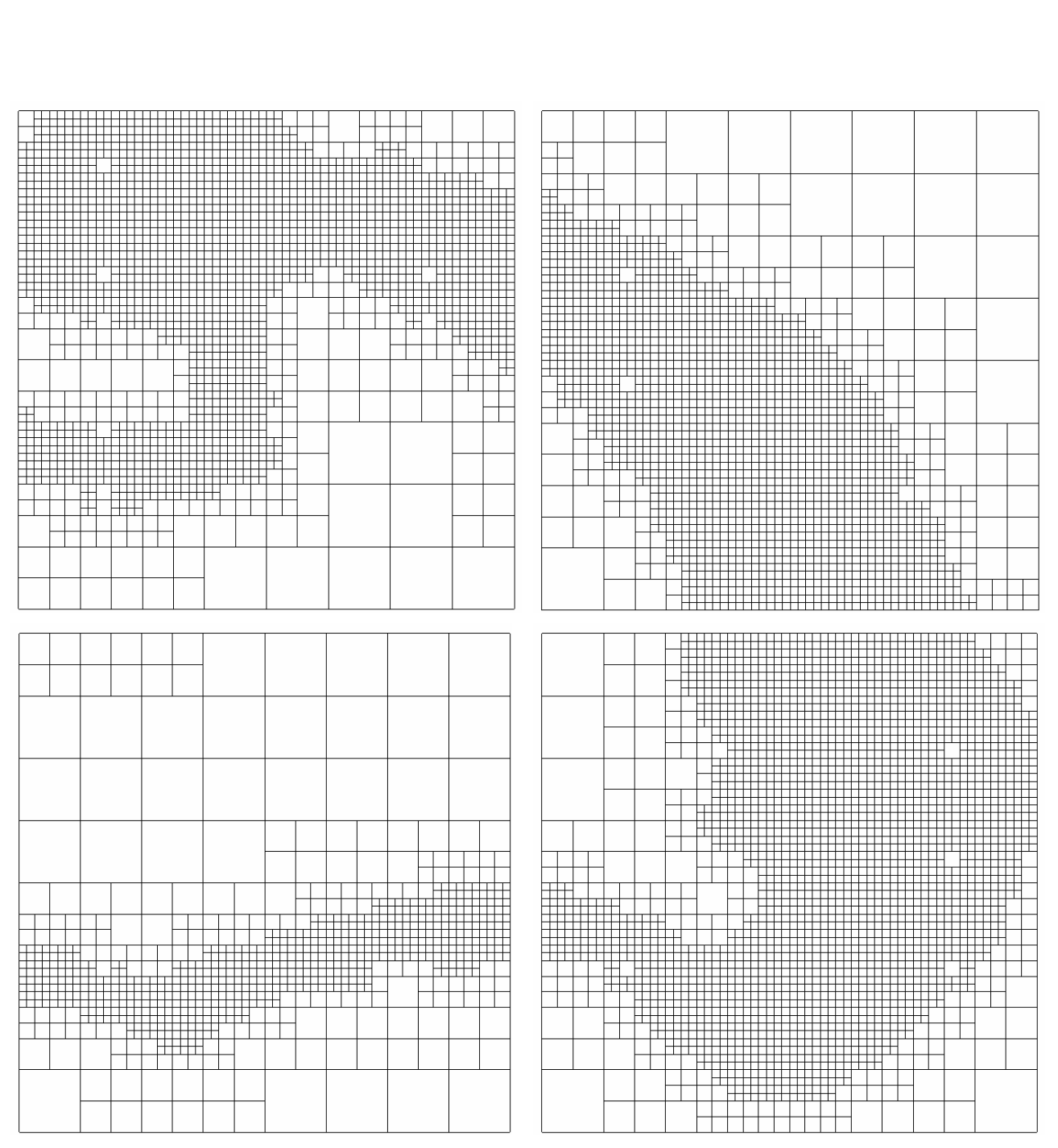

**Figura 1.9. Malla Multi-quadtree final** 

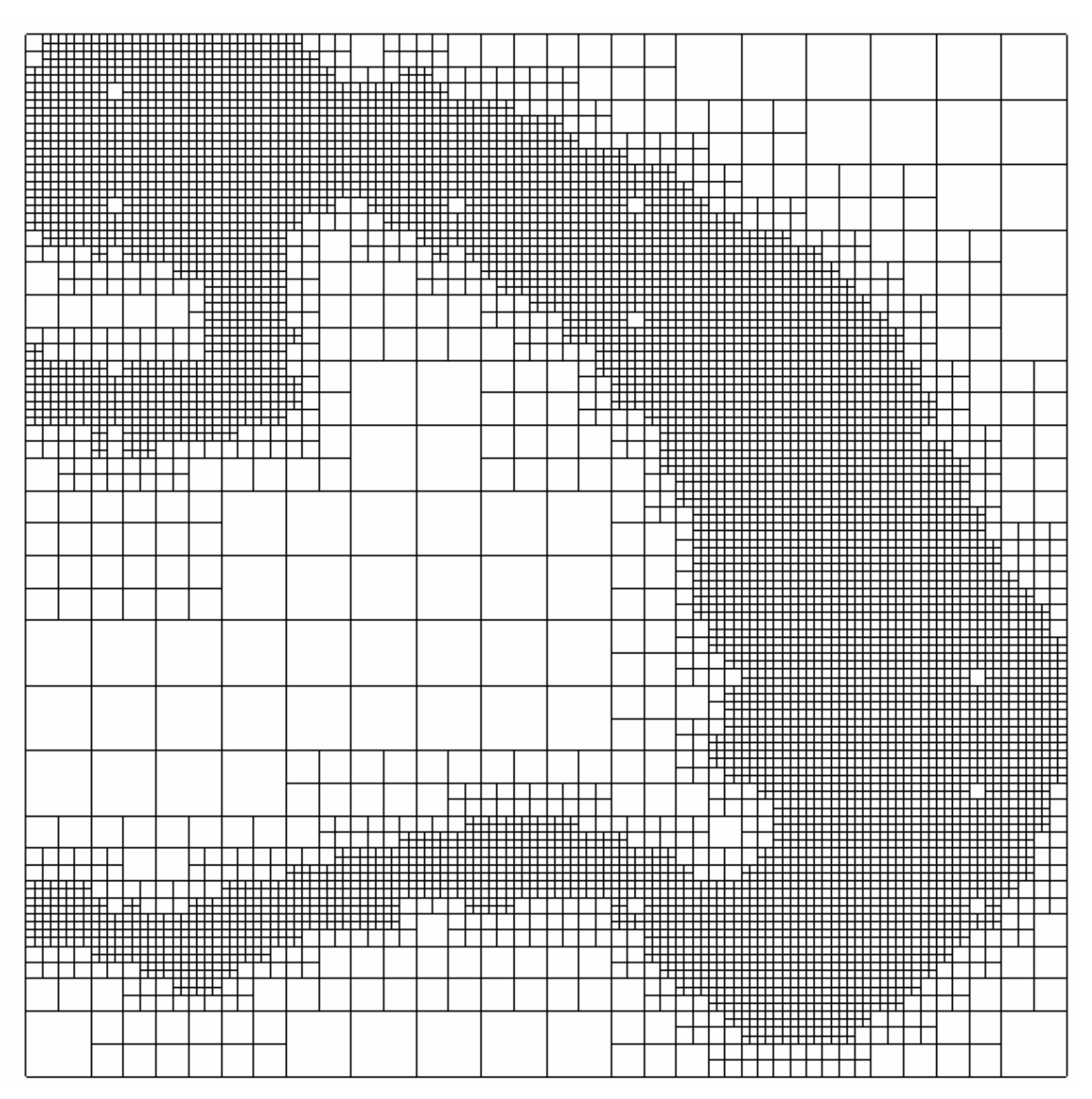

**Figura 1.10. Malla Quadtree típica** 

# **2 Ecuaciones de Gobierno**

# *2.1 Introducción*

En este capítulo se presentan tanto las ecuaciones de gobierno que resuelven los modelos numéricos implementados en esta tesis, como el método de resolución y las condiciones de frontera utilizadas. El modelo numérico puede calcular la circulación inducida por marea astronómica y viento, además permite considerar la influencia de la curvatura de la tierra incluyendo la aceleración de Coriolis.

Para obtener el comportamiento hidrodinámico de un cuerpo de agua, en este trabajo se hace uso de la técnica "splitting" la cual permite dividir un modelo tridimensional en 2 submodelos; en el primero de ellos se resuelven las ecuaciones de aguas someras promediadas en la vertical, obteniéndose las velocidades medias en las direcciones  $X \vee Y$ para cada celda. La velocidad en la dirección X se denomina  $U_i$  en la dirección Y, V, también se obtiene la sobrelevación de la superficie libre con respecto al nivel medio del mar, la cual se denomina η. El segundo modelo considera como datos iniciales los resultados del modelo bidimensional y obtiene la velocidades para cada celda en la direcciones  $x_i$ ,  $y_i$   $y_i$  z, las cuales se denominan  $u_i$ ,  $v_i$ ,  $w_j$ , respectivamente. Una de las ventajas de hacer la subdivisión del problema en dos partes que es que el incremento en el paso de tiempo de la parte tridimensional puede ser varias veces mayor al paso de tiempo en la parte bidimensional.

Las ecuaciones de gobierno se discretizan con un esquema de volumen finito, para el cálculo se utiliza una malla jerárquica en coordenadas cartesianas para la parte horizontal y una transformación sigma para la coordenada vertical.

# *2.2 Antecedentes*

Con respecto a los esquemas numéricos que se pueden implementar para resolver un problema hidrodinámico las opciones más utilizadas son diferencias finitas, elemento finito y volumen finito; en los últimos años, gracias al mejoramiento de la rapidez de los computadores, el método de volumen finito se utiliza con más frecuencia, la ventaja de éste sobre los otros es que permite representar de una manera más real las discontinuidades y el flujo en las fronteras cerradas.

Los modelos tridimensionales disponibles trabajan bajo alguno de los tres esquemas siguientes, resuelven el problema tridimensional completamente (MIKE 3, DHI 1995), (Casulli y Cheng, 1992), para lo cual es necesaria la disponibilidad de grandes recursos de cómputo que en la mayoría de las veces hace inviable esta opción, el segundo esquema abarca los modelos que dividen el problema en dos pasos, en el primero de estos se calcula la parte bidimensional, en el segundo paso se calcula la estructura vertical del flujo

a partir de coeficientes y funciones espectrales, estos modelos se denominan espectrales (Davies y Aldridge,1993), el inconveniente de los modelos espectrales es que las ecuaciones de movimiento se convierten en  $n$  ecuaciones  $z$  dependientes, lo que hace esta técnica poco operativa, lenta y además el método no se relaciona con la física del problema original. La tercera opción que se tiene es aplicar la técnica Splitting en la cuál el problema se divide en dos partes, la primera resuelve las ecuaciones de aguas someras promediadas en la vertical y calcula, por lo tanto, las velocidades medias y la superficie libre. El otro módulo calcula la estructura vertical de las variables, (Castanedo, 2000). Dentro de las ventajas que tienen estos modelos es el ahorro de tiempo de cómputo ya que se elimina el cálculo de la superficie libre en la parte 3D, además que esta técnica se basa en las características físicas de la circulación costera, donde las variaciones en la vertical se producen en una escala de tiempo mucho mayor que las variaciones de los valores medios. Un inconveniente de estos modelos es que al dividir el problema en dos módulos se pueden producir un desacoplamiento entre ambos, este punto y la forma de solucionarse se presenta más adelante.

La estructura vertical se puede trabajar en diferentes tipos de coordenadas, siendo las más comunes las cartesianas, pero tienen una gran desventaja cuando se utilizan en zonas con grandes gradientes de profundidad, ya que las zonas someras quedan representadas con muy pocas celdas. Para resolver este problema se puede recurrir a la transformación de las coordenadas cartesianas a otro tipo de coordenadas que represente el flujo de una mejor manera; es aquí donde la implementación de las coordenadas-σ adquiere gran importancia. Ya que a través de estas se logra tener la misma cantidad de capas en cualquier punto del dominio de cálculo, sin importar que tan somera sea la batimetría.

## *2.3 Modelo Bidimensional*

El modelo en 2 dimensiones resuelve las ecuaciones de aguas someras discretizándolas bajo un esquema de volumen finito tipo Godunov sobre una malla jerárquica, se utiliza el solucionador de Riemman para resolver la aproximación de Roe con la cual se determinan los flujos no viscosos. (Bautista, 2005), la integración en el tiempo se realiza con el método de primer orden de Adams-Bashforht.

Las ecuaciones promediadas en la vertical, las cuales se describen con detalle en el anexo 1, resueltas por el modelo bidimensional son:

#### **2.3.1 Ecuación de continuidad**

$$
\frac{\partial H}{\partial t} + \frac{\partial (UH)}{\partial x} + \frac{\partial (VH)}{\partial y} = 0
$$
\n(2.1)

Donde  $H = h + \eta$ 

 $\eta$ , sobrelevación en la columna de agua con respecto al nivel medio del mar

*h* , profundidad del fondo con respecto al nivel medio del mar

#### **2.3.2 Ecuación de cantidad de movimiento en la dirección X**

$$
\frac{\partial (UH)}{\partial t} + \frac{\partial U^2 H}{\partial x} + \frac{\partial}{\partial x} \int_{-h}^{h} (u^*)^2 dz + \frac{\partial UVH}{\partial y} + \frac{\partial}{\partial y} \int_{-h}^{h} u^* v^* dz =
$$
\n
$$
fVH - gH \frac{\partial \eta}{\partial x} + \frac{1}{\rho_o} \left( \tau_{x(\eta)} - \tau_{x(-h)} \right) + H \varepsilon_h \left( \frac{\partial^2 U}{\partial x^2} + \frac{\partial^2 U}{\partial y^2} \right) +
$$
\n
$$
2H \frac{\partial U}{\partial x} \frac{\partial \varepsilon_h}{\partial x} + H \frac{\partial \varepsilon_h}{\partial y} \left( \frac{\partial U}{\partial y} + \frac{\partial V}{\partial x} \right)
$$
\n(2.2)

Donde:

- $u_{i,k}$ , variación vertical de la velocidad respecto al valor promediado
- *f* , factor de Coriolis
- $C_d$ , coeficiente de arrastre de viento
- $C_{p}$ , coeficiente de fricción por fondo
- $\mathcal{E}_{h}$ , coeficiente de viscosidad de remolino

## **2.3.3 Ecuación de cantidad de movimiento en la dirección Y**

$$
\frac{\partial (VH)}{\partial t} + \frac{\partial UVH}{\partial x} + \frac{\partial}{\partial x} \int_{-h}^{h} u \dot{v} \dot{v} dz + \frac{\partial V^2 H}{\partial y} + \frac{\partial}{\partial y} \int_{-h}^{h} (v^2) dz =
$$
\n
$$
-fUH - gH \frac{\partial \eta}{\partial y} + \frac{1}{\rho_o} \left( \tau_{yz(\eta)} - \tau_{yz(-h)} \right) + H \varepsilon_h \left( \frac{\partial^2 V}{\partial x^2} + \frac{\partial^2 V}{\partial y^2} \right) +
$$
\n
$$
2H \frac{\partial V}{\partial y} \frac{\partial \varepsilon_h}{\partial y} + H \frac{\partial \varepsilon_h}{\partial x} \left( \frac{\partial U}{\partial y} + \frac{\partial V}{\partial x} \right)
$$
\n(2.3)

En el anexo 1 se indica detalladamente el procedimiento matemático necesario para obtener las ecuaciones (2.1), (2.2) y (2.3)

#### **2.3.4 Condiciones de frontera del modelo bidimensional**

Las condiciones de frontera utilizadas por el modelo bidimensional son las siguientes:

#### 2.3.4.1 Fronteras cerradas

Se considera que la velocidad normal a la frontera es cero, además para el flujo paralelo se implementa una una condición deslizante, con este tipo de condición el flujo en la dirección perpendicular a la frontera es reflejado y el flujo paralelo no sufre alteración.

#### 2.3.4.2 Fronteras abiertas

#### 2.3.4.2.1 Fronteras laterales abiertas

En las fronteras abiertas se consideran dos casos, el primero para la sobreelevación y la velocidad paralela en el cuál esta frontera se toma como absorbente, es decir, su valor es igual a cero, el segundo caso para la velocidad perpendicular a la frontera se considera que esta se mantiene a través de la frontera

#### 2.3.4.2.2 Frontera superior abierta

Los esfuerzos cortantes debidos al viento son de la forma

$$
\tau_{xz(\eta)} = C_a \rho_a W_x W \tag{2.4}
$$

Donde C<sub>a</sub> es el coeficiente de arrastre del viento, el cuál tiene un valor de 0.0026, Falconer 1994. Los esfuerzos cortantes debidos a la fricción en el fondo del mar se evalúan con la expresión

$$
\tau_{xz(-h)} = \rho_o C_D \left| \overline{v} \right| u_{-h} \tag{2.5}
$$

donde C<sub>p</sub> es el coeficiente de arrastre, el cuál es función del coeficiente de Chezy, y  $|\overline{v}| = \sqrt{u^2 + v^2}$  es el módulo de la velocidad en la última capa

$$
C_D = \frac{g}{C^2} \tag{2.6}
$$

#### 2.3.4.3 Coeficiente de viscosidad de remolino en dos dimensiones

El modelo numérico presentado tiene dos opciones, considerar un coeficiente de viscosidad constante o un variable calculado con la siguiente expresión.

$$
\varepsilon_h = l^2 \left[ \left( \frac{\partial U}{\partial x} \right)^2 + \left( \frac{\partial V}{\partial y} \right)^2 + \frac{1}{2} \left( \frac{\partial U}{\partial y} + \frac{\partial V}{\partial x} \right)^2 \right]^{1/2}
$$
(2.7)

Donde:  $l^2 = 0.1 \Delta x \Delta y$  según (Blumberg, 1987)
## *2.4 Modelo tridimensional*

El modelo 3D trabaja sobre coordenadas sigma (σ) para representar la coordenada vertical, para representar los gradientes horizontales se utilizan coordenadas cartesianas, (Castanedo, 2000), las coordenadas sigma (σ) permiten tener la misma cantidad de capas en todo el dominio de cálculo sin importar la profundidad del fondo; situación que no es posible considerar en los modelos tridimensionales que trabajan con coordenadas cartesianas, ya que en aguas profundas se tiene gran cantidad de celdas pero en aguas someras se tiene menos cantidad de celdas.

Las ventajas de utilizar este tipo de transformación son las siguientes:

- Se obtiene ahorro en el tiempo de cálculo numérico, ya que en el modulo tridimensional no se realiza el cálculo de la superficie libre, con lo que el incremento en el paso de tiempo puede ser varias veces mayor que el paso de tiempo en el modulo bidimensional.
- Es posible, si se desea, ejecutar solamente la parte bidimensional para conocer la superficie libre y las velocidades medias del flujo.

Este método se basa en las características de los flujos que se van a resolver, en los cuales las variaciones de las características verticales varían con una escala de tiempo mucho mayor que la variación de las características de la parte media del flujo, es importante mencionar que debido a la transformación vertical utilizada, pueden existir intervalos de tiempo en que para zonas con una profundidad muy pequeña no sea posible obtener el perfil vertical del flujo y por lo tanto solo se ejecute la parte bidimensional, esto con el fin de evitar errores numéricos.

Para poder utilizar las coordenadas sigma  $(\sigma)$  es necesario transformar las ecuaciones que gobiernan el flujo.

La transformación sigma se define como

$$
\sigma = \frac{z - \eta}{h + \eta} \tag{2.8}
$$

Donde z= profundidad de la capa con respecto al nivel medio del mar.

Como puede observarse en la ecuación (2.8),  $\sigma$  varía entre 0 y -1, 0 para la superficie libre y -1 para el fondo. La transformación de las ecuaciones se lleva acabo con las siguientes expresiones:

$$
\frac{\partial \phi}{\partial x} = -\frac{1}{H} \left( \sigma \frac{\partial H}{\partial x^*} + \frac{\partial \eta}{\partial x^*} \right) \frac{\partial \phi}{\partial \sigma}
$$
(2.9)

$$
\frac{\partial \phi}{\partial y} = -\frac{1}{H} \left( \sigma \frac{\partial H}{\partial y^*} + \frac{\partial \eta}{\partial y^*} \right) \frac{\partial \phi}{\partial \sigma}
$$
(2.10)

$$
\frac{\partial \phi}{\partial z} = \frac{1}{H} \frac{\partial \phi}{\partial \sigma}
$$
 (2.11)

$$
\frac{\partial \phi}{\partial t} = \left(\frac{w}{H} - \frac{1}{H} \left(1 + \sigma\right) \frac{\partial \eta}{\partial t^*}\right) \frac{\partial \phi}{\partial \sigma}
$$
\n(2.12)

Donde:

$$
x = x^*
$$
;  $y = y^*$ ;  $t = t^*$ ;  
 $z = \sigma H + \eta$ ;  $\phi$  = variable analizada

La ecuación de continuidad, transformada en coordenadas sigma (σ) queda:

$$
\frac{\partial u}{\partial x} + \frac{\partial v}{\partial y} + \frac{1}{H} \frac{\partial w}{\partial \sigma} = 0
$$
 (2.13)

Las ecuaciones de cantidad de movimiento en las direcciones X y Y quedan respectivamente.

$$
\frac{\partial u}{\partial t} + u \frac{\partial u}{\partial x} + v \frac{\partial u}{\partial y} + \left[ \frac{w}{H} - \frac{(1+\sigma)}{H} \frac{\partial \eta}{\partial t} \right] \frac{\partial u}{\partial \sigma} - f v = -g \frac{\partial \eta}{\partial x} \n+ \frac{\partial}{\partial x} \left[ 2\varepsilon_x \frac{\partial u}{\partial x} \right] + \frac{\partial}{\partial y} \left[ 2\varepsilon_y \left( \frac{\partial u}{\partial y} + \frac{\partial v}{\partial x} \right) \right] + \frac{1}{H^2} \frac{\partial}{\partial \sigma} \left[ \varepsilon_z \frac{\partial u}{\partial \sigma} \right] + \frac{1}{H} \left[ \varepsilon_z \frac{\partial w}{\partial x} \right] \n\frac{\partial v}{\partial t} + u \frac{\partial v}{\partial x} + v \frac{\partial v}{\partial y} + \left[ \frac{w}{H} - \frac{(1+\sigma)}{H} \frac{\partial \eta}{\partial t} \right] \frac{\partial v}{\partial \sigma} + fu = -g \frac{\partial \eta}{\partial y} \n+ \frac{\partial}{\partial x} \left[ 2\varepsilon_x \left( \frac{\partial u}{\partial y} + \frac{\partial v}{\partial x} \right) \right] + \frac{\partial}{\partial y} \left[ 2\varepsilon_x \frac{\partial u}{\partial x} \right] + \frac{1}{H^2} \frac{\partial}{\partial \sigma} \left[ \varepsilon_z \frac{\partial v}{\partial \sigma} \right] + \frac{1}{H} \left[ \varepsilon_z \frac{\partial w}{\partial y} \right]
$$
\n(2.15)

Las ecuaciones tridimensionales anteriores se resuelven mediante un algoritmo en diferencias finitas que calcula, de manera implícita, la difusión vertical de momento mediante un esquema Crack-Nicholson y la aceleración convectiva vertical con un esquema up-wind de primer orden, tal como lo propone Castanedo (2000).

De las ecuaciones de cantidad de movimiento en las direcciones  $X \, y \, Y$  se obtienen las velocidades totales provisionales,  $u^{(1)}_{_{i,k}}$  $u_{i,k}^{(1)}$ ,. Para asegurar la correcta conexión entre los modelos bidimensional y tridimensional las variaciones verticales de la velocidad respecto al valor promediado,  $u^{'}_{i,k}$ , se calculan con la siguiente expresión

$$
u_{i,k} = u_{i,k}^{(1)} - \frac{1}{H_i^{T+1}} \int_{-h}^{\eta} u_{i,k}^{(1)} dz
$$
 (2.16)

Finalmente, Las velocidades definitivas se calculan con la expresión:

$$
u_{i,k} = U_i + u_{i,k} \tag{2.17}
$$

Donde

 $U_i$  = velocidad promediada en la vertical calculada con el modo 2D

En la Figura 2.1 se presenta el esquema de descomposición de variables mencionado anteriormente. Una vez obtenidas las velocidades horizontales *u* y *v* para cada capa se procede a calcular la velocidad vertical *w* a partir de la ecuación de continuidad

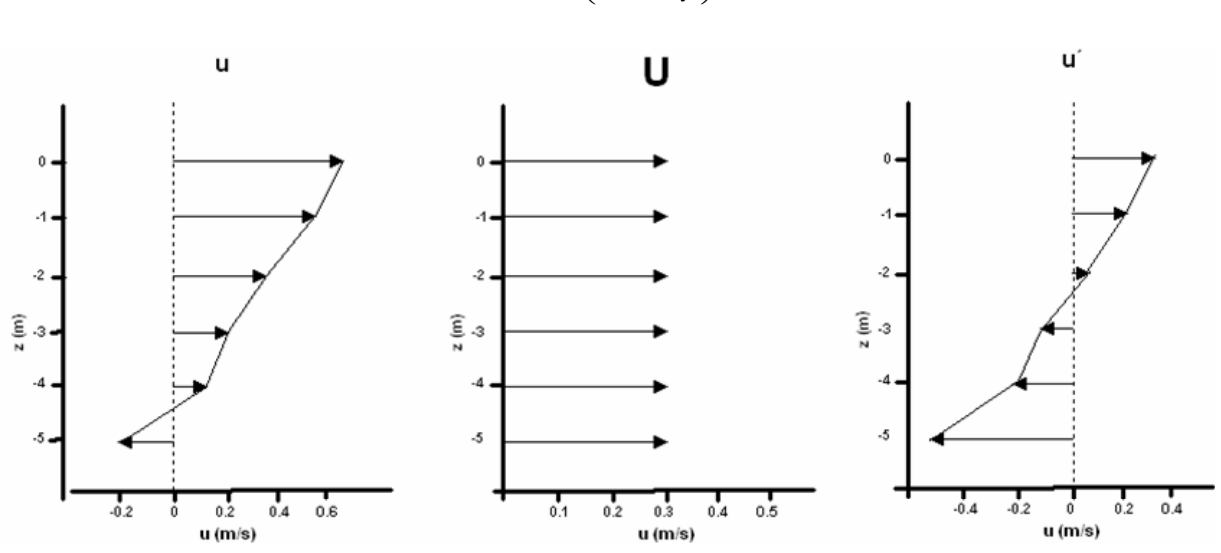

$$
\frac{\partial w}{\partial z} = -\left(\frac{\partial u}{\partial x} + \frac{\partial v}{\partial y}\right) \tag{2.18}
$$

**Figura 2.1. Esquema de descomposición de variables** 

#### **2.4.1 Coeficiente de viscosidad de remolino vertical**

En éste trabajo se adopta un coeficiente de viscosidad de remolino con perfil vertical parabólico, el cuál se calcula con la siguiente fórmula.

$$
\varepsilon_z = k \left| u^* \right| \left( h + z \right) \left( 1 - \frac{h + z}{H} \right) \tag{2.19}
$$

Donde:

*k* = constante de von Kármán

$$
|u^*| = \max\left(|u^*_\nu|, |u^*_\nu|\right)
$$
  

$$
u^*_\nu = \sqrt{\frac{\tau_\nu}{\rho_o}}, \quad u^*_\nu = \sqrt{\frac{\tau_\nu}{\rho_o}}
$$
 (2.20)

Donde  $\tau_b$  y  $\tau_w$  se calculan con las ecuaciones (2.4) y (2.5) respectivamente.

#### *2.5 Modelo de trasporte de contaminante conservativo*

Una vez obtenidas las velocidades  $u$ ,  $v \, y \, w$ ,  $y$  los coeficientes de viscosidad de remolino en las tres direcciones se resuelve explícitamente la ecuación (2.21), para obtener el transporte de un contaminante conservativo,

$$
\frac{\partial c}{\partial t} + u \frac{\partial c}{\partial x} + v \frac{\partial c}{\partial y} + w \frac{\partial c}{\partial z} = \frac{\partial}{\partial x} \left( \varepsilon_x \frac{\partial c}{\partial x} \right) + \frac{\partial}{\partial y} \left( \varepsilon_y \frac{\partial c}{\partial y} \right) + \frac{\partial}{\partial z} \left( D_z \frac{\partial c}{\partial z} \right) + G(n, z, t)
$$
(2.21)

Donde  $G(x, z, t)$  considera la descarga de un contaminante en la celda n y en la capa z.

# *2.6 Ecuaciones de gobierno del modelo bidimensional discretizadas en volumen finito*

Las ecuaciones de aguas someras, describen el flujo en aguas de poca profundidad donde la aceleración vertical del fluido es despreciada y la presión se supone como hidrostática.

Las ecuaciones en forma diferencial son las siguientes:

$$
\frac{\partial (UH)}{\partial x} + \frac{\partial (VH)}{\partial y} + \frac{\partial H}{\partial t} = 0
$$
\n
$$
\frac{\partial (UH)}{\partial t} + \frac{\partial U^2 H}{\partial x} + \frac{\partial}{\partial x} \int_{-h}^{n} (u')^2 dz + \frac{\partial UVH}{\partial y} + \frac{\partial}{\partial y} \int_{-h}^{n} u'v' dz =
$$
\n
$$
fVH - gH \frac{\partial \eta}{\partial x} + \frac{1}{\rho_o} \left( \tau_{x(z_0)} - \tau_{x(-h)} \right)
$$
\n
$$
H\varepsilon_h \left( \frac{\partial^2 U}{\partial x^2} + \frac{\partial^2 U}{\partial y^2} \right) + 2H \frac{\partial U}{\partial x} \left( \frac{\partial \varepsilon_h}{\partial x} \right) + H \frac{\partial \varepsilon_h}{\partial y} \left( \frac{\partial U}{\partial y} + \frac{\partial V}{\partial x} \right)
$$
\n
$$
\frac{\partial (VH)}{\partial t} + \frac{\partial UVH}{\partial x} + \frac{\partial}{\partial x} \int_{-h}^{n} u'v' dz + \frac{\partial V^2 H}{\partial y} + \frac{\partial}{\partial y} \int_{-h}^{n} (v')^2 dz =
$$
\n
$$
-fUH - gH \frac{\partial \eta}{\partial y} - + \frac{1}{\rho_o} \left( \tau_{y(z_0)} - \tau_{y(z(h))} \right)
$$
\n
$$
H\varepsilon_h \left( \frac{\partial^2 V}{\partial x^2} + \frac{\partial^2 V}{\partial y^2} \right) + H \frac{\partial \varepsilon_h}{\partial x} \left( \frac{\partial U}{\partial y} + \frac{\partial V}{\partial x} \right) + 2H \frac{\partial V}{\partial y} \left( \frac{\partial \varepsilon_h}{\partial x} \right)
$$
\n(2.24)

Los esfuerzos cortantes en la superficie y en el fondo se evalúan con ayuda de las ecuaciones (A.177) y (A.182).

El término *gH* ∂<sup>η</sup> ∂*x* es usualmente dividido de la siguiente manera para permitir la formulación hiperbólica utilizada por diversos investigadores (Alcrudo y García-Navarro, 1993)

$$
gH\frac{\partial \eta}{\partial x} = gHS_{ox} + \frac{1}{2}g\frac{\partial (H^2)}{\partial x}
$$
 (2.25)

donde  $S_{ox}$  es la pendiente del fondo en la dirección X. Sin embargo, cuando se utiliza esta formulación con batimetrías no uniformes la aproximación crea problemas numéricos relacionados con la conservación de continuidad y cantidad de movimiento para cada celda si se utiliza la aproximación de Roe en el solucionador de Riemman. La división del término que representa el gradiente de la superficie libre en dos componentes, una de fuente y otra de gradiente de flujo, causa un desbalance a pesar de que el esquema de volumen finito es intrínsecamente conservativo. Este problema es independiente de la configuración geométrica que posee el dominio de cálculo.

Una consecuencia de utilizar esta formulación convencional es que el esquema produce resultados absurdos cuando se aplica a fondos no uniformes Esta dificultad es superada dividiendo y redistribuyendo el término *gH* ∂<sup>η</sup> ∂*x* de la siguiente manera (Rogers, 2001)

$$
gH\frac{\partial \eta}{\partial x} = gHS_{ox} + \frac{1}{2}g\frac{\partial (\eta^2 + 2\eta h)}{\partial x}
$$
 (2.26)

La formulación (2.26) mantiene la naturaleza hiperbólica de las *SWE* s (Shallow Water Equations, por sus siglas en inglés) y permite que la exactitud al segundo orden de este esquema se preserve.

Al aplicar una operación similar al término *gH* ∂<sup>η</sup> ∂*y* de la ecuación (2.24), las ecuaciones de ondas largas quedan de la siguiente manera

$$
\frac{\partial H}{\partial t} + \frac{\partial (UH)}{\partial x} + \frac{\partial (VH)}{\partial y} = 0
$$
 (2.27)

$$
\frac{\partial (UH)}{\partial t} + \frac{\partial \left[ U^2 H + \frac{1}{2} g \left( \eta^2 + 2 \eta h \right) + \int_{-h}^{\eta} \left( u' \right)^2 dz \right]}{\partial x} + \frac{\partial \left[ UVH + \int_{-h}^{\eta} u' v' dz \right]}{\partial y} \n- \left( \frac{\partial^2 H \varepsilon_h U}{\partial x^2} + \frac{\partial^2 H \varepsilon_h U}{\partial y^2} \right) - \frac{\partial^2 2 H U \varepsilon_h}{\partial x^2} - \frac{\partial^2 H \varepsilon_h U}{\partial y^2} - \frac{\partial^2 H \varepsilon_h V}{\partial y \partial x} = \n\tag{2.28}
$$
\n
$$
fVH - gHS_{ox} + \frac{1}{\rho_o} \left( \tau_{xz(\eta)} - \tau_{xz(-h)} \right)
$$

$$
\frac{\partial (UH)}{\partial t} + \frac{\partial \left[ U^2 H + \frac{1}{2} g \left( \eta^2 + 2 \eta h \right) + \int_{-h}^{\eta} \left( u' \right)^2 dz \right]}{\partial x} + \frac{\partial \left[ UVH + \int_{-h}^{\eta} u' v' dz \right]}{\partial y}
$$
\n
$$
-H\varepsilon_h \left( \frac{\partial^2 U}{\partial x^2} + \frac{\partial^2 U}{\partial y^2} \right) - 2H \frac{\partial U}{\partial x} \left( \frac{\partial \varepsilon_h}{\partial x} \right) - H \frac{\partial \varepsilon_h}{\partial y} \left( \frac{\partial U}{\partial y} + \frac{\partial V}{\partial x} \right) =
$$
\n
$$
fVH - gHS_{ox} + \frac{1}{\rho_o} \left( \tau_{xz(\eta)} - \tau_{xz(-h)} \right)
$$

$$
\frac{\partial (VH)}{\partial t} + \frac{\partial \left( UVH + \int_{-h}^{n} u'v' dz \right)}{\partial x} + \frac{\partial \left[ V^2H + \frac{1}{2}g(\eta^2 + 2\eta h) + \int_{-h}^{n} (v')^2 dz \right]}{\partial y}
$$

$$
-\left( \frac{\partial^2 H \varepsilon_h V}{\partial x^2} + \frac{\partial^2 H \varepsilon_h V}{\partial y^2} \right) - \left( \frac{\partial^2 H \varepsilon_h U}{\partial x \partial y} + \frac{\partial^2 H \varepsilon_h V}{\partial x^2} \right) - \frac{\partial 2HV \varepsilon_h}{\partial y \partial x} =
$$
(2.29)

$$
\frac{\partial (VH)}{\partial t} + \frac{\partial \left( UVH + \int_{-h}^{\eta} u^{'}v^{'}dz \right)}{\partial x} + \frac{\partial \left[ V^{2}H + \frac{1}{2}g(\eta^{2} + 2\eta h) + \int_{-h}^{\eta} (v^{'})^{2}dz \right]}{\partial y}
$$
  
\n
$$
-H\varepsilon_{h} \left( \frac{\partial^{2}V}{\partial x^{2}} + \frac{\partial^{2}V}{\partial y^{2}} \right) - H \frac{\partial \varepsilon_{h}}{\partial x} \left( \frac{\partial U}{\partial y} + \frac{\partial V}{\partial x} \right) - 2H \frac{\partial V}{\partial y} \left( \frac{\partial \varepsilon_{h}}{\partial x} \right) =
$$
  
\n
$$
-fUH - gHS_{ox} + \frac{1}{\rho_{o}} \left( \tau_{yz(\eta)} - \tau_{yz(-h)} \right)
$$

donde  $S_{oy}$  es la pendiente del fondo en la dirección y. Es posible obtener otras formulaciones matemáticas, pero cuando se construye el sistema de flujo Jacobiano y se discretizan las ecuaciones utilizando volumen finito, estas ecuaciones pueden producir resultados no hiperbólicos e incondicionalmente inestables. La formulación adoptada permite utilizar la aproximación de Roe en el solucionador de Reimann para evaluar el flujo no viscoso entre dos celdas adyacentes para toda la batimetría.

#### **2.6.1 Solucionador numérico**

Las ecuaciones de aguas someras bidimensionales se discretizan bajo un esquema de volumen finito, utilizando la función de flujo de Roe para representar los términos convectivos no lineales. La integración en el tiempo se realiza por medio de la técnica Adams-Bashforth de segundo orden. Las oscilaciones no deseadas son superadas utilizando un limitador de pendiente no lineal.

Las ecuaciones (2.27), (2.28) y (2.29) pueden escribirse en forma integral como:

$$
\frac{\partial}{\partial t} \int_{\Omega} q \, d\Omega + \int_{\Omega} \left( \frac{\partial f}{\partial x} + \frac{\partial g}{\partial y} \right) d\Omega = \int_{\Omega} h \, d\Omega \tag{2.30}
$$

donde Ω es el dominio del problema,  $q$  es el vector con las variables conservativas, f y  $g$ son los vectores de flujo y h es el vector con las funciones. Los vectores q, f, g y h están dados por:

$$
q = \begin{bmatrix} H \\ UH \end{bmatrix} \qquad f = \begin{bmatrix} UH \\ U^2H + \frac{1}{2}g(\eta^2 + 2\eta h) + \int_{-h}^{\eta} (u')^2 dz + \frac{\partial H\mathcal{E}_h U}{\partial x} + \frac{\partial 2HU\mathcal{E}_h}{\partial x} \\ UVH + \int_{-h}^{\eta} u' v' dz - \frac{\partial H\mathcal{E}_h V}{\partial x} - \frac{\partial H\mathcal{E}_h U}{\partial y} - \frac{\partial H\mathcal{E}_h V}{\partial x} \end{bmatrix}
$$
  
\n
$$
g = \begin{bmatrix} VH \\ UVH + \int_{-h}^{\eta} u' v' dz - \frac{\partial H\mathcal{E}_h U}{\partial y} - \frac{\partial H\mathcal{E}_h U}{\partial y} - \frac{\partial H\mathcal{E}_h V}{\partial x} \\ V^2H + \frac{1}{2}g(\eta^2 + 2\eta h) + \int_{-h}^{\eta} (v')^2 dz - \frac{\partial H\mathcal{E}_h V}{\partial y} - \frac{\partial 2HV\mathcal{E}_h}{\partial x} \end{bmatrix}
$$
  
\n
$$
h = \begin{bmatrix} VH - gHS_{ox} - \frac{H}{\rho_o} \frac{\partial p_a}{\partial x} - \frac{gH^2}{2\rho_o} \frac{\partial \rho_o}{\partial x} - \frac{g}{\rho_o} \int_{-h}^{\eta} (\frac{\partial}{\partial x})^{\eta} \rho' dz \, dz + \frac{1}{\rho_o} (\tau_{x(\eta)} - \tau_{x(-h)}) \\ -fUH - gHS_{ox} - \frac{H}{\rho_o} \frac{\partial p_a}{\partial y} - \frac{gH^2}{2\rho_o} \frac{\partial \rho_o}{\partial y} - \frac{g}{\rho_o} \int_{-h}^{\eta} (\frac{\partial}{\partial y})^{\eta} \rho' dz \, dz + \frac{1}{\rho_o} (\tau_{x(\eta)} - \tau_{x(-h)}) \end{bmatrix} \qquad (2.31)
$$

Aplicando el teorema de Green (o de Gauss) al segundo término de la ecuación (2.30) se obtiene:

$$
\frac{\partial}{\partial t} \int_{\Omega} q \, d\Omega + \oint_{S} \hat{f} \, dS = \int_{\Omega} h \, d\Omega \tag{2.32}
$$

donde S es la frontera de Ω y  $\hat{\overline{f}}$  es el vector de flujo de las funciones a través de S, dado l por:

$$
\hat{f} = f n_x + g n_y \tag{2.33}
$$

En la ecuación anterior  $n_x$  y  $n_y$  son las componentes cartesianas de  $n_y$ , el vector unitario normal a S. Esta ecuación puede escribirse en términos de los flujos viscosos y no viscosos, de la siguiente manera.

$$
\hat{f} = f^I - \varepsilon_h f^V \tag{2.34}
$$

donde:

$$
f' = \left[ \left( U^2 H + \frac{1}{2} g \left( \eta^2 + 2\eta h \right) + \int_{-h}^{\eta} \left( u' \right)^2 dz \right) n_x + \left( UV H + \int_{-h}^{\eta} u' v' dz \right) n_y
$$
  

$$
\left( UV H + \int_{-h}^{\eta} u' v' dz \right) n_x + \left( V^2 H + \frac{1}{2} g \left( \eta^2 + 2\eta h \right) + \int_{-h}^{\eta} \left( v' \right)^2 dz \right) n_y
$$
  

$$
f^V = \left[ \left( \frac{\partial H U}{\partial x} + \frac{\partial 2 H U \varepsilon}{\partial x} \right) n_x + \left( -\frac{\partial H U}{\partial y} - \frac{\partial H U}{\partial y} - \frac{\partial H V}{\partial x} \right) n_y
$$
  

$$
\left( -\frac{\partial H V}{\partial x} - \frac{\partial H U}{\partial y} - \frac{\partial H V}{\partial x} \right) n_x + \left( -\frac{\partial H V}{\partial y} - \frac{\partial 2 H V}{\partial x} \right) n_y
$$
  
(2.35)

Las ecuaciones anteriores son discretizadas en una malla con UH, VH y H localizados en el centro de cada celda. Como se muestra en la Figura 2.2.

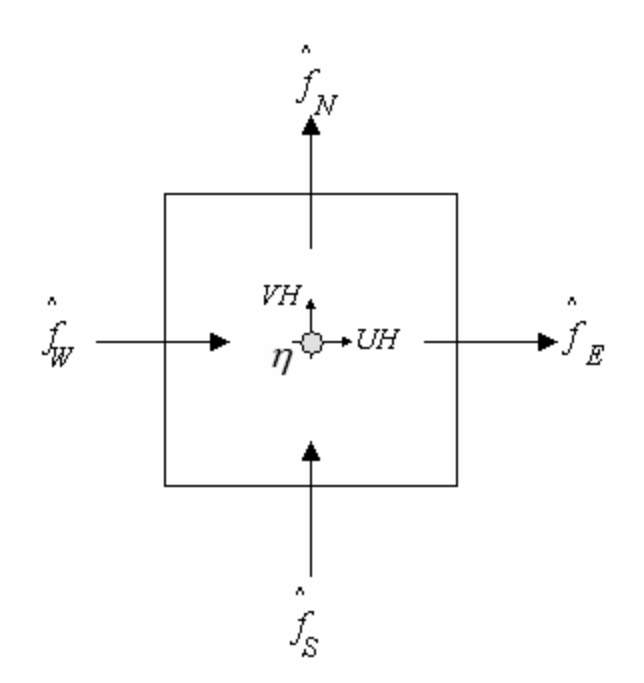

**Figura 2.2. Volumen de control en el que se indican las variables** 

para cada celda del dominio de cálculo, la ecuación (2.32) puede rescribirse de la siguiente manera:

$$
\left. \frac{\partial Vq}{\partial t} \right|_{i} = -\int_{\partial C_{i}} q \hat{f} dS + VH \Big|_{i}
$$
\n(2.36)

donde  $q_i$  y  $h_i$  son los valores centrales de la celda,  $V_i$  denota el área de la celda i. El término  $Vq$  dentro del diferencial con el subíndice *i* se refiere a la derivada temporal de la celda de área  $V_i$ y el vector  $q_i$ .

Para las celdas del Quadtree  $\partial C_i$  representa la integral a lo largo de las cuatro caras de este y el flujo se considera uniforme a través de las caras. La integral de superficie de la ecuación (2.36) puede evaluarse en forma discreta con:

$$
\int_{\partial C_i} q \hat{f} dS = \left( \hat{f}_E - \hat{f}_W + \hat{f}_N - \hat{f}_S \right) \Delta S
$$
 (2.37)

donde  $\hat{f}_{E}$  ,  $\hat{f}_{w}$  ,  $\hat{f}_{w}$  y  $\hat{f}_{s}$  son los vectores de flujo a través de las caras este, oeste, norte y sur de la celda como se muestra en la Figura 2.2, y ∆S es la longitud de cada lado de la celda

#### **2.6.2 Estados de Reimann**

Si se considera la celda *i* la representación de los estados de Riemman en cada una de sus caras es la siguiente

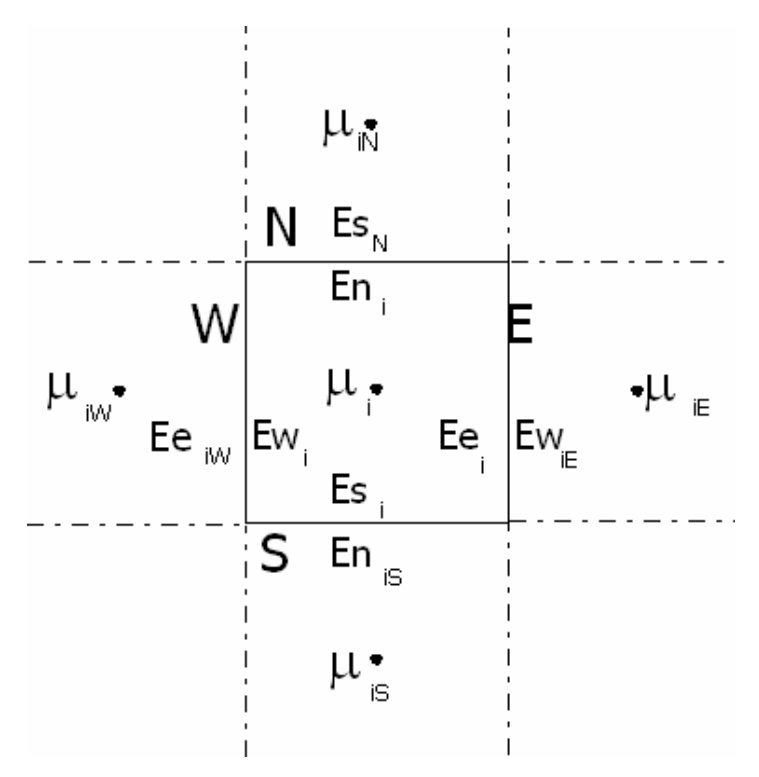

**Figura 2.3. Estados de Riemman para la celda <sup>i</sup>**

Para cada una de las caras se calculan a continuación los estados de Riemman 2.6.2.1 Estados de Riemman en la cara este

$$
E e_i = \mu_i + \frac{\Phi(r)}{2} \Big( \mu_i - \mu_{i_w} \Big)
$$
 (2.38)

Donde: Φ(*r*) = max[*o*, min(*βr*, 1), min(*r*, *β*)]  
\n
$$
r = \frac{\mu_{i_E} - \mu_i}{\mu_i - \mu_{i_w}},
$$
\n
$$
si | \mu_i - \mu_{i_w} | > 0 \text{ y } \mu_i > \mu_{i_E}, \mu_i > \mu_{i_w}, \Phi(r) = 0
$$
\n(2.39)

Expandiendo las ecuaciones anteriores al flujo en la dirección este se obtiene:

$$
\eta e_i = \eta_i + \frac{\Phi(r_i)}{2} (\eta_i - \eta_{i_w})
$$
  
\n
$$
Qxe_i = UHe_i = Qx_i + \frac{\Phi(r_{Qx})}{2} (Qx_i - Qx_{i_w})
$$
  
\n
$$
Qye_i = VHe_i = Qy_i + \frac{\Phi(r_{Qy})}{2} (Qy_i - Qy_{i_w})
$$
\n(2.40)

β puede obtener un valor entre 1 y 2, generalmente se toma como igual a 1.

2.6.2.2 Estados de Riemman para la cara oeste

$$
Ew_i = \mu_i - \frac{\Phi(r)}{2} \Big( \mu_i - \mu_{i_w} \Big)
$$
 (2.41)

Donde:  $\Phi(r) = \max \left[ \varrho, \min \left( \beta r, 1 \right), \min \left( r, \beta \right) \right]$ 

$$
r = \frac{\mu_{i_E} - \mu_i}{\mu_i - \mu_{i_w}},
$$
  
\n
$$
si \left| \mu_i - \mu_{i_w} \right| > 0 \, y \, \mu_i > \mu_{i_E}, \mu_i > \mu_{i_w}, \, \Phi(r) = 0
$$
\n(2.42)

Expandiendo las ecuaciones anteriores al flujo en la dirección oeste se obtiene:

$$
\eta w_i = \eta_i - \frac{\Phi(r_i)}{2} (\eta_i - \eta_{i_w})
$$
  
\n
$$
Q x w_i = Q x_i - \frac{\Phi(r_{Qx})}{2} (Q x_i - Q x_{i_w})
$$
  
\n
$$
Q y w_i = Q y_i - \frac{\Phi(r_{Qy})}{2} (Q y_i - Q y_{i_w})
$$
\n(2.43)

2.6.2.3 Estados de Riemman para la cara norte

$$
En_i = \mu_i + \frac{\Phi(r)}{2} (\mu_i - \mu_{i_s})
$$
 (2.44)

Donde:  $\Phi(r) = \max \left[ \varrho, \min \left( \beta r, 1 \right), \min \left( r, \beta \right) \right]$ 

$$
r = \frac{\mu_{i_N} - \mu_i}{\mu_i - \mu_{i_s}},
$$
  
\n
$$
si \left| \mu_i - \mu_{i_s} \right| > 0 \, y \, \mu_i > \mu_{i_N}, \, \mu_i > \mu_{i_s}, \, \Phi(r) = 0
$$
\n(2.45)

Expandiendo las ecuaciones anteriores al flujo en la dirección este se obtiene:

$$
\eta n_{i} = \eta_{i} + \frac{\Phi(r_{\eta})}{2} (\eta_{i} - \eta_{i_{s}})
$$
  
\n
$$
Q x n_{i} = Q x_{i} + \frac{\Phi(r_{Qx})}{2} (Q x_{i} - Q x_{i_{s}})
$$
  
\n
$$
Q y n_{i} = Q y_{i} + \frac{\Phi(r_{Qy})}{2} (Q y_{i} - Q y_{i_{s}})
$$
\n(2.46)

2.6.2.4 Estados de Riemman para la cara sur

$$
Es_{i} = \mu_{i} - \frac{\Phi(r)}{2} (\mu_{i} - \mu_{i_{s}})
$$
 (2.47)

Donde:  $\Phi(r) = \max \big[ \varrho, \min \big( \beta r, 1 \big), \min \big( r, \beta \big) \big]$ 

$$
r = \frac{\mu_{i_N} - \mu_i}{\mu_i - \mu_{i_S}},
$$
  
\n
$$
si\left|\mu_i - \mu_{i_S}\right| > 0 \, y \, \mu_i > \mu_{i_N}, \mu_i > \mu_{i_S}, \, \Phi(r) = 0
$$
\n(2.48)

Expandiendo las ecuaciones anteriores al flujo en la dirección este se obtiene:

$$
\eta s_i = \eta_i - \frac{\Phi(r_i)}{2} \left( \eta_i - \eta_{i_s} \right)
$$
  
\n
$$
Q x s_i = Q x_i - \frac{\Phi(r_{Qx})}{2} \left( Q x_i - Q x_{i_s} \right)
$$
  
\n
$$
Q y s_i = Q y_i - \frac{\Phi(r_{Qy})}{2} \left( Q y_i - Q y_{i_s} \right)
$$
\n(2.49)

Para cada celda se obtienen las siguientes matrices con los valores correspondientes a los estados de Riemman.

$$
\eta e_i, \eta w_i, \eta n_i, \eta s_i
$$
  
\n
$$
Qxe_i, Qxw_i, Qxu_i, Qxs_i
$$
  
\n
$$
Qye_i, Qyw_i, Qyn_i, Qys_i
$$
\n(2.50)

# **2.6.3 Flujos no viscosos**

Los flujos no viscosos son función de los estados de Riemman de la cara de la celda en la que se están calculando. A continuación se presenta el cálculo de los flujos no viscosos para las caras este y norte

2.6.3.1 Flujo no viscoso este

$$
Fie_i = \frac{1}{2} \Big[ f(Ew_{i_w}) - f(Ee_i) + |Ae| \Big( \mu_{i_E} - \mu_i \Big) \Big]
$$
 (2.51)

Donde:

$$
f(Ew_{i_E}) = \frac{Qxw_{i_E}}{\left(\frac{Qxw_{i_E}}{hw_{i_E}}\right)^2} + g\left[\eta w_{i_E}^2 + 2\eta w_{i_E}hsw_{i_E}\right]
$$
\n
$$
\frac{Qxw_{i_E}Qyw_{i_E}}{hw_{i_E}}
$$
\n(2.52)

$$
f(E_{e_i}) = \left[ \frac{Qxe_i}{he_i} + g\left[\eta e_i^2 + 2\eta e_i hse_i\right] \right]
$$
\n
$$
\frac{Qxe_iQye_i}{he_i}
$$
\n(2.53)

Donde:

$$
hsw_{i_E} = \frac{1}{2} (h_{i_E} + h_i), \quad hws_{i_E} = hsw_{i_E} + \eta w_{i_E}
$$
  
\n
$$
hse_i = hsw_{i_E}, \quad he_i = hse_i + \eta e_i
$$
\n(2.54)

$$
|Ae| = \frac{1}{2c} \begin{bmatrix} (c+u)|u-c| + (c-u)|u+c| & |u+c| - |u-c| & 0\\ (c+u)(u-c)[|u-c| - |u+c|] & (u+c)|u+c| - (u-c)|u-c| & 0\\ v[2c|u| + (c+u)|u-c| + (c-u)|u+c| \end{bmatrix} (u+c)[|u+c| - |u-c|] \qquad 2c|u| \end{bmatrix}
$$
(2.55)

$$
u = \frac{u^+ \sqrt{h^+} + u^- \sqrt{h^-}}{\sqrt{h^+} + \sqrt{h^-}}; \quad v = \frac{v^+ \sqrt{h^+} + v^- \sqrt{h^-}}{\sqrt{h^+} + \sqrt{h^-}}; \quad c = \sqrt{\frac{g\left(h^+ + h^-\right)}{2}}\tag{2.56}
$$

$$
u^{+} = \frac{Q x w_{i_E}}{h w_{i_E}}; \ u^{-} = \frac{Q x e_i}{h e_i}; \ v^{+} = \frac{Q y w_{i_E}}{h w_{i_E}}; \ v^{-} = \frac{Q y e_i}{h e_i}
$$
 (2.57)

# 2.6.3.2 Flujo no viscoso norte

$$
Fin_i = \frac{1}{2} \Big[ f(E_{S_{i_N}}) - f(E_{n_i}) + |An| \Big( \mu_{i_N} - \mu_i \Big) \Big]
$$
 (2.58)

Donde:

$$
f(Es_{i_N}) = \begin{bmatrix} Qys_{i_N} \\ \frac{Qxs_{i_N}Qys_{i_N}}{hs_{i_N}} \\ \frac{(Qys_{i_N})^2}{hs_{i_N}} + g[\eta s_{i_N}^2 + 2\eta s_{i_N}hss_{i_N}] \end{bmatrix}
$$
(2.59)  

$$
f(En_i) = \begin{bmatrix} Qxn_i \\ \frac{Qxn_iQyn_i}{hn_i} \\ \frac{(Qyn_i)^2}{hn_i} + g[\eta n_i^2 + 2\eta n_ihsn_i] \end{bmatrix}
$$
(2.60)

Donde:

$$
hss_{i_N} = \frac{1}{2} (h_{i_N} + h_{i,j}), \quad hss_{i_N} = hss_{i_N} + \eta s_{i_N}
$$
  
\n
$$
hsm_i = hsn_{i_N}, \quad h\eta_i = hsn_i + \eta n_i
$$
\n(2.61)

$$
|Ae| = \frac{1}{2c} \left[ \begin{array}{cc|cc} (c+v)|v-c|+(c-v)|v+c| & 0 & |v+c| - |v-c| \\ -2cu|v|+u(c+v)|v-c|+u(c-v)|v+c| & 2c|v| & v[|v+c| - |v-c|] \\ (c+v)(v-c)[|v-c| - |v+c|] & 0 & (v+c)|v+c| - (v-c)|v-c| \end{array} \right] (2.62)
$$

$$
u = \frac{u^+ \sqrt{h^+} + u^- \sqrt{h^-}}{\sqrt{h^+} + \sqrt{h^-}}; \quad v = \frac{v^+ \sqrt{h^+} + v^- \sqrt{h^-}}{\sqrt{h^+} + \sqrt{h^-}}; \quad c = \sqrt{\frac{g\left(h^+ + h^-\right)}{2}}\tag{2.63}
$$

$$
u^{+} = \frac{Qxs_{i_{N}}}{hs_{i_{N}}}; \ u^{-} = \frac{Qxn_{i}}{hn_{i}}; \ v^{+} = \frac{Qys_{i_{N}}}{hs_{i_{N}}}; \ v^{-} = \frac{Qyn_{i}}{hn_{i}}
$$
(2.64)

### **2.6.4 Flujos viscosos**

Para el cálculo de los flujos viscosos se discretizan en diferencias finitas hacia delante los términos que están acompañados por el término de la viscosidad de remolino como resultado de lo anterior se obtienen 4 flujos por cada celda

#### **2.6.5 Flujos totales y fuerzas externas**

Una vez obtenidos los flujos no viscosos y los viscosos se procede a calcular los 12 flujos totales (4 para <sup>η</sup> , 4 para *UH* y 4 para *VH* ) con las siguientes expresiones

$$
Fte_i = Fie_i - Fve_i
$$
  
\n
$$
Ftw_i = Fiw_i - Fvw_i
$$
  
\n
$$
Ftn_i = Fin_i - Fvn_i
$$
  
\n
$$
Fts_i = Fis_i - Fvs_i
$$
\n(2.65)

Las fuerzas externas se calculan bajo un esquema de diferencias finitas

$$
\frac{C_d \rho_a W_x W}{\rho_o H} = \frac{C_d \rho_a}{\rho_o} \frac{W_{x_i} \sqrt{\left(W_{x_i}\right)^2 + \left(\frac{1}{4} \left(W_{y_{i_k}} + W_{y_{i_k}} + W_{y_{i_k}} + W_{y_{i_s}}\right)\right)^2}}{\left(\frac{1}{2} \left(h_{i_k} + h_i\right) + \frac{1}{2} \left(\eta'_{i_k} + \eta'_i\right)\right)}
$$
(2.66)

$$
\frac{C_{D}|\overline{v}|u_{-h}}{H} = C_{D} \frac{U^{\frac{t+\Delta t}{2}}\sqrt{(U^{\frac{t}{i_{E}}})^{2} + (V^{\prime})^{2}}}{\left(\frac{1}{2}(h_{i_{E}} + h_{i}) + \frac{1}{2}(\eta^{\frac{t}{i_{E},j}} + \eta^{\prime}_{i})\right)}
$$
(2.67)

53

### **2.6.6 Variación en el tiempo de las variables conservativas**

La formulación de volumen finito, de manera simple es:

$$
\Delta x \Delta y \frac{\partial \mu}{\partial t}\bigg|_{i,j} = -\oint F t_{i,j} + \Delta x \Delta y S_{i,j}
$$
 (2.68)

Resolviendo la integral

$$
\Delta x \Delta y \frac{\partial \mu}{\partial t}\bigg|_{i,j} = -\big(Fte_i - Ftw_i\big)\Delta y - \big(Ftn_i - Fts_i\big)\Delta x + \Delta x \Delta y S_i\tag{2.69}
$$

Para el cálculo del valor de la sobreelevación <sup>η</sup> , los caudales *UH* y *VH* en la celda *i* en el tiempo  $t + \Delta t$  se aplican las siguientes ecuaciones:

$$
\eta_i^{t+\Delta t} = \frac{\Delta t}{\Delta x \Delta y} \Big[ -(F t \eta e_i - F t \eta w_i) \Delta y - (F t \eta n_i - F t \eta s_i) \Delta y \Big] + \eta_i^t \tag{2.70}
$$

$$
UH_i^{t+\Delta t} = \frac{\Delta t}{\Delta x \Delta y} \Big[ -(FtUHe_i - FtUHw_i) \Delta y - (FtUHn_i - FtUHs_i) \Delta y + SUH_i \Big] + UH_i^t \tag{2.71}
$$

$$
VH_i^{t+\Delta t} = \frac{\Delta t}{\Delta x \Delta y} \Big[ -\Big( FtVHe_i - FtVHw_i \Big) \Delta y - \Big( FtVHn_i - FtVHs_i \Big) \Delta y + SVH_i \Big] + VH_i^t \tag{2.72}
$$

El proceso de cálculo es el siguiente

- Se calculan los estados de Riemman para cada lado de las celdas, es necesario utilizar un limitador de pendiente para realizar adecuadamente este cálculo
- Se calculan los flujos no viscosos con la aproximación de Roe para el solucionador de Riemman
- Los flujos viscosos se calculan por medio de diferencias finitas
- Se obtienen los flujos totales
- Se calculan el vector con los términos de fuerzas externas
- Se realiza el cálculo de las variables conservativas en el siguiente paso de tiempo

# *2.7 Ecuaciones de gobierno del modelo tridimensional discretizadas*

Las ecuaciones tridimensionales se resuelven mediante un algoritmo en diferencias finitas que calcula de manera implícita, la difusión vertical mediante un esquema Crack-Nicholson y la aceleración convectiva vertical con un esquema up-wind de primer orden, tal como lo propone Castañedo (2000).

La Figura 2.4 muestra la ubicación de cada una de las variables en la malla de cálculo

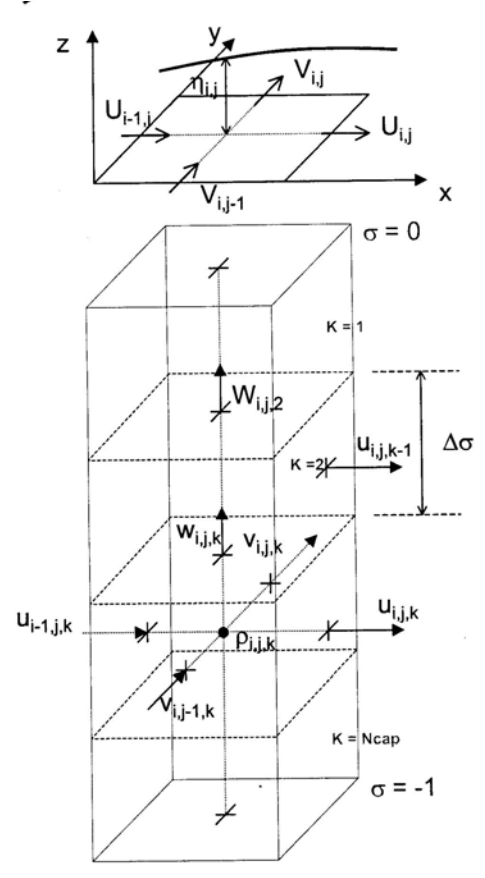

**Figura 2.4. Malla de cálculo vertical**

Para simplificar se define la velocidad asociada al nuevo sistema de coordenadas Sigma (Reeuwink, 2002).

$$
\omega_{i,k}^T = \frac{w_{i,k}^T}{H_i^{Tmed}} - \frac{1}{H_i^{Tmed}} \left(1 + \sigma\right) \frac{\partial \eta_i^{Tmed}}{\partial t}
$$
 (2.73)

Donde  $T_{med}$  es el tiempo al que se refieren todas las variables del modo bidimensional que utiliza el modelo tridimensional para evaluar las incógnitas en el tiempo  $T+s$ , como se observa en la Figura 2.5

$$
T_{med} = \left[ \frac{(T+1)-T}{2} \right]
$$
 (2.74)

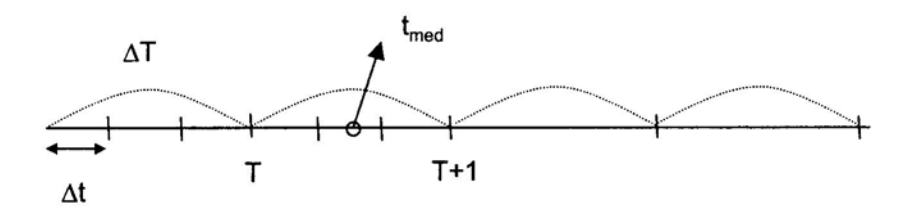

**Figura 2.5. Posición temporal de las variables en 2D y 3D.**

Aplicando diferencias finitas la ecuación de cantidad de movimiento en la dirección X queda:

$$
\frac{u_{i,k}^{T+1} - u_{i,k}^{T}}{\Delta T} + \frac{\omega_{i,k}^{T} + \left| \omega_{i,k}^{T} \right|}{2} \left( \frac{u_{i,k+1}^{T+1} - u_{i,k}^{T}}{\Delta \sigma} \right) + \frac{\omega_{i,k}^{T} - \left| \omega_{i,k}^{T} \right|}{2} \left( \frac{u_{i,k}^{T+1} - u_{i,k-1}^{T}}{\Delta \sigma} \right) \n- \frac{1}{2(\Delta \sigma)^{2} (H_{i}^{t_{med}})^{2}} \left[ \varepsilon_{i,k+1}^{T} \left( u_{i,k+1}^{T} - u_{i,k}^{T} \right) - \varepsilon_{i,k}^{T} \left( u_{i,k}^{T} - u_{i,k-1}^{T} \right) \right] \n- \frac{1}{2(\Delta \sigma)^{2} (H_{i}^{T+1})^{2}} \left[ \varepsilon_{i,k+1}^{T} \left( u_{i,k+1}^{T} - u_{i,k}^{T} \right) - \varepsilon_{i,k}^{T} \left( u_{i,k}^{T} - u_{i,k-1}^{T} \right) \right] = (T_{X})_{i,k}^{T}
$$
\n(2.75)

Donde el término  $\left(T_{\scriptscriptstyle X}\right)_{i,j,k}^{\scriptscriptstyle T}$  incluye a todos los términos explícitos de la ecuación y los datos del módulo 2D que alimentan el módulo 3D

Desarrollando y agrupando términos, la ecuación anterior queda:

$$
\begin{bmatrix}\n\Delta T \Delta \sigma \left( H_{i}^{t_{med}} \right)^{2} \left( H_{i}^{T+1} \right)^{2} \left( \omega_{i,k}^{T} - \left| \omega_{i,k}^{T} \right| \right) - \Delta T \left( H_{i}^{t_{med}} \right)^{2} \varepsilon_{i,k}^{T} \left[ u_{i,k-1}^{T+1} + \n\end{bmatrix} \\
2(\Delta \sigma)^{2} \left( H_{i}^{t_{med}} \right)^{2} \left( H_{i}^{T+1} \right)^{2} - \Delta T \Delta \sigma \left( H_{i}^{t_{med}} \right)^{2} \left( H_{i}^{T+1} \right)^{2} \left( \omega_{i,k}^{T} + \left| \omega_{i,k}^{T} \right| \right) + \n\Delta T \Delta \sigma \left( H_{i}^{t_{med}} \right)^{2} \left( H_{i}^{T+1} \right)^{2} \left( \omega_{i,k}^{T} - \left| \omega_{i,k}^{T} \right| \right) + \Delta T \left( H_{i}^{t_{med}} \right)^{2} \varepsilon_{i,k+1}^{T} + \n\Delta T \left( H_{i,j}^{t_{med}} \right)^{2} \varepsilon_{i,k}^{T} \\
\Delta T \Delta \sigma \left( H_{i,j}^{t_{med}} \right)^{2} \varepsilon_{i,k}^{T} \\
\Delta T \Delta \sigma \left( H_{i}^{t_{med}} \right)^{2} \left( H_{i}^{T+1} \right)^{2} \left( \omega_{i,k}^{T} + \left| \omega_{i,k}^{T} \right| \right) - \Delta T \left( H_{i}^{t_{med}} \right)^{2} \varepsilon_{i,k+1}^{T} \left[ u_{i,k+1}^{T+1} \right] \\
2\Delta T \Delta \sigma \left( H_{i}^{t_{med}} \right)^{2} \left( H_{i}^{T+1} \right)^{2} \left( T_{x} \right)_{i,k}^{T} + 2 \left( \Delta \sigma \right)^{2} \left( H_{i}^{t_{med}} \right)^{2} \left( H_{i}^{T+1} \right)^{2} \left[ u_{i,k}^{T} \right] + \n\Delta T \left( H_{i}^{T+1} \right)^{2} \left[ \varepsilon_{i,k+1}^{T} \left( u_{i,k+1}^{T} - u_{i,k}
$$

Al resolver el sistema tridiagonal anterior se obtienen las velocidades totales provisionales  $u_{i,j,k}^{(1)}$ . El procedimiento en la dirección Y es el mismo, como resultado final se obtienen las velocidades provisionales en la dirección Y  $v_{i,j,k}^{(1)}$ .

Las velocidades definitivas se calculan de la siguiente manera, tal como se indica en la Figura 2.1

$$
u_{i,k} = U_i + u_{i,k} \tag{2.77}
$$

Donde

 $U_{i,j}$ , velocidad promediada en la vertical calculada con el modo 2D  $\hat{u_{i,j,k}}$  , variaciones verticales de la velocidad respecto al valor promediado, su valor

se calcula con la siguiente expresión

$$
\dot{u_{i,k}} = u_{i,k}^{(1)} - \frac{1}{H_i^{T+1}} \int_{-h}^{\eta} \left( u_{i,k}^{(1)} \right) dz
$$
 (2.78)

Al calcular las velocidades totales de esta manera se asegura el acoplamiento de los dos módulos, ya que son inevitables los desajustes debido al diferente error de truncamiento de los mismos.

Una vez obtenidas las velocidades horizontales  $u \vee v$  para cada capa se procede a calcular la velocidad vertical *w* a partir de la ecuación de continuidad

$$
\frac{\partial w}{\partial z} = -\left(\frac{\partial u}{\partial x} + \frac{\partial v}{\partial y}\right)
$$
 (2.79)

La ecuación anterior al ser discretizada queda:

$$
\frac{w_{i,k}^{T+1} - w_{i,k-1}^{T+1}}{\Delta z} = -\left(\frac{u_{i,k}^{T+1} - u_{i_{w},k}^{T+1}}{\Delta x} + \frac{v_{i,k}^{T+1} - v_{i_{s},k}^{T+1}}{\Delta y}\right)
$$
(2.80)

### *2.8 Modelo de calidad y transporte*

Una vez que un contaminante se descarga en el medio marino, ya sea a través de un vertido directo de una planta de tratamiento ó de una pluma procedente de un emisor submarino; éste es transportado, dispersado y si es el caso, decaído en función de las

propias características del contaminantes y de las condiciones hidrodinámicas próximas a la zona de descarga.

Existen numerosos modelos matemáticos que resuelven el problema, pero debe siempre tenerse en mente que, en general, la variación de la concentración de un contaminante depende mas de la advección que de la dispersión, por lo que es mas importante disponer de modelos hidrodinámicos coherentes que de modelos de dispersión muy elaborados.

A continuación se describe el funcionamiento que tendrá el modelo de transporte de contaminantes utilizado en esta tesis.

## **2.8.1 Modelo de transporte de un contaminante conservativo**

La ecuación de conservación de masa o de transporte de una sustancia diluida en un fluido se expresa en función de las velocidades y concentraciones instantáneas a través de la siguiente ecuación:

$$
\frac{\partial c}{\partial t} + u_j \frac{\partial c}{\partial x_j} + \frac{\partial q}{\partial x_j} = 0
$$
\n(2.81)

Donde: *c*:Concentración instantánea de la sustancia *u*:velocidad instantánea *x*:coordenada cartesiana  $j = 1, 2, 3$  direcciones del sistema coordenado *q*: flujo de masa  $kg m^2 s^{-1}$ 

La ecuación anterior expresa que siempre y cuando no hay aportaciones de masa procedentes del exterior del dominio, los cambios locales y advectivos en la concentración, sumados al cambio de flujo de masa q, tienen una resultante nula.

Para la integración de esta ecuación, resulta conveniente expresar el flujo de masa en términos de la concentración de la sustancia, esta relación esta dada por la ley de Fick, la cual se enuncia a continuación.

$$
q = -K \frac{\partial c}{\partial x_j} \tag{2.82}
$$

Donde K es la constante de difusión molecular de Fick, la cual es función del tipo de fluido, de la sustancia diluida en él y del estado termodinámico de la mezcla.

Al sustituir (2.82) en (2.81) se obtiene la ecuación de transporte (conservación) de masa en función de la concentración de una sustancia determinada

$$
\frac{\partial c}{\partial t} + u_j \frac{\partial c}{\partial x_j} = K \frac{\partial^2 c}{\partial x_j^2}
$$
 (2.83)

La ecuación (2.83) desde el punto de vista práctico es difícil de resolver (solo si el flujo es laminar, lo que difícilmente ocurre en la realidad) ya que para obtener las velocidades instantáneas  $u_i$  para los flujos turbulentos es necesario grandes esfuerzos de cálculo.

Es común utilizar la descomposición de Reynolds para sustituir las concentraciones y velocidades instantáneas por valores promediados en el tiempo

$$
u = \overline{U} + u'
$$
  
\n
$$
c = \overline{C} + c'
$$
\n(2.84)

Donde:  $\overline{U}$  y  $\overline{C}$  Velocidad y concentración promediadas para un intervalo de tiempo determinado

> $u$ <sup>'</sup> y  $c$ <sup>'</sup> desviaciones instantáneas sobre los valores medios de la velocidad y concentración

Reemplazando la expresión (2.84) en(2.83), se obtiene

$$
\frac{\partial(\overline{C}+c')}{\partial t} + (\overline{U}+u'_j)\frac{\partial(\overline{C}+c')}{\partial x_j} = K\frac{\partial^2(\overline{C}+c')}{\partial x_j^2}
$$
(2.85)

$$
\frac{\partial \overline{C}}{\partial t} + \overline{U} \frac{\partial \overline{C}}{\partial x_j} + \frac{\partial (u_j'c')}{\partial x_j} = K \frac{\partial^2 \overline{C}}{\partial x_j^2}
$$
(2.86)

En la ecuación (2.86) el tercer término del lado izquierdo es función de las desviaciones instantáneas  $u_j c_j$ , para sustituir este término por otro en función de valores medios, se puede reescribir la ecuación de la siguiente manera:

$$
\frac{\partial \overline{C}}{\partial t} + \overline{U} \frac{\partial \overline{C}}{\partial x_j} = \frac{\partial}{\partial x_j} \left( K \frac{\partial \overline{C}}{\partial x_j} - \overline{u_j'c'} \right)
$$
(2.87)

Si el segundo término después del igual se pudiera expresar en función del gradiente de la concentración media se obtendría una ecuación con la misma forma que la ecuación (2.83) , para lograr esto Boussinesq propone la siguiente relación:

$$
-\overline{u_j'c'} = \varepsilon_j \frac{\partial \overline{C}}{\partial x_j}
$$
 (2.88)

Donde  $\varepsilon$ <sub>i</sub> son los coeficientes de difusión turbulenta para cada dirección ortogonal, que en un principio son distintos y expresan el grado de difusión de la concentración *C* debida a las fluctuaciones turbulentas.

Analizando la expresión (2.88) la mezcla turbulenta depende del gradiente de concentración pero también del grado de turbulencia. Aceptando lo anterior, la concentración de un contaminante no podría cambiar si la mezcla es completa (gradiente de concentración igual a cero). También, para un mismo gradiente, la mezcla es mas intensa entre mas intensa sea la turbulencia, esto lleva a deducir que los coeficientes  $\varepsilon$ , son indicadores del grado de turbulencia, ya que el gradiente de la concentración se considera de manera explícita en la ecuación (2.88)

Sustituyendo (2.88) en (2.87).

$$
\frac{\partial \overline{C}}{\partial t} + \overline{U} \frac{\partial \overline{C}}{\partial x_j} = \frac{\partial}{\partial x_j} \left( K \frac{\partial \overline{C}}{\partial x_j} + \varepsilon_j \frac{\partial \overline{C}}{\partial x_j} \right)
$$
(2.89)

Comparando la constante de difusión molecular *K* con cualquiera de los coeficientes  $\varepsilon$ <sub>i</sub> se deduce que esta es varios órdenes de magnitud menor que estos coeficientes, por lo que el primer término del lado derecho del signo igual puede despreciarse, la ecuación (2.89) queda por lo tanto,

$$
\frac{\partial \overline{C}}{\partial t} + \overline{U} \frac{\partial \overline{C}}{\partial x_j} = \frac{\partial}{\partial x_j} \left( \varepsilon_j \frac{\partial \overline{C}}{\partial x_j} \right)
$$
(2.90)

La ecuación (2.90) expresada para cada dirección queda como:

$$
\frac{\partial \overline{C}}{\partial t} + U \frac{\partial C}{\partial x} + V \frac{\partial C}{\partial y} + W \frac{\partial C}{\partial z} = \frac{\partial}{\partial x} \left( \varepsilon_x \frac{\partial C}{\partial x} \right) + \frac{\partial}{\partial y} \left( \varepsilon_y \frac{\partial C}{\partial y} \right) + \frac{\partial}{\partial z} \left( \varepsilon_z \frac{\partial C}{\partial z} \right)
$$
(2.91)

Los coeficientes  $\varepsilon$ <sub>i</sub> dependen exclusivamente de las características locales del flujo, por lo que para tener una idea confiables de su valor es necesario realizar medidas "in situ".

Partiendo de los trabajos de Taylor sobre los coeficientes de difusión turbulenta, si en un flujo unidireccional se introduce instantáneamente una cantidad de sustancia, en un punto

específico, su dispersión a lo largo del tiempo se puede expresar a través de las siguientes ecuaciones

$$
\varepsilon_{x} = U^{2}t; \quad t < t
$$
\n
$$
\varepsilon_{x} = U^{2}\tau; \quad t > t
$$
\n(2.92)

Donde  $t$  es el tiempo transcurrido entre el momento del vertimiento y  $\tau$  es un intervalo de tiempo dado, para comprender el porque el coeficiente de dispersión aumenta con el tiempo hasta un instante  $\tau$  y luego de este permanece constate.

Este proceso se puede analizar de la siguiente manera: al inicio del vertimiento la mancha de contaminante es pequeña y la difusión es debida a remolinos de pequeña escala, para este instante, los remolinos de mayor escala solo transportan la sustancia sin causar difusión, conforme el tamaño de la mancha se va haciendo mayor (alcanza el tamaño de los remolinos mas grandes) la difusión ya no puede crecer y permanece constante, por lo anterior se entiende que a menudo la difusión turbulenta no debe representarse mediante valores constantes durante todo el tiempo.

En esta tesis el cálculo de los coeficientes de dispersión se lleva a cabo en función de la propia discretización del dominio de cálculo, con las siguientes ecuaciones

$$
\varepsilon_{l} = 0.5(|u|\Delta l - \Delta t^{2})
$$
  
\n
$$
\varepsilon_{l} = K_{1}\Delta l u
$$
  
\n
$$
\varepsilon_{t} = K_{2}\Delta t uu
$$
\n(2.93)

Donde:

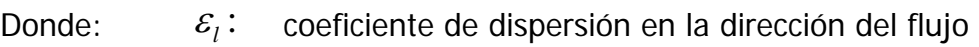

∆*l*: tamaño de la celda en la dirección del flujo

*u*: Velocidad del flujo

∆*t* : paso de tiempo utilizado en la modelación

 $K_1$  y  $K_2$  coeficientes de ajuste

 $K_1 = 0.03$  a 0.15

$$
K_2 = 0.07
$$
 a 0.34

El coeficiente de dispersión perpendicular al flujo  $\mathcal{E}_t$  se considerara un orden de magnitud menor que  $\mathcal{E}_1$  La proyección de los coeficientes sobre los ejes coordenados se calcula a partir de:

$$
\varepsilon_{x} = \left[ \left( \frac{\cos \alpha}{\varepsilon_{l}} \right)^{2} + \left( \frac{\sin \alpha}{\varepsilon_{l}} \right)^{2} \right]^{1/2}
$$
\n
$$
\varepsilon_{y} = \left[ \left( \frac{\sin \alpha}{\varepsilon_{l}} \right)^{2} + \left( \frac{\cos \alpha}{\varepsilon_{l}} \right)^{2} \right]^{1/2}
$$
\n(2.94)

Donde

$$
\alpha = \tan^{-1}\left(\frac{v}{u}\right) \tag{2.95}
$$

En cuanto a la evaluación del coeficiente de dispersión en la dirección vertical se consideran dos opciones, si se asumen condiciones homogéneas (no estratificación), según Bloss et al (1988), los remolinos turbulentos transportan la de la misma forma la cantidad de movimiento que el calor o la masa, por lo que se puede asumir

$$
\varepsilon_z \approx D_z \tag{2.96}
$$

Reemplazando la expresión en (2.91) se obtiene la ecuación de transporte de un contaminante conservativo que se resuelve en esta tesis, la cual en su forma general (considerando fuentes o sumideros) es:

$$
\frac{\partial \overline{C}}{\partial t} + U \frac{\partial C}{\partial x} + V \frac{\partial C}{\partial y} + W \frac{\partial C}{\partial z} = \frac{\partial}{\partial x} \left( \varepsilon_x \frac{\partial C}{\partial x} \right) + \frac{\partial}{\partial y} \left( \varepsilon_y \frac{\partial C}{\partial y} \right) + \frac{\partial}{\partial z} \left( D_z \frac{\partial C}{\partial z} \right) + G(x, y, z, t) \quad (2.97)
$$

Para resolver las ecuación (2.97) se utiliza un esquema up-wind para la parte convectiva y un esquema centrado para la parte difusiva, es importante hacer hincapié que estas ecuaciones se resuelven también en coordenadas sigma, a continuación se presenta la discretización

$$
\frac{c_{i,k}^{t+1} - c_{i,k}^t}{\Delta T} + \left(\frac{u_{i,k}^{t+1} - u_{i,k}^{t+1}}{2}\right) \left(\frac{c_{i+1,k}^t - c_{i,k}^t}{\Delta x}\right) + \left(\frac{u_{i,k}^{t+1} + u_{i,k}^{t+1}}{2}\right) \left(\frac{c_{i,k}^t - c_{i-1,k}^t}{\Delta x}\right) + \left(\frac{v_{i,k}^{t+1} - v_{i,k}^{t+1}}{2}\right) \left(\frac{c_{i,j+1,k}^t - c_{i,j,k}^t}{\Delta y}\right) + \left(\frac{v_{i,j,k}^{t+1} + v_{i,j,k}^{t+1}}{2}\right) \left(\frac{c_{i,j,k}^t - c_{i,j-1,k}^t}{\Delta y}\right) + \left(\frac{c_{i,j,k}^{t+1} - c_{i,j,k}^{t+1}}{2}\right) \left(\frac{c_{i,k}^t - c_{i,j-1,k}^t}{\Delta y}\right) + \left(\frac{c_{i,k+1}^{t+1} - c_{i,j,k}^t}{\Delta \sigma}\right) + \left(\frac{c_{i,k}^{t+1} - c_{i,k-1}^{t+1}}{2}\right) \left(\frac{c_{i,k}^t - c_{i,k-1}^t}{\Delta \sigma}\right) = D_{i,k}
$$
\n(2.98)

Donde:

 $k, k \in \omega_{i,k-1}$  $k$  2  $a_{i,k}$  +  $\omega_{i,k}$ *i k*  $\omega$ ,  $+\omega$  $\overline{\omega_{i,k}} = \frac{\omega_{i,k} + \omega_{i,k-1}}{2}$ 

La discretización del término difusivo es:

$$
D_{i,k} = \frac{1}{(\Delta x)^2} \Big[ Dx_{i,k} \Big( c_{i+1,j,k}^T - c_{i,j,k}^T \Big) - Dx_{i-1,j,k} \Big( c_{i,j,k}^T - c_{i-1,j,k}^T \Big) \Big] +
$$
  

$$
\frac{1}{(\Delta y)^2} \Big[ Dy_{i,j,k} \Big( c_{i,j+1,k}^T - c_{i,j,k}^T \Big) - Dy_{i,j-1,k} \Big( c_{i,j,k}^T - c_{i,j-1,k}^T \Big) \Big] +
$$
  

$$
\frac{1}{(\Delta \sigma)^2} \Big[ Dz_{i,j,k+1} \Big( c_{i,j,k+1}^T - c_{i,j,k}^T \Big) - Dz_{i,j,k-1} \Big( c_{i,j,k}^T - c_{i,j,k-1}^T \Big) \Big]
$$
  
(2.99)

# **3 Validación modelo numérico**

# *3.1 Introducción*

Para utilizar con certeza y confianza un modelo numérico éste debe ser validado con soluciones analíticas y contrastado con resultados obtenidos por otros autores. En este capítulo se presenta la validación de los modelos hidrodinámicos en dos y tres dimensiones.

El modelo bidimensional se valida comparando los resultados numéricos con la solución analítica, primero, de una onda larga propagándose a través de un canal de ancho y fondo variable y, después, con los resultados obtenidos por Rogers (2001) para el caso de un viento constante actuando sobre una batimetría cerrada de fondo variable.

El modelo tridimensional se valida comparando los resultados numéricos obtenidos con el modelo propuesto y los presentados por Koçyigit et al (2002) para el escenario de un viento actuando sobre una batimetría cerrada y fondo constante, así como viento actuando sobre una mase de agua a una latitud de 45 grados.

# *3.2 Modelo Bidimensional*

## **3.2.1 Propagación de una onda larga en un canal de ancho y fondo variable**

Para este caso se propaga una onda larga con amplitud de 0.02 m y periodo de 100s, por un canal con las siguientes dimensiones: largo de 2500 m, ancho de  $b = nx$ , donde  $n=0.2$ y profundidad inicial de 25 m. Las profundidades se obtienen en función de la longitud del canal con la siguiente expresión,  $h = mx$ , donde  $m = 0.01$ . Dado que la solución analítica presentada por Rahmna (1995) no incluye términos disipativos éstos son despreciados.

### 3.2.1.1 Batimetría

Al analizar este caso de validación se observa que el largo del canal es 4 veces mas grande que su ancho, por lo cuál se construyó una malla Multiquadtree de 4 por 1, con los puntos semillas comprendidos entre 25.0 y -0.1 m. En la Figura 3.1 se presenta la batimetría obtenida para cada una de las submallas.

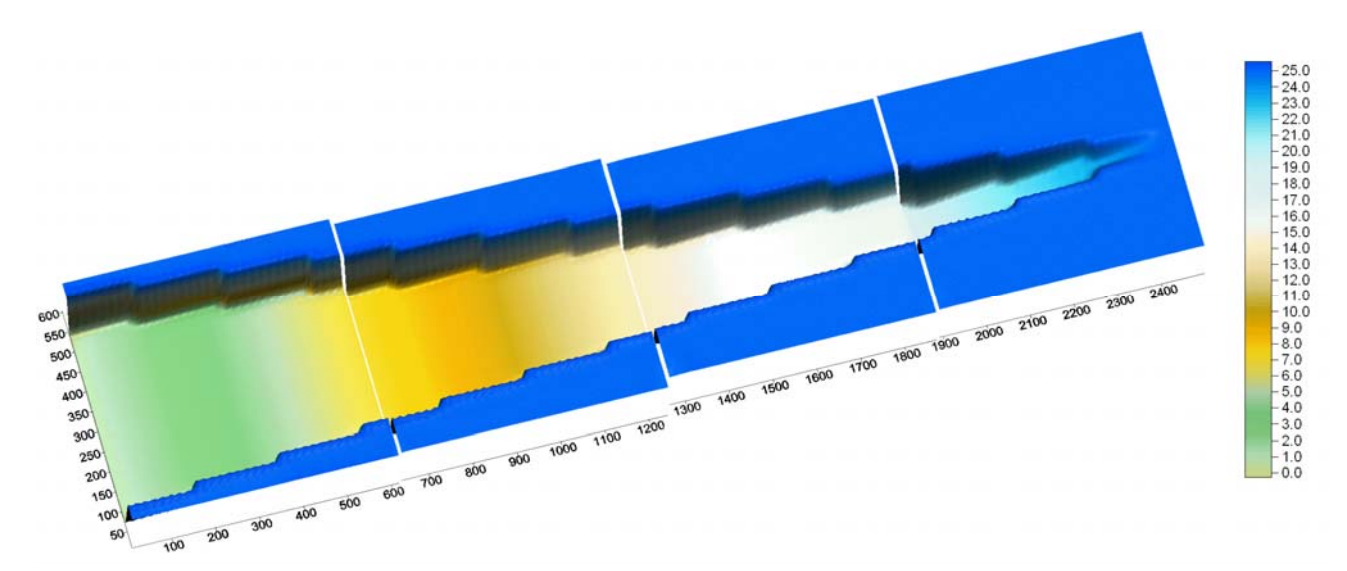

**Figura 3.1. Batimetría del canal que tiene ancho y fondo variable** 

#### 3.2.1.2 Malla utilizada

La malla Multiquadtree tiene las siguientes características: La primera submalla tiene 982 celdas, la segunda 826, y la tercera y cuarta tienen 634 y 430, respectivamente. Las celdas más pequeñas son de 19.6 por 19.6 m, mientras que las celdas más grades tienen un dimensión de 76.8 por 76.8 m. En la Figura 3.2 se presenta la malla sobre la cuál se resolverá el problema planteado anteriormente.

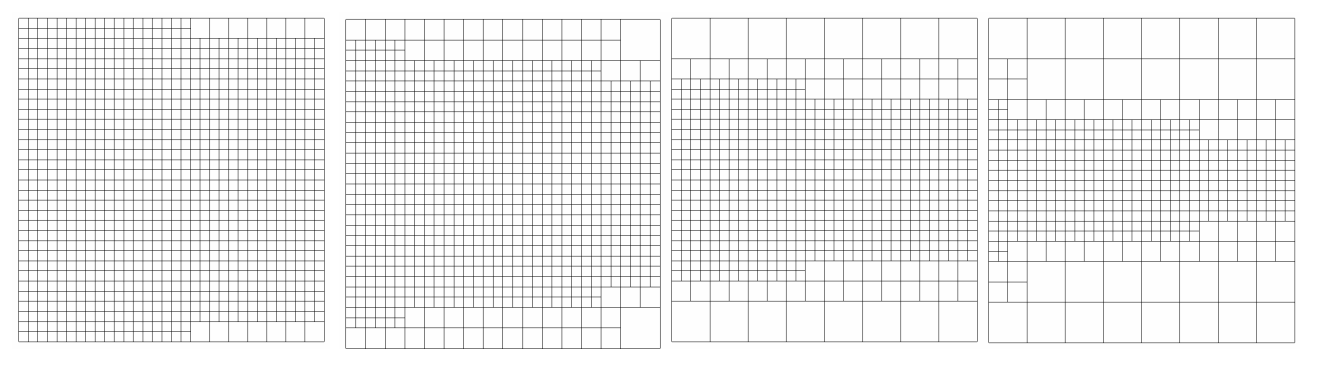

**Figura 3.2. Malla MultiQuadtree de 4 por 1 para el canal de ancho y fondo variable** 

#### 3.2.1.3 Resultados obtenidos

Las Figura 3.3 y Figura 3.4 muestran las variaciones de la superficie libre del agua en el canal cuando se alcanza la máxima y la mínima altura respectivamente, estos valores máximos se alcanzan en la parte mas estrecha y somera del canal. La máxima sobrelevación obtenida con el modelo numérico es de 0.181 m y la mínima es de 0.226 m. Se observa que en el canal caben 3 ondas de marea.

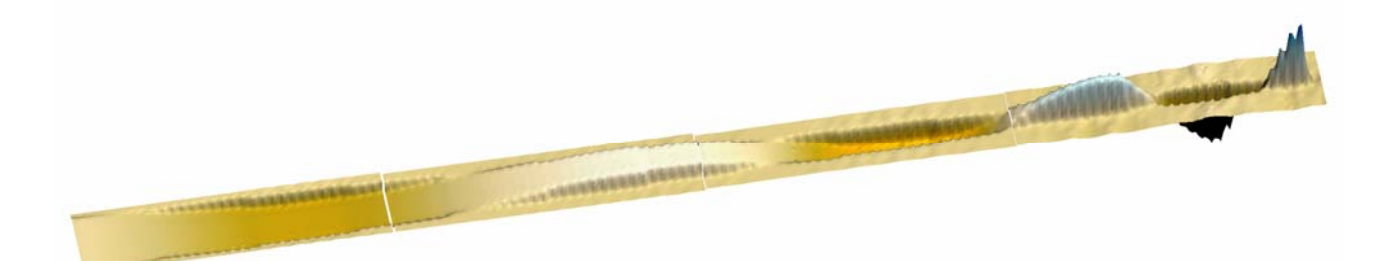

**Figura 3.3. Superficie libre del agua en el momento de la máxima sobrelevación** 

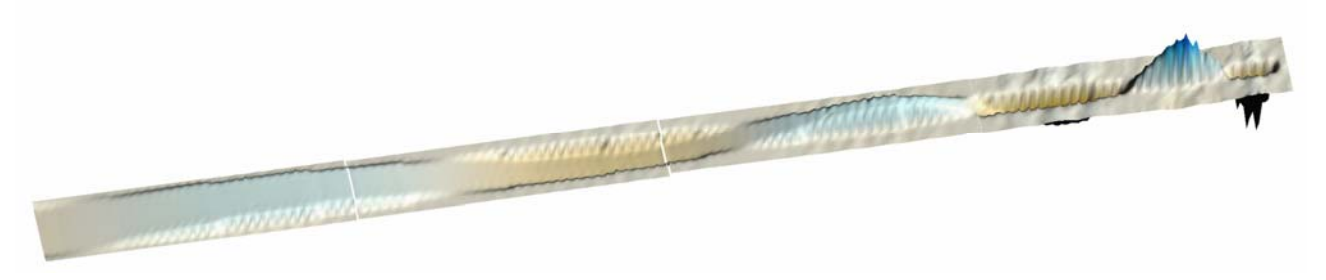

**Figura 3.4. Superficie libre del agua en el momento de la mínima sobrelevación** 

A continuación se presenta el patrón de velocidades en cada una de las malla multiquadtree en las que se ha dividido el canal. La Figura 3.5 presenta las velocidades para el momento en que se alcanza la máxima altura, la cuál es de 0.30 m/s, mientras que la Figura 3.6 muestra el instante cuando se experimenta la mínima altura, la cual es de alrededor de 1.0 m/s. Es importante mencionar que la velocidad es mas alta en el momento de mínima superficie libre dado que la profundidad total de la celda es pequeña, es decir que la celda está casi seca.

En cada malla multi-quadtree se especifica la escala de velocidades, no se utiliza la misma escala para todo el dominio ya que en las mallas 1, 2 y 3 las velocidades son pequeñas y para fines de visualización no se notarían los vectores de velocidad.

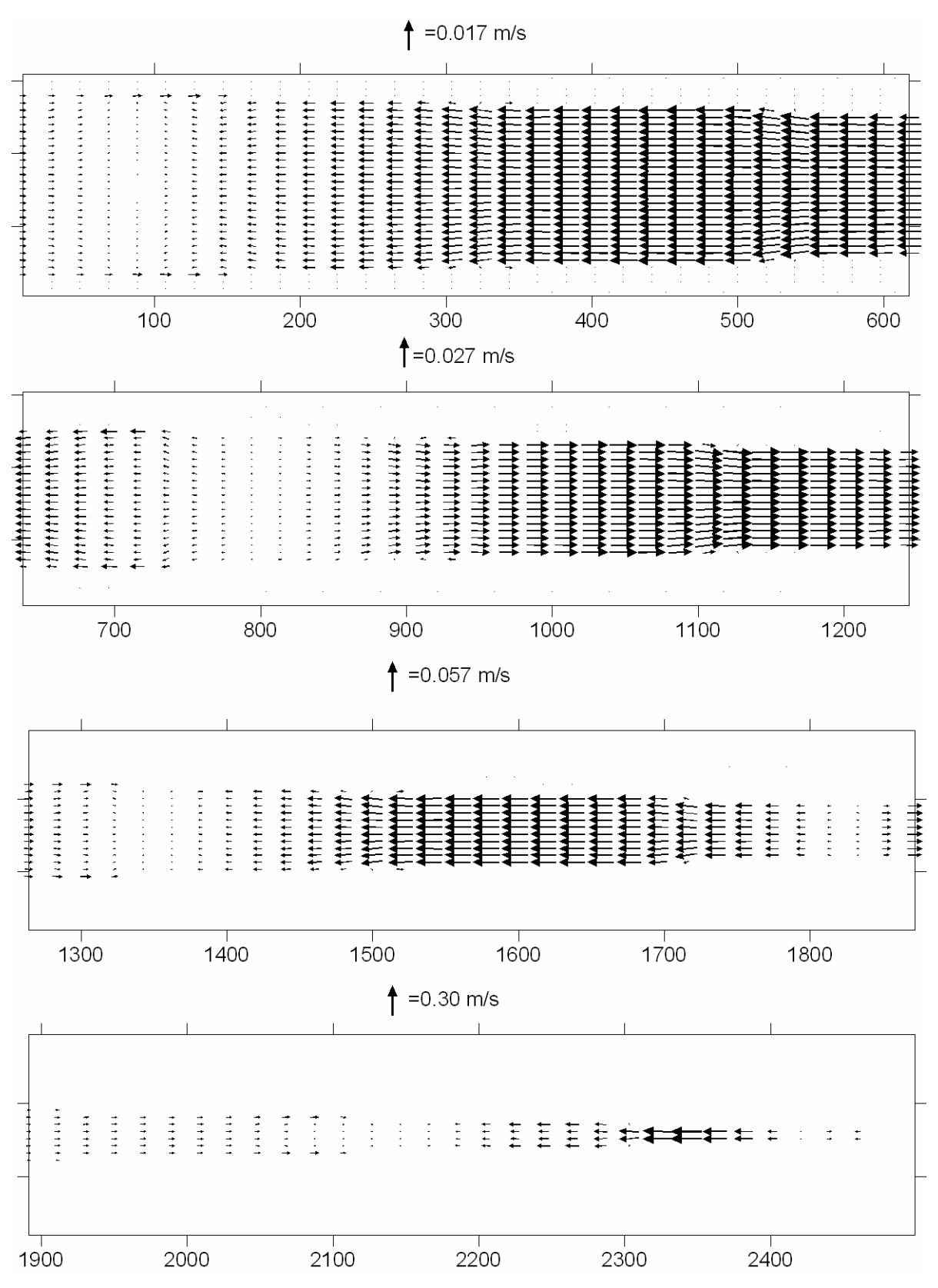

**Figura 3.5. Patrón de velocidades en el momento de la máxima sobrelevación** 

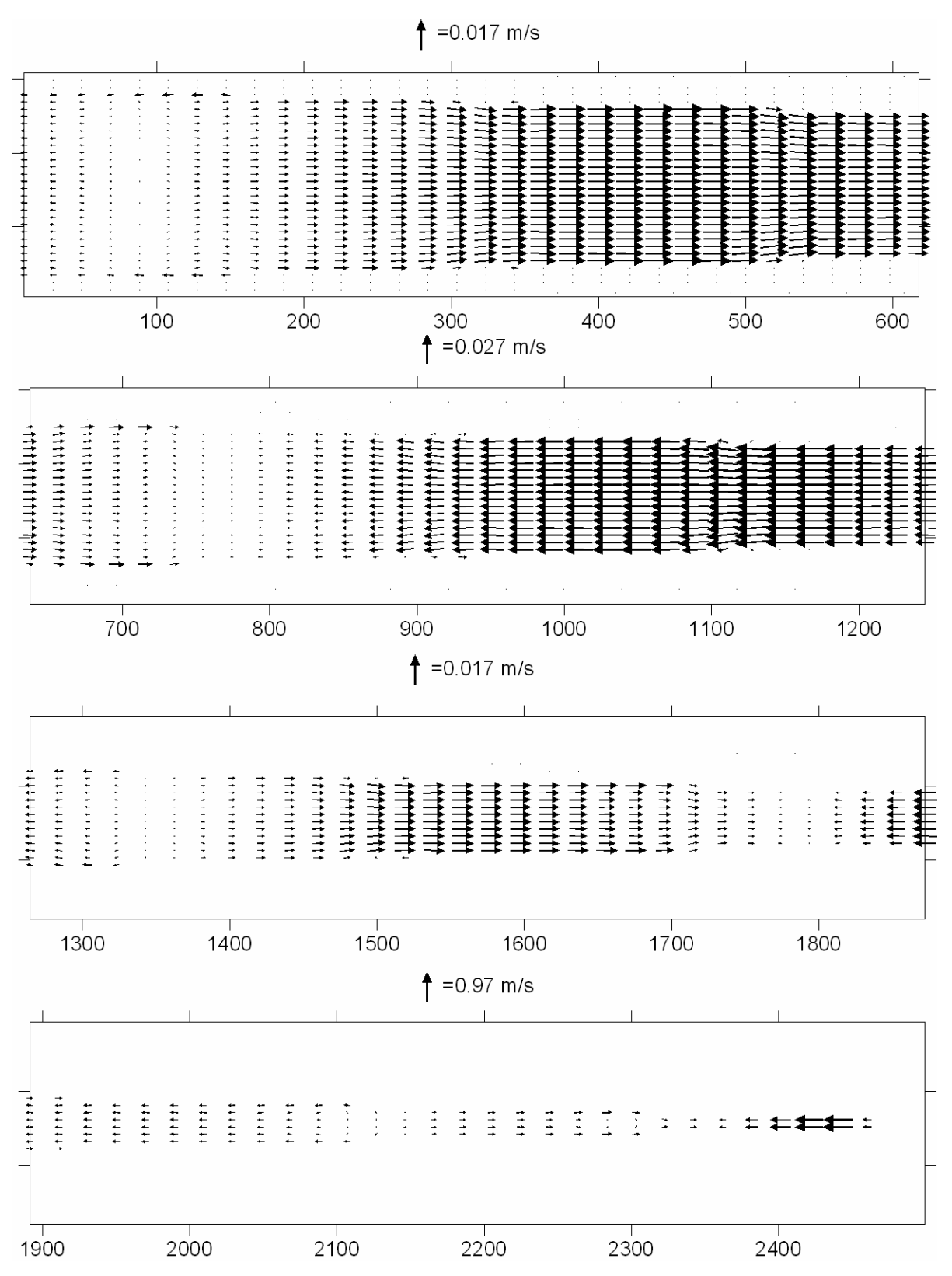

**Figura 3.6. Patrón de velocidades en el momento de la mínima sobrelevación** 

#### 3.2.1.4 Solución analítica

A continuación se reproduce Rahma (1995) de forma resumida la solución analítica para el caso de la propagación de una onda larga en un canal con ancho y fondo variable.

La ecuación de cantidad de movimiento simplificada y la ecuación de continuidad se pueden expresar como (3.1) y (3.2), respectivamente

$$
\frac{\partial u}{\partial t} + g \frac{\partial \eta}{\partial x} = 0 \tag{3.1}
$$

$$
\frac{\partial \eta}{\partial t} + \frac{1}{b} \frac{\partial (bhu)}{\partial x} = 0
$$
 (3.2)

- Velocidad del flujo *u*
- Superficie libre η

Donde:

- Ancho del estuario *b*
- Profundidad del estuario *h*

Al combinar las ecuaciones anteriores, la ecuación de onda se puede reescribir de la siguiente manera

$$
\frac{\partial^2 \eta}{\partial t^2} = \frac{g}{b} \frac{\partial}{\partial x} \left( bh \frac{\partial \eta}{\partial x} \right)
$$
 (3.3)

Para un canal con ancho y profundidad variable se supone que la profundidad y el ancho con respecto a la longitud de onda en  $x = 0$  y  $x = L$  son  $h = h_0 \frac{x}{L}$  y  $b = b_0 \frac{x}{L}$ , tal como se indica en la Figura 3.7.

70

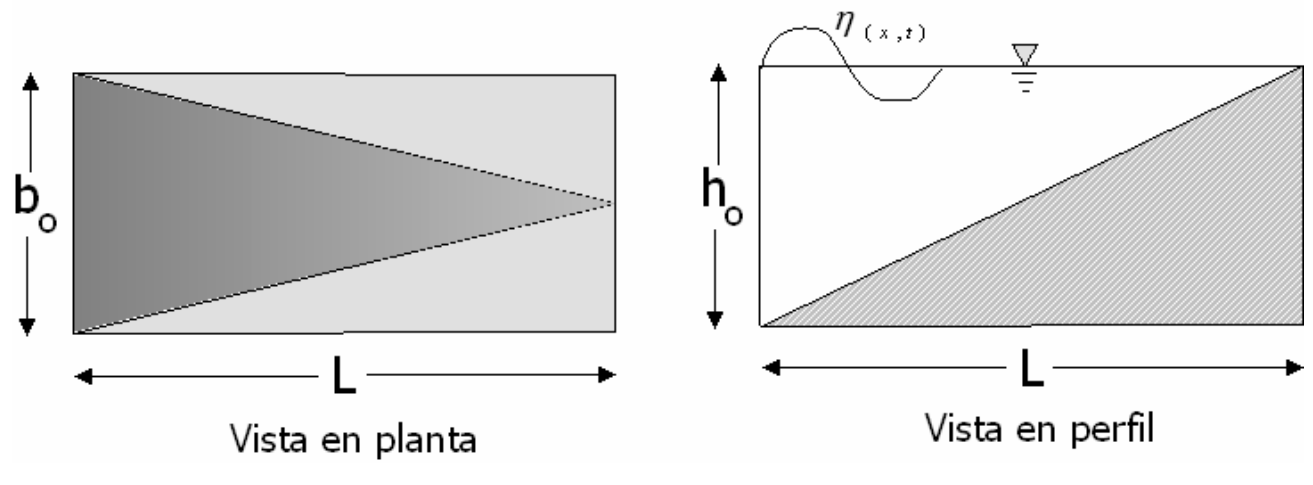

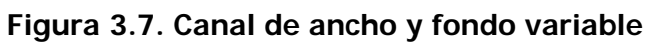

Al reemplazar los valores del ancho y profundidad en (3.3) se obtiene

$$
\frac{\partial^2 \eta}{\partial t^2} = \frac{g}{b_0} \frac{\partial}{L} \left( \frac{b_0 h_0}{L^2} x^2 \frac{\partial \eta}{\partial x} \right)
$$
(3.4)

$$
\frac{\partial^2 \eta}{\partial t^2} = \frac{gh_0}{Lx} \frac{\partial}{\partial x} \left( x^2 \frac{\partial \eta}{\partial x} \right)
$$
(3.5)

$$
\frac{\partial^2 \eta}{\partial t^2} = \frac{gh_0}{L} \frac{1}{x} \left( x^2 \frac{\partial^2 \eta}{\partial x^2} + 2x \frac{\partial \eta}{\partial x} \right)
$$
(3.6)

Al simplificar (3.6) se obtiene

$$
\frac{\partial^2 \eta}{\partial t^2} = \frac{gh_0}{L} \left( x \frac{\partial^2 \eta}{\partial x^2} + 2 \frac{\partial \eta}{\partial x} \right)
$$
(3.7)

Las condiciones de frontera son:

en 
$$
x = 0
$$
,  $\eta = \text{amplitude}$   
en  $x = L$ ,  $\eta = a \cos(\sigma t + kL)$  (3.8)

Si se considera que la marea en una bahía es una función armónica

$$
\eta = y(x)\cos(\sigma t + kx) \tag{3.9}
$$

Si se sustituye (3.9) en (3.7) se obtiene

$$
-\sigma^2 y = \frac{gh_0}{L} \left( x \frac{\partial^2 y}{\partial x^2} + 2 \frac{\partial y}{\partial x} \right)
$$
 (3.10)

Por lo tanto:

$$
\frac{\partial^2 y}{\partial x^2} + \frac{2}{x} \frac{\partial y}{\partial x} + \frac{\lambda^2}{x} y = 0
$$
 (3.11)

Donde:

$$
\lambda^2 = \frac{\sigma^2 L}{gh_0}
$$

Por otro lado la ecuación de Bessel general (MacKachkan 1955) tiene la forma

$$
\frac{\partial^2 y}{\partial x^2} + \left(\frac{2\alpha - 2\beta v + 1}{x}\right) \frac{\partial y}{\partial x} + \left(\beta^2 \gamma^2 x^{2\beta - 2} + \frac{\alpha(\alpha - 2\beta v)}{x^2}\right) y = 0
$$
\n(3.12)

Al comparar (3.12) y (3.11), se obtiene  $2\alpha - 2\beta v + 1 = 2$ ,  $2\beta - 2 = -1$ ,  $\beta^2 \gamma^2 = \lambda^2$ . El sistema anterior tiene como solución  $\alpha = 0$ ,  $\beta = 1/2$ ,  $\gamma = 2\lambda$ ,  $\nu = 1$ 

La expresión (3.11) tiene como solución:

$$
y = x^{\beta V - \alpha} \left[ A_1 J_V \left( \gamma x^{\beta} \right) + B_1 Y_V \left( \lambda x^{\beta} \right) \right]
$$
 (3.13)

Donde *J<sub>v</sub>* y *Y<sub>v</sub>* son las funciones de Bessel de primer y segundo tipo de orden *ν* 

Por lo tanto al reemplazar en (3.13) los valores obtenidos de la comparación entre (3.11) y (3.12) se obtiene:

$$
y = x^{-1/2} \left[ A_1 J_1 \left( 2 \lambda x^{1/2} \right) + B_1 Y_1 \left( \lambda x^{-1/2} \right) \right]
$$
 (3.14)

La condición de frontera,  $x = 0$ , es satisfecha si  $B_1 = 0$ , por lo tanto  $y = x^{-1/2} \left[ A_1 J_1 \left( 2 \lambda x^{1/2} \right) \right]$ , la elevación del agua es

$$
\eta = x^{-1/2} \Big[ A_1 J_1 \Big( 2\lambda x^{1/2} \Big) \Big] \cos \big( \sigma t + kx \big) \tag{3.15}
$$

La condición de frontera , $x$  = L, implica que  $A_{\rm l} = a L^{l/2} \big/ J_{\rm l} \big( 2 \lambda x^{l/2} \big)$ , si se reemplaza la expresión anterior en (3.15) se obtiene la expresión para calcular la sobrelevación en un canal con ancho y fondo variable

$$
\eta = a \frac{J_1 \left(2\lambda x^{1/2}\right)}{J_1 \left(2\lambda L^{1/2}\right)} \left(\frac{L}{x}\right)^{1/2} \cos\left(\sigma t + kx\right) \tag{3.16}
$$

#### 3.2.1.5 Comparación con solución analítica

Las Figura 3.8 y Figura 3.9 presentan una comparación entre los resultados obtenidos numéricamente con la solución analítica. En estas figuras se observa el efecto de tres ondas 3 ondas y particularmente en la primera mitad del canal ambas soluciones, numérica y analítica, son prácticamente iguales. Al comprar la máxima sobrelevación obtenida numéricamente con el valor analítico en la Figura 3.8 se ve que este valor es un poco menor, sin embargo la forma final de la superficie libre es similar en ambas soluciones, lo mismo se observa en la Figura 3.9.

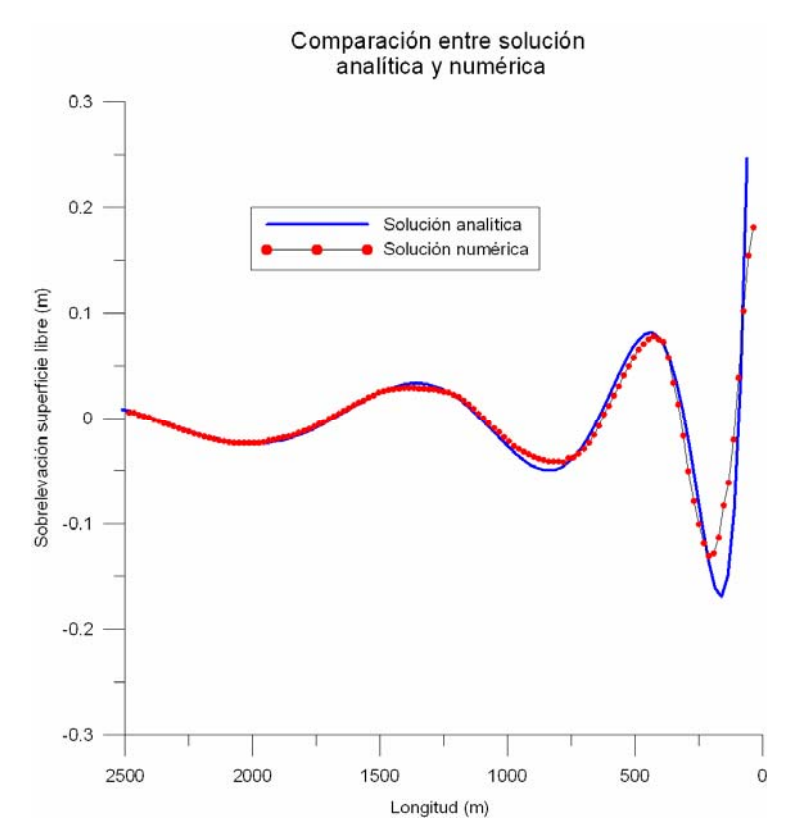

**Figura 3.8. Comparación entre soluciones numérica y analítica para la máxima sobrelevación.** 

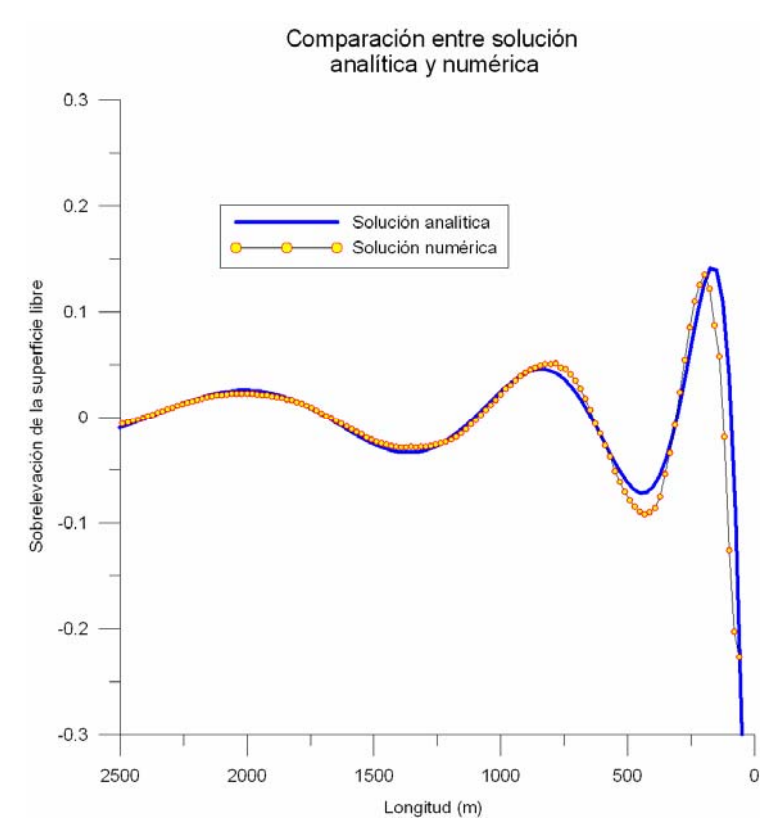

**Figura 3.9. Comparación entre soluciones numérica y analítica para la mínima sobrelevación.** 

## **3.2.2 Acción del viento sobre una cuenca cerrada de batimetría variable**

Como segundo caso, se presenta el funcionamiento del modelo en dos dimensiones para una batimetría cerrada y variable sobre la cual actúa un esfuerzo inducido por un campo de viento variable, tal como lo propone (Rogers, 2001). La batimetría de análisis es circular de radio máximo 190 m, con una profundidad en el centro de 0.80 m y en el contorno de 0.50 m. El esfuerzo de viento inicia en cero y llega 0.02 N/m<sup>2</sup> al cabo de 1000 s, a partir de este momento permanece constante con una dirección de incidencia del viento actuando desde el noroeste durante toda la simulación.

### 3.2.2.1 Batimetría

Al analizar este caso de validación se decidió construir una malla Multiquadtree de 2 por 2, con los puntos semillas comprendidos entre 0.65 y -0.1 m. En la Figura 3.10 se presenta la batimetría obtenida para cada una de las submallas.
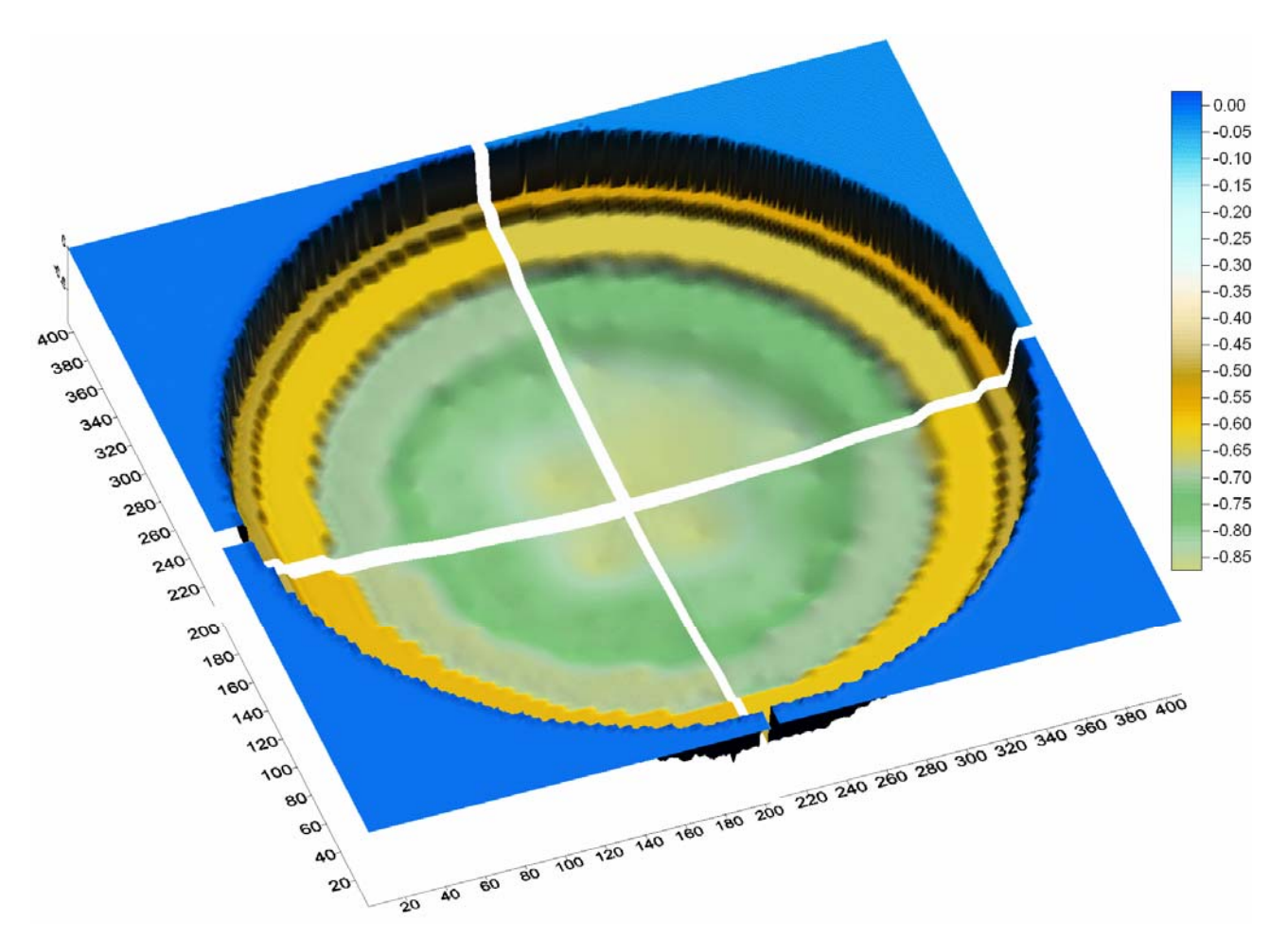

**Figura 3.10. Batimetría de la cuenca circular cerrada de fondo variable** 

#### 3.2.2.2 Malla utilizada

La malla Multiquadtree tiene 4 submallas, las dos primeras están compuestas por 1930 celdas, la malla número tres tiene 1936 y la última malla se compone por 1918 celdas, las celdas más grades tiene 25.6 m en cada uno de sus lados, mientras que las menores son de 3.2 por 3.2 m. En la Figura 3.11 se presenta la malla utilizada para le ejecución del modelo bidimensional

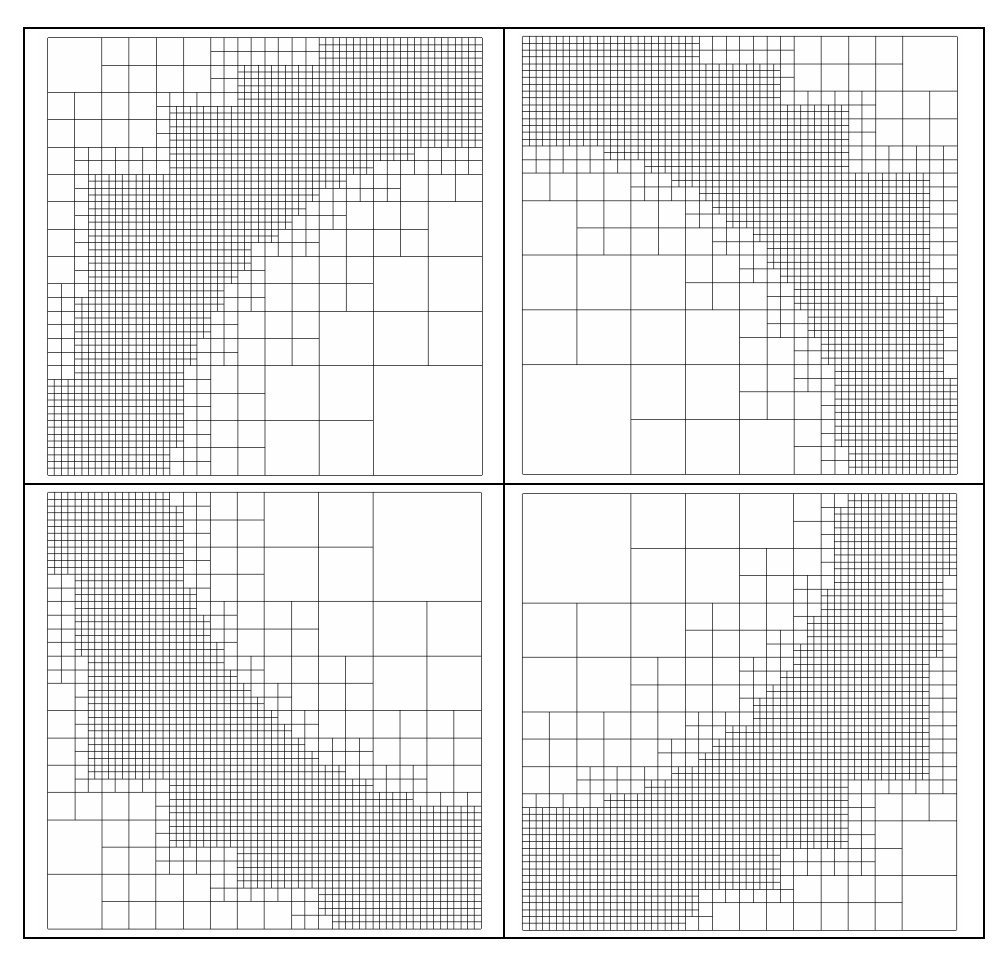

**Figura 3.11. Malla MultiQuadtree de 2 por 2 para la cuenca circular con fondo variable** 

## 3.2.2.3 Superficie libre para circulación estable

La Figura 3.12 presenta la variación de la superficie libre una vez que el viento a llegado a su máximo esfuerzo, la superficie libre se apila en la dirección del viento.

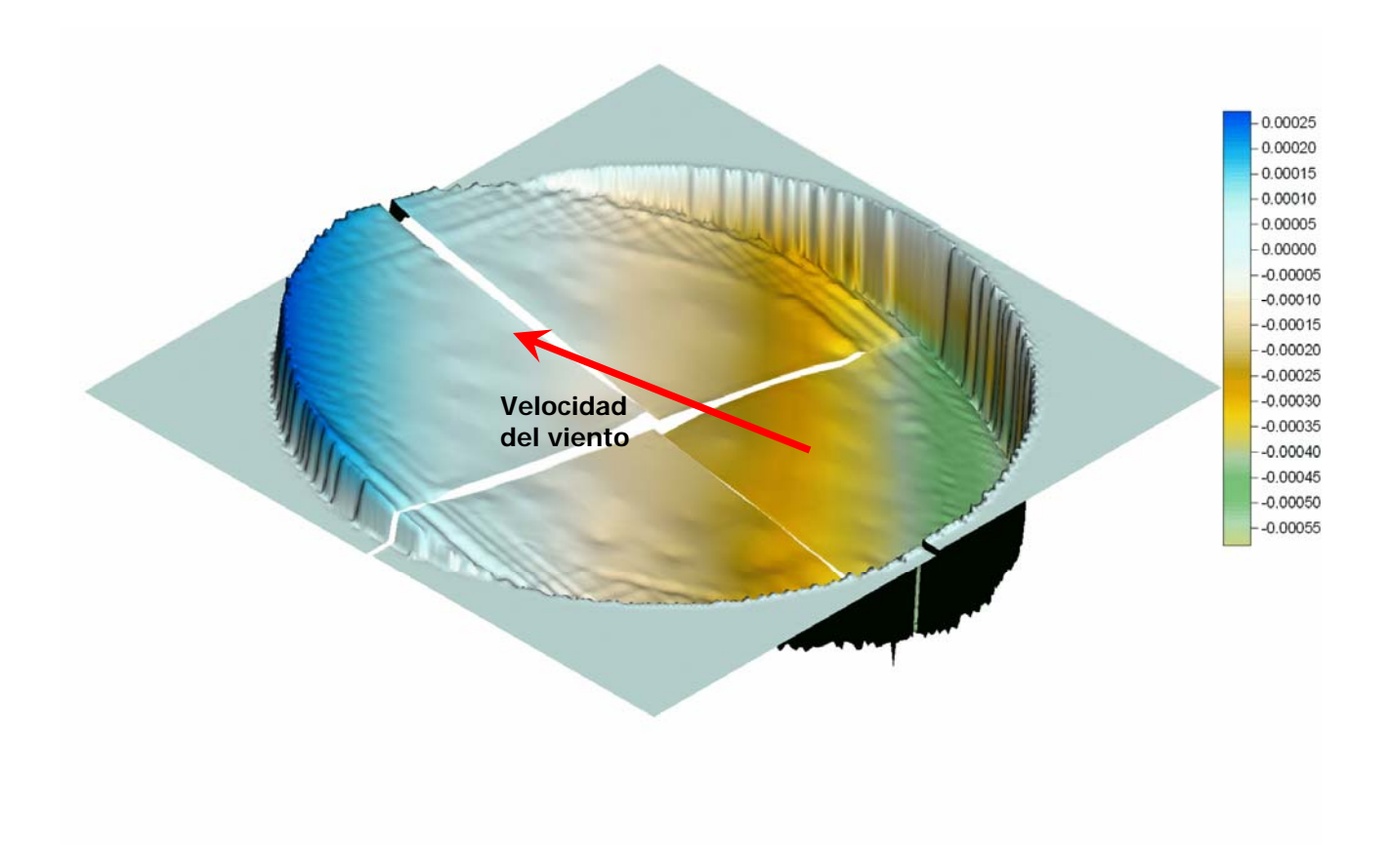

**Figura 3.12. Superficie libre en la cuenca circular cuando la modelación es estable** 

## 3.2.2.4 Velocidades para circulación estable

En la Figura 3.13 se presenta el patrón de velocidades para el instante de tiempo t=1800s, el cuál coincide con lo reportado por Rogers (2001), Figura 3.14.

El resultado obtenido para el instante de tiempo t=1800s, el cual al compararse con el resultado obtenido por Rogers (2001) es idéntico. La velocidad máxima obtenida es de 0.012 m/s y se observan dos remolinos simétricos cuyas velocidades son opuestas a las del viento en el centro de la cuenca con la misma dirección en los bordes de ésta, lo anterior es producto del efecto inducido por un viento constante sobre un fluido contenido en una batimetría variable.

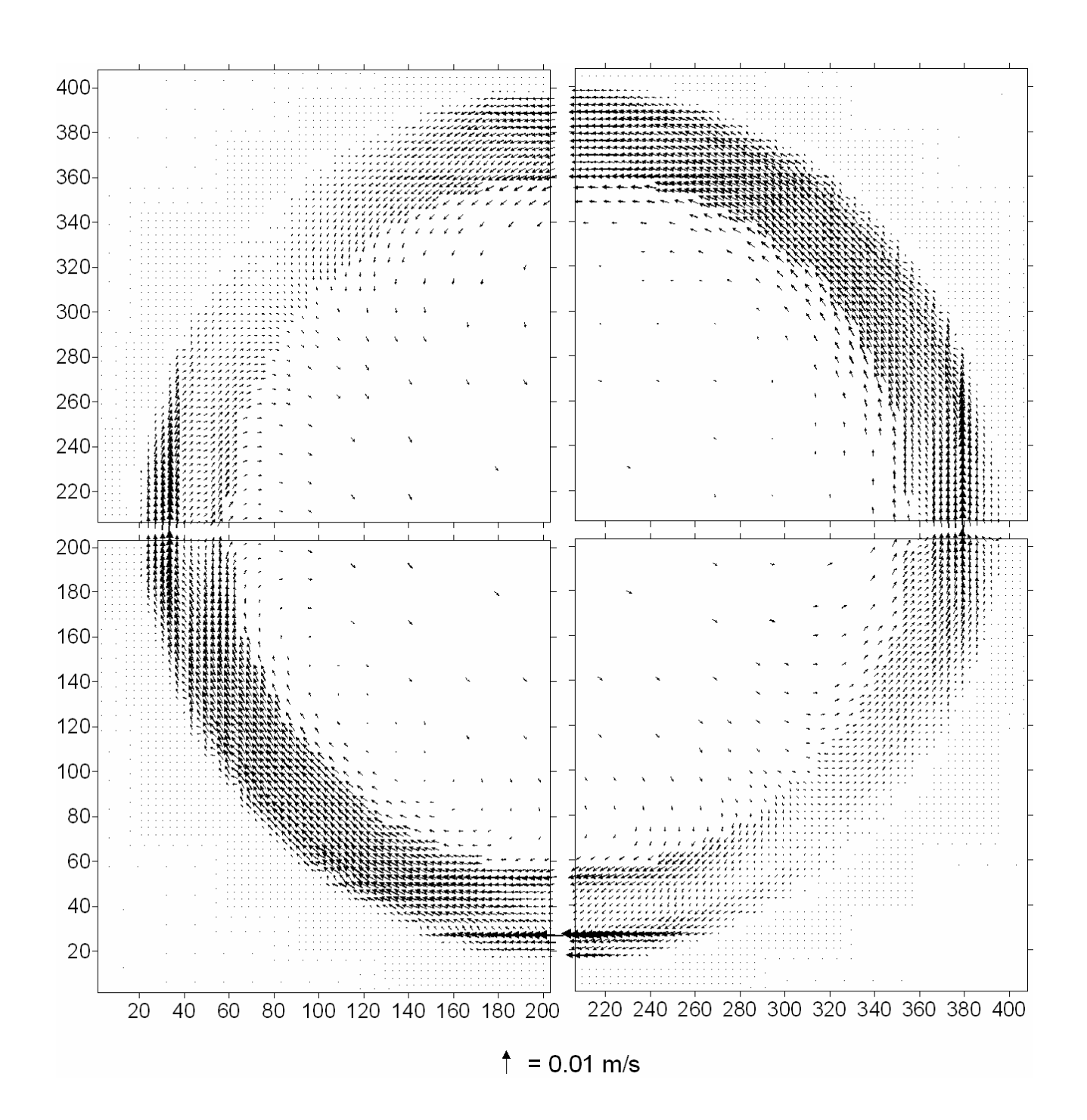

**Figura 3.13. Patrón de velocidades obtenido por viento constante en cuenca variable, t=1800 s** 

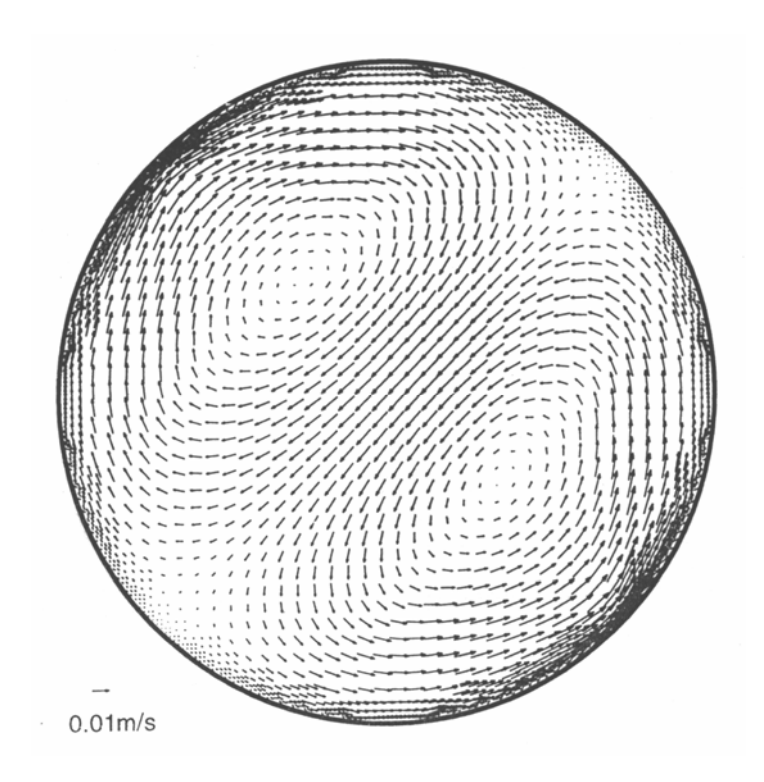

**Figura 3.14. Patrón de velocidades de circulación inducida por viento reportada por Rogers (2002)** 

En la Figura 3.15 se muestra un detalle de los vectores de velocidad de la submalla 1, en la cuál se observa la presencia de un remolino que gira en el sentido de las manecillas del reloj.

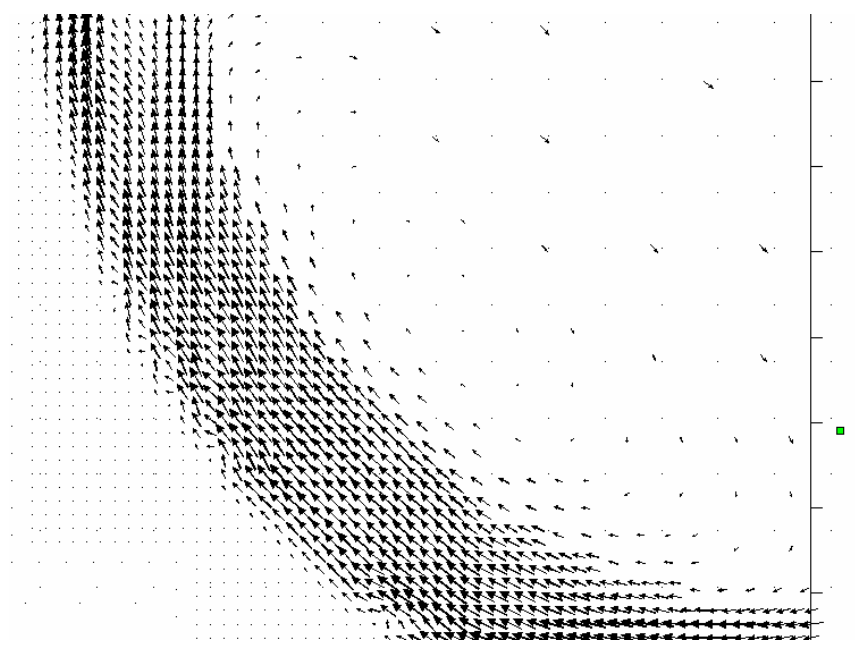

**Figura 3.15. Detalle de la submalla 1, para t=1800 s** 

## *3.3 Modelo tridimensional*

## **3.3.1 Circulación inducida por viento en una cuenca cerrada**

Para ilustrar la precisión del modelo, se realiza la comparación con los resultados reportados por Koçyigit et al (2002), para la evaluación de la circulación inducida por el viento, con una magnitud de 10 m/s, actuando en la dirección mayor de un lago rectangular con una longitud de 10 m, con un ancho de 1.4 m y una profundidad de 10 m. Para este caso se consideraron 20 capas de subdivisión en la dirección vertical.

### 3.3.1.1 Malla utilizada

La malla Multiquadtree tiene 1 submalla, construida a partir de los puntos semillas comprendidos entre -0.1 y 10 m y en total se tienen 128 celdas en la dirección X y 16 celdas en la dirección Y. Los anchos en cada una de las direcciones son de 0.082 m y de 0.1 m, respectivamente. La malla aunque puede considerarse como una malla regular es una malla jerárquica.

### 3.3.1.2 Superficie libre para circulación estable

En la Figura 3.16 se presenta la forma que alcanza superficie libre del lago por acción del viento. La superficie del agua se apila en la dirección del viento, donde el nivel es mayor y menor en el otro extremo. La sobreelevación es simétrica e igual a 1.6x10<sup>-5</sup> m.

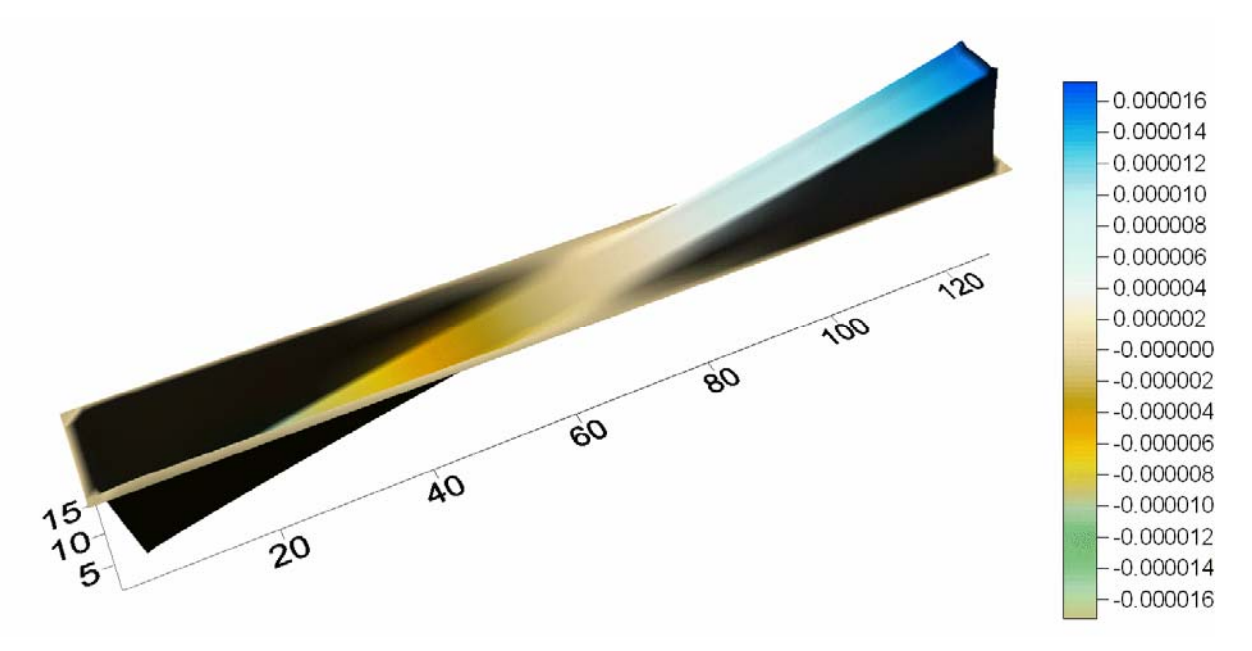

**Figura 3.16. Superficie libre estable, viento actuando en dirección X** 

#### 3.3.1.3 Velocidades para circulación estable

En la Figura 3.17 se presenta el comportamiento bidimensional del modelo. Las velocidades son máximas en la parte media del lago y mínimas en las fronteras este y oeste, la magnitud máxima de la velocidad es de 3.35 x 10<sup>-6</sup> m/s.

Para una mejor visualización de los resultados y en virtud que todas las velocidades tienen una dirección este-oeste, en la Figura 3.18 se muestran los módulos de las velocidades en X. A partir de esta figura se observa que las magnitudes máximas están en el centro y las mínimas, las cuales son 10 veces menores, están en las fronteras. Si este ejemplo se analizara solamente con un modelo bidimensional daría la impresión que el agua está en reposo.

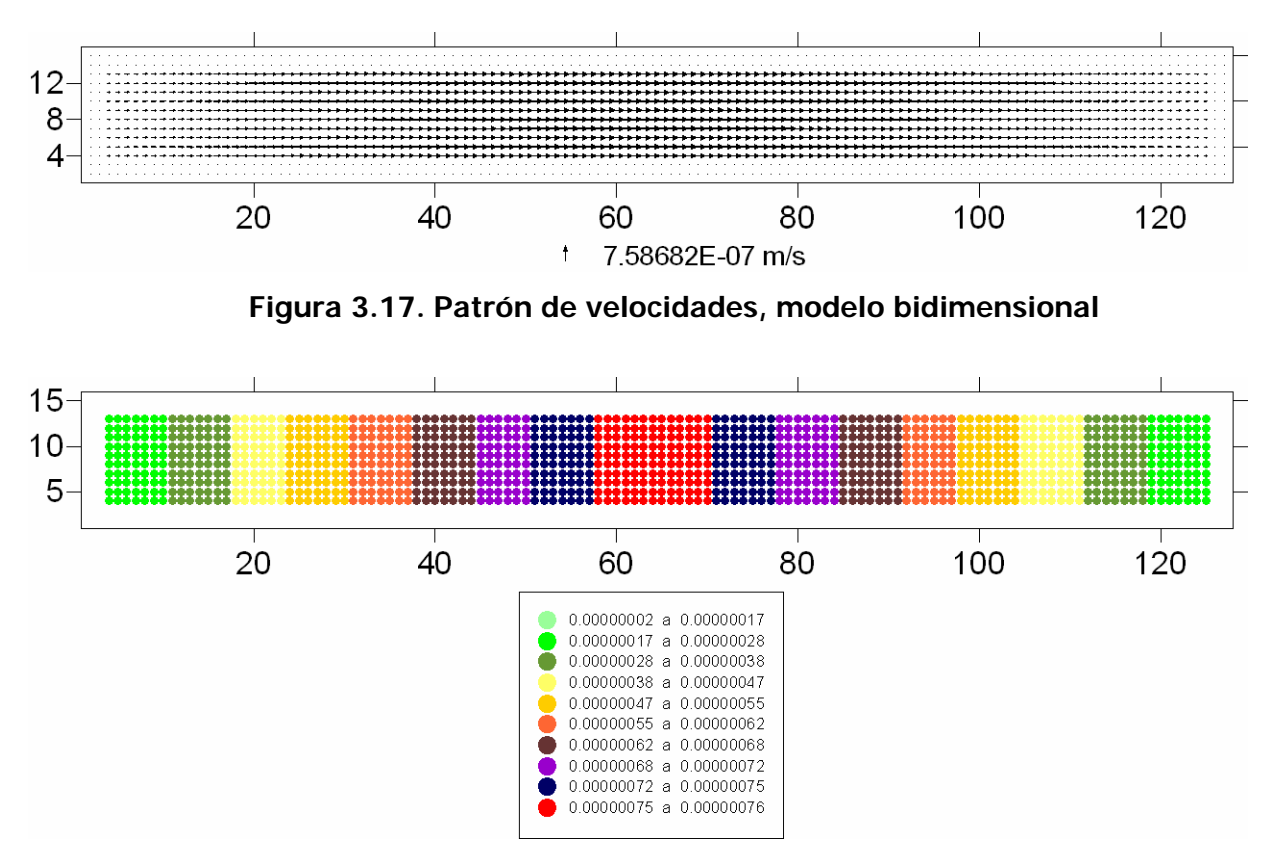

**Figura 3.18. Patrón de velocidades, modelo bidimensional** 

En la Figura 3.19 se presenta el comportamiento en vertical de un corte realizado en la mitad del canal. Se observa que en el centro del lago las velocidades en las capas superiores tienen el sentido del viento, mientras que en las capas inferiores se mueven en sentido opuesto. Al analizar la frontera este, a medida que el agua va llegando a la frontera, la dirección de la velocidad cambia de este-oeste a norte-sur, en tanto que en la frontera el movimiento solo se da en sentido vertical. Cuando el agua se aproxima a la

esquina inferior derecha, la velocidad cambia gradualmente su sentido de norte-sur a oeste-este. Un comportamiento similar se presenta en la frontera oeste.

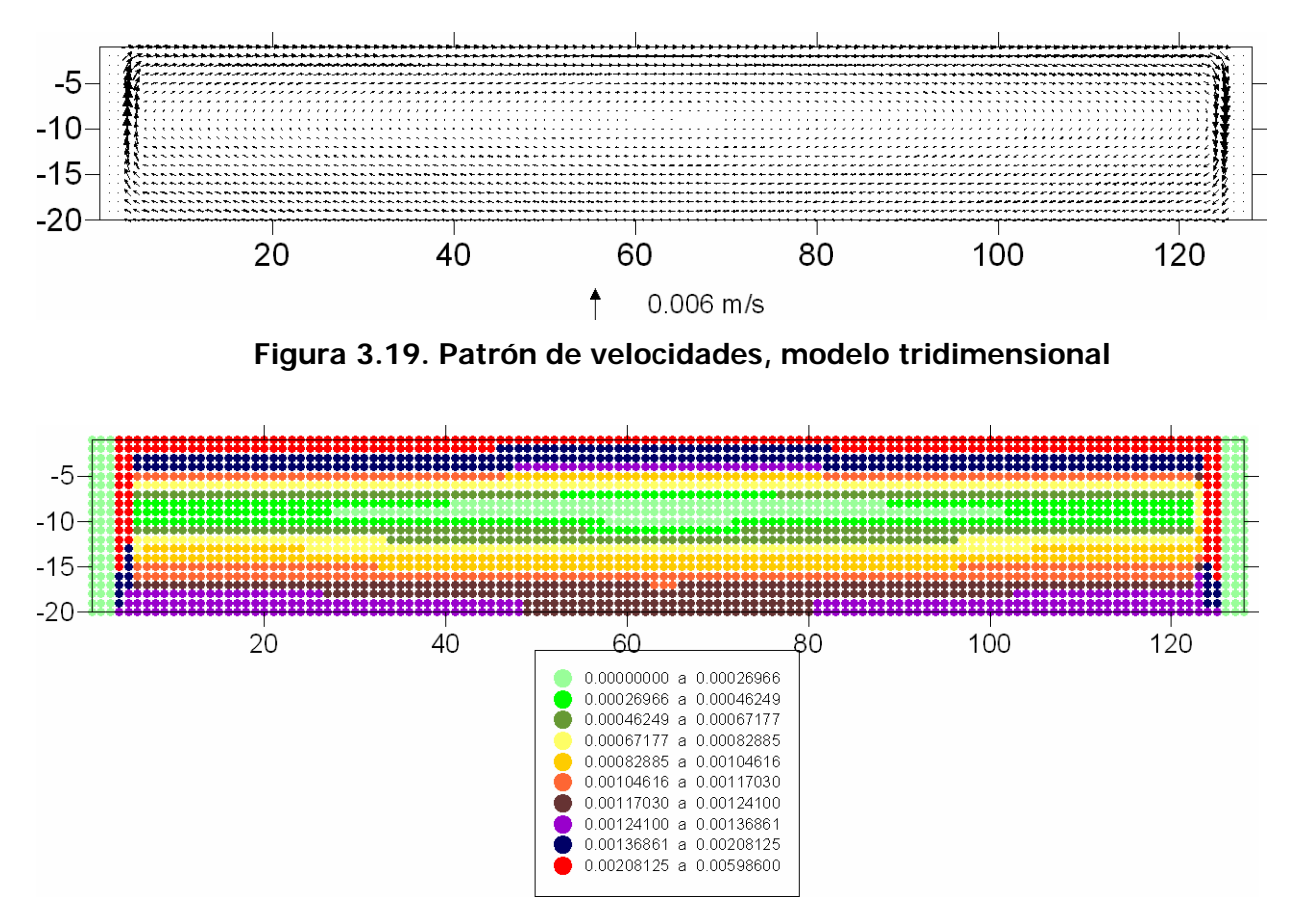

**Figura 3.20. Patrón de velocidades, modelo tridimensional** 

Para el caso descrito, la magnitud máxima que se presenta en la estructura vertical se encuentra en las fronteras este y oeste con un valor de 0.006 m/s, mientras que en el centro la velocidad máxima es de 0.0025 m/s, la cual es 3000 veces mayor que la obtenida con el modelo bidimensional.

En la Figura 3.21 se presenta el comportamiento reportado por Koçyigit et al 2002. El patrón y valores reportados coinciden con los obtenidos el modelo desarrollado en el presente trabajo. Al observar la esquina inferior izquierda, el modelo de Koçyigit et al 2002 presenta los vectores de velocidad con sobresaltos, lo cual se ha mejorado notablemente con la aplicación del modelo numérico de esta tesis.

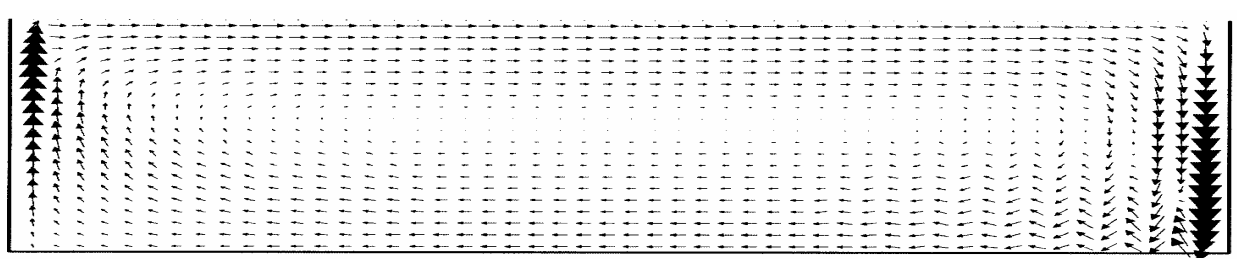

#### **Figura 3.21. Solución numérica Koçyigit et al 2002**

### 3.3.1.4 Comparación con solución analítica y numérica de Drago et al 2000

Drago et al 2000 presentan una solución analítica bajo el siguiente ejemplo: viento actuando con una magnitud de 22.8 m/s (1.5 N/m2) en la dirección X de un lago que tiene 3400 m de largo y 10 m de profundidad. Se utilizan 10 capas para representar las coordenadas verticales y se realiza la misma comparación con el modelo desarrollado en esta tesis. En la Figura 3.22 se realiza una comparación entre las soluciones numérica con el coeficiente de viscosidad de remolino vertical constante y variable de las velocidades en la dirección x en función de la profundidad. La Tabla 3.1 presenta una comparación entre las 4 soluciones: resultados analíticos, solución propuesta por el mismo Drago y el modelo desarrollado en este trabajo de investigación con. De la Figura 3.22 y la Figura 3.22 se puede ver que el modelo desarrollado en este trabajo reproduce significativamente mejor la solución analítica cuando el coeficiente de viscosidad de remolino es constante, ya que en la solución analítica este tiene un valor fijo, particularmente en la superficie libre se obtiene una solución similar y ligeramente diferente en el fondo.

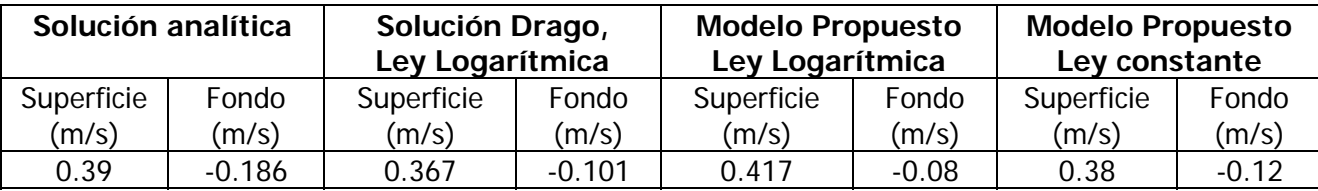

#### **Tabla 3.1. Comparación entre solución analítica y numérica de Drago y modelo propuesto**

Es importante mencionar que para este caso de validación la mejor solución se obtuvo con el coeficiente constante, pero para casos reales para obtener una mejor aproximación a la realidad, dicho coeficiente debe ser variable.

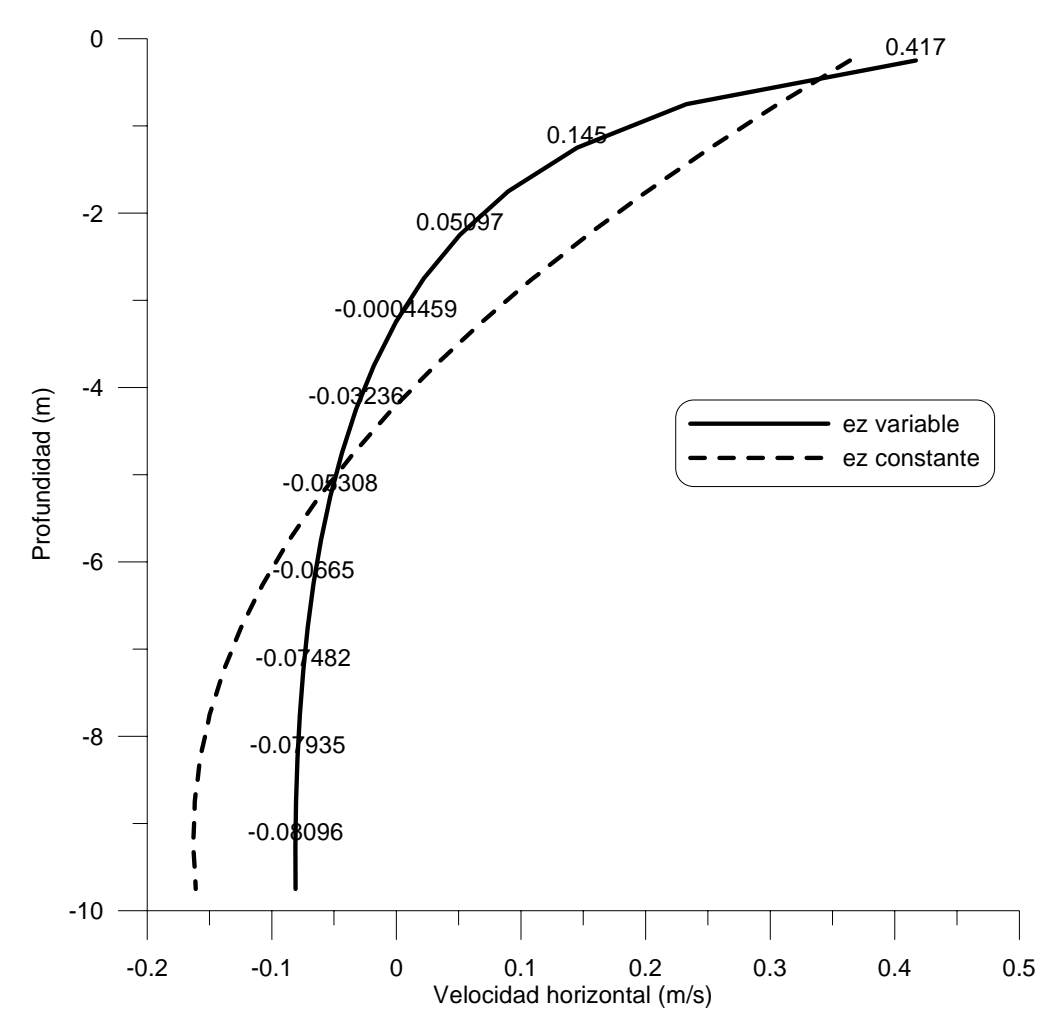

**Figura 3.22. Solución numérica al ejemplo propuesto por Drago et al 2000.** 

# **4 Caso de aplicación sobre una batimetría real**

# *4.1 Introducción*

Es este capítulo se presenta la aplicación de los modelos desarrollados en esta tesis sobre una batimetría real, la bahía de la ciudad de Campeche, en el estado de Campeche. Se seleccionó este caso ya que existe una iniciativa por parte del gobierno de esta ciudad para crear una playa en sus costas que permita aumentar el turismo nacional e internacional, sin embargo y debido al nivel de contaminación de sus aguas será necesario realizar, antes de la construcción de la playa, medidas de saneamiento costero que conlleven a que las aguas de baño cumplan con los requisitos estipulados por las normas mexicanas. A priori, una de las alternativas más conveniente es la construcción de un emisor submarino, ya que de esta manera se realizaría una descarga controlada de las aguas residuales.

Como una opción a esta alternativa se presentan los resultados del comportamiento hidrodinámico en dos y tres dimensiones cuando actúa sobre la bahía la marea astronómica, así como del comportamiento asociado de un vertido de aguas municipales ubicado a 1000 m de la playa.

## *4.2 Batimetría de la bahía de Campeche*

## **4.2.1 Campaña de campo de enero de 2004**

La batimetría de la bahía de Campeche se realizó en enero de 2004 por medio de una campaña realizada por el centro EPOMEX, la Secretaría de Marina y el Instituto de Ingeniería de la UNAM. Se utilizó un ecosonda Midas Surveryor y el software de navegación Hypack, propiedad del Instituto de Ingeniería. En la Figura 4.1 se presentan los transectos realizados y en la Figura 4.2 se muestra la batimetría obtenida a partir de estas mediciones. La profundidad máxima medida fue de 4.0 m a 4.0 Km de la base militar de Lerma.

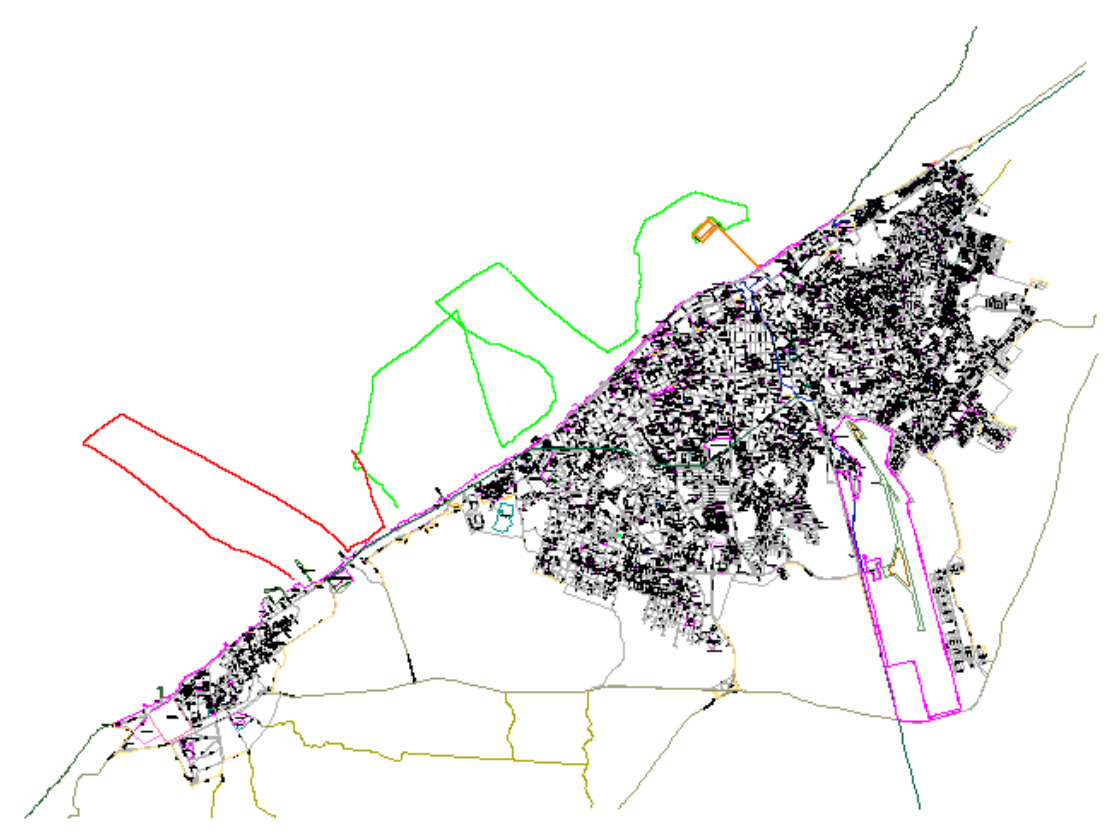

**Figura 4.1 Transectos realizados en la campaña de campo de enero de 2004** 

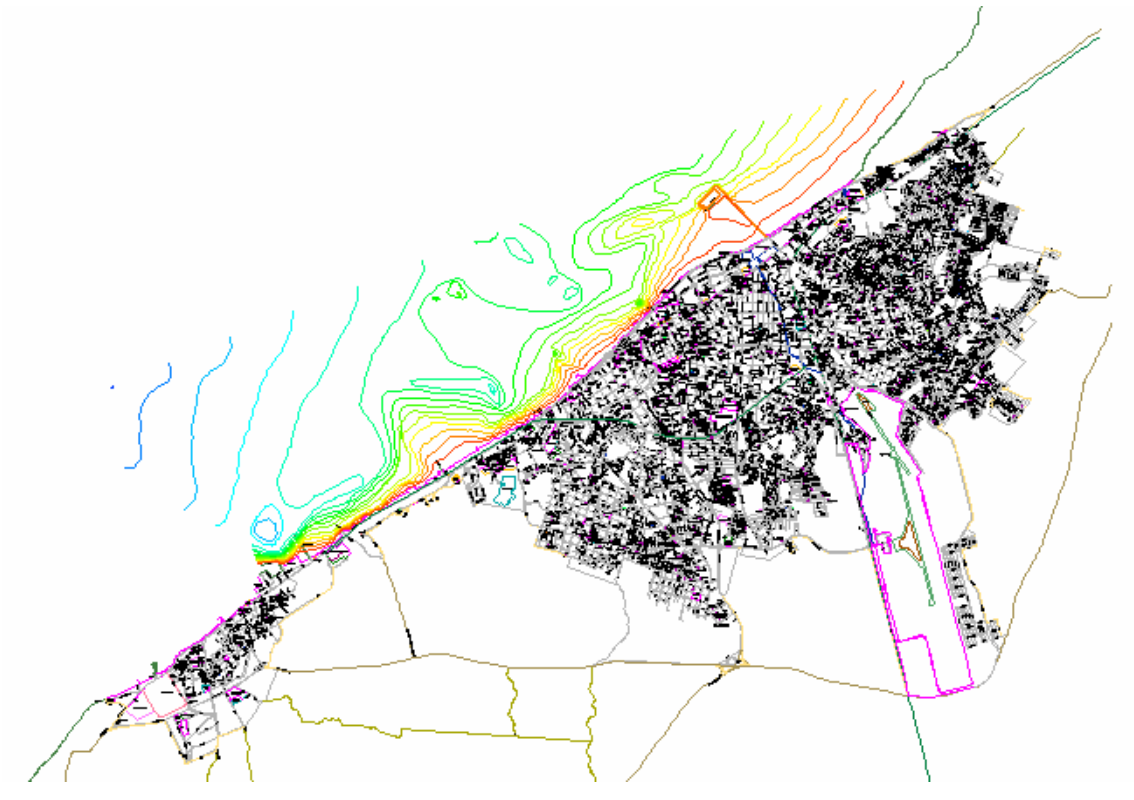

**Figura 4.2 Batimetría obtenida a partir de los transectos** 

## **4.2.2 Complemento de batimetría**

En virtud que la campaña de campo fue limitada a la medición de cotas batimétricas en la zona menos profunda, para complementar el área de análisis se adicionó información de los datos batimétricos de la carta 28265 comprendidos entre las coordenadas UTM (734856, 2190.0957) y (762856, 2199944), publicada por la armada de los Estados Unidos (HYCOOP). En la Figura 4.3 se presenta dicha carta.

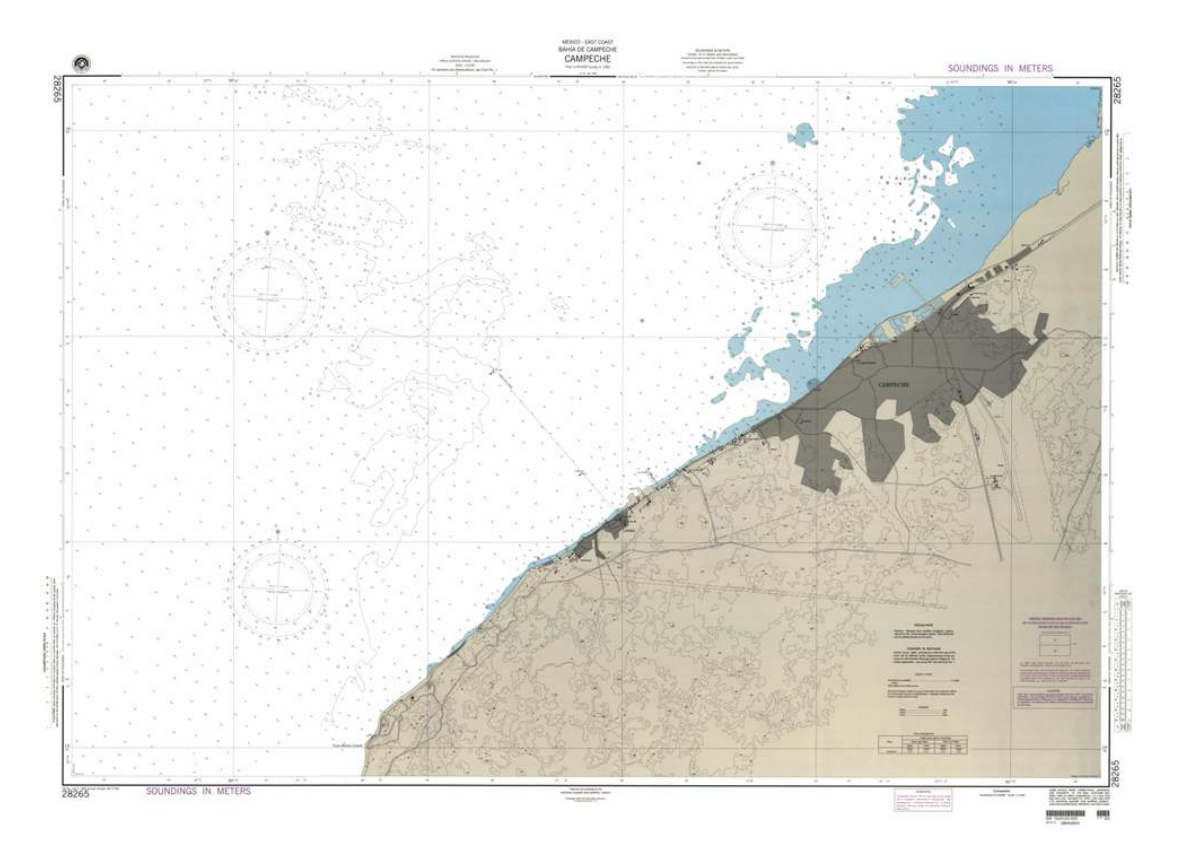

**Figura 4.3 Carta batimétrica No 28265 de HYCOOP** 

Combinando ambas fuentes de información, la batimetría final de trabajo que se obtuvo de la bahía de Campeche se muestra en la Figura 4.4. Esta batimetría tiene 25.5 Km de largo y 12.5 km de ancho, la máxima profundidad es 5.0m, ubicada en la esquina Noroeste. La línea de costa de la ciudad de Campeche está comprendida entre el puerto conocido como "El Embutido" y la base de la Secretaría de Marina de Lerma, tal como se indica por medio de la elipse roja en la Figura 4.4.

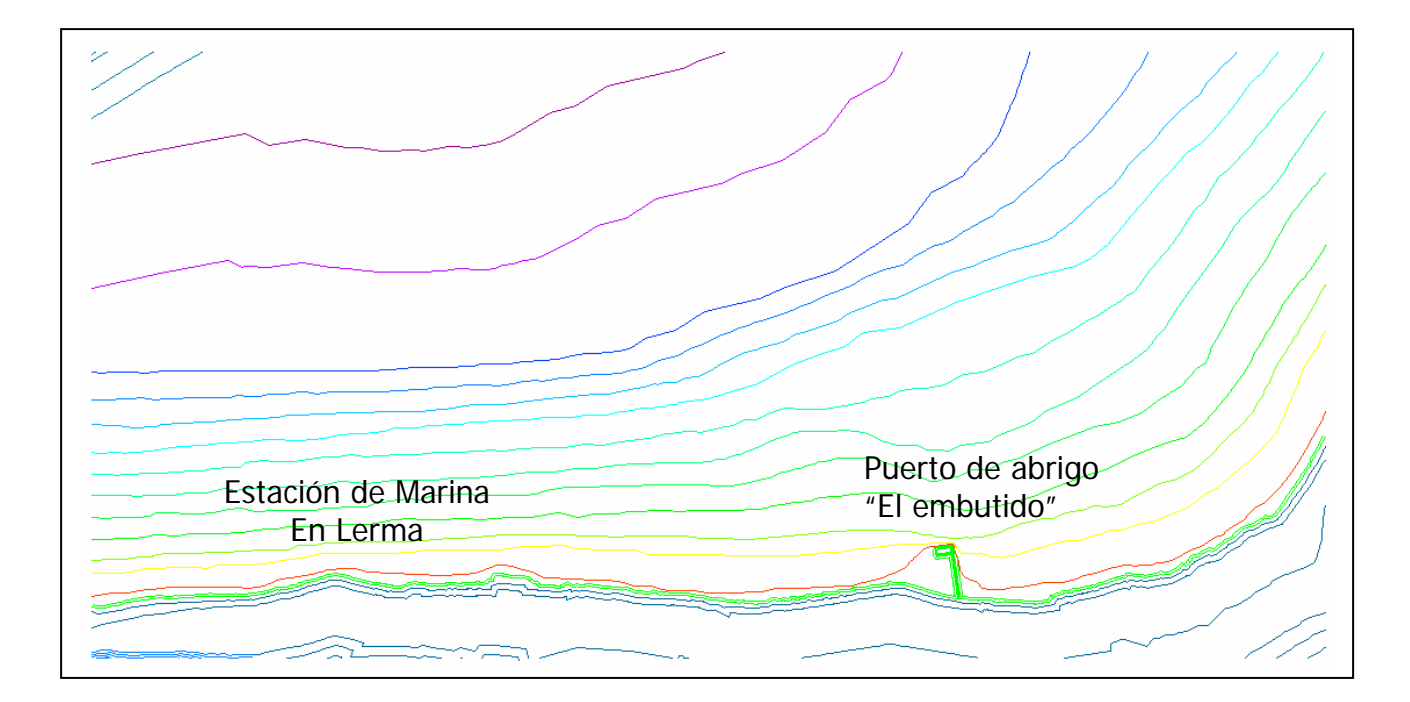

**Figura 4.4 Batimetría final de la bahía de Campeche** 

## *4.3 Malla Multiquadtree utilizada*

El dominio de cálculo se dividió en 2 por 1 mallas, dos en el sentido longitudinal y una malla en el sentido transversal. La máxima resolución espacial se estableció entre las cotas 0.80 m y -1.5 m con anchos de celda de 49.87 m y 49.16 m en las direcciones X y Y respectivamente, las celdas más grandes tienen una resolución espacial de 3191.68 m por 3146.24 m. En la Tabla 4.1 se presentan las características principales de cada una de las mallas que componen el Multi-Quadtree y en la Figura 4.5 se muestran las dos mallas utilizadas para la bahía de Campeche. La numeración y ubicación general de las mallas es de oeste a este, se indica en la Figura 4.6. El paso de tiempo de la modelación fue de 1.0 s para la parte bidimensional y 50 s para la tridimensional. En el modelo tridimensional se consideraron 5 capas.

| Malla Multi Quadtree Cantidad de celdas |      |
|-----------------------------------------|------|
|                                         | 2173 |
|                                         |      |

**Tabla 4.1. Características de las mallas Multi-quadtree que componen el dominio de cálculo** 

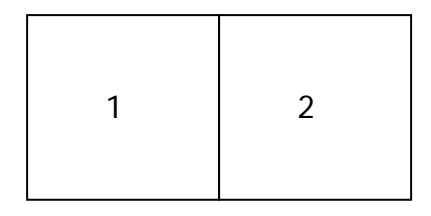

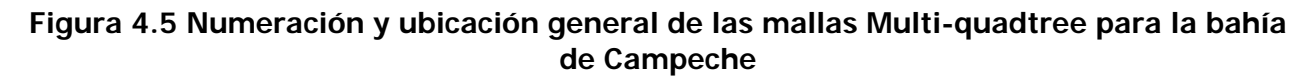

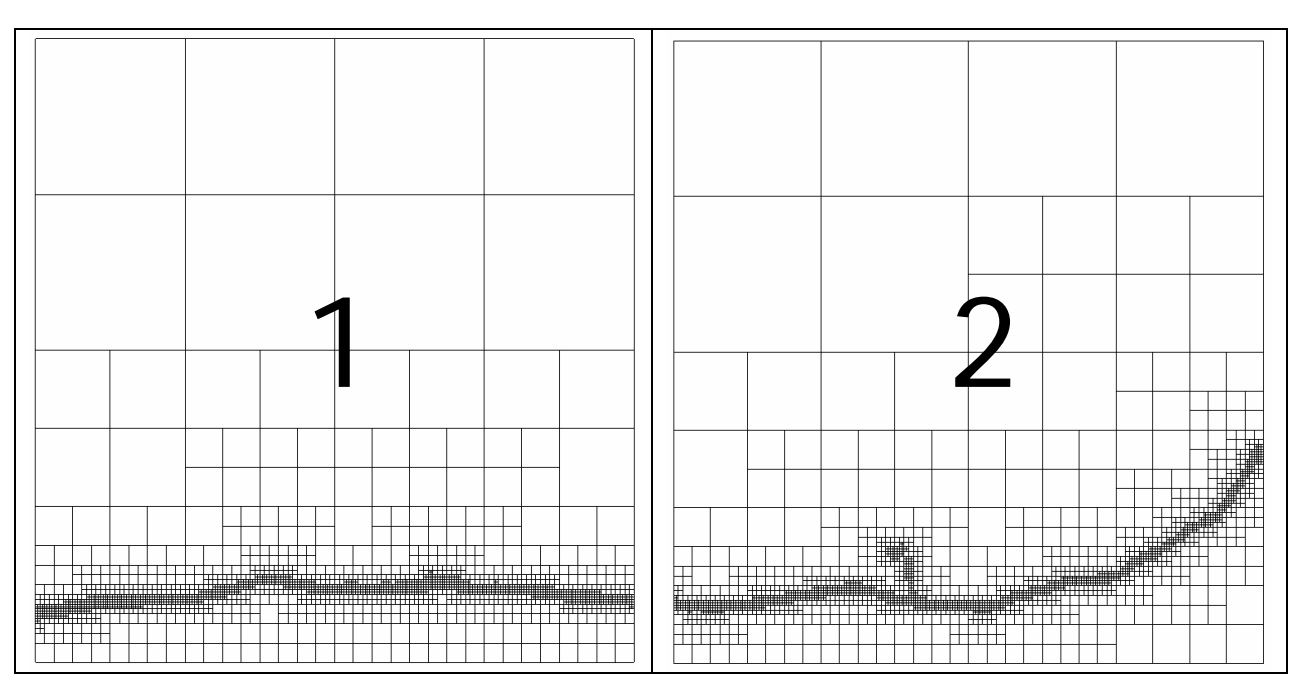

**Figura 4.6 Mallas Multi-quadtree utilizadas para definir la bahía de Campeche.** 

# *4.4 Modelación hidrodinámica*

Para estudiar el comportamiento hidrodinámico de la bahía de Campeche se modeló una marea astronómica con periodo de 12 h y amplitud 0.65 m. Dicha marea incide por la frontera norte de cada una de las mallas, los resultados que se presentan a continuación corresponden al quinto ciclo de marea, ya cuando la solución se estabilizó.

## **4.4.1 Pleamar**

La Figura 4.7 presenta la superficie libre el agua cuando se presenta la pleamar, la máxima sobrelevación se presenta en la malla 1, equivalente a 0.28 m, en la malla 2 es de 0.2 m para la malla 2.

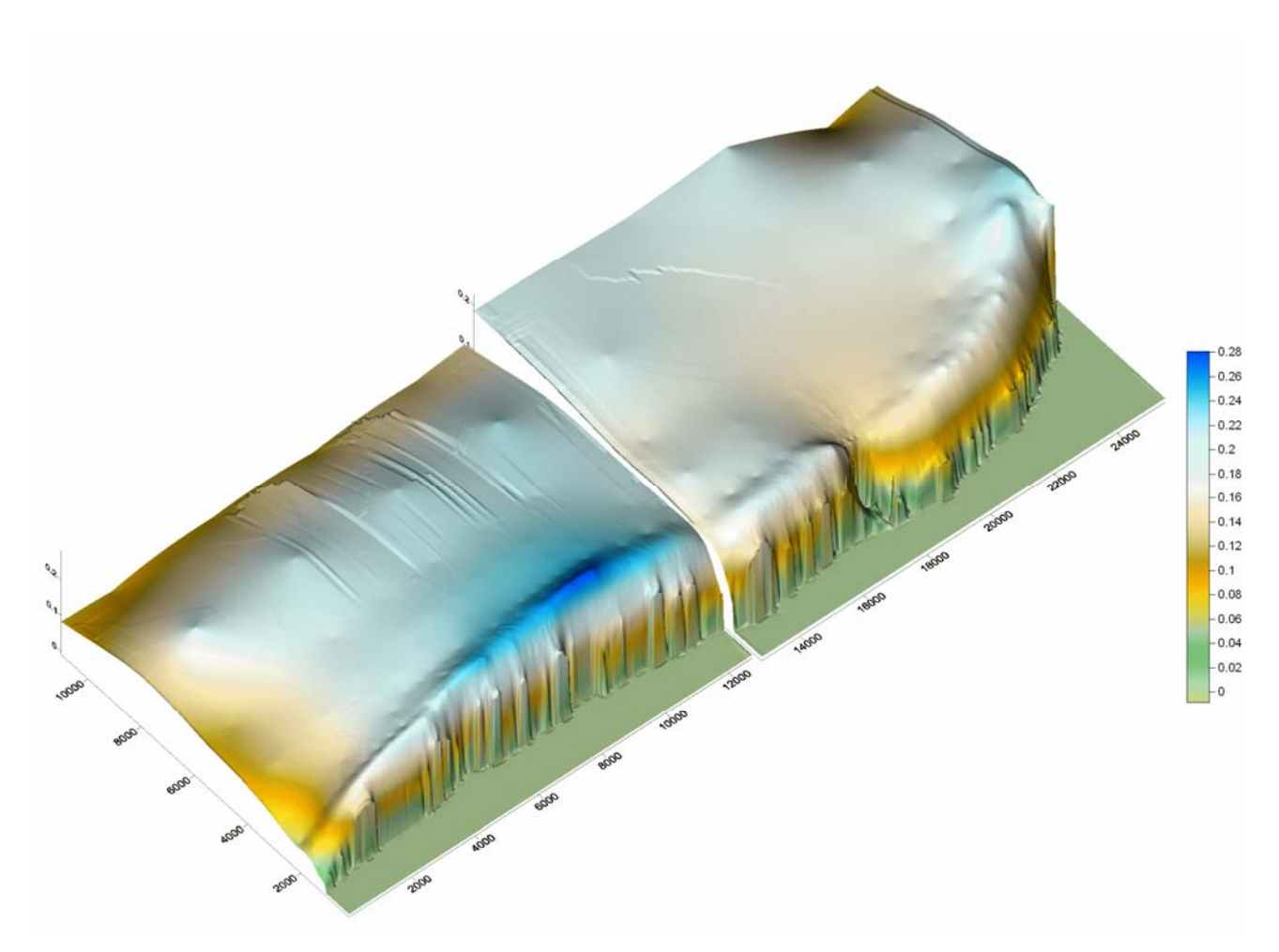

**Figura 4.7. Superficie libre del agua para la pleamar en el primer Multi Quadtree** 

A continuación se presenta el patrón de velocidades, tanto para el modelo bidimensional como para el tridimensional, en cada una de las malla multi-quadtree en las que se ha dividido el dominio. La Figura 4.8 presenta el comportamiento bidimensional, las máximas velocidades se obtienen en la malla 2, y son equivalentes a 0.39 m/s, la escala gráfica de las dos figuras es igual, para realizar una comparación visual.

Las figuras Figura 4.9 a Figura 4.11 presentan el comportamiento hidrodinámico obtenido por el modelo tridimensional para tres capas diferentes, la Figura 4.9 para la capa superior, la Figura 4.10 para la capa intermedia y la Figura 4.11 para la capa inferior, el patrón de circulación en todas las capas es similar al obtenido por el modelo bidimensional, pero las magnitudes de los vectores no, para las capas superiores, estas son superiores a la velocidad media, para las inferiores son de menor magnitud, manteniendo la misma dirección

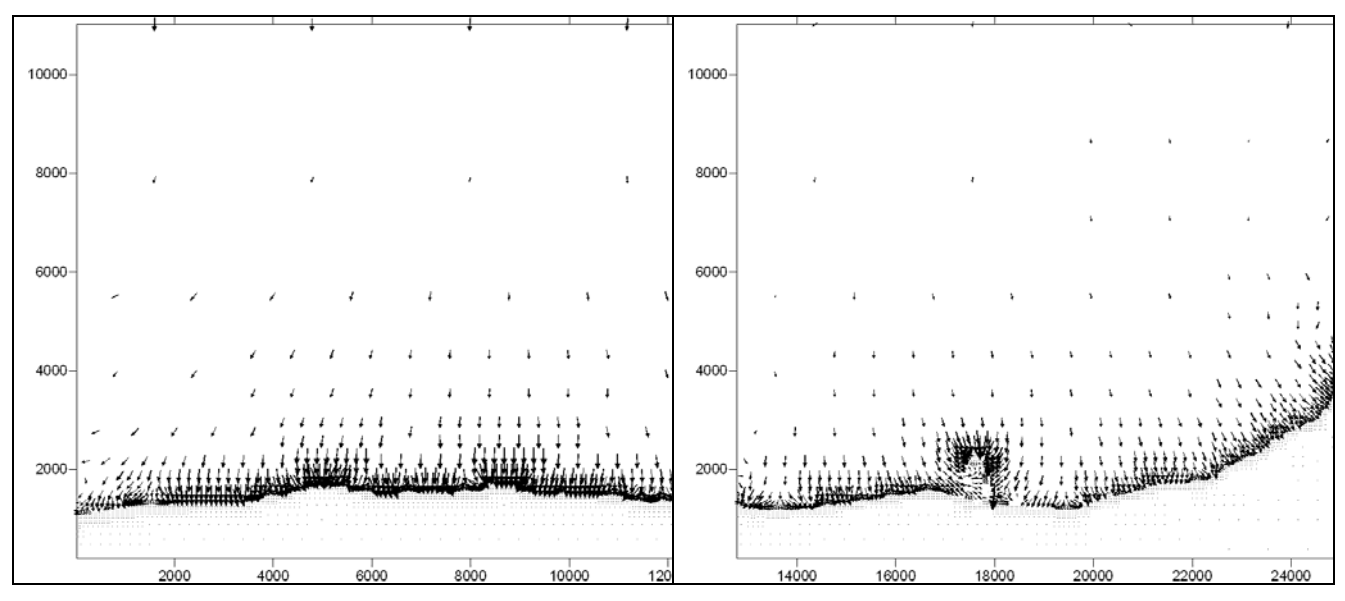

**Figura 4.8.Patrón de velocidades para la pleamar en el primer Multi-Quadtree** 

En la capa 01 la velocidad máxima calculada es cercana de 0.60 m/s, en la capa del medio es 0.40 m/s, para la capa 5 la velocidad es 75% menor de lo calculado para la capa 01, esto debido al efecto de la fricción.

Lo anteriormente mencionado se ejemplifica en la Figura 4.12 en la cual se compara para una misma celda los resultados obtenidos con los modelos en dos y tres dimensiones, esta celda se encuentra a 1500 m de la playa en la malla 2, se observa que el modelo bidimensional predice una magnitud de su velocidad igual a 38 cm/s, el modelo tridimensional para la capa 01 obtiene 57 cm/s y para la capa mas cercana al fondo 0.10 cm/s.

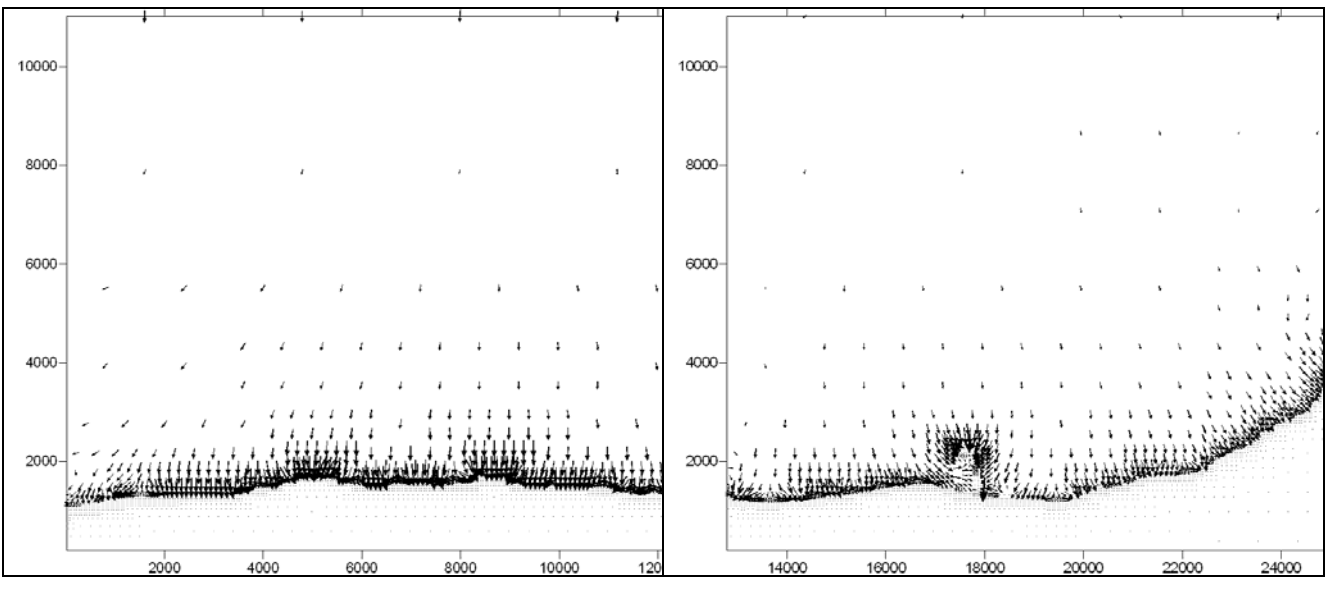

**Figura 4.9. Patrón de velocidades en la capa 01 para la pleamar en el primer Multiquadtree** 

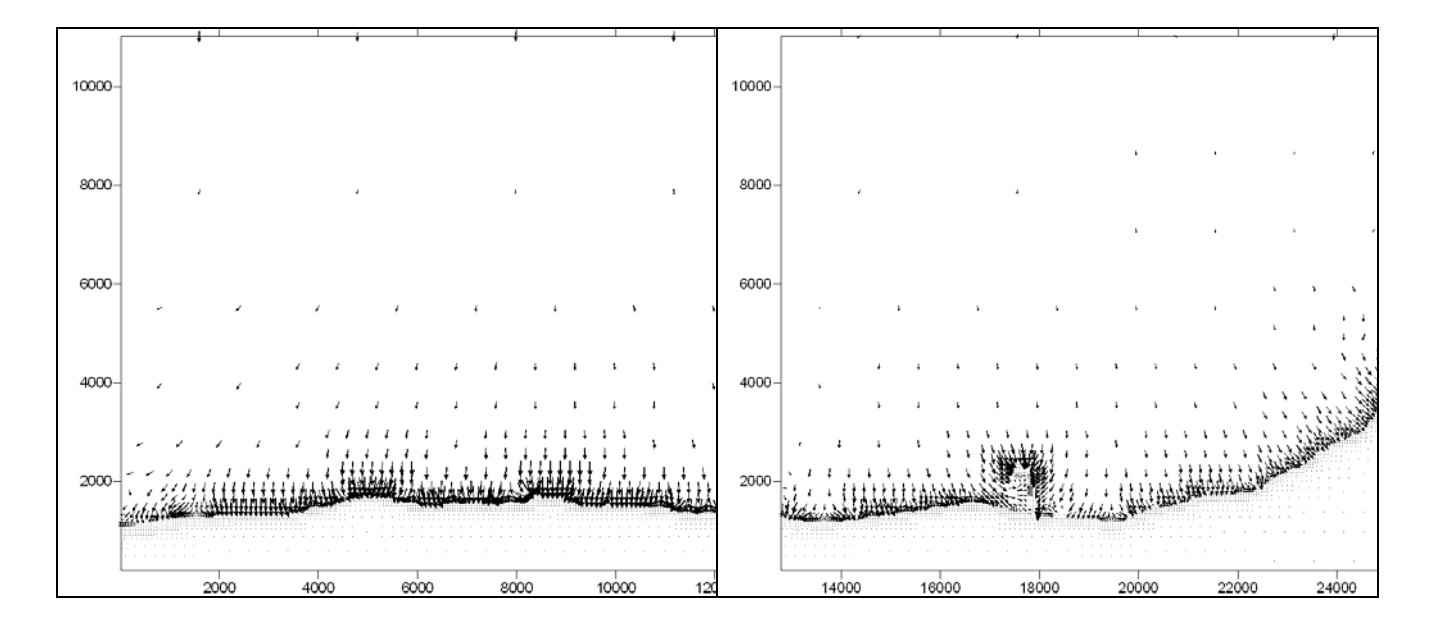

**Figura 4.10. Patrón de velocidades en la capa 03 para la pleamar en el primer Multiquadtree** 

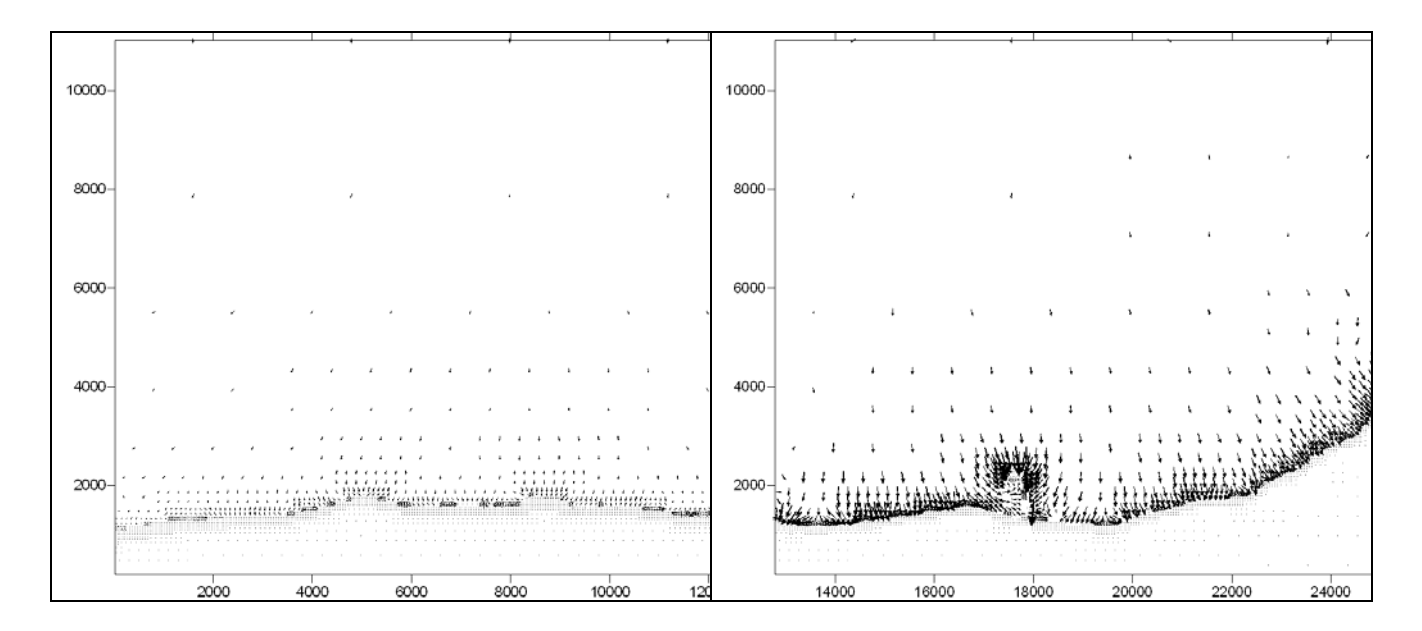

**Figura 4.11. Patrón de velocidades en la capa 05 para la pleamar en el primer Multiquadtree** 

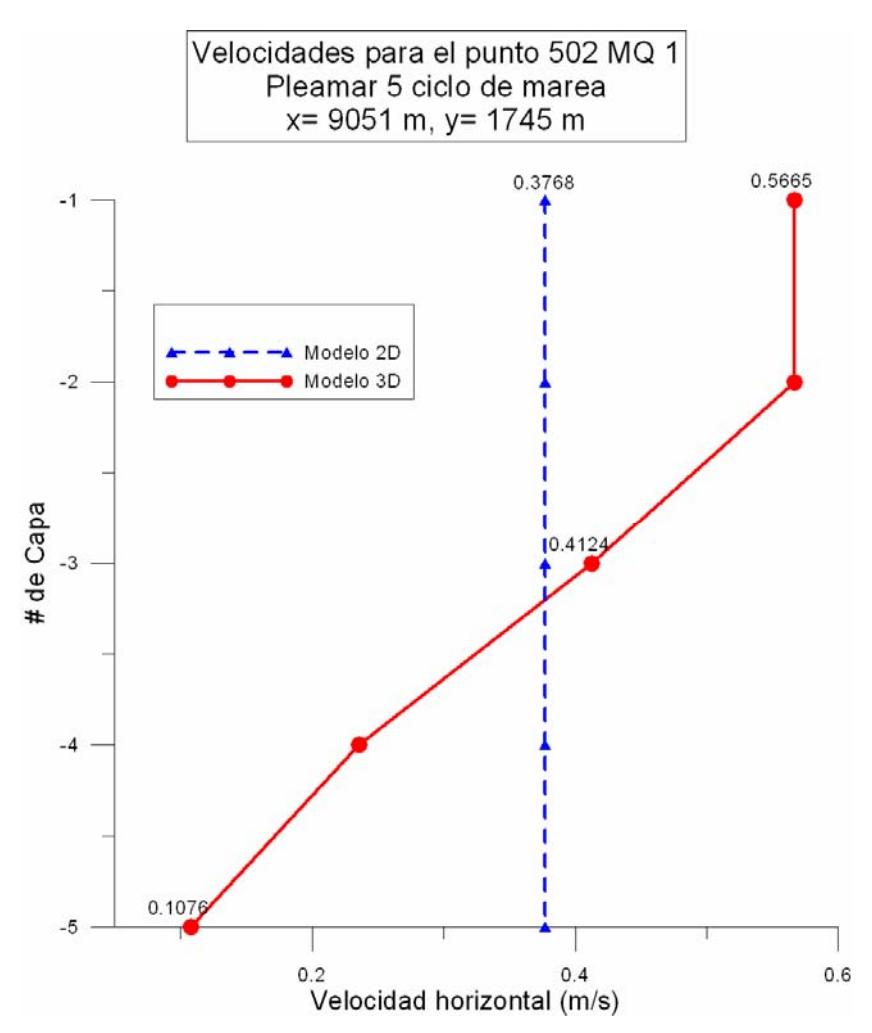

**Figura 4.12. Perfil en dos dimensiones vs perfil en tres dimensiones** 

## **4.4.2 Bajamar**

La Figura 4.13 presenta el comportamiento de la superficie libre cuando se presenta la bajamar, la cuál es equivalente a -0.36 m en la malla 1 y de 0.27 m

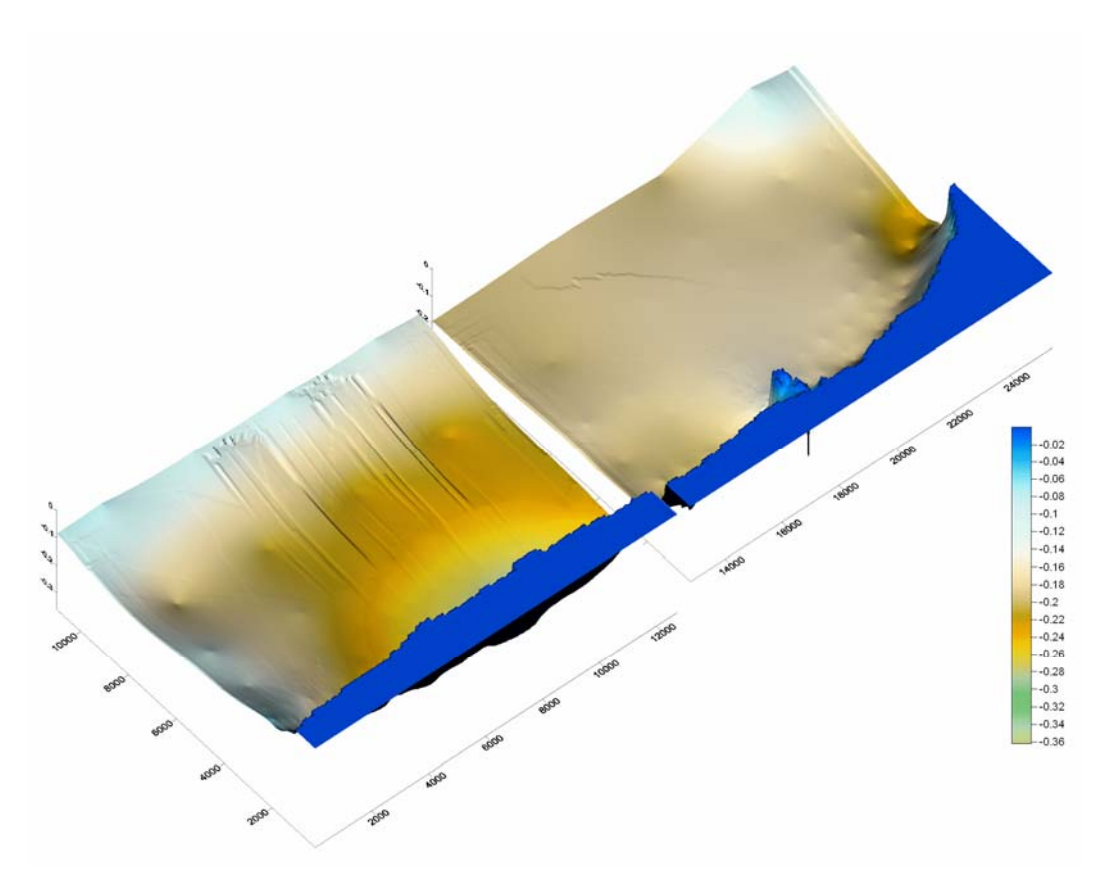

**Figura 4.13. Superficie libre del agua para la bajamar en el primer Multi Quadtree** 

La Figura 4.14 presenta el comportamiento bidimensional para la bajamar en el quinto ciclo de marea, el sentido de los vectores de velocidad es opuesto al obtenido para la pleamar, la marea ahora sale del dominio La máxima velocidad se presenta en la malla 2 y es equivalente a 0.40 m/s.

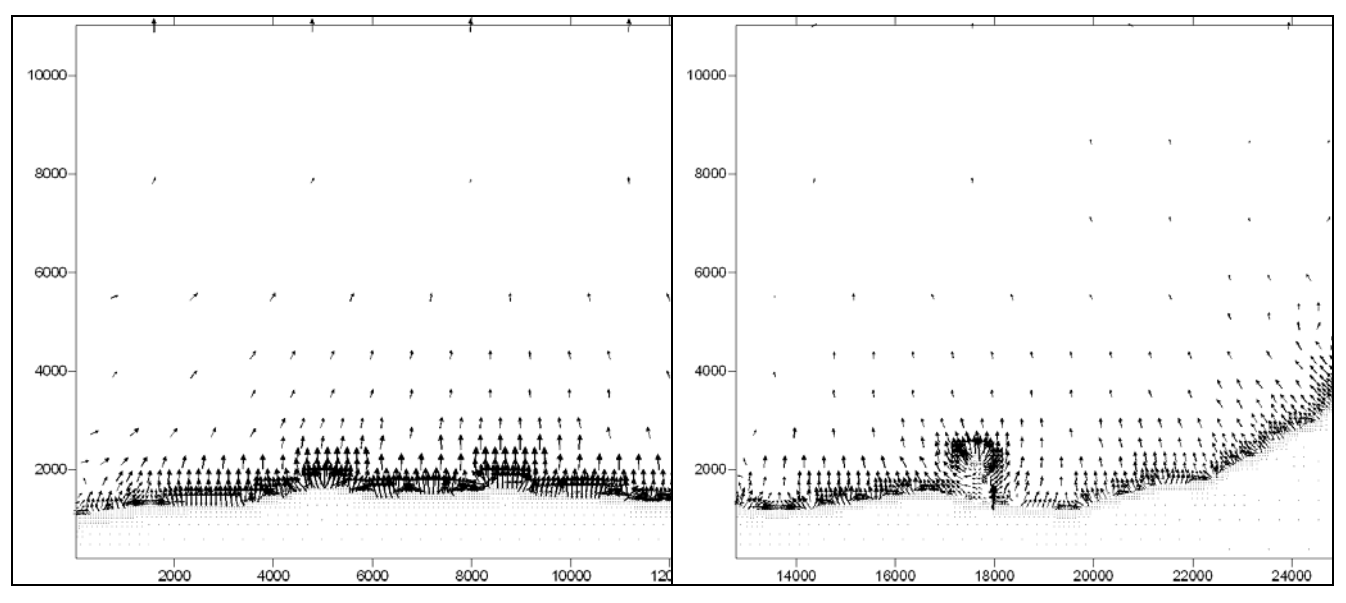

**Figura 4.14. Patrón de velocidades para la bajamar en el primer Multi-Quadtree** 

La Figura 4.15 presenta el comportamiento obtenido por el modelo tridimensional para la capa superior, el patrón de circulación es similar al obtenido en la Figura 4.14 pero la magnitud de las velocidades es mayor en un 50% aproximadamente, en la malla 2 se presenta la mayor velocidad, la cual es un poco superior a 0.64 m/s

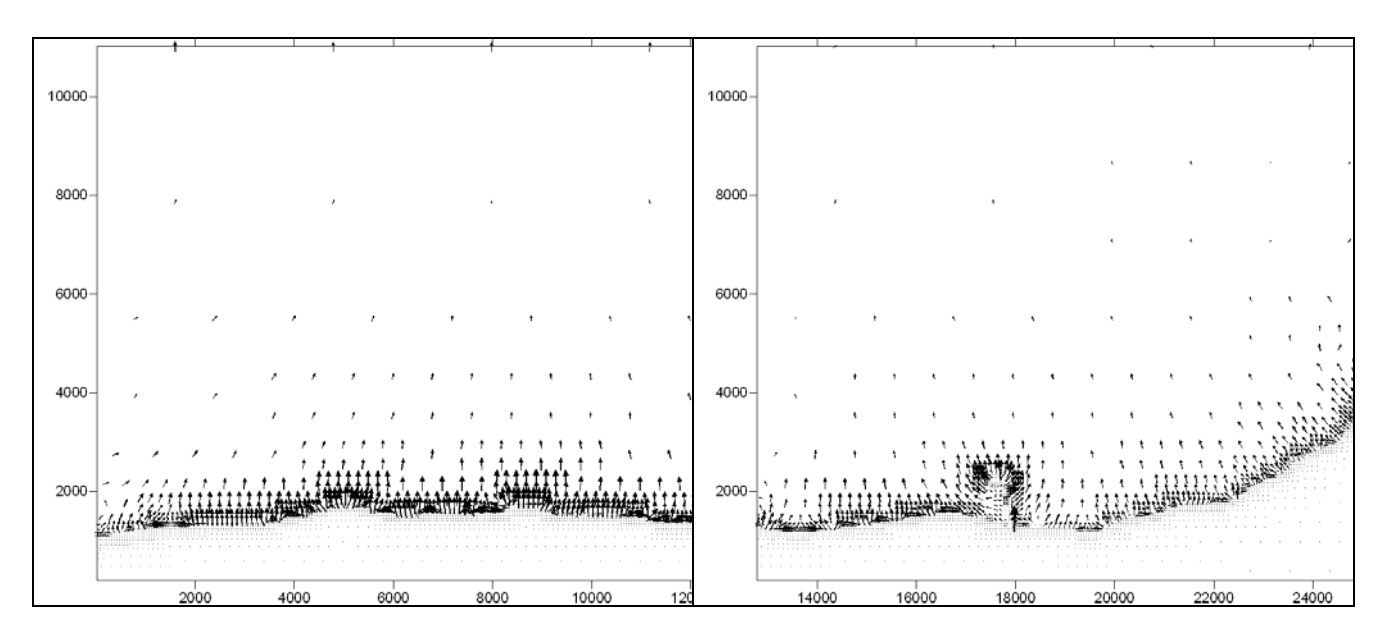

**Figura 4.15. Patrón de velocidades en la capa 01 para la bajamar en el primer Multiquadtree** 

La Figura 4.16 y La Figura 4.17 presentan el comportamiento para las capas del medio e inferior, conforme las capas se acercan al fondo la velocidad disminuye.

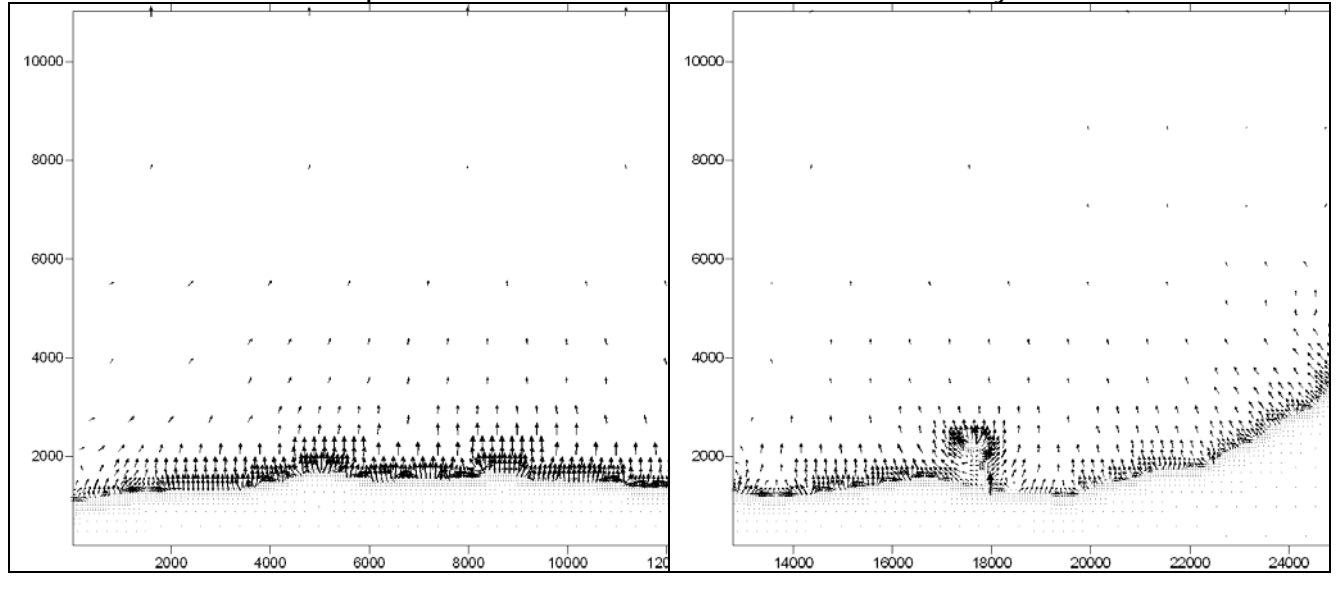

**Figura 4.16. Patrón de velocidades en la capa 03 para la bajamar en el primer Multiquadtree** 

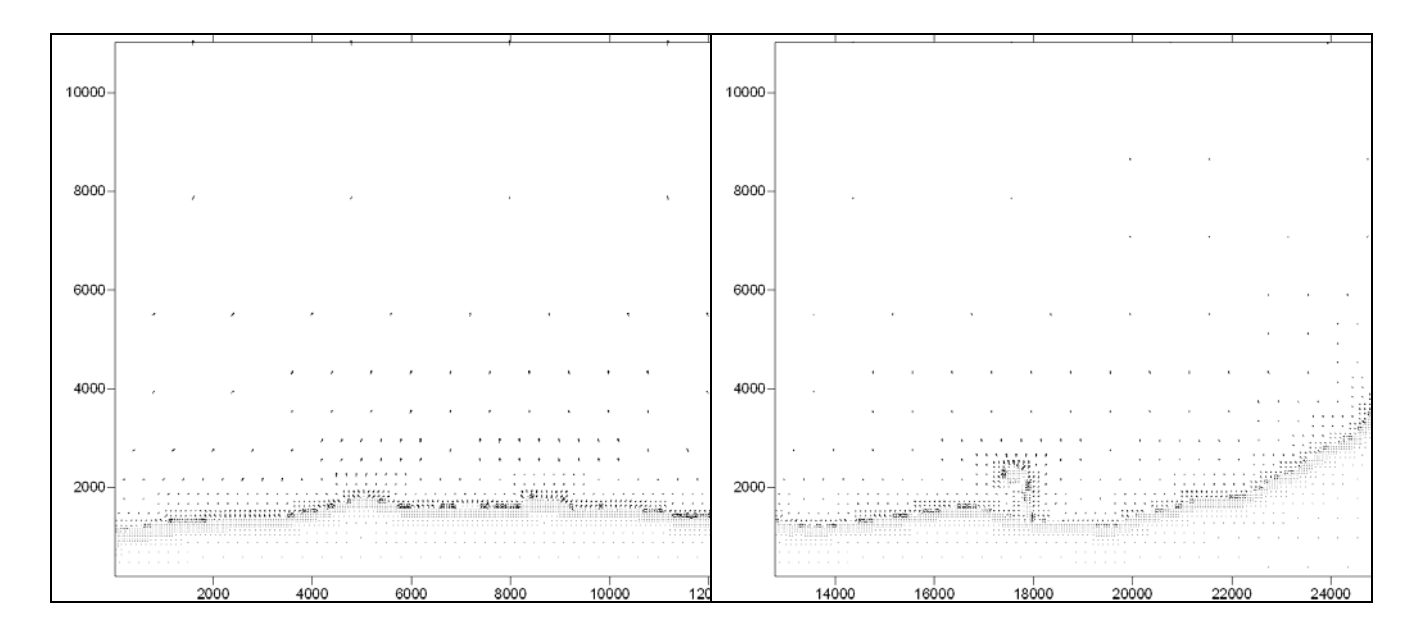

**Figura 4.17. Patrón de velocidades en la capa 05 para la bajamar en el primer Multiquadtree** 

En la Figura 4.18 se presenta para la celda 4288 ubicada en la malla 3, misma celda de la Figura 4.6, las magnitudes de las velocidades obtenidas en por el modelos en dos y tres dimensiones, se observa que para las capas superiores estas son 25% mayores a la velocidad media, para la capa inferior es 48% menor, comportamiento similar al obtenido para el instante de pleamar.

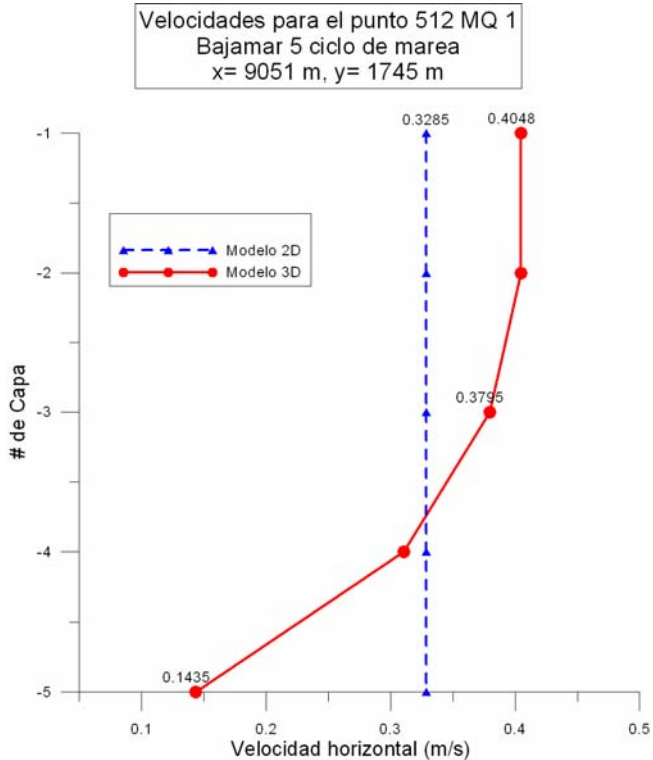

**Figura 4.18. Perfil en dos dimensiones vs. perfil en tres dimensiones para bajamar** 

## *4.5 Modelación emisor submarino*

Se considera la descarga puntual de un emisor submarino en la celda 1966 de la malla 2 que tiene como coordenadas 15759 m y 2163 m, este se encuentra a 1000 m de la costa con una profundidad de 1.2 m, el emisor comienza a descargar al inicio del quinto ciclo de marea en la capa 5 con una concentración inicial de 100 mg/l. A continuación se presentan los campos de concentraciones para las capas inferior, media y superior en los instante de pleamar y bajamar del quinto ciclo de marea.

Para la pleamar el área de afectación es reducida, concentrándose principalmente en las capas inferiores cercanas al punto de descarga, para la bajamar, esta área a aumentado considerablemente, el contaminante ha llegado a la costa y se observa que cerca del puerto de abrigo "El Embutido" existen niveles importantes de contaminante, esto debido a que esta estructura funciona como una barrera física que impide el paso de contaminante hacia la zona norte de Campeche y por lo tanto en sus inmediaciones las concentraciones son altas.

Las Figura 4.19 a Figura 4.21 representan el mapa de contaminantes para la pleamar en las capas 5 , 3 y 1, las Figura 4.22 a Figura 4.24 representan las mismas capas pero para el instante de bajamar, 6 horas después. Estas gráficas están elaboradas con la misma escala, con el fin de hacer una comparación adecuada. Las Figura 4.25 y Figura 4.27 muestran el comportamiento del contaminante para la pleamar del sexto ciclo de marea, cuando han pasado 15 horas desde el inicio de la descarga del contaminante, se observa que en todas las capas, el puerto de abrigo tienen importantes concentraciones de contaminante cerca de la playa, también el contaminante ya se encuentra en las celdas del lado este de la primera malla.

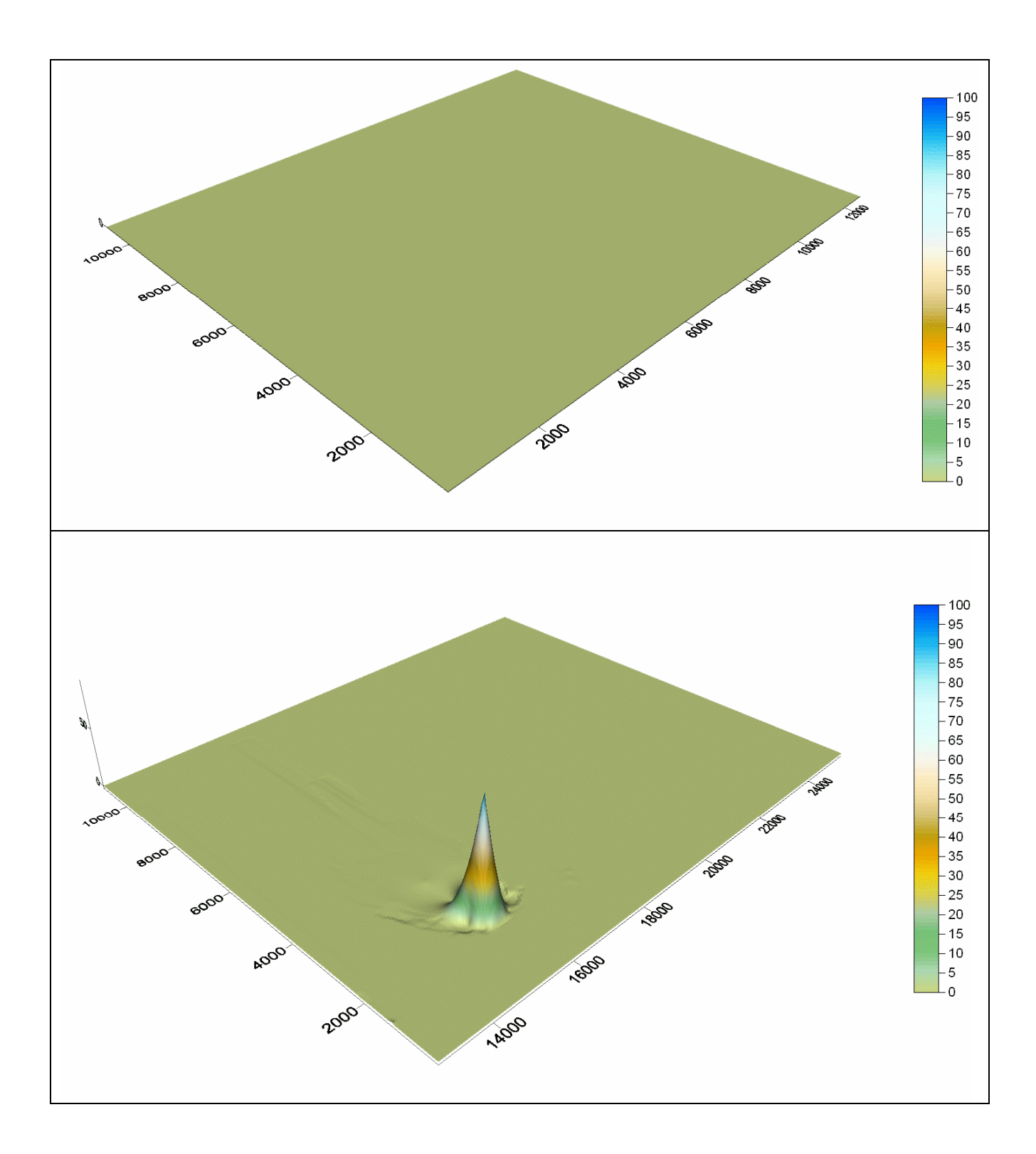

**Figura 4.19. Mapa de contaminante para la capa 05 en las mallas 1 y 2, pleamar 5to ciclo** 

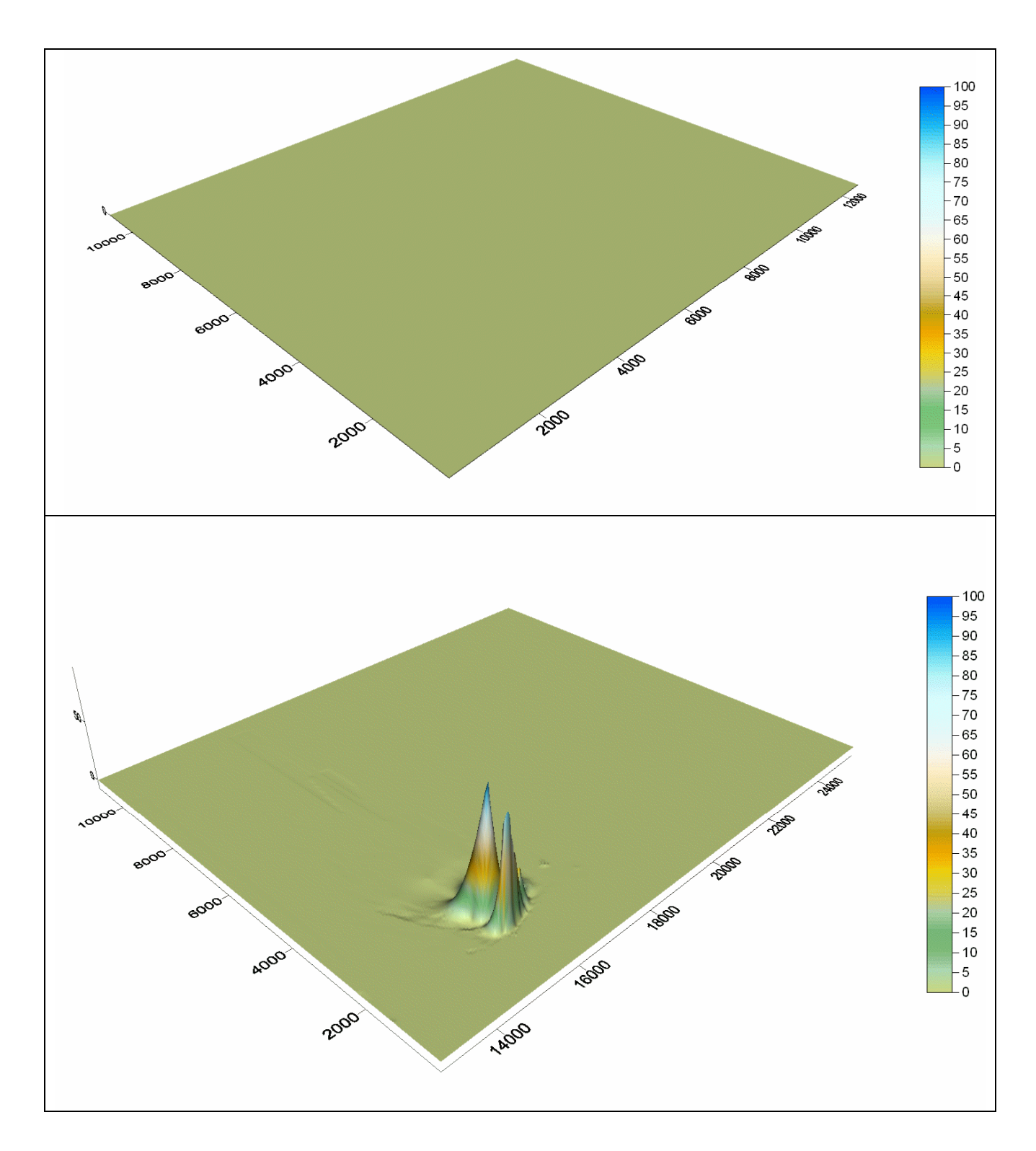

**Figura 4.20. Mapa de contaminante para la capa 03 en las mallas 1 y 2, pleamar 5to ciclo** 

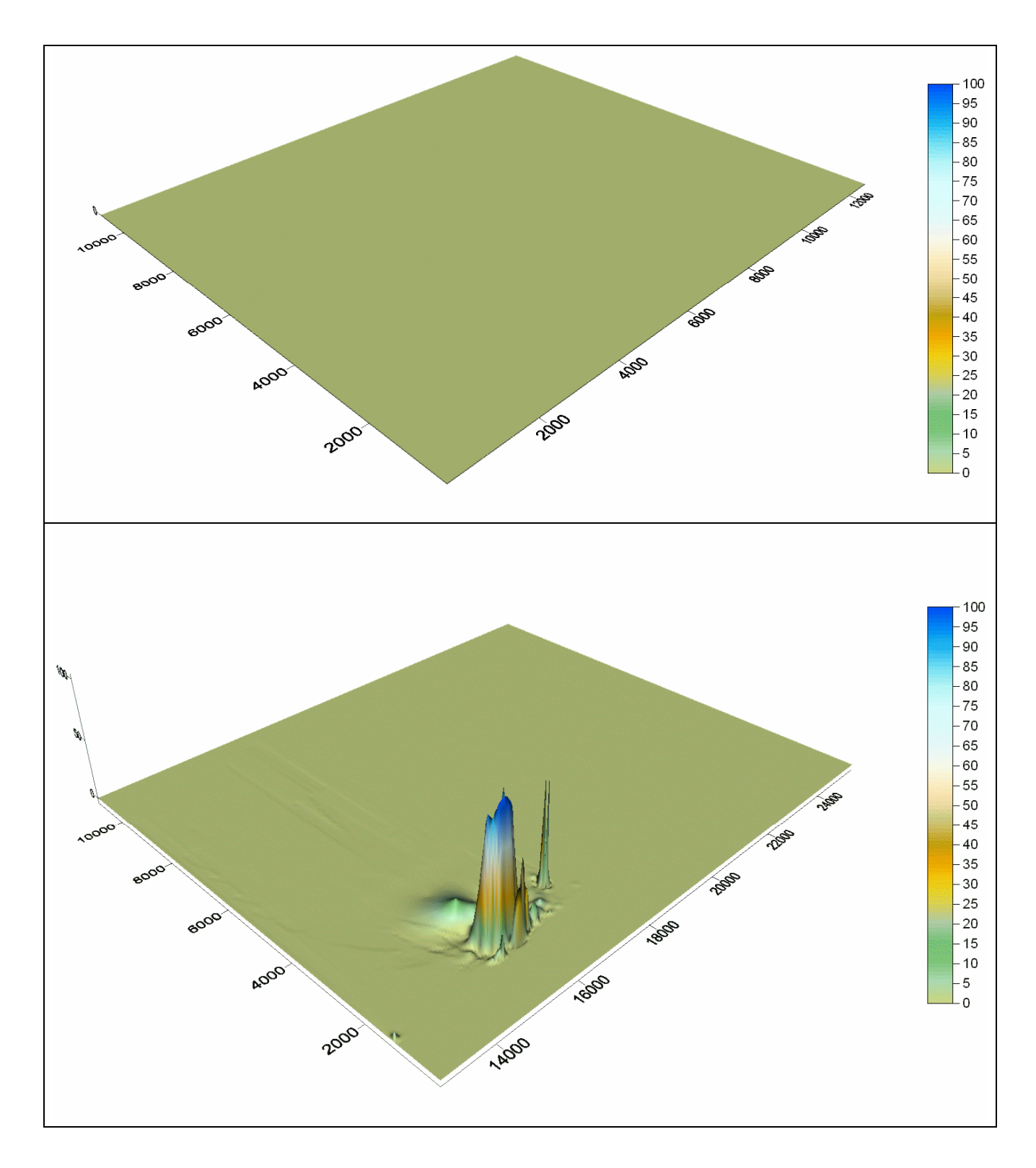

**Figura 4.21. Mapa de contaminante para la capa 01 en las mallas 1 y 2, pleamar 5to ciclo** 

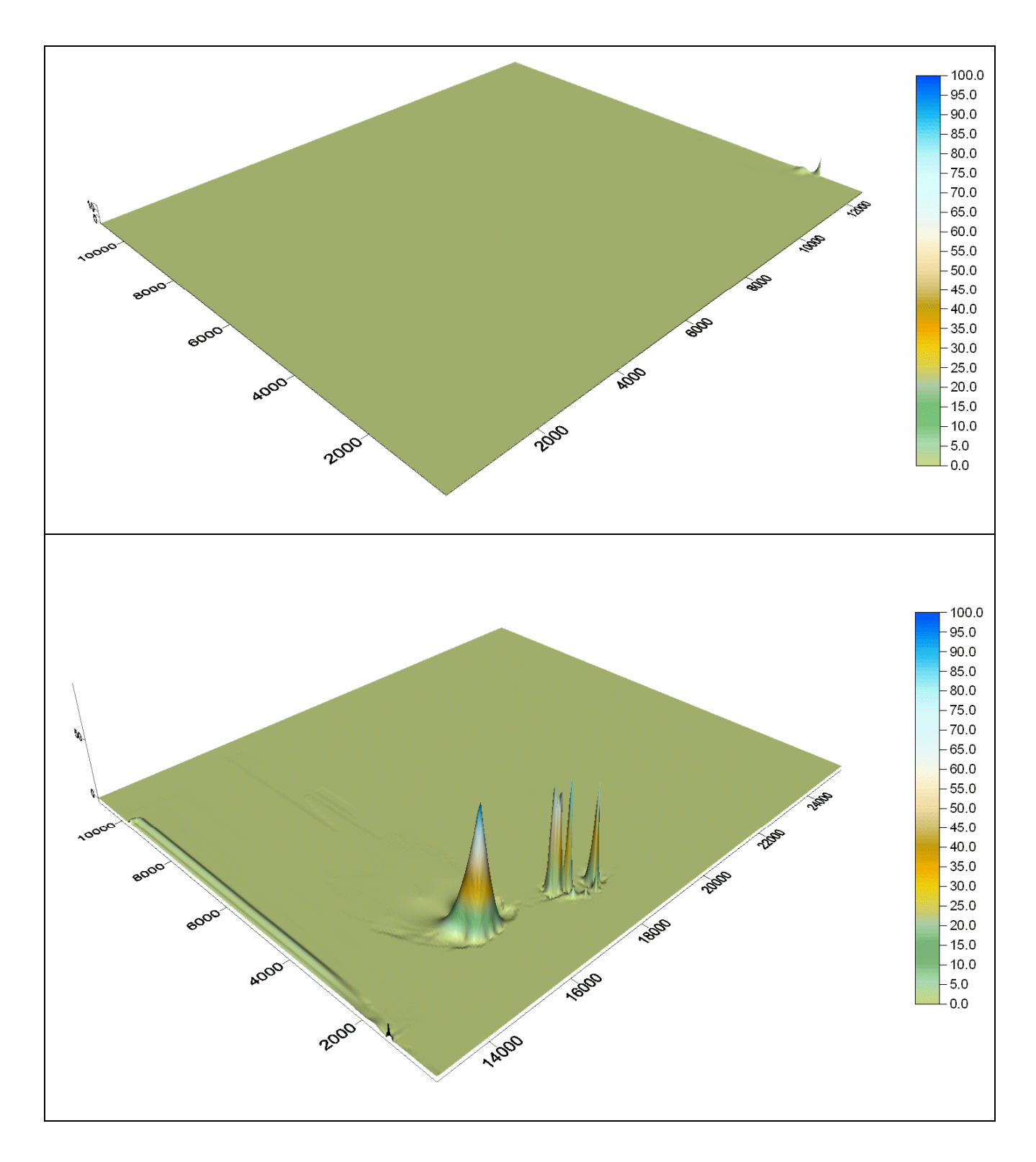

**Figura 4.22. Mapa de contaminante para la capa 05 en las mallas 1 y 2, bajamar 5to ciclo** 

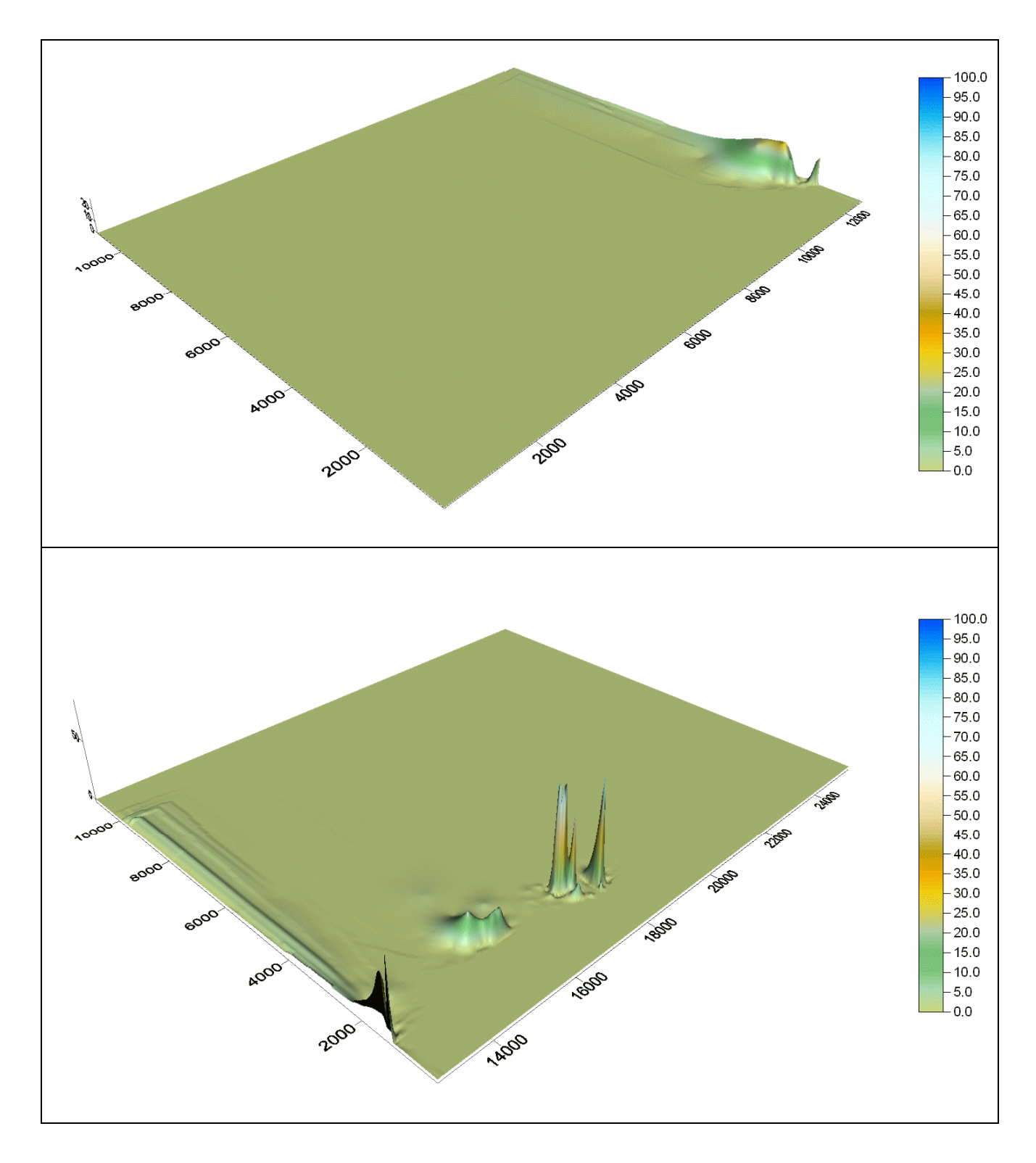

**Figura 4.23. Mapa de contaminante para la capa 03 en las mallas 1 y 2, bajamar 5to ciclo** 

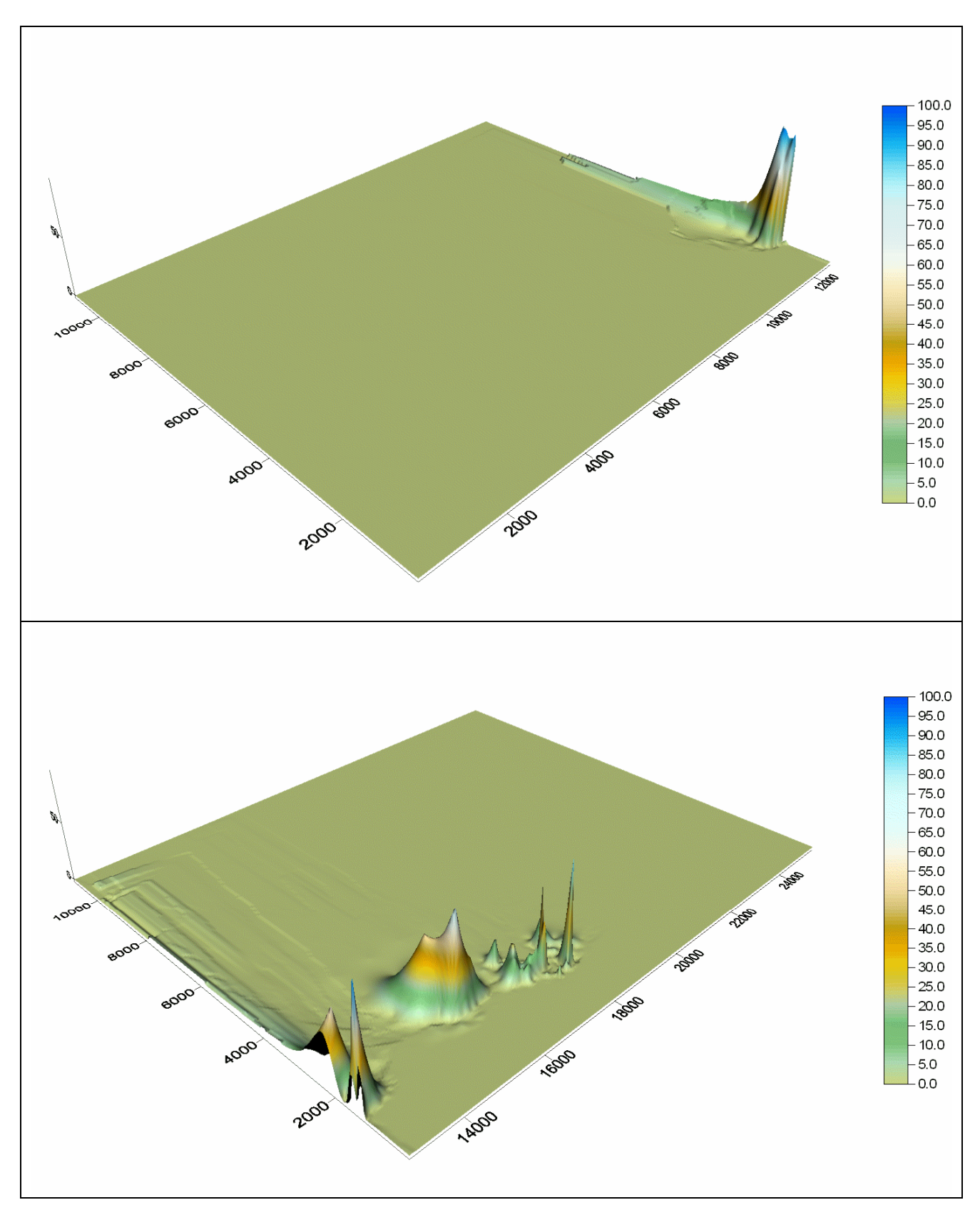

**Figura 4.24. Mapa de contaminante para la capa 01 en las mallas 1 y 2, bajamar 5to ciclo** 

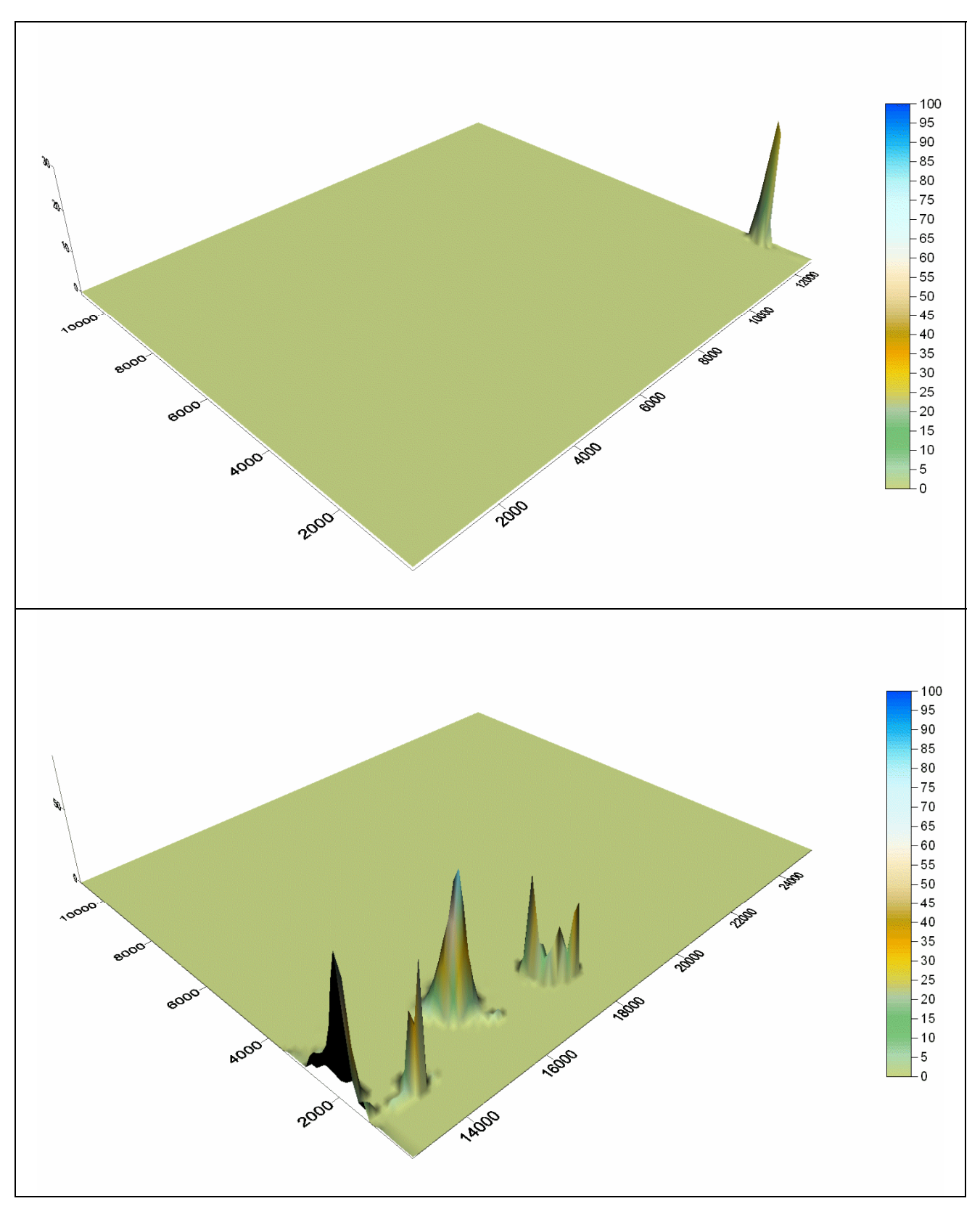

**Figura 4.25. Mapa de contaminante para la capa 05 en las mallas 1 y 2, pleamar 6to ciclo** 

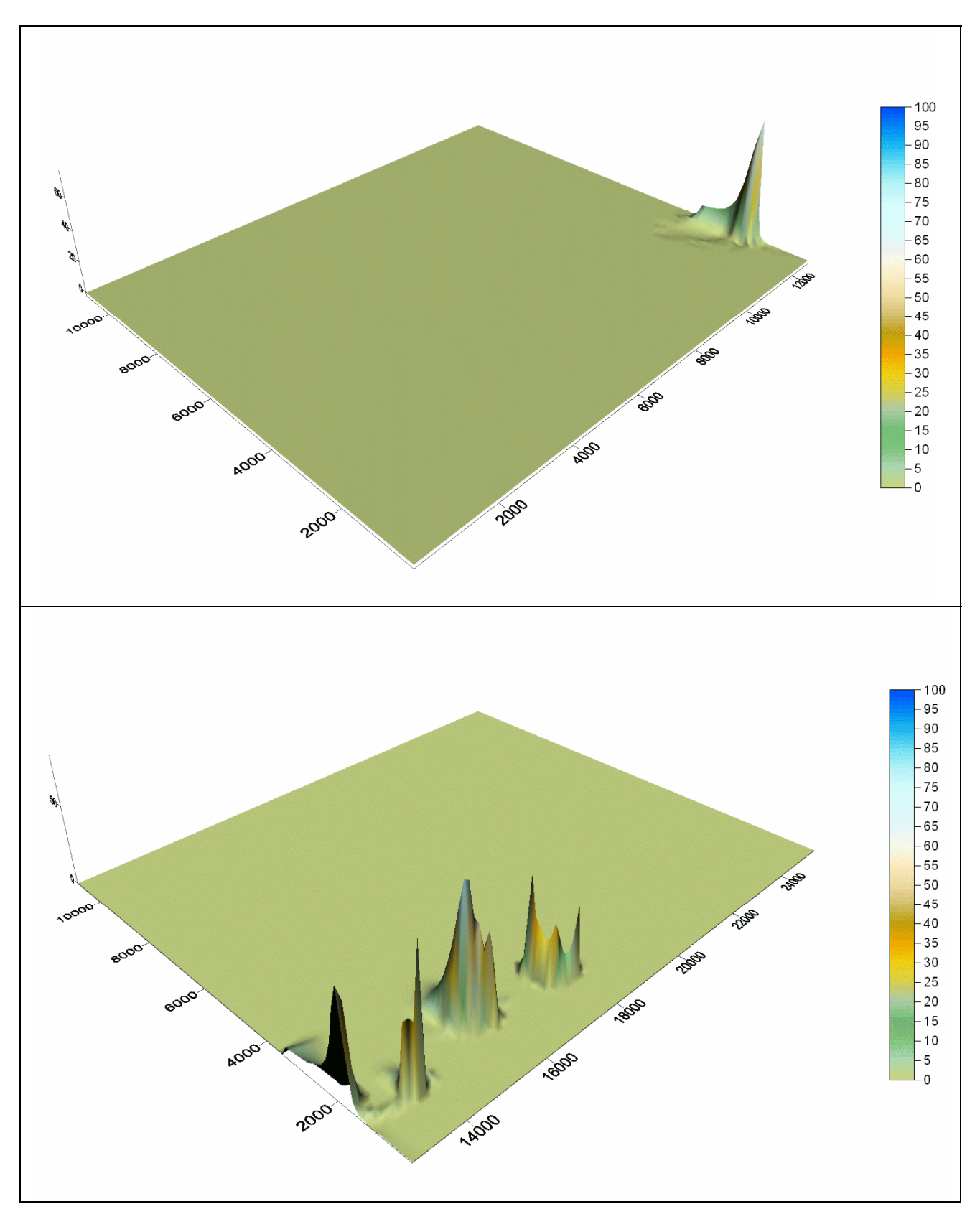

**Figura 4.26. Mapa de contaminante para la capa 03 en las mallas 1 y 2, pleamar 6to ciclo** 

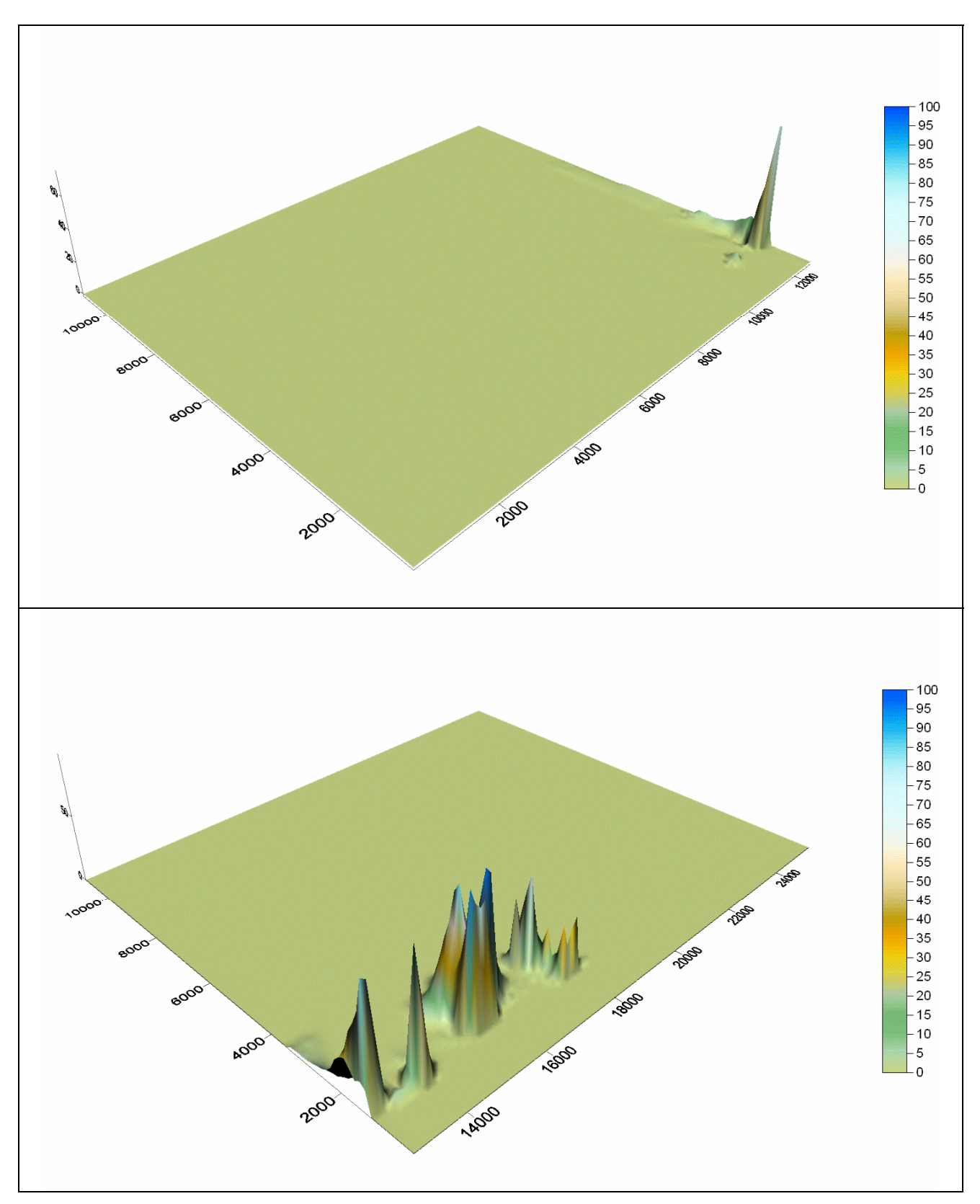

**Figura 4.27. Mapa de contaminante para la capa 01 en las mallas 1 y 2, pleamar 6to ciclo**

# **Conclusiones y futuras líneas de trabajo.**

A continuación se presentan, capítulo a capítulo, las conclusiones y comentarios obtenidos en el presente trabajo.

# *Capítulo 1. Sistema de mallado*

Se presentó un nuevo sistema de mallado, basado en la técnica quadtree, que permite subdividir una determinada región en varias submallas, de esta manera se hace mas eficiente el cálculo numérico, ya que no es lo mismo trabajar, por ejemplo, con una malla que tiene N celdas que trabajar con cuatro mallas, cada una de ellas con N/4 celdas, en la primera, el tiempo que al computador le toma ejecutar un paso de tiempo es mayor que el tiempo necesario para ejecutar el mismo paso de tiempo con las submallas.

Se verificó que con las mallas Multi-quadtree se logran ahorros de tiempo considerables, y se obtuvieron soluciones numéricas similares a las obtenidas con malla regular.

# *Capítulo 2. Ecuaciones de gobierno*

Se desarrolló un modelo hidrodinámico para lagunas y zonas costeras que puede trabajar en dos o tres dimensiones.

La parte bidimensional resuelve las ecuaciones de aguas someras bajo en esquema de volumen finito, la parte tridimensional trabaja en diferencias finitas, con la ventaja de utilizar la dimensión vertical bajo coordenadas sigma, con lo cual se obtienen, sin importar la profundidad, el mismo número de capas en todo el dominio de cálculo. Este modelo es rápido y estable. Ambos versiones del modelo pueden trabajar con coeficientes de viscosidad de remolino constantes o variables.

Se desarrolló un modelo de transporte en tres dimensiones que permite analizar exitosamente el comportamiento de un contaminante conservativo.

# *Capítulo 3. Validación modelo numérico.*

Se validó el modelo numérico bidimensional con dos casos, el primero con la propagación de una onda larga en un canal de fondo y ancho variable, aquí se obtuvieron resultados congruentes a los predichos por la solución analítica, el segundo caso de validación fue para el viento, con el cuál se obtuvieron resultados similares a los obtenidos con otros modelo numéricos.

El modelo tridimensional se probó para un viento actuando sobre una cuenca cerrada, los resultados obtenidos al ser comparados con la solución analítica dieron una mejor aproximación lo publicado por otros autores.

# *Capítulo 4. Caso de Aplicación.*

Se presentó el comportamiento hidrodinámico de la bahía de Campeche cuando sobre esta actúa la marea astronómica. Según los registros medidos en campo en la costa esta marea tiene una amplitud de 0.70 cm, el modelo numérico obtuvo un valor de 0.65m. Las velocidades en la capa superior son aproximadamente un 50% mayores que las obtenidas por el modelo bidimensional.

En la capa inferior son, en promedio, un 25% menores a la velocidad media. Esto es importante, ya que influye directamente en el transporte de un contaminante conservativo.

Se realizó el vertido a un kilómetro de la playa, en cercanía del puerto de abrigo, de un emisor submarino hipotético. Se observa que las mayores concentraciones del contaminante se dan entre el punto de descarga y la costa; en mar adentro es poca la concentración, esto conlleva a desechar la ubicación que se ha propuesto del emisor submarino, y que es necesario llevarlo a una distancia mayor de la costa.

## *Futuras líneas de trabajo*

Considerar que un trabajo de investigación como el de esta tesis culmina al cien por ciento es erróneo, siempre se abren nuevos caminos que podrían mejorar los resultados obtenidos, por ello se proyectan las siguientes líneas de trabajo.

- Considerar la variación de la presión atmosférica y de esta manera tomar en cuenta la que se presenta debido a ciclones tropicales. Esto permitiría conocer el campo de velocidades, ya no bidimensionalmente, sino en tres dimensiones.
- Analizar el orden de integración temporal del modelo numérico para poder utilizar pasos de tiempo mayores y de esta manera obtener resultados más rápidamente.
- Mejorar el sistema de mallado, para que este sea dinámico en el tiempo y la hidrodinámica se adapte mejor al secado y mojado de celdas.

# **Bibliografía**

Abbott. M., Price., W., (1994), "Coastal estuarial and harbour engineers: reference book", M.B. Abbott y W. A. Price (Eds). Chapman & Hall. Londres. 736 pp

Aguirre-P, F. P. Plachco And S. Quisca, (1995), "Tests and Numerical One-Dimensional Modeling of a High-Viscosity Fluid Dam-Break Wave", Journal Of Hydraulic Research Vol 33, Pp 17-19.

Alcrudo., F., García, P., "A High-resolution Godunov-type scheme in finite volumes for the Shallow water Equations", International Journal for Numerical Methods in Fluids, Vol. 16. Pag. 489-505

Aldridge, J., Davies, A., (1993). "A High resolution three dimensional Hydrodynamic Tidal model of the Eastern Irish Sea", American Meteorological Society, Vol 23. Pag 207-224.

Bautista, G., (2005), "Marea de tormenta inducida por ciclones tropicales", Tesis Doctoral, División de estudios de posgrado de la Facultad de ingeniería, Universidad Nacional Autónoma de México

Blumberg, A., Mellor, G., (1987), "A description of a three-dimensional coastal ocean circulation model. Three-dimensional coastal ocean models". N.S. Heaps, ed., American Geophysical Union. Washington. D.C.

Boussinesq, J., (1877). "Essai sur la théorie des eaux courants". Mém. Prés. Acad. Sci. Paris (Ser.2). No 23. Pag. 1-680.

Casulli, V., Cheng., R., (1992), "Semi-implicit finite difference methods for three dimensional shallow water flows", International Journal for numerical Methods in Fluids., Vol. 15. Pag 629-648

Casulli, V., Stelling, G. (1998), "Numerical simulation of 3D quasi-hydrostatic, free surface flows", Journal of Hydraulic Engineering, Vol 124. No 7. Pag 678-686.

Castanedo, S., (2000) "Desarrollo de un modelo hidrodinámico tridimensional para el estudio de la propagación de ondas largas en estuarios y zonas someras", Tesis Doctoral, Escuela técnica superior de ingenieros de caminos, canales y puertos, Universidad de Cantabria.

Davies, A., Aldridge, J., (1993), "A numerical model study of parameters influencing tidal currents in the Irish Sea", Journal of Geophysical Research. Vol 98. # C4, pag. 7049-7067.

Davies, A., Jones, J., Xing, J. (1997), " Review of recent developments in tidal hydrodynamic modeling. I: Spectral models", Journal of Hydraulic Engineering, Vol. 123. No. 4. Pag 278-292.

D.H.I. Danish Hydraulic Institute (1995), "MIKE 3, User´s guide and reference manual". Lyngby, Dinamarca.

Doneker, R., Jirka, G., "CORMIX-GI Systems for mixing zone analysis of brine wastewater disposal", Desalination, Vol 139. pag 263-274.

Drago, M, Iovenitti, L.., (2000) "瑈-Coordinates hydrodynamic numerical model for coastal and ocean three-dimensional circulation, Ocean Engineering Vol. 27, pp1065-1085

Gáspár, C., Józsa, J., (1991). "A Coupled Langrangian Particle Tracking And Quadtree-Based Adaptive Method With Application To Shear Layer Evolution", Proceeding In Xxiv Iahr, Congress, Madrid, September.

Gáspár, C., (1996). "Flow Modelling Using Quadtrees and Multigrid Technique". Advances in Finite Element Technology. In Proceedings of the Third International Conference on Computacional Structures Technology, Budapest, Hungary, 21-23 August.

Greaves, D., Borthwick, A., "On the use of adaptive hierarquical meshes for numerical simulation of separated flows", International Journal for Numerical Methods in Fluids. Vol. 26. Pag. 303-322.

Grenier, R. Luettich, R., (1996) "The influence of turbulence closure strategy on numerical modeling of shallow water tides", Proc. Of the Int. Conf. on Coastal Modeling, Pag 143- 155.

Hughes, k., (2004) "Reducing sewage pollution in the Artartic marine environment using a sewage treatment plant", Marine Pollution Bulletin, Vol 49. Pag 850-853

Jin, X., Kranenburg, C., (1993), "Quasi 3Dnumerical modeling of shallow-water circulation". Journal of Hydraulic Engineering. ASCE. Vol. 119. No. 4.Pag 458-472.

Koo-Yong Park, Alistair G. L. Borthwick., (2001). "Quadtree Grid Numerical Model of Nearshore Wave-Current Interaction". Coastal Engineering 42 (2001) 219-239.

Koçygit, M., Falconer, R., Lin, B., (2002), "Three dimensional numerical modeling of the free surface flows with non-hydrostatic pressure", International Journal for Numerical Methods in Fluids, Vol. 40., pp 1145-1162.

Koçygit, M., Koçygit, Ö., (2004), "Numerical study of wind-induced currents in enclosed homogeneous water bodies", Turkish J. Eng, Env. Sci, Vol. 28,. pp 207-227
Koutitas, C. (1987), "Three dimensional models of coastal circulation: an engineer viewpoint. Three-dimensional Coastal Ocean Models". Coastal Estuarine Sciences 4. Christopher N.K. Mooers(ed.).

Kundu, P. (1990), "Fluid Mechanics". Academic Press. Inc London.

Madsen. P., Rugbjerg., M., Warren, L. (1988), "Subgrid Modelling in depth integrated flows". Proc 21<sup>st</sup> Coastal Engineering Conference, ASCE. New York, N.Y. Vol.1. Pag 505-511.

Mavriplis, D. J., (1997). "Mesh Generation and Adaptavity For Complex Geometries and Flows, In Handbook of Computational Fluid Mechanics, Peyret, R. (Ed), Chapter 7: 417- 459.

Mourad Heniche, Yves Secretan, Paul Boudreau, Michel Leclerc., (2000) "A Two-Dimensional Finite Element Drying-Wtting Shallow Water Model for Rivers and Estuaries". Advances in Water Resources 23, 359-372.

NOM-001-ECOL-1996 "Que establece los límites máximos permisibles de contaminantes en las descargas de aguas residuales en aguas y bienes nacionales". Secretaria de Medio Ambiente, Recursos Naturales y Pesca

NOM-CCA-031-ECOL-1993 "Que establece los límites máximos permisibles de contaminantes en las descargas de aguas residuales provenientes de la industria, actividades agroindustriales, de servicios y el tratamiento de aguas residuales a los sistemas de drenaje y alcantarillado urbano y municipal", Secretaria de Medio Ambiente, Recursos Naturales y Pesca

Posada. G., 2002, "Diseño hidráulico de emisores submarinos", Tesis de Maestría, División de Estudios de Posgrado de la Facultad de Ingeniería, Universidad Nacional Autónoma de México.

Posada. G., Silva, R., Stallard, T., Bortwick, A., "A model for outfall plumes using a multiquadtree technique", MWWD 2004, Catania-Italy, Sept-Otc 2004

Rahma (1995)

Revilla, J., Medina, R., Nikolov, K., Roldan, A., Juanes, J., Álvarez, C., (2003), Metodología de estudios de Saneamientos litorales, Universidad de Cantabria.

Rogers, B., (2001), "Refined localised modelling of coastal flow features using adaptive quadtrees grids", Tesis Doctoral., University of Oxfrod.

Rodi, W., (1993) "Turbulence models and therir application in Hydraulics. A state of the art review", International Association for Hydraulic Research. A.A. Balkema (Ed.) Rotterdam. 104 pag.

Samet, H., (1990). "The Design and Analysis of Spatial Data Structures". Addison-Wesley, Reading.

Samet, H., (1982). "Neighbor Finding Techniques for Images Represented by Quadtrees". Computer Science Deparment , University of Maryland, College Park, Maryland 20742. Computer Graphics and Image Processing 18, 37-57.

Stallard, T., (2002)., "internal report", Department of Engineering Science, University of Oxford.

Timothy J. Baker, (1997). "Mesh Adaptation Strategies for Problems in Fluid Dynamics". Finite Elements in Analysis and Design, Vol 25, Pp 243-273.

Yerry, M. A. And Shephard, M. S., (1984), "Automatic Three-Dimensional Mesh Generation by Modified Octree Technique". International Journal for Numerical Methods In Fluids, Vol. 25(4):371- 392.

Ziegler, U., Harold, W., (1997) "A Nested grid refinement technique for magnetohydrodynamical flows", Computer Physics Communication , Vol. 101, Pag 54-74

# **A Ecuaciones resueltas por el modelo bidimensional**

Las ecuaciones que resuelve el modelo son las ecuaciones de Reynolds para un flujo turbulento.

# *A.1 Ecuación de continuidad*

Se considera un volumen de control infinitesimal de caras ∆*x*∆*y*∆*z* con las componentes de velocidad  $u, v, w$ , definidas en el centro del volumen, como se observa en la Figura Anexo A. 1.Se considera que se conocen todas las derivadas en ese punto.

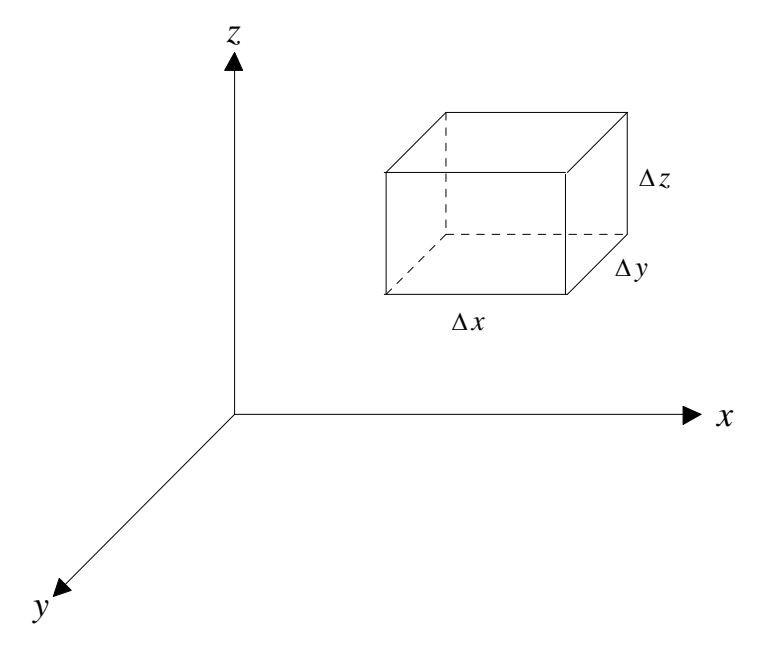

**Figura Anexo A. 1. Definición volumen de control** 

Aplicando el desarrollo en series de Taylor, definido para cualquier característica del fluido  $\phi$  (presión, velocidad, salinidad...)

Dirección x

$$
\phi \left[ x \pm \frac{\Delta x}{2} \right] = \phi \left( x \right) \pm \frac{1}{2} \left[ \frac{\partial \phi \left( x \right)}{\partial x} \frac{\Delta x}{1!} \right] + \frac{1}{4} \left[ \frac{\partial^2 \phi \left( x \right)}{\partial x^2} \frac{\Delta x^2}{2!} \right] \pm \frac{1}{8} \left[ \frac{\partial^3 \phi \left( x \right)}{\partial x^3} \frac{\Delta x^3}{3!} \right] + \dots \tag{A.1}
$$

Dirección y

$$
\phi \left[ y \pm \frac{\Delta y}{2} \right] = \phi(y) \pm \frac{1}{2} \left[ \frac{\partial \phi(y)}{\partial y} \frac{\Delta y}{1!} \right] + \frac{1}{4} \left[ \frac{\partial^2 \phi(y)}{\partial y^2} \frac{\Delta y^2}{2!} \right] \pm \frac{1}{8} \left[ \frac{\partial^3 \phi(y)}{\partial y^3} \frac{\Delta y^3}{3!} \right] + \dots \tag{A.2}
$$

Dirección z

$$
\phi \left[ z \pm \frac{\Delta z}{2} \right] = \phi(z) \pm \frac{1}{2} \left[ \frac{\partial \phi(z)}{\partial z} \frac{\Delta z}{1!} \right] + \frac{1}{4} \left[ \frac{\partial^2 \phi(z)}{\partial z^2} \frac{\Delta z^2}{2!} \right] \pm \frac{1}{8} \left[ \frac{\partial^3 \phi(z)}{\partial z^3} \frac{\Delta z^3}{3!} \right] + \dots \tag{A.3}
$$

En las ecuaciones anteriores se puede asumir que los términos mayores al segundo orden son despreciables.

El flujo de masa se define como la cantidad de masa por unidad de tiempo

$$
Fmasa = \frac{m}{t} \tag{A.4}
$$

$$
\rho = \frac{m}{V} \tag{A.5}
$$

$$
Fmasa = \frac{\rho V}{t}
$$
 (A.6)

$$
Q = \frac{V}{t}
$$
 (A.7)

$$
Fmasa = \rho Q \tag{A.8}
$$

$$
Q = vA \tag{A.9}
$$

$$
Fmasa = \rho vA \tag{A.10}
$$

donde:  $m$ , masa; t, tiempo;  $\rho$ , densidad;  $V$ , volumen;  $Q$ , Caudal;  $V$ , velocidad.

Apoyándose en el desarrollo en series de Taylor, el flujo de masa por unidad de área en cada una de las caras del cubo infinitesimal es:

$$
\rho u\left(x - \frac{\Delta x}{2}\right) = \rho u - \frac{\partial \rho u}{\partial x} \frac{\Delta x}{2}
$$
 (A.11)

$$
\rho u\left(x + \frac{\Delta x}{2}\right) = \rho u + \frac{\partial \rho u}{\partial x} \frac{\Delta x}{2}
$$
 (A.12)

$$
\rho u\left(y - \frac{\Delta y}{2}\right) = \rho v - \frac{\partial \rho v}{\partial y} \frac{\Delta y}{2}
$$
 (A.13)

$$
\rho u\left(y + \frac{\Delta y}{2}\right) = \rho v + \frac{\partial \rho v}{\partial y} \frac{\Delta y}{2}
$$
 (A.14)

$$
\rho u\left(z - \frac{\Delta z}{2}\right) = \rho w - \frac{\partial \rho w}{\partial w} \frac{\Delta z}{2}
$$
 (A.15)

$$
\rho u\left(z + \frac{\Delta z}{2}\right) = \rho w + \frac{\partial \rho w}{\partial z} \frac{\Delta z}{2}
$$
 (A.16)

Lo anterior se indica en Figura Anexo A. 2

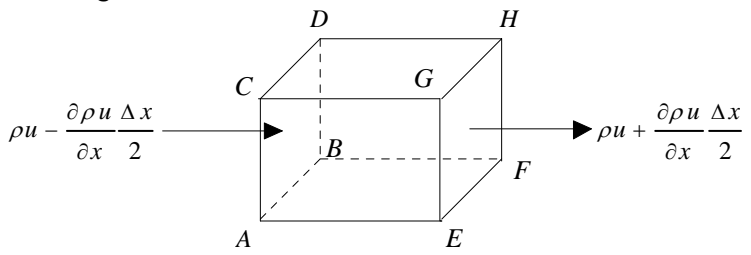

**Figura Anexo A. 2. Flujo de masa en un volumen de control** 

Para la dirección x, el flujo de masa que entra a través de ABCD en un intervalo de tiempo ∆*t* es:

$$
M_{\text{ent}} = \left[\rho u - \frac{\partial \rho u}{\partial x} \frac{\Delta x}{2}\right] \Delta y \Delta z \Delta t \tag{A.17}
$$

el flujo que sale por EFGH es:

$$
M_{\text{side}} = \left[\rho u + \frac{\partial \rho u}{\partial x} \frac{\Delta x}{2}\right] \Delta y \Delta z \Delta t \tag{A.18}
$$

el flujo neto de masa en la dirección x es

$$
M_{Neto} = M_{ent} - M_{sale} \tag{A.19}
$$

$$
M_{\text{neto}} = \left[\rho u - \frac{\partial \rho u}{\partial x} \frac{\Delta x}{2}\right] \Delta y \Delta z \Delta t - \left[\rho u + \frac{\partial \rho u}{\partial x} \frac{\Delta x}{2}\right] \Delta y \Delta z \Delta t \tag{A.20}
$$

$$
M_{\text{netox}} = -\frac{\partial \rho u}{\partial x} \Delta x \Delta y \Delta z \Delta t \tag{A.21}
$$

Si se realiza lo mismo para las dirección  $y y z$ , el flujo neto para cada dirección es

$$
M_{\text{netoy}} = -\frac{\partial \rho v}{\partial y} \Delta x \Delta y \Delta z \Delta t \tag{A.22}
$$

$$
M_{\text{netoz}} = -\frac{\partial \rho w}{\partial z} \Delta x \Delta y \Delta z \Delta t \tag{A.23}
$$

El flujo neto de masa en todo el volumen de control es

$$
M_{\text{neto}} = -\left(\frac{\partial \rho u}{\partial x} + \frac{\partial \rho v}{\partial y} + \frac{\partial \rho w}{\partial z}\right) \Delta x \Delta y \Delta z \Delta t \tag{A.24}
$$

La cantidad de masa en un instante  $t$ , dentro del volumen de control es

$$
M = \rho \Delta x \Delta y \Delta z \tag{A.25}
$$

con base en el desarrollo de Taylor, se obtiene

$$
M\left(t - \frac{\Delta t}{2}\right) = \rho \Delta x \Delta y \Delta z - \frac{\partial \left(\rho \Delta x \Delta y \Delta z\right)}{\partial t} \frac{\Delta t}{2}
$$
 (A.26)

$$
M\left(t+\frac{\Delta t}{2}\right) = \rho \Delta x \Delta y \Delta z + \frac{\partial(\rho \Delta x \Delta y \Delta z)}{\partial t} \frac{\Delta t}{2}
$$
 (A.27)

el incremento de la masa en ∆*t* , es

$$
M\left(\Delta t\right) = M\left(t + \frac{\Delta t}{2}\right) - M\left(t - \frac{\Delta t}{2}\right) \tag{A.28}
$$

$$
M\left(\Delta t\right) = \rho \Delta x \Delta y \Delta z + \frac{\partial \left(\rho \Delta x \Delta y \Delta z\right)}{\partial t} \frac{\Delta t}{2} - \rho \Delta x \Delta y \Delta z + \frac{\partial \left(\rho \Delta x \Delta y \Delta z\right)}{\partial t} \frac{\Delta t}{2}
$$
(A.29)

$$
M\left(\Delta t\right) = \frac{\partial \left(\rho \Delta x \Delta y \Delta z\right)}{\partial t} \Delta t \tag{A.30}
$$

Igualando (A.24) y (A.30) (1.30) se obtiene

$$
-\left(\frac{\partial \rho u}{\partial x} + \frac{\partial \rho v}{\partial y} + \frac{\partial \rho w}{\partial z}\right) \Delta x \Delta y \Delta z \Delta t = \frac{\partial (\rho \Delta x \Delta y \Delta z)}{\partial t} \Delta t \tag{A.31}
$$

$$
\left(\frac{\partial \rho u}{\partial x} + \frac{\partial \rho v}{\partial y} + \frac{\partial \rho w}{\partial z} + \frac{\partial \rho}{\partial t}\right) \Delta x \Delta y \Delta z = 0
$$
 (A.32)

$$
\frac{\partial \rho u}{\partial x} + \frac{\partial \rho v}{\partial y} + \frac{\partial \rho w}{\partial z} + \frac{\partial \rho}{\partial t} = 0
$$
 (A.33)

La ecuación (A.33) es la ecuación de continuidad tridimensional, esta ecuación se aplica a todo tipo de flujos, incluidos los flujos turbulentos compresibles no estacionarios.

Si el flujo es incompresible ∂<sup>ρ</sup> ∂*t* = 0 , la ecuación (A.33) queda

$$
\frac{\partial \rho u}{\partial x} + \frac{\partial \rho v}{\partial y} + \frac{\partial \rho w}{\partial z} = 0
$$
 (A.34)

$$
\rho \frac{\partial u}{\partial x} + u \frac{\partial \rho}{\partial x} + \rho \frac{\partial v}{\partial y} + v \frac{\partial \rho}{\partial y} + \rho \frac{\partial w}{\partial z} + w \frac{\partial \rho}{\partial z} = 0
$$
 (A.35)

$$
\rho \left( \frac{\partial u}{\partial x} + \frac{\partial v}{\partial y} + \frac{\partial w}{\partial z} \right) + u \frac{\partial \rho}{\partial x} + v \frac{\partial \rho}{\partial y} + w \frac{\partial \rho}{\partial z} = 0
$$
 (A.36)

 $\rho$  divV + V grad  $\rho = 0$ 

como *grad*  $\rho = 0$ ,  $\rho \, \text{div} V = 0$  y  $\rho \neq 0$ 

$$
divV = 0 \tag{A.37}
$$

$$
\frac{\partial u}{\partial x} + \frac{\partial v}{\partial y} + \frac{\partial w}{\partial z} = 0
$$
 (A.38)

### *A.1 Ecuación de cantidad de movimiento*

#### **A.1.1 Formulación general**

Para obtener las ecuaciones de cantidad de movimiento para un flujo no estacionario tridimensional, la segunda ley de Newton establece que la sumatoria de las fuerzas externas actuando por unidad de masa debe ser igual a la variación de cantidad de movimiento, es decir:

$$
\sum F = \frac{D(mV)}{Dt} = m\frac{DV}{Dt} + V\frac{Dm}{Dt}
$$
 (A.39)

Donde F es la fuerza resultante, m es la masa y V es la velocidad, si se establece la conservación de masa, ∂*m* ∂*t* = 0

$$
\sum F = m \frac{DV}{Dt} \tag{A.40}
$$

Esta ecuación se puede desarrollar considerando las componentes de las fuerzas en la Figura Anexo A. 3 para un volumen de control de caras  $dx, dy, dz$ .

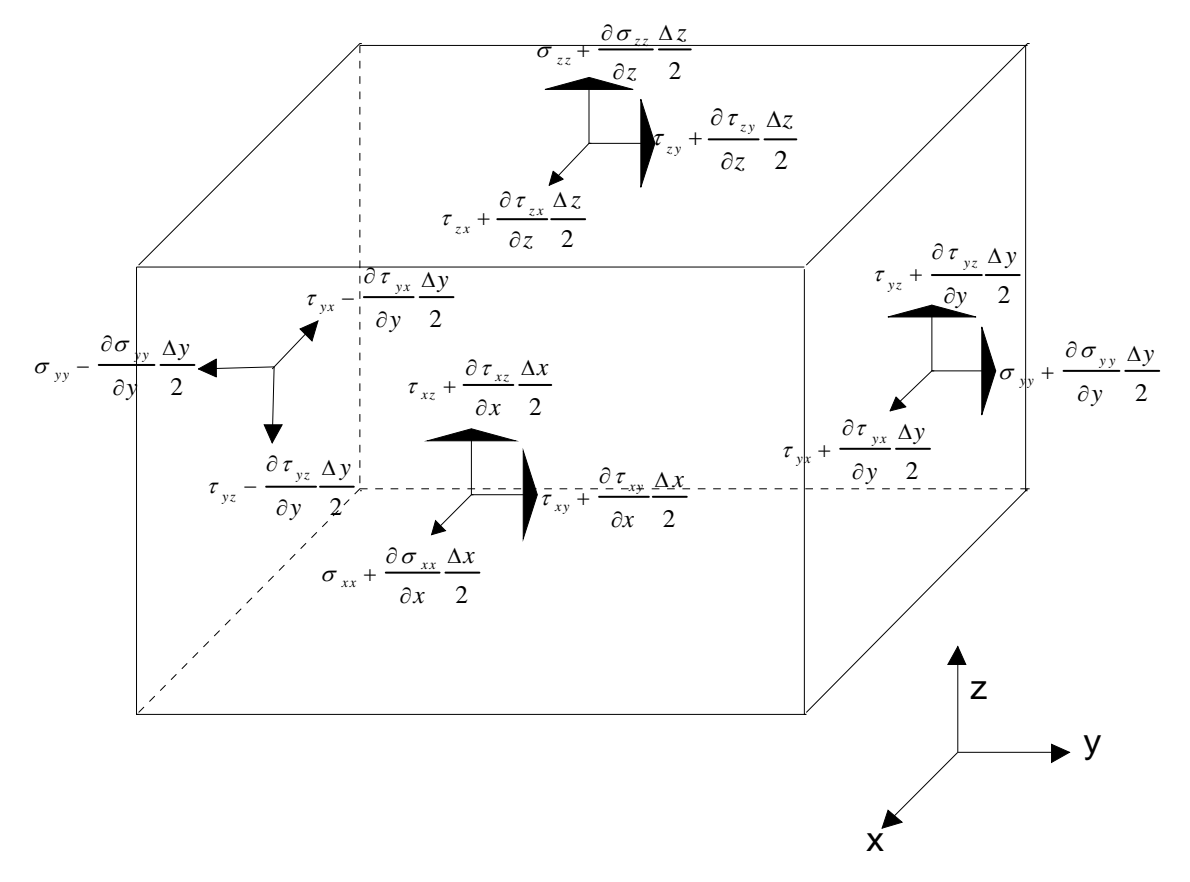

**Figura Anexo A. 3. Esfuerzos actuantes sobre un volumen de control** 

En los esfuerzos anteriores el primer subíndice indica la cara donde actúa el esfuerzo en la dirección indicada por el segundo subíndice. Las fuerzas en la dirección X, incluyen dos tensiones tangenciales y una tensión normal, las cuales están dadas por  $\sigma_{xx}$ , τ<sub>xx</sub>, τ<sub>xx</sub>, y la fuerza másica X. La tensión normal incluye la presión y está dada por:

$$
\sigma_{xx} = -P + \tau_{xx} \tag{A.41}
$$

Si se asume que el volumen de control del elemento permanece constate, al aplicar la ecuación (A.40) se obtiene:

$$
\rho \Delta x \Delta y \Delta z \frac{Du}{Dx} = \rho X \Delta x \Delta y \Delta z + \left(\sigma_{xx} + \frac{\partial \sigma_{xx}}{\partial x} \frac{\Delta x}{2}\right) \Delta y \Delta z - \left(\sigma_{xx} - \frac{\partial \sigma_{xx}}{\partial x} \frac{\Delta x}{2}\right) \Delta y \Delta z \n+ \left(\tau_{xx} + \frac{\partial \tau_{xx}}{\partial x} \frac{\Delta z}{2}\right) \Delta x \Delta y - \left(\tau_{xx} - \frac{\partial \tau_{xx}}{\partial x} \frac{\Delta z}{2}\right) \Delta x \Delta y - \left(\tau_{yx} + \frac{\partial \tau_{yx}}{\partial x} \frac{\Delta y}{2}\right) \Delta x \Delta z \tag{A.42}
$$
\n
$$
+ \left(\tau_{yx} + \frac{\partial \tau_{yx}}{\partial x} \frac{\Delta y}{2}\right) \Delta x \Delta z
$$

$$
\rho \Delta x \Delta y \Delta z \frac{Du}{Dx} = \rho X \Delta x \Delta y \Delta z + \frac{\partial \sigma_{xx}}{\partial x} \Delta x \Delta y \Delta z + \frac{\partial \tau_{yx}}{\partial x} \Delta x \Delta y \Delta z + \frac{\partial \tau_{zx}}{\partial x} \Delta x \Delta y \Delta z \tag{A.43}
$$

si se reemplaza (A.41) en (A.43) se obtiene

$$
\rho \Delta x \Delta y \Delta z \frac{Du}{Dx} = \rho X \Delta x \Delta y \Delta z - \frac{\partial P}{\partial x} + \frac{\partial \tau_{xx}}{\partial x} \Delta x \Delta y \Delta z + \frac{\partial \tau_{yx}}{\partial x} \Delta x \Delta y \Delta z + \frac{\partial \tau_{zx}}{\partial x} \Delta x \Delta y \Delta z \tag{A.44}
$$

$$
\rho \frac{Du}{Dx} = \rho X - \frac{\partial P}{\partial x} + \frac{\partial \tau_{xx}}{\partial x} + \frac{\partial \tau_{yx}}{\partial x} + \frac{\partial \tau_{zx}}{\partial x}
$$
(A.45)

La ecuación anterior es conocida como ecuación de Saint-Venant en la dirección X.

La derivada total se define como :

$$
\frac{Du}{Dx} = \frac{\partial u}{\partial t} + u\frac{\partial u}{\partial x} + v\frac{\partial u}{\partial y} + w\frac{\partial u}{\partial z}
$$

En la cual el primer término a la derecha del signo igual representa la aceleración local y los otros tres términos la aceleración convectiva.

#### **A.2.1 Flujo laminar**

Para expresar la ecuación (A.45) en términos de las deformaciones, es conveniente establecer que la propiedad física que caracteriza la resistencia de los fluidos a la deformación es la viscosidad,  $\mu$ . se utiliza el siguiente ejemplo parra entender la ecuación mencionada.

Considérese un fluido entre dos placas paralelas suficientemente largas de área A, separadas una pequeña distancia y. Si se observa que pasa cuando la placa ubicada en la parte superior de la figura Figura Anexo A. 4, inicialmente estática, es puesta en movimiento en el tiempo  $t = 0$  con una velocidad constante, V, a medida que el tiempo transcurre el fluido empieza a moverse y después de un cierto tiempo el perfil de la velocidad presenta una distribución uniforme. Cuando este estado es alcanzado, una fuerza constante, F, es necesaria para mantener la velocidad de la placa superior con área, A, con dicho valor inicial de velocidad, es decir.

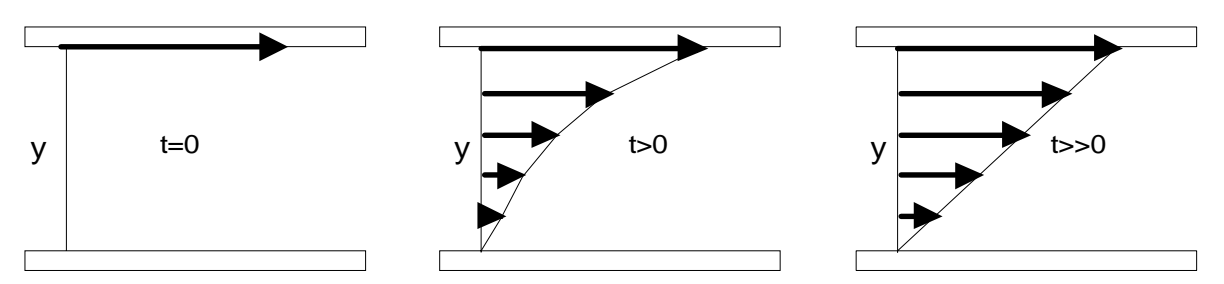

**Figura Anexo A. 4. Distribución de velocidades entre dos placas paralelas** 

$$
F = \mu \frac{AV}{y}
$$
 (A.46)

Recordando que el esfuerzo cortante, τ, ejercido sobre el fluido, es la fuerza entre el área de las placas, F/A, y que la velocidad, V/y, se puede expresar como ∂*u* ∂*y* , entonces el esfuerzo cortante queda expresado como

$$
\tau_{xy} = \mu \frac{\partial u}{\partial y} \tag{A.47}
$$

Este esfuerzo cortante debe estar complementado por otro esfuerzo de igual magnitud pero en sentido contrario de tal manera que el elemento no se acelere rotando con una velocidad angular infinita a medida que su tamaño se hace cada vez más pequeño, Figura Anexo A. 5, en caso de que no existiera este esfuerzo equivalente, el elemento rotaría y el flujo no se podría considerar como irrotacional.

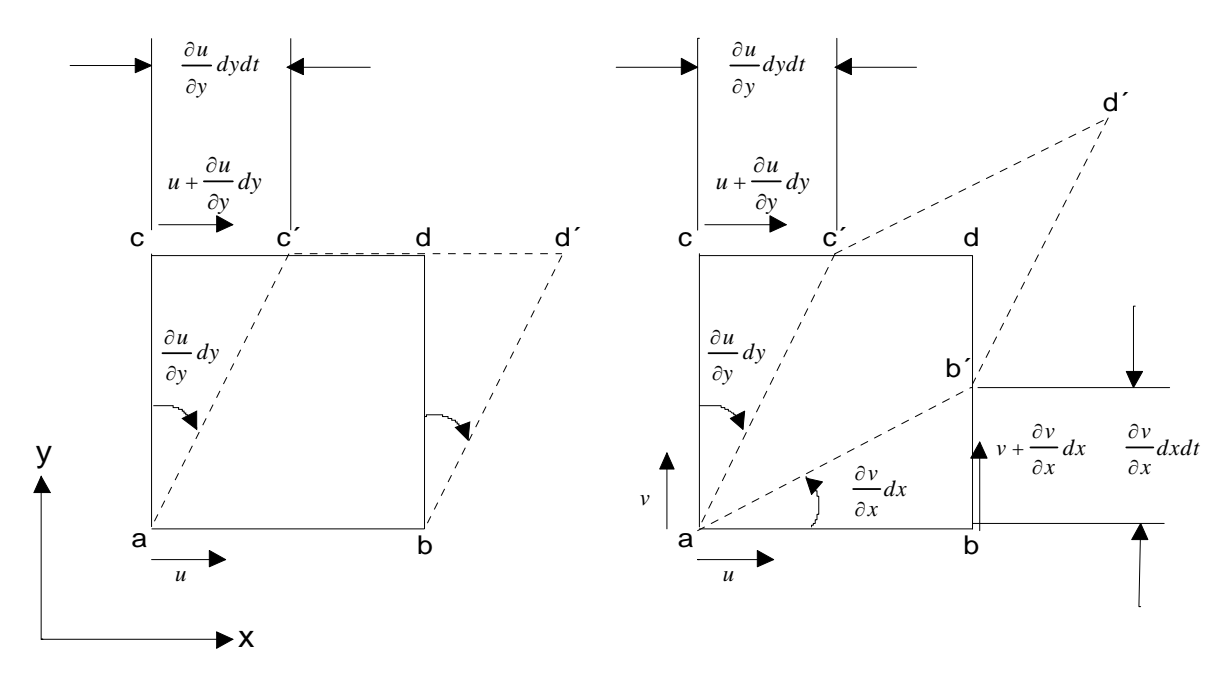

**Figura Anexo A. 5. Deformación debido a esfuerzos cortantes** 

Para determinar el esfuerzo cortante que se opone  $\tau_{xy}$ , se considera un flujo cortante en el cual las placas están orientadas en la dirección, por lo que el esfuerzo cortante sobre esta superficie esta dado por

$$
\tau_{yx} = \mu \frac{\partial v}{\partial x} \tag{A.48}
$$

Cualquier combinación de los flujos en la figura 5b genera esfuerzos viscosos que están definidos como la suma de las contribuciones independientes

$$
\tau_{xy} = \tau_{yx} = \mu \left( \frac{\partial u}{\partial y} + \frac{\partial v}{\partial x} \right)
$$
 (A.49)

Relaciones similares pueden obtenerse para los planos (x,z) y (y,z) de tal manera que

$$
\tau_{xz} = \tau_{zx} = \mu \left( \frac{\partial u}{\partial z} + \frac{\partial w}{\partial x} \right)
$$
 (A.50)

$$
\tau_{yz} = \tau_{zy} = \mu \left( \frac{\partial v}{\partial z} + \frac{\partial w}{\partial y} \right)
$$
 (A.51)

Por analogía con los esfuerzos tangenciales, los esfuerzos normales a los planos  $x$ ,  $y$ ,  $z$ , se pueden expresar como

$$
\tau_{xx} = \mu \left( \frac{\partial u}{\partial x} + \frac{\partial u}{\partial x} \right) = 2\mu \frac{\partial u}{\partial x}
$$
 (A.52)

$$
\tau_{yy} = 2\mu \frac{\partial v}{\partial y} \tag{A.53}
$$

$$
\tau_{zz} = 2\mu \frac{\partial w}{\partial z} \tag{A.54}
$$

Sustituyendo las ecuaciones (A.49), (A.50) y (A.52) en las ecuación (A.45) se obtiene,

$$
\rho \frac{Du}{Dx} = \rho X - \frac{\partial P}{\partial x} + \frac{\partial \left(2\mu \frac{\partial u}{\partial x}\right)}{\partial x} + \frac{\partial \left(\mu \left(\frac{\partial u}{\partial y} + \frac{\partial v}{\partial x}\right)\right)}{\partial y} + \frac{\partial \left(\mu \left(\frac{\partial u}{\partial z} + \frac{\partial w}{\partial x}\right)\right)}{\partial z}
$$
(A.55)

$$
\rho \frac{Du}{Dx} = \rho X - \frac{\partial P}{\partial x} + 2\mu \frac{\partial^2 u}{\partial x^2} + \mu \frac{\partial^2 u}{\partial y^2} + \mu \frac{\partial}{\partial x} \left(\frac{\partial v}{\partial y}\right) + \mu \frac{\partial^2 u}{\partial z^2} + \mu \frac{\partial}{\partial x} \left(\frac{\partial w}{\partial z}\right)
$$
(A.56)

$$
\rho \frac{Du}{Dx} = \rho X - \frac{\partial P}{\partial x} + \mu \frac{\partial^2 u}{\partial x^2} + \mu \frac{\partial^2 u}{\partial y^2} + \mu \frac{\partial^2 u}{\partial z^2} + \mu \frac{\partial}{\partial x} \left(\frac{\partial u}{\partial x}\right) + \mu \frac{\partial}{\partial x} \left(\frac{\partial v}{\partial y}\right) + \mu \frac{\partial}{\partial x} \left(\frac{\partial w}{\partial z}\right) \tag{A.57}
$$

$$
\rho \frac{Du}{Dx} = \rho X - \frac{\partial P}{\partial x} + \mu \left( \frac{\partial^2 u}{\partial x^2} + \frac{\partial^2 u}{\partial y^2} + \frac{\partial^2 u}{\partial z^2} \right) + \mu \frac{\partial}{\partial x} \left( \frac{\partial u}{\partial x} + \frac{\partial v}{\partial y} + \frac{\partial w}{\partial z} \right)
$$
(A.58)

La ecuación anterior es la ecuación de Navier-Stokes en la dirección X para un flujo compresible. Al aplicar la ecuación de continuidad se obtiene

$$
\rho \frac{Du}{Dx} = \rho X - \frac{\partial P}{\partial x} + \mu \left( \frac{\partial^2 u}{\partial x^2} + \frac{\partial^2 u}{\partial y^2} + \frac{\partial^2 u}{\partial z^2} \right)
$$
(A.59)

La cual es la ecuación de Navier Stokes para un flujo incompresible.

### **A.3.1 Flujo Turbulento**

En las zonas someras y estuarios el flujo es altamente turbulento y la ecuación (A.59) debe ser modificada. Para obtener la ecuación de cantidad de movimiento, en la dirección x, para flujos turbulento incompresibles, se multiplica la ecuación de continuidad, (A.38), por  $u$ , y se le suma (A.59), como se describe a continuación

$$
u\frac{\partial u}{\partial x} + u\frac{\partial v}{\partial y} + u\frac{\partial w}{\partial z} = 0
$$
 (A.60)

$$
\rho \left( \frac{\partial u}{\partial t} + u \frac{\partial u}{\partial x} + v \frac{\partial u}{\partial y} + w \frac{\partial u}{\partial z} \right) = \rho X - \frac{\partial P}{\partial x} + \mu \left( \frac{\partial^2 u}{\partial x^2} + \frac{\partial^2 u}{\partial y^2} + \frac{\partial^2 u}{\partial z^2} \right)
$$
(A.61)

$$
\rho \frac{\partial u}{\partial t} + \rho u \frac{\partial u}{\partial x} + \rho v \frac{\partial u}{\partial y} + \rho w \frac{\partial u}{\partial z} + u \frac{\partial u}{\partial x} + u \frac{\partial v}{\partial y} + u \frac{\partial w}{\partial z} =
$$
\n
$$
\rho X - \frac{\partial P}{\partial x} + \mu \left( \frac{\partial^2 u}{\partial x^2} + \frac{\partial^2 u}{\partial y^2} + \frac{\partial^2 u}{\partial z^2} \right)
$$
\n(A.62)

$$
\rho \frac{\partial u}{\partial t} + \rho u \frac{\partial u}{\partial x} + u \frac{\partial u}{\partial x} + \rho v \frac{\partial u}{\partial y} + u \frac{\partial v}{\partial y} + \rho w \frac{\partial u}{\partial z} + u \frac{\partial w}{\partial z} =
$$
\n
$$
\rho X - \frac{\partial P}{\partial x} + \mu \left( \frac{\partial^2 u}{\partial x^2} + \frac{\partial^2 u}{\partial y^2} + \frac{\partial^2 u}{\partial z^2} \right)
$$
\n(A.63)

$$
\frac{\partial(\rho u)}{\partial t} + \frac{\partial(\rho uu)}{\partial x} + \frac{\partial(\rho vu)}{\partial y} + \frac{\partial(\rho w u)}{\partial z} = \rho X - \frac{\partial P}{\partial x} + \mu \left( \frac{\partial^2 u}{\partial x^2} + \frac{\partial^2 u}{\partial y^2} + \frac{\partial^2 u}{\partial z^2} \right) \tag{A.64}
$$

$$
\frac{\partial(\rho u)}{\partial t} + \frac{\partial(\rho u^2)}{\partial x} + \frac{\partial(\rho u v)}{\partial y} + \frac{\partial(\rho u w)}{\partial z} = \rho X - \frac{\partial P}{\partial x} + \mu \left( \frac{\partial^2 u}{\partial x^2} + \frac{\partial^2 u}{\partial y^2} + \frac{\partial^2 u}{\partial z^2} \right) \tag{A.65}
$$

Si lo efectos de la rotación de la tierra se desprecian y se asume Z como la coordenada vertical

$$
X = 0
$$
  
 
$$
Y = 0
$$
  
 
$$
Z = -g
$$
 (A.66)

donde g es la aceleración de la gravedad.

Sin embargo, cuando este efecto no puede despreciarse, aparece una aceleración debida al movimiento relativo, conocida como aceleración de Coriolis,

Esta aceleración se debe a que diferentes partes de la tierra rotan con diferentes velocidades dependiendo de la distancia de estas al eje de la tierra, en el hemisferio norte, siempre una partícula tenderá a desviarse hacia la derecha de su trayectoria, en el hemisferio sur siempre será hacia la izquierda, como se observa en la Figura Anexo A. 6

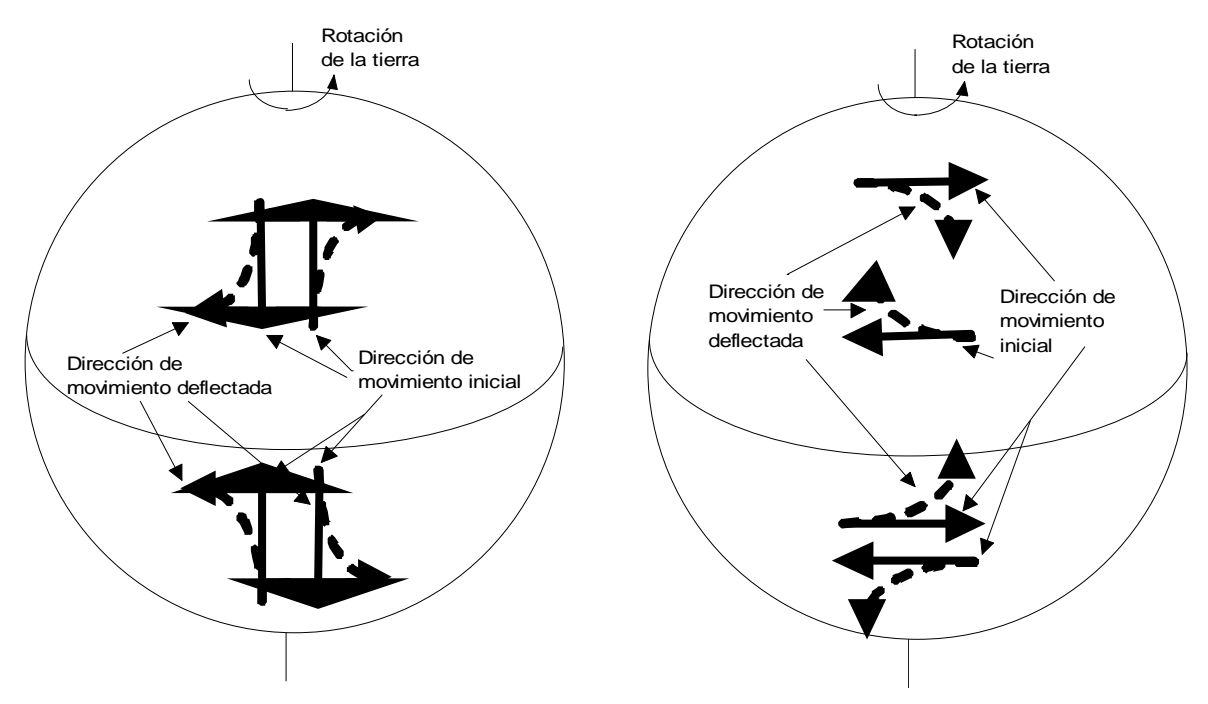

**Figura Anexo A. 6 Direcciones de la aceleración de Coriolis** 

### A.1.1.1 Aceleración de Coriolis

La obtención de la aceleración de Coriolis en las direcciones x y y se detalla a continuación, Figura Anexo A. 7 CUAL ES EL ANEXO A …..? Debes entonces cambiarle la numeración al anexo, cierto? Ahora lo tienes como "1"

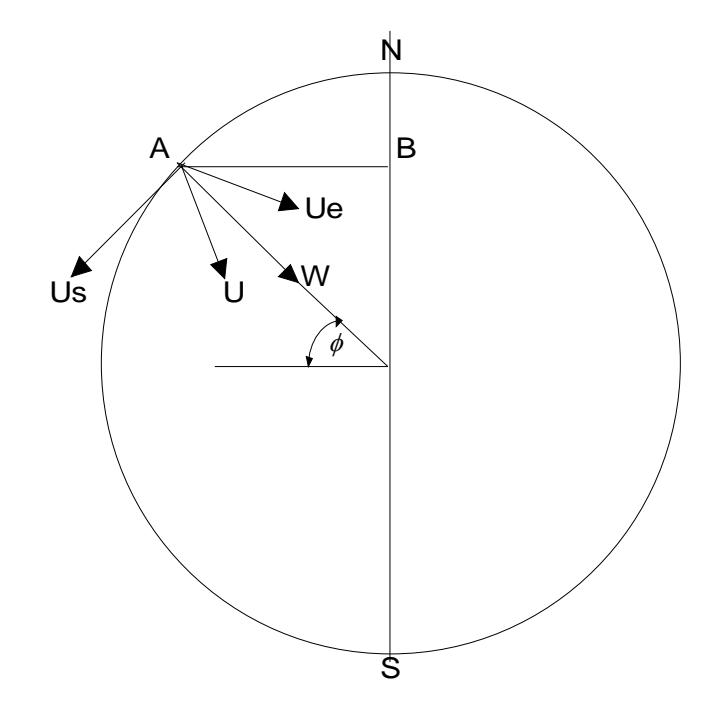

**Figura Anexo A. 7. Esquema para la obtención de la aceleración de Coriolis** 

**A** es una partícula en movimiento  $\Phi$  es la latitud **U** es la velocidad de la partícula **Us** componente sur de la velocidad **Ue** componente este de la velocidad

**Us** cosΦ y **W** senΦ no son parte del efecto de Coriolis, no contribuyen a la desviación de la partícula

Se considerarán únicamente las componentes que intervienen en la fuerza de Coriolis (**Ue**, **Us** senΦ, y **W** cosΦ), suponiendo que la partícula **A** se mueve en un plano perpendicular al eje N-S de la tierra, cortándolo en el punto **B**.

**M** es un punto fijo en la tierra, que gira con ella.

La posición de **A** se determina con la latitud Φ, la distancia al centro **AB** = **r**, y el ángulo **MBA** = θ. θ es positivo si **A** está al este de **M**.

La partícula **A** tiene una velocidad en dirección este debida únicamente a la rotación de la tierra, dicha velocidad es igual a **<sup>r</sup>**ω, donde ω es la velocidad angular de rotación de la tierra.

Además la velocidad relativa de **A** respecto a la tierra, en dirección este, es **Ue** = **<sup>r</sup>** (**d**θ/**dt**); y en dirección **AB** es **Us** senΦ – **W** cosΦ = **dr**/**dt**.

Entonces, la velocidad total de la partícula **A** tiene una componente este: **r**[ω + (**d**θ/**dt**)]; y una componente radial **dr**/**dt**.

Considerando un vector definido por dos componentes:

### **X** = **R** cos α; **Y** = **R** sen <sup>α</sup>

Las derivadas de dicho vector con respecto al tiempo están dadas por las derivadas de sus componentes:

$$
\frac{dX}{dt} = \frac{dR}{dt}\cos\alpha - R\sin\alpha \frac{d\alpha}{dt}
$$
  
\n
$$
\frac{dY}{dt} = \frac{dR}{dt}\sin\alpha - R\cos\alpha \frac{d\alpha}{dt}
$$
 (A.67)

La derivada del vector está dada por la suma de los vectores; la primera parte en la dirección de un vector de magnitud dR/dt, y la segunda en dirección de un vector de magnitud R(dα/dt), de tal forma que

$$
-sen\alpha = \cos\left(\alpha + \frac{\pi}{2}\right); \qquad y \qquad \cos\alpha = sen\left(\alpha + \frac{\pi}{2}\right) \tag{A.68}
$$

Se ha hablado de las componentes de un vector contenido en un plano **XBY**, perpendicular el eje N-S. Observando la figura, pareciera que la componente **r**(**d**θ/**dt**) es perpendicular al vector (**X**,**Y**), pero realmente se encuentra al este de (**X**,**Y**)

Los resultados anteriores se aplicarán a las componentes de la velocidad total de la partícula **A**, la componente radial: **dr**/**dt**; y a la componente este: **r**[ω + (**d**θ/**dt**)].

La aceleración radial (en **dr**/**dt**), tiene una componente **d<sup>2</sup> <sup>r</sup>**/**dt<sup>2</sup>** en dirección radial, debida a la aceleración centrífuga, y una componente este, perpendicular a la línea **AB**, igual a:

$$
\frac{dr}{dt}\left(\omega + \frac{d\theta}{dt}\right) \tag{A.69}
$$

De igual forma, la aceleración en dirección este {**r**[ω + (**d**θ/**dt**)]} tiene una componente

$$
\frac{dr}{dt}\left(\omega + \frac{d\theta}{dt}\right) + r\frac{d^2\theta}{dt^2}
$$
\n(A.70)

en la dirección este, y otra radial igual a

$$
r\left(\omega + \frac{d\theta}{dt}\right)^2\tag{A.71}
$$

La aceleración total se integra por las cuatro componentes descritas anteriormente, que se muestran en la figura.

Si la componente radial : **r**[ω + (**d**θ/**dt**)]**<sup>2</sup>** , se expresara de la siguiente forma:

$$
r\left[\omega^2 + 2\omega\left(d\theta/dt\right) + \left(d\theta/dt\right)^2\right]
$$
\n(A.72)

se pueden hacer las siguientes observaciones:

1.- Los términos independientes de  $\omega$ 

$$
\frac{d^2r}{dt^2}; \qquad 2\left(\frac{dr}{dt}\right)\left(\frac{d\theta}{dt}\right); \qquad y \qquad -r\left(\frac{d\theta}{dt}\right)^2 \tag{A.73}
$$

son debidos a la aceleración relativa de la partícula respecto a la tierra.

2.- El término **<sup>r</sup>**ω**<sup>2</sup>** , que se dirige hacia el punto **B**, es la aceleración centrífuga.

3.- Los términos **2**ω(**dr**/**dt**) y **2**ω**<sup>r</sup>**(**d**θ/**dt**) son perpendiculares a los componentes de la velocidad:

$$
\frac{dr}{dt} = U_s \sin \phi - W \cos \phi; \qquad \qquad y \qquad r \frac{d\theta}{dt} = U_E \tag{A.74}
$$

respectivamente, y son los términos de la aceleración geostrófica.

Para encontrar los términos de aceleración geostrófica, se multiplican las aceleraciones por la densidad ρ. De esta forma, las fuerzas de inercia geostrófica son:

$$
2\rho\omega\big(U_s\sin\Phi - W\cos\Phi\big) \tag{A.75}
$$

en dirección horizontal hacia el este; y

$$
2\rho \omega U_{E} \tag{A.76}
$$

en dirección de la línea AB.

Además, el término (**2**ρω**UE**) tiene una componente horizontal (**2**ρω**UE sen**Φ), y una componente vertical descendente  $(2\rho\omega U_F \cos \Phi)$ .  $U_F + U_S = U$  es el vector suma de las componentes de la velocidad. El vector obtenido de sumar (2ωU<sub>S</sub> sen φ) y (2ωU<sub>E</sub> sen φ) es (**2**ω**U sen** φ) sobre la horizontal perpendicular a la dirección de **U**, y a la izquierda de éste.

De tal forma que, la fuerza de inercia geostrófica se compone de los siguientes tres términos:

1.- Una componente horizontal (**2**ρω**<sup>U</sup> sen** <sup>Φ</sup>) perpendicular a **U**, y a la izquierda de éste. En el hemisferio Sur φ es negativo, y la componente horizontal (**2**ρω**<sup>U</sup> sen** <sup>Φ</sup>) está a la derecha de **U**.

2.- Una componente horizontal (**2**ρω**W cos**Φ), con dirección hacia el oeste (dada por el signo de la expresión anterior), es despreciable cuando el movimiento es casi horizontal, y cuando **W**/**U** es muy pequeño.

3.- La componente vertical (**2**ρω**UE cos**Φ) dirigida hacia abajo (o hacia arriba, si el signo de **UE** es negativo), que es sumada o restada con la gravedad, no es de magnitud comparable con ésta.

Estas aceleraciones se incluyen en las ecuaciones de cantidad de movimiento como:

$$
X = +2v\omega \sin \phi
$$
  
y = -2u\omega \sin \phi (A.77)  
z = -g

Donde ω es la rotación de la tierra, igual a 7.3 x 10<sup>-5</sup> rad/s y  $\phi$  es la latitud de la zona de interés

si  $f = 2\omega \sin \phi$  y se sustituye (A.77) en (A.65) se obtiene

$$
\frac{\partial(\rho u)}{\partial t} + \frac{\partial(\rho u^2)}{\partial x} + \frac{\partial(\rho u v)}{\partial y} + \frac{\partial(\rho u w)}{\partial z} = \rho f v - \frac{\partial P}{\partial x} + \mu \left( \frac{\partial^2 u}{\partial x^2} + \frac{\partial^2 u}{\partial y^2} + \frac{\partial^2 u}{\partial z^2} \right) \tag{A.78}
$$

En la práctica, resolver esta ecuación en detalle, debido al enorme rango de escalas que intervienen en su cálculo, siendo las escalas espaciales y temporales más pequeñas menores del milímetro y del milisegundo respectivamente, es imposible.

# **A.4.1 Aproximación de Reynolds**

Para el objeto de esta tesis, lo que interesa no son las escalas microscópicas sino las características medias del flujo como con las distribuciones medias de la velocidad. Por lo tanto, se utiliza para describir un flujo la aproximación sugerida por Osborne Reynolds, que consiste en separar las ecuaciones en dos grupos: uno que representa el movimiento medio y otro que describe las desviaciones respecto a la media:

$$
u = u + u_t
$$
 (A.79)

donde  $\bar{u}$  es la componente de la velocidad promediada en el tiempo y  $u^{'}_t$  es la velocidad fluctuante, dadas por

$$
\bar{u} = \frac{1}{\Delta t} \int_{t}^{t + \Delta t} u dt
$$
 (A.80)

$$
u_t = \frac{1}{\Delta t} \int_{t}^{t + \Delta t} u_t dt = 0
$$
 (A.81)

∆*t* es el periodo de promediación adecuado para separar correctamente el movimiento medio de las fluctuaciones

Expresando las velocidades, presión y densidad según la ecuación (A.79) y sustituyendo en (A.78) se obtiene:

$$
\frac{\partial \left(\overline{\rho} + \rho_{i}'\right) \left(\overline{u} + u_{i}'\right)}{\partial t} + \frac{\partial \left(\overline{\rho} + \rho_{i}'\right) \left(\overline{u} + u_{i}'\right) \left(\overline{u} + u_{i}'\right)}{\partial x} + \frac{\partial \left(\overline{\rho} + \rho_{i}'\right) \left(\overline{u} + u_{i}'\right) \left(\overline{u} + u_{i}'\right) \left(\overline{v} + v_{i}'\right)}{\partial y} + \frac{\partial \left(\overline{\rho} + \rho_{i}'\right) \left(\overline{u} + u_{i}'\right) \left(\overline{u} + u_{i}'\right) \left(\overline{v} + v_{i}'\right)}{\partial z} = f \left(\overline{\rho} + \rho_{i}'\right) \left(\overline{v} + v_{i}'\right) - \frac{\partial \left(\overline{P} + P_{i}'\right)}{\partial x} + \frac{\partial^{2} \left(\overline{u} + u_{i}'\right)}{\partial x^{2}} + \frac{\partial^{2} \left(\overline{v} + v_{i}'\right)}{\partial y^{2}} + \frac{\partial^{2} \left(\overline{v} + w_{i}'\right)}{\partial z^{2}} \right)
$$
\n(A.82)

al desarrollar el término

$$
\left(\overline{\rho}+\rho_{i}^{'}\right)\left(\overline{\overline{u}+\overline{u_{i}}}\right)=\overline{\rho}\overline{\overline{u}+\rho}\overline{u_{i}^{'}+\rho_{i}^{'}\overline{u}+\rho_{i}^{'}\overline{u_{i}}}= \overline{\rho}\overline{\overline{u}+\rho_{i}^{'}\overline{u_{i}}}
$$
\n(A.83)

ya que:

$$
\overline{\rho u_t} = \frac{1}{\Delta t} \int_t^{t+\Delta t} (\rho u_t) dt = \frac{\rho}{\Delta t} \int_t^{t+\Delta t} u_t dt = 0
$$
 (A.84)

Operando de la misma manera con el resto de los términos y teniendo en cuenta que, en el agua, generalmente, las fluctuaciones de densidad son muy pequeñas comparadas con la densidad media, mientras que las fluctuaciones de la velocidad pueden ser del mismo orden que la velocidad media, los términos que tienen correlaciones entre fluctuaciones de densidad y de velocidad son pequeños comparados con aquellos que contienen relaciones entre componentes de la velocidad, como se indica a continuación:

$$
\left(\overline{\rho} + \rho_i \right) \left(\overline{u} + \overline{u_i}\right) \left(\overline{u} + \overline{u_i}\right) =
$$
\n
$$
\left(\overline{\rho u} + \overline{\rho u_i} + \rho_i \overline{u} + \rho_i \overline{u_i}\right) \left(\overline{u} + \overline{u_i}\right) =
$$
\n
$$
\overline{\rho u u} + \overline{\rho u} u_i + \rho_i \overline{u u} + \overline{u} \rho_i \overline{u_i} + \overline{\rho u} u_i + \overline{\rho u_i} \overline{u_i} + \rho_i \overline{u} u_i + \rho_i \overline{u_i} \overline{u_i}
$$
\n
$$
= \rho u u + \overline{\rho u_i} \overline{u_i}
$$
\n(4.85)

se obtiene

$$
\frac{\partial \overline{\rho u}}{\partial t} + \frac{\partial \overline{\rho u u}}{\partial x} + \frac{\partial \overline{\rho u_{i} u_{i}}}{\partial x} + \frac{\partial \overline{\rho u v_{i}}}{\partial x} + \frac{\partial \overline{\rho u v_{i}}}{\partial y} + \frac{\partial \overline{\rho u v_{i}}}{\partial y} + \frac{\partial \overline{\rho u w_{i}}}{\partial z} + \frac{\partial \overline{\rho u w_{i}}}{\partial z}
$$
\n
$$
= f \overline{\rho v} - \frac{\partial \overline{P}}{\partial x} + \mu \left( \frac{\partial^{2} \overline{u}}{\partial x^{2}} + \frac{\partial^{2} \overline{v}}{\partial y^{2}} + \frac{\partial^{2} \overline{w}}{\partial z^{2}} \right)
$$
\n(A.86)

$$
\frac{\partial \overline{\rho} \overline{u}}{\partial t} + \frac{\partial \overline{\rho} \overline{u} \overline{u}}{\partial x} + \frac{\partial \overline{\rho} \overline{u} \overline{v}}{\partial y} + \frac{\partial \overline{\rho} \overline{u} \overline{v}}{\partial z} \n= f \overline{\rho} \overline{v} - \frac{\partial \overline{P}}{\partial x} + \mu \left( \frac{\partial^2 \overline{u}}{\partial x^2} + \frac{\partial^2 \overline{v}}{\partial y^2} + \frac{\partial^2 \overline{v}}{\partial z^2} \right) - \left( \frac{\partial \overline{\rho} \overline{u} \overline{u} \overline{u}}{\partial x} + \frac{\partial \overline{\rho} \overline{u} \overline{v} \overline{v}}{\partial y} + \frac{\partial \overline{\rho} \overline{u} \overline{v} \overline{v} \overline{v}}{\partial z} \right)
$$
\n(A.87)

La ecuación de continuidad, (A.38), multiplicada por \_ *u* , queda:

$$
\bar{u}\frac{\partial u}{\partial x} + \bar{u}\frac{\partial v}{\partial y} + \bar{u}\frac{\partial w}{\partial z} = 0
$$
 (A.88)

$$
\bar{u}\frac{\partial\left(\bar{u}+u_{i}\right)}{\partial x}+\bar{u}\frac{\partial\left(\bar{v}+v_{i}\right)}{\partial y}+\bar{u}\frac{\partial\left(\bar{w}+w_{i}\right)}{\partial z}=0
$$
\n(A.89)

$$
\bar{u}\frac{\partial \bar{u}}{\partial x} + \bar{u}\frac{\partial \bar{u}}{\partial x} + \bar{u}\frac{\partial \bar{v}}{\partial x} + \bar{u}\frac{\partial \bar{v}}{\partial x} + \bar{u}\frac{\partial \bar{w}}{\partial x} + \bar{u}\frac{\partial \bar{w}}{\partial x} = 0
$$
 (A.90)

si a la ecuación (A.87) se le resta (A.90) y a su vez se divide por  $\stackrel{-}{\rho}$  se llega a:

$$
\frac{\partial \bar{u}}{\partial t} + \bar{u} \frac{\partial \bar{u}}{\partial x} + \bar{v} \frac{\partial \bar{u}}{\partial y} + \bar{w} \frac{\partial \bar{u}}{\partial z} = f \bar{v} - \frac{1}{\bar{\rho}} \frac{\partial \bar{P}}{\partial x} + \frac{1}{\bar{\rho}} \frac{\partial}{\partial x} \left( \mu \frac{\partial \bar{u}}{\partial x} - \bar{\rho} \frac{\partial \bar{u}}{\partial u} \mu \right) \n+ \frac{1}{\bar{\rho}} \frac{\partial}{\partial y} \left( \mu \frac{\partial \bar{u}}{\partial y} - \bar{\rho} \frac{\partial \bar{u}}{\partial y} \mu \right) + \frac{1}{\bar{\rho}} \frac{\partial}{\partial z} \left( \mu \frac{\partial \bar{u}}{\partial z} - \bar{\rho} \frac{\partial \bar{u}}{\partial y} \mu \right)
$$
\n(A.91)

al comparar (A.91) con la ecuación original de Navier-Stokes,(A.59), se aprecia que los valores instantáneos de velocidad, presión y densidad han sido substituidos por sus valores promediados en el tiempo y además han aparecido tres nuevos términos

$$
-\frac{1}{\rho}\frac{\partial}{\partial x}\left(\overline{\rho}\overline{\overline{u_{t}^{i}u_{t}^{i}}}\right), -\frac{1}{\rho}\frac{\partial}{\partial y}\left(\overline{\rho}\overline{\overline{u_{t}^{i}v_{t}^{i}}}\right), -\frac{1}{\rho}\frac{\partial}{\partial z}\left(-\overline{\rho}\overline{\overline{u_{t}^{i}w_{t}^{i}}}\right)
$$

los términos entre los paréntesis son conocidos como tensiones de Reynolds y representan el transporte de cantidad de movimiento debido al movimiento turbulento. Pueden interpretarse como un mecanismo disipador. Estos términos, en el flujo turbulento, son mucho mas grandes que las tensiones viscosas, excepto en las proximidades de una superficie sólida.

Al despreciar las tensiones viscosas y eliminando la barra de las cantidades promediadas, para simplificar las expresiones, la ecuación (A.91) se convierte en:

$$
\frac{\partial u}{\partial t} + u \frac{\partial u}{\partial x} + v \frac{\partial u}{\partial y} + w \frac{\partial u}{\partial z} = fv - \frac{1}{\rho} \frac{\partial P}{\partial x} + \frac{1}{\rho} \frac{\partial}{\partial x} \left( -\rho \overline{u_i u_i} \right)
$$
\n
$$
+ \frac{1}{\rho} \frac{\partial}{\partial y} \left( -\rho \overline{u_i v_i} \right) + \frac{1}{\rho} \frac{\partial}{\partial z} \left( -\rho \overline{u_i w_i} \right) \tag{A.92}
$$

La expresión anterior es para el eje x, realizando un procedimiento similar para los ejes y y z, se obtienen las ecuaciones de cantidad de movimiento para flujo turbulento, las cuales se escriben a continuación

$$
\frac{\partial v}{\partial t} + u \frac{\partial v}{\partial x} + v \frac{\partial v}{\partial y} + w \frac{\partial v}{\partial z} = fu - \frac{1}{\rho} \frac{\partial P}{\partial y} + \frac{1}{\rho} \frac{\partial}{\partial x} \left( -\rho \overline{u_i v_i} \right)
$$
\n
$$
+ \frac{1}{\rho} \frac{\partial}{\partial y} \left( -\rho \overline{v_i v_i} \right) + \frac{1}{\rho} \frac{\partial}{\partial z} \left( -\rho \overline{v_i w_i} \right)
$$
\n
$$
\frac{\partial w}{\partial t} + u \frac{\partial w}{\partial x} + v \frac{\partial w}{\partial y} + w \frac{\partial w}{\partial z} = -g - \frac{1}{\rho} \frac{\partial P}{\partial z} + \frac{1}{\rho} \frac{\partial}{\partial x} \left( -\rho \overline{w_i v_i} \right)
$$
\n
$$
+ \frac{1}{\rho} \frac{\partial}{\partial y} \left( -\rho \overline{w_i v_i} \right) + \frac{1}{\rho} \frac{\partial}{\partial z} \left( -\rho \overline{w_i w_i} \right)
$$
\n(A.94)

### **A.5.1 Hipótesis hidrostática**

Los dominios de aplicación del modelo a desarrollar son áreas cerradas o semicerradas como bahías y estuarios, cuya característica principal es el diferente orden de magnitud entre sus dimensiones horizontales y verticales: la extensión horizontal generalmente es e varios kilómetros, mientras que su profundidad es del orden de decenas de metros. Debido a lo anterior los procesos de cantidad de movimiento y de transporte se realizan en una escala diferente en las direcciones horizontal y vertical.

La circulación en el dominio anteriormente definido es predominantemente horizontal, lo que supone que las aceleraciones verticales son despreciables frente a la aceleración de la gravedad. Lo anterior conduce a la hipótesis de distribución hidrostática de presiones, cuya validez ha sido probada incluso en el caso de flujos propagándose sobre fondos con apreciables irregularidades en la vertical (Koutitas y O´Connor, 1981).

Al introducir la hipótesis hidrostática en la ecuación (A.94), se eliminan las aceleraciones verticales y las tensiones tangenciales, la ecuación que se obtiene da como resultado una ecuación de variación de la presión hidrostática

$$
\frac{\partial P}{\partial z} = -\rho g \tag{A.95}
$$

#### **A.6.1 Aproximación de Boussinesq**

Para flujos que cumplan unas determinadas condiciones, Boussinesq (1903), propuso que se pueden despreciar las variaciones de densidad en el fluido, excepto en el término de gravedad, donde aparece el producto ρ*g* .

Un primer caso en el que no se puede aplicar esta simplificación, es un flujo estacionario con un número de Mach grande. Este número se define como *u c* , donde u es la velocidad típica en el fluido y c es la velocidad del sonido en el medio.

En números de Mach grandes lo efectos de compresibilidad no son despreciables debido a que grandes cambios de presión causan cambios en la densidad del fluido,, sin embargo, este efecto deja de ser importante para números de Mach menores a 0.3. Para el agua  $c = 1470 \, \text{m/s}$  y la velocidad u es mucho menor, por lo que esta hipótesis es aceptable.

Cuando la escala vertical del flujo es tan grande que las variaciones de la presión hidrostática causan grandes variaciones en la densidad, se tiene una segunda situación en la cual la compresibilidad es importante, para que se cumpla la aproximación de Boussinesq se requiere que la escala vertical, L, cumpla  $L << c^2/g$ .

Debido a lo anterior, la aproximación de Boussinesq en este trabajo está justificada, dado que en los casos de aplicación con el modelo 3D se cumple que  $u/c << 0.3$  y  $L << c^2/g$  .

Para introducir esta hipótesis en las ecuaciones de movimiento se asume que el estado básico del fluido es hidrostático (no existe movimiento) definido por presión, p<sub>o</sub>, y densidad  $ρ_0$ . Por lo tanto, el movimiento se produce sólo por las variaciones de presión *p*<sup>2</sup> y densidad  $\rho$ :

$$
P = p_o + p'
$$
  
\n
$$
\rho = \rho_o + \rho'
$$
\n(A.96)

donde  $p^{'}<< p_o$  y  $\rho^{'}<< \rho_o$ 

Al sustituir (A.96) en (A.92) se obtiene

$$
\left(\rho_o + \rho^{'}\right)\left(\frac{Du}{Dt} - fv\right) = \frac{\partial \left(p_o + p^{'}\right)}{\partial x} + \frac{\partial}{\partial x}\left(-\rho \overrightarrow{u_i u_i}\right) + \frac{\partial}{\partial y}\left(-\rho \overrightarrow{u_i v_i}\right) + \frac{\partial}{\partial z}\left(-\rho \overrightarrow{u_i w_i}\right)
$$
\n(A.97)

al aplicar Boussinesq

$$
\rho_o \frac{Du}{Dt} - \rho_o f v = \frac{\partial p^{'}}{\partial x} + \frac{\partial}{\partial x} \left( -\rho \overline{u_i u_i} \right) + \frac{\partial}{\partial y} \left( -\rho \overline{u_i v_i} \right) + \frac{\partial}{\partial z} \left( -\rho \overline{u_i w_i} \right)
$$
(A.98)

Una vez introducidas las dos hipótesis (hidrostática y de Boussinesq) se necesita expresar el término desconocido de variaciones de presión,  $\vec{p}$ , en función de las cantidades conocidas. Para esto se utiliza la ecuación (A.95) expresada según (A.96)

$$
\frac{\partial P}{\partial z} = -g\left(\rho_o + \rho'\right) \tag{A.99}
$$

Integrando la ecuación anterior desde cualquier profundidad z hasta la superficie libre  $z = \eta(x, y, t)$ 

$$
\int_{z}^{\eta} dP = -\int_{z}^{\eta} g(\rho_o + \rho') dz
$$
\n
$$
P_{\eta} - P_{z} = -g \left( \int_{z}^{\eta} \rho_o dz + \int_{z}^{\eta} \rho' dz \right)
$$
\n
$$
P_{\eta} - P_{z} = -g \rho_o (\eta - z) - g \int_{z}^{\eta} \rho' dz
$$
\n(A.100)

teniendo en cuenta que la presión en la superficie libre es igual a la presión atmosférica y que la presión en cualquier profundidad es igual a  $p_o - p$ <sup>*'*</sup>, (A.100) queda:

$$
p^{'} = p_a - p_o + g \rho_o (\eta - z) + g \int_z^{\eta} \rho^{'} dz
$$
 (A.101)

con lo que se obtiene que la variación de presión es función de *pa* ,presión atmosférica, *po* , presión hidrostática, <sup>η</sup> , nivel de superficie libre y por último la estratificación de la densidad.

Al introducir (A.101) en (A.92), se obtiene la expresión para el eje x

$$
\frac{\partial u}{\partial t} + u \frac{\partial u}{\partial x} + v \frac{\partial u}{\partial y} + w \frac{\partial u}{\partial z} = fv - \frac{1}{\rho_o} \frac{\partial p_a}{\partial x} - g \frac{\partial \eta}{\partial x} - \frac{g}{\rho_o} (\eta - z) \frac{\partial \rho_o}{\partial x} - \frac{g}{\rho_o} \frac{\partial}{\partial x} \int_z^{\eta} \rho' dz +
$$
\n
$$
\frac{1}{\rho_o} \frac{\partial}{\partial x} \left( -\rho \overline{u_i u_i} + \frac{1}{\rho_o} \frac{\partial}{\partial y} \left( -\rho \overline{u_i v_i} + \frac{1}{\rho_o} \frac{\partial}{\partial z} \left( -\rho \overline{u_i w_i} \right) \right) + \frac{1}{\rho_o} \frac{\partial}{\partial z} \left( -\rho \overline{u_i w_i} \right)
$$
\n(A.102)

Al introducir (A.101) en (A.93), se obtiene la expresión para el eje y

$$
\frac{\partial u}{\partial t} + u \frac{\partial v}{\partial x} + v \frac{\partial v}{\partial y} + w \frac{\partial v}{\partial z} = fu - \frac{1}{\rho_o} \frac{\partial p_a}{\partial y} - g \frac{\partial \eta}{\partial y} - \frac{g}{\rho_o} (\eta - z) \frac{\partial \rho_o}{\partial y} - \frac{g}{\rho_o} \frac{\partial}{\partial y} \int_z^{\eta} \rho' dz + \frac{1}{\rho_o} \frac{\partial}{\partial y} \left( -\rho \overline{u_i u_i} \right) + \frac{1}{\rho_o} \frac{\partial}{\partial y} \left( -\rho \overline{u_i v_i} \right) + \frac{1}{\rho_o} \frac{\partial}{\partial y} \left( -\rho \overline{u_i v_i} \right)
$$
\n(A.103)

Las ecuaciones (A.38), (A.95), (A.102) y (A.103) constituyen las ecuaciones de gobierno que debe resolver el modelo hidrodinámico tridimensional

### *A.1 Ecuación de continuidad promediada en la vertical*

Para promediar en la vertical las ecuaciones tridimensionales se aplica la Regla de Leibnitz, cuya expresión es:

$$
\frac{\partial}{\partial x}\int_{\alpha(x)}^{\beta(x)}f(x,z)dz = \int_{\alpha(x)}^{\beta(x)}\frac{\partial}{\partial x}f(x,z)dz + \frac{\partial\beta(x)}{\partial x}f(\beta,z) - \frac{\partial\alpha(x)}{\partial x}f(\alpha,z)
$$
(A.104)

para promediar la ecuación de continuidad de masa

$$
\int_{-h}^{\eta} \frac{\partial u}{\partial x} dz + \int_{-h}^{\eta} \frac{\partial v}{\partial y} dz + \int_{-h}^{\eta} \frac{\partial w}{\partial z} dz = 0
$$
\n(A.105)

a los dos primeros términos se les aplica el teorema de Leibnitz, para obtener las expresiones con el símbolo de la derivada fuera de la integral, el tercer término es una deriva exacta, al operar se obtiene

$$
\frac{\partial}{\partial x}\int_{-h}^{\eta} u dz - u(x, y, \eta)\frac{\partial \eta}{\partial x} - u(x, y, h)\frac{\partial h}{\partial x} + \frac{\partial}{\partial y}\int_{-h}^{\eta} v dz -
$$
\n
$$
v(x, y, \eta)\frac{\partial \eta}{\partial y} - v(x, y, h)\frac{\partial h}{\partial y} + w(x, y, \eta) - w(x, y, h) = 0
$$
\n(A.106)

Para seguir desarrollando la ecuación (A.106) se utilizan las condiciones cinemáticas en la superficie libre, *z* = <sup>η</sup> y en el fondo *z* = −*h* , para lo cual se aplica la definición de la derivada total a la función de profundidad z, tanto en la superficie libre como en el fondo

Para  $z = \eta$ 

$$
w(\eta) = \frac{Dz}{Dt} = \frac{\partial \eta}{\partial t} + u(\eta) \frac{\partial \eta}{\partial x} + v(\eta) \frac{\partial \eta}{\partial y}
$$
 (A.107)

Para  $z = -h$ 

$$
w(-h) = \frac{Dz}{Dt z_{z-h}} = \frac{\partial \eta}{\partial t} - u(-h)\frac{\partial h}{\partial x} + -v(-h)\frac{\partial h}{\partial y}
$$
 (A.108)

sustituyendo (A.107) y (A.108) en (A.106)

$$
\frac{\partial}{\partial x}\int_{-h}^{\eta} u dz - u(x, y, \eta)\frac{\partial \eta}{\partial x} - u(x, y, h)\frac{\partial h}{\partial x} + \frac{\partial}{\partial y}\int_{-h}^{\eta} v dz - v(x, y, \eta)\frac{\partial \eta}{\partial y} \n- v(x, y, h)\frac{\partial h}{\partial y} + \frac{\partial \eta}{\partial t} + u(\eta)\frac{\partial \eta}{\partial x} + v(\eta)\frac{\partial \eta}{\partial y} + \frac{\partial h}{\partial t} + u(-h)\frac{\partial h}{\partial x} + v(-h)\frac{\partial h}{\partial y} = 0
$$
\n(A.109)

$$
\frac{\partial}{\partial x}\int_{-h}^{\eta} u dz + \frac{\partial}{\partial y}\int_{-h}^{\eta} v dz + \frac{\partial \eta}{\partial t} + \frac{\partial h}{\partial t} = 0
$$
\n(A.110)

si se define

$$
H = h + \eta
$$
  
\n
$$
U = \frac{1}{H} \int_{-h}^{\eta} u dz
$$
  
\n
$$
V = \frac{1}{H} \int_{-h}^{\eta} v dz
$$
\n(A.111)

al reemplazar (A.111) en (A.110) se obtiene

$$
\frac{\partial (UH)}{\partial x} + \frac{\partial (VH)}{\partial y} + \frac{\partial H}{\partial t} = 0
$$
 (A.112)

La ecuación anterior establece que la suma de todos los flujos netos en la columna de agua debe ser compensada por un incremento de fluido en la columna, que en el caso de un fluido incompresible, se manifiesta como un cambio en la altura (volumen) de esta.

En la ecuación (A.112) no se ha realizado ninguna hipótesis para su obtención, por lo tanto, se trata de una expresión exacta..

### *A.1 Ecuaciones de cantidad de movimiento promediadas en la vertical*

A continuación se presenta el procedimiento para promediar en la vertical la ecuación de cantidad de movimiento en la dirección X, en la dirección Y se realiza un procedimiento similar.

A la ecuación (A.102) se le suma una ecuación de continuidad, (A.38), multiplicada por u.

$$
\frac{\partial u}{\partial t} + u \frac{\partial u}{\partial x} + v \frac{\partial u}{\partial y} + w \frac{\partial u}{\partial z} = fv - \frac{1}{\rho_o} \frac{\partial p_a}{\partial x} - g \frac{\partial \eta}{\partial x} - \frac{g}{\rho_o} (\eta - z) \frac{\partial \rho_o}{\partial x} - \frac{g}{\rho_o} \frac{\partial}{\partial x} \int_z^{\eta} \rho' dz +
$$
\n
$$
\frac{1}{\rho_o} \frac{\partial}{\partial x} \left( -\rho \overline{u_i u_i} + \frac{1}{\rho_o} \frac{\partial}{\partial y} \left( -\rho \overline{u_i v_i} + \frac{1}{\rho_o} \frac{\partial}{\partial z} \left( -\rho \overline{u_i w_i} \right) \right) + \frac{1}{\rho_o} \frac{\partial}{\partial z} \left( -\rho \overline{u_i w_i} \right)
$$
\n(A.113)

$$
u\frac{\partial u}{\partial x} + u\frac{\partial v}{\partial y} + u\frac{\partial w}{\partial z} = 0
$$
 (A.114)

$$
\frac{\partial u}{\partial t} + u \frac{\partial u}{\partial x} + u \frac{\partial u}{\partial x} + v \frac{\partial u}{\partial y} + u \frac{\partial v}{\partial y} + w \frac{\partial u}{\partial z} + u \frac{\partial w}{\partial z} = fv - \frac{1}{\rho_o} \frac{\partial p_a}{\partial x} - g \frac{\partial \eta}{\partial x} - \frac{1}{\rho_o} \frac{\partial \eta}{\partial x}
$$
\n
$$
\frac{g}{\rho_o} (\eta - z) \frac{\partial \rho_o}{\partial x} - \frac{g}{\rho_o} \frac{\partial}{\partial x} \int_z^{\eta} \rho' dz + \frac{1}{\rho_o} \frac{\partial}{\partial x} \left( -\rho \overline{u_i u_i} \right) + \frac{1}{\rho_o} \frac{\partial}{\partial y} \left( -\rho \overline{u_i v_i} \right) + \frac{1}{\rho_o} \frac{\partial}{\partial z} \left( -\rho \overline{u_i w_i} \right)
$$
\n(A.115)

$$
\frac{\partial u}{\partial t} + \frac{\partial u^2}{\partial x} + \frac{\partial uv}{\partial y} + \frac{\partial uw}{\partial z} = fv - \frac{1}{\rho_o} \frac{\partial p_a}{\partial x} - g \frac{\partial \eta}{\partial x} - \frac{g}{\rho_o} (\eta - z) \frac{\partial \rho_o}{\partial x} - \frac{g}{\rho_o} \frac{\partial}{\partial x} \int_z^{\eta} \rho' dz +
$$
\n
$$
\frac{1}{\rho_o} \frac{\partial}{\partial x} \left( -\rho \overline{u_i u_i} \right) + \frac{1}{\rho_o} \frac{\partial}{\partial y} \left( -\rho \overline{u_i v_i} \right) + \frac{1}{\rho_o} \frac{\partial}{\partial z} \left( -\rho \overline{u_i w_i} \right)
$$
\n(A.116)

se aplican los límites de integración en toda la columna de agua a la ecuación anterior, obteniéndose.

$$
\int_{-h}^{\eta} \left( \frac{\partial u}{\partial t} + \frac{\partial u^2}{\partial x} + \frac{\partial u v}{\partial y} + \frac{\partial u w}{\partial z} \right) dz = \int_{-h}^{\eta} f v \, dz - \frac{1}{\rho_o} \int_{-h}^{\eta} \frac{\partial p_a}{\partial x} dz - g \int_{-h}^{\eta} \frac{\partial \eta}{\partial x} dz - \frac{g}{\rho_o} \int_{-h}^{\eta} \left( \eta - z \right) \frac{\partial \rho_o}{\partial x} dz - \frac{g}{\rho_o} \int_{-h}^{\eta} \left( \frac{\partial}{\partial x} \int_{z}^{\eta} \rho' dz \right) dz + \frac{1}{\rho_o} \int_{-h}^{\eta} \left[ \frac{\partial}{\partial x} \left( -\rho \overline{u_i u_i} \right) \right] dz + \frac{1}{\rho_o} \int_{-h}^{\eta} \left[ \frac{\partial}{\partial y} \left( -\rho \overline{u_i v_i} \right) \right] dz + \frac{1}{\rho_o} \int_{-h}^{\eta} \left[ \frac{\partial}{\partial z} \left( -\rho \overline{u_i v_i} \right) \right] dz
$$
\n(A.117)

Integrando los términos a la izquierda del signo igual, con ayuda de la regla de Leibnitz

$$
\int_{-h}^{\eta} \frac{\partial u}{\partial t} dz = \frac{\partial}{\partial t} \int_{-h}^{\eta} u dz - u_{(\eta)} \frac{\partial \eta}{\partial t} - u_{(-h)} \frac{\partial h}{\partial t}
$$
(A.118)

$$
\int_{-h}^{\eta} \frac{\partial u^2}{\partial x} dz = \frac{\partial}{\partial x} \int_{-h}^{\eta} u^2 dz - u^2(\eta) \frac{\partial \eta}{\partial x} - u^2(\eta) \frac{\partial h}{\partial x}
$$
(A.119)

$$
\int_{-h}^{\eta} \frac{\partial uv}{\partial y} dz = \frac{\partial}{\partial y} \int_{-h}^{\eta} uv dz - u_{(\eta)} v_{(\eta)} \frac{\partial \eta}{\partial y} - u_{(-h)} v_{(-h)} \frac{\partial h}{\partial y}
$$
(A.120)

$$
\int_{-h}^{\eta} \frac{\partial uw}{\partial z} dz = \frac{\partial}{\partial z} \int_{-h}^{\eta} uw dz - u_{(\eta)} w_{(\eta)} \frac{\partial \eta}{\partial z} - u_{(-h)} w_{(-h)} \frac{\partial h}{\partial z} = u_{(\eta)} w_{(\eta)} - u_{(-h)} w_{(-h)}
$$
(A.121)

Sumando (A.118), (A.119), (A.120) y (A.121) y reemplazando (A.107) y (A.108) se obtiene

$$
\frac{\partial}{\partial t} \int_{-h}^{\eta} u dz - u_{(\eta)} \frac{\partial \eta}{\partial t} - u_{(-h)} \frac{\partial h}{\partial t} + \frac{\partial}{\partial x} \int_{-h}^{\eta} u^2 dz - u^2_{(\eta)} \frac{\partial \eta}{\partial x} - u^2_{(-h)} \frac{\partial h}{\partial x} + \frac{\partial}{\partial y} \int_{-h}^{\eta} u v dz - u_{(\eta)} v_{(\eta)} \frac{\partial \eta}{\partial y} - u_{(-h)} v_{(-h)} \frac{\partial h}{\partial y} + u_{(\eta)} \left( \frac{\partial \eta}{\partial t} + u(\eta) \frac{\partial \eta}{\partial x} + v(\eta) \frac{\partial \eta}{\partial y} \right) - \frac{\partial h}{\partial t} + u_{(-h)} \left( \frac{\partial \eta}{\partial t} - u(-h) \frac{\partial h}{\partial x} + -v(-h) \frac{\partial h}{\partial y} \right)
$$
\n(A.122)

$$
\frac{\partial}{\partial t} \int_{-h}^{\eta} u dz + \frac{\partial}{\partial x} \int_{-h}^{\eta} u^2 dz + \frac{\partial}{\partial y} \int_{-h}^{\eta} u v dz
$$
 (A.123)

al reemplazar (A.111) en (A.123) se obtiene

$$
\frac{\partial (UH)}{\partial t} + \frac{\partial}{\partial x} \int_{-h}^{\eta} u^2 dz + \frac{\partial}{\partial y} \int_{-h}^{\eta} u v dz \tag{A.124}
$$

Ahora integrando los términos a la derecha del signo igual (dejando indicados los términos con los esfuerzos de Reynolds) y sustituyendo (A.111) cuando sea necesario, se obtiene

$$
\int_{-h}^{\eta} f v \, dz = f \int_{-h}^{\eta} v \, dz = f V H \tag{A.125}
$$

$$
\frac{1}{\rho_o} \int_{-h}^{\eta} \frac{\partial p_a}{\partial x} dz = \frac{1}{\rho_o} \frac{\partial p_a}{\partial x} \int_{-h}^{\eta} dz = \frac{H}{\rho_o} \frac{\partial p_a}{\partial x}
$$
(A.126)

$$
g\int_{-h}^{\eta} \frac{\partial \eta}{\partial x} dz = g \frac{\partial \eta}{\partial x} \int_{-h}^{\eta} dz = gH \frac{\partial \eta}{\partial x}
$$
 (A.127)

$$
g\int_{-h}^{\eta} \frac{\partial \eta}{\partial x} dz = g \frac{\partial \eta}{\partial x} \int_{-h}^{\eta} dz = gH \frac{\partial \eta}{\partial x}
$$
 (A.128)

$$
\frac{g}{\rho_o} \int_{-h}^{\eta} (\eta - z) \frac{\partial \rho_o}{\partial x} dz = \frac{g}{\rho_o} \frac{\partial \rho_o}{\partial x} \int_{-h}^{\eta} (\eta - z) dz = \frac{g}{\rho_o} \frac{\partial \rho_o}{\partial x} \left[ \eta (\eta + h) - \frac{1}{2} (\eta^2 - (-h)^2) \right]
$$
\n
$$
\frac{g}{\rho_o} \frac{\partial \rho_o}{\partial x} \left[ \eta^2 + \eta h - \frac{1}{2} (\eta^2 - h^2) \right] = \frac{g}{\rho_o} \frac{\partial \rho_o}{\partial x} \left[ \frac{\eta^2}{2} + \eta h + \frac{1}{2} h^2 \right] =
$$
\n
$$
\frac{g}{\rho_o} \frac{\partial \rho_o}{\partial x} \frac{1}{2} (\eta + h)^2 = \frac{gH^2}{2\rho_o} \frac{\partial \rho_o}{\partial x}
$$
\n(A.129)

$$
\frac{g}{\rho_o} \int_{-h}^{\eta} \left( \frac{\partial}{\partial x} \int_{z}^{\eta} \rho' dz \right) dz = \frac{g}{\rho_o} \int_{-h}^{\eta} \left( \frac{\partial}{\partial x} \int_{z}^{\eta} \rho' dz \right) dz \tag{A.130}
$$

sumando (A.124),(A.125),(A.126),(A.127),(A.128),(A.129) y (A.130) se obtiene

$$
\frac{\partial (UH)}{\partial t} + \frac{\partial}{\partial x} \int_{-h}^{\eta} u^2 dz + \frac{\partial}{\partial y} \int_{-h}^{\eta} u v dz = fVH - \frac{H}{\rho_o} \frac{\partial p_a}{\partial x} - gH \frac{\partial \eta}{\partial x} - \frac{gH^2}{2\rho_o} \frac{\partial \rho_o}{\partial x}
$$
  
\n
$$
- \frac{g}{\rho_o} \int_{-h}^{\eta} \left( \frac{\partial}{\partial x} \int_{z}^{\eta} \rho' dz \right) dz + \frac{1}{\rho_o} \int_{-h}^{\eta} \left[ \frac{\partial}{\partial x} \left( -\rho \overline{u_i u_i} \right) \right] dz + \frac{1}{\rho_o} \int_{-h}^{\eta} \left[ \frac{\partial}{\partial y} \left( -\rho \overline{u_i v_i} \right) \right] dz + \frac{1}{\rho_o} \int_{-h}^{\eta} \left[ \frac{\partial}{\partial z} \left( -\rho \overline{u_i w_i} \right) \right] dz
$$
  
\n(A.131)

Si se desarrollan los términos convectivos, descomponiendo una variable como la suma de una media en profundidad más la desviación respecto a esa media Figura Anexo A. 8

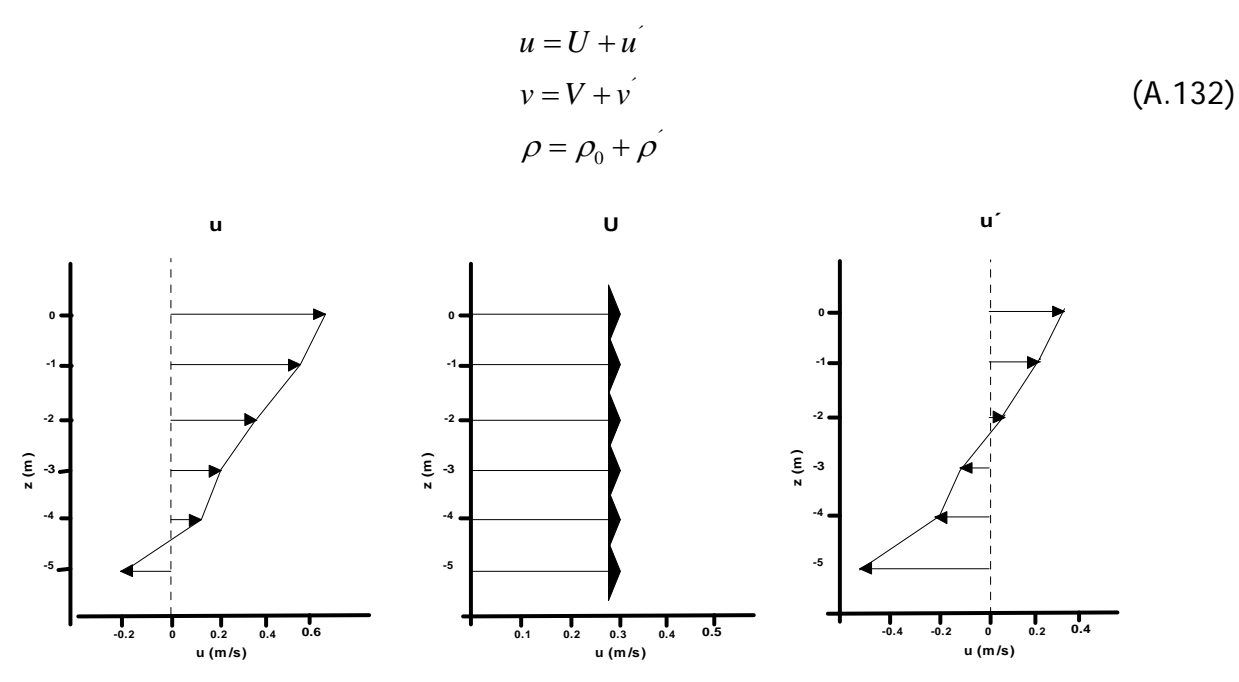

**Figura Anexo A. 8. Descomposición de variables** 

 $\vec{u}$ ,  $\vec{v}$  son las fluctuaciones en vertical de las velocidades horizontales  $\rho$  es la fluctuación en vertical de la densidad

Analizando el segundo término a la izquierda del igual

$$
\frac{\partial}{\partial x}\int_{-h}^{\eta} u^2 dz = \frac{\partial}{\partial x}\int_{-h}^{\eta} \left(U + u^{2}\right)^2 dz = \frac{\partial}{\partial x}\int_{-h}^{\eta} U^2 + 2Uu^{2} + \left(u^{2}\right)^2 dz
$$
\n
$$
\frac{\partial}{\partial x}\left(\int_{-h}^{\eta} U^2 dz + \int_{-h}^{\eta} 2Uu^{2} dz + \int_{-h}^{\eta} \left(u^{2}\right)^2 dz\right)
$$
\n(A.133)

Primer término: debido a que U es una constante en el intervalo de tiempo.

$$
\frac{\partial}{\partial x}\int_{-h}^{\eta} U^2 dz = \frac{\partial U^2}{\partial x}\int_{-h}^{\eta} dz = \frac{\partial (U^2 H)}{\partial x}
$$
 (A.134)

Segundo término: debido a que el valor medio de u´ es cero, según (A.81)m

$$
\frac{\partial}{\partial x} \left( \int_{-h}^{\eta} 2Uu \, dz \right) = 2U \frac{\partial}{\partial x} \int_{-h}^{\eta} u \, dz = 2U \times 0 = 0 \tag{A.135}
$$

Tercer término: u  $\epsilon$  puede ser positivo o negativo, pero u  $\epsilon^2$  es siempre positivo y por lo tanto su valor medio es diferente de cero

$$
\frac{\partial}{\partial x} \left( \int_{-h}^{\eta} (u^{\prime})^2 dz \right) = \frac{\partial}{\partial x} \int_{-h}^{\eta} (u^{\prime})^2 dz
$$
\n(A.136)

Reemplazando (A.134),(A.135)y(A.136) en (A.133) se obtiene:

$$
\frac{\partial}{\partial x}\left(\int\limits_{-h}^{\eta}U^2dz+\int\limits_{-h}^{\eta}2Uu\,dz+\int\limits_{-h}^{\eta}\left(u\right)^2dz\right)=\frac{\partial\left(U^2H\right)}{\partial x}+\frac{\partial}{\partial x}\int\limits_{-h}^{\eta}\left(u\right)^2dz
$$
\n(A.137)

analizando el tercer término a la izquierda del igual, con el mismo procedimiento anterior

$$
\frac{\partial}{\partial y}\int_{-h}^{\eta} uv dz = \frac{\partial}{\partial y}\int_{-h}^{\eta} (U+u^{2})(V+v^{2}) dz = \frac{\partial}{\partial y}\int_{-h}^{\eta} UV +Uv^{2} + u^{2}v^{2} dz
$$
\n
$$
\frac{\partial}{\partial y}\left(\int_{-h}^{h} UV dz + \int_{-h}^{\eta} Uv dz^{2} + \int_{-h}^{\eta} u^{2}v dz + \int_{-h}^{\eta} u^{2}v^{2} dz\right) = \frac{\partial (UVH)}{\partial y} + \frac{\partial}{\partial y}\int_{-h}^{\eta} u^{2}v^{2} dz
$$
\n(A.138)

Al incluir las dos ecuaciones anteriores en (A.131). se obtiene la ecuación de cantidad de movimiento en la dirección X promediada en la vertical, el desarrollo de los términos que incluyen las tensiones de Reynolds se realizará en el siguiente apartado

$$
\frac{\partial (UH)}{\partial t} + \frac{\partial U^2 H}{\partial x} + \frac{\partial}{\partial x} \int_{-h}^{h} (u')^2 dz + \frac{\partial UVH}{\partial y} + \frac{\partial}{\partial y} \int_{-h}^{h} u'v' dz =
$$
\n
$$
fVH - \frac{H}{\rho_o} \frac{\partial \rho_a}{\partial x} - gH \frac{\partial \eta}{\partial x} - \frac{gH^2}{2\rho_o} \frac{\partial \rho_o}{\partial x} - \frac{g}{\rho_o} \int_{-h}^{h} \left(\frac{\partial}{\partial x} \int_{z}^{h} \rho' dz\right) dz + \frac{1}{\rho_o} \int_{-h}^{h} \left[\frac{\partial}{\partial x} \left(-\rho \overline{u_i u_i}\right)\right] dz + (A.139)
$$
\n
$$
\frac{1}{\rho_o} \int_{-h}^{h} \left[\frac{\partial}{\partial y} \left(-\rho \overline{u_i v_i}\right)\right] dz + \frac{1}{\rho_o} \int_{-h}^{h} \left[\frac{\partial}{\partial z} \left(-\rho \overline{u_i v_i}\right)\right] dz
$$

Realizando un proceso similar, la ecuación de cantidad de movimiento en la dirección Y, promediada en la vertical es:

$$
\frac{\partial (VH)}{\partial t} + \frac{\partial UVH}{\partial x} + \frac{\partial}{\partial x} \int_{-h}^{h} u'v' dz + \frac{\partial V^2 H}{\partial y} + \frac{\partial}{\partial y} \int_{-h}^{h} (v')^2 dz =
$$
\n
$$
-fUH - \frac{H}{\rho_o} \frac{\partial \rho_a}{\partial y} - gH \frac{\partial \eta}{\partial y} - \frac{gH^2}{2\rho_o} \frac{\partial \rho_o}{\partial y} - \frac{g}{\rho_o} \int_{-h}^{h} \left(\frac{\partial}{\partial y} \int_{z}^{h} \rho' dz\right) dz + \frac{1}{\rho_o} \int_{-h}^{h} \left[\frac{\partial}{\partial x} \left(-\rho \overline{v_i u_i}\right)\right] dz + \frac{1}{\rho_o} \int_{-h}^{h} \left[\frac{\partial}{\partial y} \left(-\rho \overline{v_i v_i}\right)\right] dz + \frac{1}{\rho_o} \int_{-h}^{h} \left[\frac{\partial}{\partial z} \left(-\rho \overline{v_i w_i}\right)\right] dz
$$
\n(A.140)

En las ecuaciones (A.139) y (A.140), se considera que la presión atmosférica no es constante, en caso de serlo, el segundo término después del signo igual se hace cero. De manera similar, si la densidad se considera como constante, todos los términos que incluyen al variación de esta propiedad son cero.

# **A.1.1 Tensiones de Reynolds**

En la hidráulica, como en muchas áreas de la mecánica de fluidos, los flujos que generalmente se presentan son turbulentos, esto significa que el movimiento del fluido es altamente aleatorio, inestable y tridimensional. Debido a estas complejidades, el movimiento turbulento y los fenómenos de transporte de masa y calor asociados a este son extremadamente difíciles de describir y por lo tanto predecir teóricamente, de todas maneras, la función de la hidráulica es predecir el comportamiento del agua y debido a que estas predicciones, si son realizadas por la vía experimental son generalmente muy costosas, los métodos numéricos de cálculo son muy apetecidos, por lo que se debe realizar el mayor esfuerzo para predecir el comportamiento de los flujos turbulentos.

Las ecuaciones que describen el comportamiento exacto de un flujo turbulento ya existen, son las ecuaciones de Navier-Stokes y los procedimientos numéricos para resolver estas ecuaciones también están disponibles, pero la capacidad de almacenamiento y la velocidad de los computadores actuales aún no son suficientes ["son" porque hay "capacidad" Y "velocidad"]para solucionar prácticamente ningún flujo turbulento de importancia.

La razón de esto es que un flujo turbulento contiene elementos que son mucho más pequeños que el dominio donde estos se quieren resolver, generalmente son del orden de  $10^{-3}$  veces mas pequeños, por lo que para resolver el movimiento de estos elementos con un procedimiento numérico se necesitaría una malla muy refinada, del orden de 10<sup>9</sup> puntos para cubrir el dominio en las tres dimensiones, el almacenamiento de estas variables sobrepasa la capacidad de los computadores actuales.

Para resolver las ecuaciones anteriormente mencionadas, y debido a que a los ingenieros generalmente no estamos interesados en los detalles del movimiento turbulento, una aproximación estadística se realiza (propuesta inicialmente por Osborne Reynolds) por lo que las ecuaciones son promediadas en una escala de tiempo mayor que la escala en la que varia la turbulencia del flujo.

Las ecuaciones resultantes describen la distribución media de la velocidad, presión, temperatura y concentración de especies en el fluido, desafortunadamente, en este proceso de promediación se crea un nuevo problema, las ecuaciones ya no conforman un sistema cerrado debido a que estas contienen términos desconocidos que representan el transporte medio de cantidad de movimiento, calor y masa debido al flujo turbulento. El sistema puede cerrarse solamente con la introducción a este de datos empíricos, por lo cuál los métodos de cálculo basados en las ecuaciones promediadas son conocidos como semi-empíricos

La información empírica puede introducirse en el sistema de ecuaciones de dos maneras distintas, utilizando un método integral o un método de campo, el primero de estos transforma las ecuaciones diferenciales parciales en ordinarias y necesita como dato especificar el efecto de la turbulencia a nivel global, el segundo utiliza las ecuaciones diferenciales parciales originales, requiriendo la especificación de los términos de transporte turbulentos en cada punto, esto es lo que se conoce como modelo de turbulencia.

Un modelo de turbulencia se define como un conjunto de ecuaciones, diferenciales o algebraicas, que determinan los términos de transporte de turbulento en las ecuaciones promediadas en la vertical y permiten que el sistema de estas ecuaciones se convierta en un sistema cerrado, los moldeos de turbulencia se basan en hipótesis sobre los procesos turbulentos y requieren como datos empíricos en forma de constantes o funciones, es importante recalcar que estos modelos no simulan el flujo turbulento a detalle, solamente simulan los efectos de la turbulencia en el comportamiento del flujo promediado en la vertical.

Los modelos de turbulencia son problemas dependientes, por ejemplo, dependen de las condiciones geométricas a gran y pequeña escala, efectos viscosos y efectos de flotación, solamente, como se describió anteriormente, si se resuelven las ecuaciones primarias se pueden describir el comportamiento del flujo bajo cualquier condición, por lo tanto los modelos de turbulencia solo son aplicables o para un cierto flujo o un rango de flujos, Lo ideal es tener un modelo que, a partir de constantes o datos experimentales, sea capaz de interpolar y cuando sean necesario extrapolar con criterio, para así poder abarcar un rango mayor de flujo para los cuales pueda aplicarse.

Finalmente, el modelo de turbulencia mas universal no necesariamente es el más útil para un problema particular, en las situaciones prácticas, la economía en cuanto a tiempo y la facilidad de uso de un modelo son factores importantes, por lo que un modelo muy universal es muy complejo y requiere mucho tiempo de cálculo, por lo tanto, para cada problema, el nivel correcto de complejidad de cada modelo debe ser escogido dentro de los modelos disponibles.

# **A.2.1 Modelos de Turbulencia**

Como se mencionó anteriormente, para resolver las ecuaciones de conservación de cantidad de movimiento ((A.102) y (A.103)) se necesitan conocer los valores de las tensiones de Reynolds. A continuación se presentan las diferentes opciones existentes para su obtención y se realiza la escogencia de la opción mas adecuada para resolver las ecuaciones desarrolladas en esta tesis

#### **A.3.1 Hipótesis de Boussinesq**

La propuesta más antigua y de uso mas extendido hoy en día en modelación numérica hidráulica, es el concepto de viscosidad de remolino de Boussinesq (1877), el cual, haciendo analogía con las tensiones viscosas en flujos laminares, asume que las tensiones de Reynolds turbulentas son proporcionales a los gradientes de la velocidad media.

$$
-\rho \overline{u_{i_i}^{\prime} u_{i_j}^{\prime}} = \Gamma \left( \frac{\partial u_i}{\partial x_j} + \frac{\partial u_j}{\partial x_i} \right)
$$
 (A.141)

donde Γ es la viscosidad de remolino absoluta, u<sub>t</sub> , la fluctuación turbulenta de la velocidad y *u* la velocidad media del flujo turbulento.

Al aplicar (A.141) a los términos de Reynolds en las ecuaciones (A.102) y (A.103) se obtiene:

$$
T_{x} = \frac{1}{\rho_{o}} \frac{\partial}{\partial x} \left( -\rho \overline{u_{i}u_{i}} \right) + \frac{1}{\rho_{o}} \frac{\partial}{\partial y} \left( -\rho \overline{u_{i}v_{i}} \right) + \frac{1}{\rho_{o}} \frac{\partial}{\partial z} \left( -\rho \overline{u_{i}w_{i}} \right)
$$
  
\n
$$
T_{x} = \frac{1}{\rho_{o}} \frac{\partial}{\partial x} \left[ \Gamma \left( \frac{\partial u}{\partial x} + \frac{\partial u}{\partial x} \right) \right] + \frac{1}{\rho_{o}} \frac{\partial}{\partial y} \left[ \Gamma \left( \frac{\partial u}{\partial y} + \frac{\partial v}{\partial x} \right) \right] + \frac{1}{\rho_{o}} \frac{\partial}{\partial z} \left[ \Gamma \left( \frac{\partial u}{\partial z} + \frac{\partial w}{\partial x} \right) \right]
$$
(A.142)  
\n
$$
T_{x} = \frac{\partial}{\partial x} \left[ \varepsilon \left( 2 \frac{\partial u}{\partial x} \right) \right] + \frac{\partial}{\partial y} \left[ \varepsilon \left( \frac{\partial u}{\partial y} + \frac{\partial v}{\partial x} \right) \right] + \frac{\partial}{\partial z} \left[ \varepsilon \left( \frac{\partial u}{\partial z} + \frac{\partial w}{\partial x} \right) \right]
$$
  
\n
$$
T_{y} = \frac{1}{\rho_{o}} \frac{\partial}{\partial x} \left( -\rho \overline{v_{i}u_{i}} \right) + \frac{1}{\rho_{o}} \frac{\partial}{\partial y} \left( -\rho \overline{v_{i}v_{i}} \right) + \frac{1}{\rho_{o}} \frac{\partial}{\partial z} \left( -\rho \overline{v_{i}w_{i}} \right)
$$
  
\n
$$
T_{y} = \frac{1}{\rho_{o}} \frac{\partial}{\partial x} \left[ \Gamma \left( \frac{\partial v}{\partial x} + \frac{\partial u}{\partial y} \right) \right] + \frac{1}{\rho_{o}} \frac{\partial}{\partial y} \left[ \Gamma \left( \frac{\partial v}{\partial y} + \frac{\partial v}{\partial y} \right) \right] + \frac{1}{\rho_{o}} \frac{\partial}{\partial z} \left[ \Gamma \left( \frac{\partial v}{\partial
$$

donde ε es la viscosidad de remolino cinemática  $\varepsilon = \Gamma/\rho$ .

Existen varias posibilidades para calcular el valor de la viscosidad de remolino ε.

#### A.1.1.1 Suposición 1

Suponer un valor constante, en este caso, apoyándose en la expresión (A.142) se obtiene:

$$
T_{x} = \varepsilon \left( \frac{\partial^{2} u}{\partial x^{2}} + \frac{\partial^{2} u}{\partial x^{2}} \right) + \varepsilon \left( \frac{\partial^{2} u}{\partial y^{2}} + \frac{\partial^{2} v}{\partial y \partial x} \right) + \varepsilon \left( \frac{\partial^{2} u}{\partial z^{2}} + \frac{\partial^{2} w}{\partial z \partial x} \right)
$$
  
\n
$$
T_{x} = \varepsilon \left( \frac{\partial^{2} u}{\partial x^{2}} + \frac{\partial^{2} u}{\partial y^{2}} + \frac{\partial^{2} u}{\partial z^{2}} + \frac{\partial^{2} u}{\partial x \partial x} + \frac{\partial^{2} v}{\partial y \partial x} + \frac{\partial^{2} w}{\partial z \partial x} \right)
$$
  
\n
$$
T_{x} = \varepsilon \left( \frac{\partial^{2} u}{\partial x^{2}} + \frac{\partial^{2} u}{\partial y^{2}} + \frac{\partial^{2} u}{\partial z^{2}} + \frac{\partial}{\partial x} \left( \frac{\partial u}{\partial x} + \frac{\partial v}{\partial y} + \frac{\partial w}{\partial z} \right) \right)
$$
  
\n
$$
T_{x} = \varepsilon \left( \frac{\partial^{2} u}{\partial x^{2}} + \frac{\partial^{2} u}{\partial y^{2}} + \frac{\partial^{2} u}{\partial z^{2}} \right)
$$
  
\n
$$
T_{x} = \varepsilon \left( \frac{\partial^{2} u}{\partial x^{2}} + \frac{\partial^{2} u}{\partial y^{2}} + \frac{\partial^{2} u}{\partial z^{2}} \right)
$$
  
\n(A.144)

esta expresión no es válida para aplicarse a la zona de estudio de esta tesis, ya que para zona someras  $\varepsilon_h \gg \varepsilon_r$ 

#### A.2.1.1 Suposición 2

Admitir un valor variable para la viscosidad de remolino. La expresión de  $T_{x}$ , dependerá del modelo utilizado para calcular ε. La alternativa más extendida para flujos costeros y estuarinos, consiste en aplicar un modelo de turbulencia de cero ecuaciones, basado en la hipótesis de longitud de mezcla de Prandtl, donde para la dirección x (Abbot y Price, 1994)

$$
\varepsilon = l^2 J \tag{A.145}
$$

Siendo / una longitud característica y

$$
J = \left[ 2\left(\frac{\partial u}{\partial x}\right)^2 + 2\left(\frac{\partial v}{\partial y}\right)^2 + 2\left(\frac{\partial w}{\partial z}\right)^2 + \left(\frac{\partial w}{\partial y} + \frac{\partial v}{\partial z}\right)^2 \right]^{\frac{1}{2}}
$$
\n
$$
+ \left(\frac{\partial u}{\partial z} + \frac{\partial w}{\partial x}\right)^2 + \left(\frac{\partial v}{\partial x} + \frac{\partial u}{\partial y}\right)^2 \tag{A.146}
$$

para determinar el valor de l, Prandtl sugirió *l* = *Ky* cerca de un contorno, donde K es la constante de Von Kármán (0.4) e y es la coordenada perpendicular al contorno, con  $y=0$ en el mismo.

Existen otras expresiones para /, como por ejemplo la propuesta por Von Kármán

$$
l = K \left[ \frac{\partial u}{\partial y} / \frac{\partial^2 u}{\partial y^2} \right]
$$
 (A.147)

En modelos numéricos lo más común es determinar / en función de la resolución de la malla de cálculo con  $l = C_{s} \Delta x$ , donde  $C_{s}$  es una constante que depende de la constante universal de Kolmorogov y cuyo valor puede tomarse como  $Cs = 0.1825$  (Madsen *et al,* 1998).

Otro tipo de modelos más sofisticados, utiliza ecuaciones de transporte para calcular la energía cinética turbulenta y la disipación de energía como por ejemplo el modelo k-ε (Rodi,1984). La viscosidad de remolino, en estos modelos, se calcula a partir de estas cantidades turbulentas.

Por lo tanto, si se supone ε variable, independientemente del modelo que se eligiera para determinar la viscosidad de remolino, la expresión  $T_x$  de la ecuación (A.144) no se puede simplificar.

#### A.3.1.1 Hipótesis de Boussinesq modificado

Generalmente en los flujos geofísicos se acepta que las velocidades verticales son mucho mas pequeñas que las horizontales, esto implica que el intercambio de cantidad de movimiento a través de una superficie horizontal es mucho menor que a través de una superficie vertical y por lo tanto se asume que la viscosidad de remolino vertical,  $\varepsilon_{z}$  es mucho más pequeña que la horizontal,  $\varepsilon_{h}$ , y que las tensiones turbulentas se pueden expresar de la siguiente manera (Kundu, 1990)

$$
T_{x} = \frac{1}{\rho_{o}} \frac{\partial}{\partial x} \left( -\rho \overline{u_{i}} \overline{u_{i}} \right) + \frac{1}{\rho_{o}} \frac{\partial}{\partial y} \left( -\rho \overline{u_{i}} \overline{v_{i}} \right) + \frac{1}{\rho_{o}} \frac{\partial}{\partial z} \left( -\rho \overline{u_{i}} \overline{w_{i}} \right)
$$
  
\n
$$
T_{x} = \frac{\partial}{\partial x} \left[ \varepsilon_{h} \left( 2 \frac{\partial u}{\partial x} \right) \right] + \frac{\partial}{\partial y} \left[ \varepsilon_{h} \left( \frac{\partial u}{\partial y} + \frac{\partial v}{\partial x} \right) \right] + \frac{\partial}{\partial z} \left[ \varepsilon_{z} \frac{\partial u}{\partial z} + \varepsilon_{h} \frac{\partial w}{\partial x} \right]
$$
  
\n
$$
T_{x} = \frac{\partial}{\partial x} \tau_{xx} + \frac{\partial}{\partial y} \tau_{xy} + \frac{\partial}{\partial y} \tau_{xz}
$$
 (A.148)

$$
T_{x} = \frac{1}{\rho_{o}} \frac{\partial}{\partial x} \left( -\rho \overrightarrow{v_{i}} \overrightarrow{u_{i}} \right) + \frac{1}{\rho_{o}} \frac{\partial}{\partial y} \left( -\rho \overrightarrow{v_{i}} \overrightarrow{v_{i}} \right) + \frac{1}{\rho_{o}} \frac{\partial}{\partial z} \left( -\rho \overrightarrow{v_{i}} \overrightarrow{w_{i}} \right)
$$
  
\n
$$
T_{x} = \frac{\partial}{\partial x} \left[ \varepsilon_{h} \left( \frac{\partial v}{\partial x} + \frac{\partial u}{\partial y} \right) \right] + \frac{\partial}{\partial y} \left[ \varepsilon_{h} \left( 2 \frac{\partial v}{\partial y} \right) \right] + \frac{\partial}{\partial z} \left[ \varepsilon_{z} \frac{\partial v}{\partial z} + \varepsilon_{h} \frac{\partial w}{\partial y} \right]
$$
  
\n
$$
T_{x} = \frac{\partial}{\partial x} \tau_{yx} + \frac{\partial}{\partial y} \tau_{yy} + \frac{\partial}{\partial y} \tau_{yz}
$$
\n(A.149)
Nótese que tratamiento tensorial de  $\tau_{xz}$  y  $\tau_{yz}$  no es correcto, ya que las tensiones deberían ser independientes de la rotación del fluido y depender solo de la deformación (Kundu, 1990)

Normalmente la hipótesis anterior se utiliza en modelos que asumen  $\varepsilon_h$  constantes en  $(x,y)$ , puesto que en este caso  $\tau_x$  quedaría

$$
T_{x} = \frac{\partial}{\partial x} \left[ \varepsilon_{h} \left( 2 \frac{\partial u}{\partial x} \right) \right] + \frac{\partial}{\partial y} \left[ \varepsilon_{h} \left( \frac{\partial u}{\partial y} + \frac{\partial v}{\partial x} \right) \right] + \frac{\partial}{\partial z} \left[ \varepsilon_{z} \frac{\partial u}{\partial z} + \varepsilon_{h} \frac{\partial w}{\partial x} \right]
$$
  
\n
$$
T_{x} = \varepsilon_{h} \frac{\partial}{\partial x} \left( \frac{\partial u}{\partial x} + \frac{\partial u}{\partial x} \right) + \varepsilon_{h} \frac{\partial}{\partial y} \left( \frac{\partial u}{\partial y} + \frac{\partial v}{\partial x} \right) + \varepsilon_{h} \frac{\partial^{2} w}{\partial z \partial x} + \frac{\partial}{\partial z} \left[ \varepsilon_{z} \frac{\partial u}{\partial z} \right]
$$
  
\n
$$
T_{x} = \varepsilon_{h} \frac{\partial^{2} u}{\partial x^{2}} + \varepsilon_{h} \frac{\partial^{2} u}{\partial x \partial x} + \varepsilon_{h} \frac{\partial^{2} u}{\partial y^{2}} + \varepsilon_{h} \frac{\partial^{2} v}{\partial y \partial x} + \varepsilon_{h} \frac{\partial^{2} w}{\partial z \partial x} + \frac{\partial}{\partial z} \left[ \varepsilon_{z} \frac{\partial u}{\partial z} \right]
$$
  
\n
$$
T_{x} = \varepsilon_{h} \frac{\partial^{2} u}{\partial x^{2}} + \varepsilon_{h} \frac{\partial^{2} u}{\partial y^{2}} + \frac{\partial}{\partial y} \left[ \varepsilon_{z} \frac{\partial u}{\partial z} \right] + \varepsilon_{h} \frac{\partial}{\partial x} \left( \frac{\partial u}{\partial x} + \frac{\partial v}{\partial y} + \frac{\partial w}{\partial z} \right)
$$
  
\n
$$
T_{x} = \varepsilon_{h} \frac{\partial^{2} u}{\partial x^{2}} + \varepsilon_{h} \frac{\partial^{2} u}{\partial y^{2}} + \frac{\partial}{\partial y} \left[ \varepsilon_{z} \frac{\partial u}{\partial z} \right]
$$
  
\n
$$
T_{x} = \varepsilon_{h} \frac{\partial^{2} u}{\partial x^{2}} + \varepsilon_{
$$

Este modelo es utilizado por Casulli y Stelling (1998)

En casi de que se suponga que la viscosidad de remolino horizontal no es constante, al desarrollar (A.148) se obtiene

$$
T_{x} = \frac{\partial}{\partial x} \left( \varepsilon_{h} \frac{\partial u}{\partial x} \right) + \frac{\partial}{\partial x} \left( \varepsilon_{h} \frac{\partial u}{\partial x} \right) + \frac{\partial}{\partial y} \left( \varepsilon_{h} \frac{\partial u}{\partial y} \right) + \frac{\partial}{\partial y} \left( \varepsilon_{h} \frac{\partial v}{\partial x} \right) + \frac{\partial}{\partial z} \left( \varepsilon_{z} \frac{\partial u}{\partial z} \right) + \frac{\partial}{\partial z} \left( \varepsilon_{h} \frac{\partial w}{\partial x} \right)
$$
  
\n
$$
T_{x} = \frac{\partial}{\partial x} \left( \varepsilon_{h} \frac{\partial u}{\partial x} \right) + \frac{\partial}{\partial y} \left( \varepsilon_{h} \frac{\partial u}{\partial y} \right) + \frac{\partial}{\partial z} \left( \varepsilon_{z} \frac{\partial u}{\partial z} \right) + \frac{\partial}{\partial x} \left( \varepsilon_{h} \frac{\partial u}{\partial x} \right) + \frac{\partial}{\partial y} \left( \varepsilon_{h} \frac{\partial v}{\partial x} \right) + \frac{\partial}{\partial z} \left( \varepsilon_{h} \frac{\partial w}{\partial x} \right)
$$
  
\n
$$
T_{x} = \frac{\partial}{\partial x} \left( \varepsilon_{h} \frac{\partial u}{\partial x} \right) + \frac{\partial}{\partial y} \left( \varepsilon_{h} \frac{\partial u}{\partial y} \right) + \frac{\partial}{\partial z} \left( \varepsilon_{z} \frac{\partial u}{\partial z} \right) + A
$$
  
\ndonde  $A = \frac{\partial}{\partial x} \left( \varepsilon_{h} \frac{\partial u}{\partial x} \right) + \frac{\partial}{\partial y} \left( \varepsilon_{h} \frac{\partial v}{\partial x} \right) + \frac{\partial}{\partial z} \left( \varepsilon_{h} \frac{\partial w}{\partial x} \right)$   
\n(A.151)

El asumir A como igual a cero solo es correcto si  $\varepsilon_h$  es constante, lo cual solo es válido en los casos en que ∂h/∂x >>>

#### A.4.1.1 Hipótesis de Boussinesq + Hipótesis hidróstatica

En esta hipótesis se asumen que existen  $\varepsilon_h$  y  $\varepsilon_z$  pero no se modifican la ley de tensión deformación, como se hace en la hipótesis anterior, sino que se admite que el movimiento es hidrostático, por lo que:

$$
\frac{Dw}{Dt} \approx 0 \quad \frac{\partial w}{\partial t} \approx 0, \frac{\partial w}{\partial x} \approx 0, \frac{\partial w}{\partial y} \approx 0 \frac{\partial w}{\partial z} \approx 0 \tag{A.152}
$$

Al reemplazar (A.152) en (A.148) se obtiene

$$
T_x = \frac{\partial}{\partial x} \left[ \varepsilon_h \left( 2 \frac{\partial u}{\partial x} \right) \right] + \frac{\partial}{\partial y} \left[ \varepsilon_h \left( \frac{\partial u}{\partial y} + \frac{\partial v}{\partial x} \right) \right] + \frac{\partial}{\partial z} \left[ \varepsilon_z \frac{\partial u}{\partial z} \right]
$$
(A.153)

al desarrollar la expresión anterior se llega a

$$
T_x = \frac{\partial}{\partial x} \left( \varepsilon_h \frac{\partial u}{\partial x} \right) + \frac{\partial}{\partial y} \left( \varepsilon_h \frac{\partial u}{\partial y} \right) + \frac{\partial}{\partial z} \left( \varepsilon_z \frac{\partial u}{\partial z} \right) + \left[ \frac{\partial}{\partial x} \left( \varepsilon_h \frac{\partial u}{\partial x} \right) + \frac{\partial}{\partial y} \left( \varepsilon_h \frac{\partial v}{\partial x} \right) \right]
$$
(A.154)

La expresión (A.154) es idéntica a (A.151) si se puede asumir la hipótesis hidrodinámica, lo que es importante es no hacer A=0, cuando no se utiliza la viscosidad de remolino horizontal constante.

De las tres hipótesis anteriores, se escoge para ser aplicada la hipótesis de presión hidrostática mas hipótesis de Boussinesq, por lo que las ecuaciones de cantidad de movimiento tridimensionales quedan en la dirección  $xy$  y

$$
\frac{\partial u}{\partial t} + u \frac{\partial u}{\partial x} + v \frac{\partial u}{\partial y} + w \frac{\partial u}{\partial z} = fv - \frac{1}{\rho_o} \frac{\partial p_a}{\partial x} - g \frac{\partial \eta}{\partial x} - \frac{g}{\rho_o} ( \eta - z ) \frac{\partial \rho_o}{\partial x} - \frac{g}{\rho_o} \frac{\partial}{\partial x} \int_{z}^{\eta} \rho' dz +
$$
\n
$$
\frac{\partial}{\partial x} \left[ 2\varepsilon_h \left( \frac{\partial u}{\partial x} \right) \right] + \frac{\partial}{\partial y} \left[ \varepsilon_h \left( \frac{\partial u}{\partial y} + \frac{\partial v}{\partial x} \right) \right] + \frac{\partial}{\partial z} \left[ \varepsilon_z \frac{\partial u}{\partial z} \right]
$$
\n
$$
\frac{\partial u}{\partial t} + u \frac{\partial v}{\partial x} + v \frac{\partial v}{\partial y} + w \frac{\partial v}{\partial z} = fu - \frac{1}{\rho_o} \frac{\partial p_a}{\partial y} - g \frac{\partial \eta}{\partial y} - \frac{g}{\rho_o} ( \eta - z ) \frac{\partial \rho_o}{\partial y} - \frac{g}{\rho_o} \frac{\partial}{\partial y} \int_{z}^{\eta} \rho' dz +
$$
\n
$$
+ \frac{\partial}{\partial x} \left[ \varepsilon_h \left( \frac{\partial v}{\partial x} + \frac{\partial u}{\partial y} \right) \right] + \frac{\partial}{\partial y} \left[ 2\varepsilon_h \left( \frac{\partial v}{\partial y} \right) \right] + \frac{\partial}{\partial z} \left[ \varepsilon_z \frac{\partial v}{\partial z} \right]
$$
\n(A.156)

Si se desarrolla la expresión (A.142), obtenida al aplicar a las tensiones de Reynolds la hipótesis de Boussinesq sin ninguna simplificación se obtiene

 $\frac{1}{\alpha x} \left[ \frac{\varepsilon_h}{\partial x} + \frac{\overline{\partial}}{\partial y} \right] \left| + \frac{\overline{\partial}}{\partial y} \right| \frac{2 \varepsilon_h}{\partial y} \left| \frac{\overline{\partial}}{\partial z} \right| + \frac{\overline{\partial}}{\partial z} \left[ \frac{\varepsilon_z}{\partial z} \right]$ 

$$
T_x = \frac{\partial}{\partial x} \left( \varepsilon_h \frac{\partial u}{\partial x} \right) + \frac{\partial}{\partial y} \left( \varepsilon_h \frac{\partial u}{\partial y} \right) + \frac{\partial}{\partial z} \left( \varepsilon_z \frac{\partial u}{\partial z} \right) + \frac{\partial}{\partial x} \left( \varepsilon_h \frac{\partial u}{\partial x} \right) + \frac{\partial}{\partial y} \left( \varepsilon_h \frac{\partial v}{\partial x} \right) + \frac{\partial}{\partial z} \left( \varepsilon_h \frac{\partial w}{\partial x} \right) \tag{A.157}
$$

# **A.4.1 Modelo de cierre en dos dimensiones**

Como se ha mencionado anteriormente existen gran variedad de expresiones que calculan las tensiones de Reynolds para su uso promediado en la vertical, muchas de estas no son útiles para aplicarse a dominio de cálculos donde ∂*h x*∂ >>>

Se utiliza la regla de Leibnitz para promediar las ecuaciones correspondientes

Partiendo de la expresión (A.151) para calcular las tensiones de Reynolds promediadas en la vertical, asumiendo que las variaciones de  $u_i$ ,  $v_j$   $\varepsilon_h$  en  $Z$  son despreciables y que W<<<, se obtiene:

$$
I_{1} = \int_{-h}^{\eta} \frac{\partial}{\partial x} \left( \varepsilon_{h} \frac{\partial u}{\partial x} \right) dz = \frac{\partial}{\partial x} \int_{-h}^{\eta} \varepsilon_{h} \frac{\partial u}{\partial x} dz - \left( \varepsilon_{h} \frac{\partial u}{\partial x} \right)_{\eta} \frac{\partial \eta}{\partial x} - \left( \varepsilon_{h} \frac{\partial u}{\partial x} \right)_{-h} \frac{\partial h}{\partial x}
$$
  
\n
$$
I_{1} = \frac{\partial}{\partial x} \left( \varepsilon_{h} \int_{-h}^{\eta} \frac{\partial u}{\partial x} dz \right) = \frac{\partial}{\partial x} \left[ \varepsilon_{h} \left( \frac{\partial}{\partial x} \int_{-h}^{\eta} u dz - u_{\eta} \frac{\partial \eta}{\partial x} - u_{-h} \frac{\partial h}{\partial x} \right) \right] = \frac{\partial}{\partial x} \left[ \varepsilon_{h} \left( \frac{\partial U H}{\partial x} \right) \right]
$$
(A.158)  
\n
$$
I_{1} = H \frac{\partial}{\partial x} \left( \varepsilon_{h} \frac{\partial U}{\partial x} \right)
$$

Aplicando el mismo procedimiento que en la expresión anterior a los otros 5 términos de la ecuación (A.151) se obtiene

$$
I_2 = \int_{-h}^{\eta} \frac{\partial}{\partial y} \left( \varepsilon_h \frac{\partial u}{\partial y} \right) dz = H \frac{\partial}{\partial y} \left( \varepsilon_h \frac{\partial U}{\partial y} \right)
$$
(A.159)

$$
I_3 = \int_{-h}^{\eta} \frac{\partial}{\partial z} \left( \varepsilon_z \frac{\partial u}{\partial z} \right) dz = \left( \varepsilon_z \frac{\partial u}{\partial z} \right)_{\eta} - \left( \varepsilon_z \frac{\partial u}{\partial z} \right)_{-h} = \tau_{\eta} - \tau_{-h}
$$
(A.160)

$$
I_2 = \int_{-h}^{\eta} \left( \frac{\partial \varepsilon_h}{\partial x} \frac{\partial u}{\partial x} \right) dz = H \frac{\partial \varepsilon_h}{\partial x} \frac{\partial U}{\partial x}
$$
 (A.161)

$$
I_2 = \int_{-h}^{\eta} \left( \frac{\partial \varepsilon_h}{\partial y} \frac{\partial v}{\partial x} \right) dz = H \frac{\partial \varepsilon_h}{\partial y} \frac{\partial V}{\partial x}
$$
 (A.162)

$$
I_2 = \int_{-h}^{\eta} \left( \frac{\partial \varepsilon_h}{\partial z} \frac{\partial w}{\partial x} \right) dz \approx 0
$$
 (A.163)

149

desarrollando las ecuaciones (A.158), (A.159), (A.160), (A.161) y (A.162) se obtiene

$$
T_{x} = H\varepsilon_{h} \frac{\partial^{2} U}{\partial x^{2}} + H \frac{\partial \varepsilon_{h}}{\partial x} \frac{\partial U}{\partial x} + H\varepsilon_{h} \frac{\partial^{2} U}{\partial y^{2}} + H \frac{\partial \varepsilon_{h}}{\partial y} \frac{\partial U}{\partial y} + \tau_{\eta} - \tau_{-h} + H \frac{\partial \varepsilon_{h}}{\partial x} \frac{\partial U}{\partial x} + H \frac{\partial \varepsilon_{h}}{\partial y} \frac{\partial V}{\partial x}
$$

$$
T_{x} = H\varepsilon_{h} \left( \frac{\partial^{2} U}{\partial x^{2}} + \frac{\partial^{2} U}{\partial y^{2}} \right) + \tau_{\eta} - \tau_{-h} + 2H \frac{\partial U}{\partial x} \left( \frac{\partial \varepsilon_{h}}{\partial x} \right) + H \frac{\partial \varepsilon_{h}}{\partial y} \left( \frac{\partial U}{\partial y} + \frac{\partial V}{\partial x} \right)
$$
(A.164)

Según Castañedo, 2000, la formulación anterior es la más recomendable para utilizarse en una modelo promediado en la vertical, utilizar una ecuación más compleja no otorga avances significativos en los resultados a obtener

La expresión en la dirección Y quedaría

$$
T_{x} = H\varepsilon_{h} \left( \frac{\partial^{2} V}{\partial x^{2}} + \frac{\partial^{2} v}{\partial y^{2}} \right) + \tau_{\eta} - \tau_{-h} + H \frac{\partial \varepsilon_{h}}{\partial x} \left( \frac{\partial U}{\partial y} + \frac{\partial V}{\partial x} \right) + 2H \frac{\partial V}{\partial y} \left( \frac{\partial \varepsilon_{h}}{\partial x} \right)
$$
(A.165)

Las ecuaciones promediadas en la vertical quedan finalmente

Dirección x

$$
\frac{\partial (UH)}{\partial t} + \frac{\partial U^2 H}{\partial x} + \frac{\partial}{\partial x} \int_{-h}^{\eta} (u^{\prime})^2 dz + \frac{\partial UVH}{\partial y} + \frac{\partial}{\partial y} \int_{-h}^{\eta} u^{\prime} v^{\prime} dz =
$$
\n
$$
fVH - \frac{H}{\rho_o} \frac{\partial p_a}{\partial x} - gH \frac{\partial \eta}{\partial x} - \frac{gH^2}{2\rho_o} \frac{\partial \rho_o}{\partial x} - \frac{g}{\rho_o} \int_{-h}^{\eta} \left(\frac{\partial}{\partial x} \int_{z}^{h} \rho^{\prime} dz\right) dz +
$$
\n
$$
H\varepsilon_h \left(\frac{\partial^2 U}{\partial x^2} + \frac{\partial^2 U}{\partial y^2}\right) + \frac{1}{\rho_o} \left(\tau_{xz(\eta)} - \tau_{xz(-h)}\right) + 2H \frac{\partial U}{\partial x} \left(\frac{\partial \varepsilon_h}{\partial x}\right) + H \frac{\partial \varepsilon_h}{\partial y} \left(\frac{\partial U}{\partial y} + \frac{\partial V}{\partial x}\right)
$$
\n(A.166)

Dirección Y

$$
\frac{\partial (VH)}{\partial t} + \frac{\partial UVH}{\partial x} + \frac{\partial}{\partial x} \int_{-h}^{n} u'v' dz + \frac{\partial V^2 H}{\partial y} + \frac{\partial}{\partial y} \int_{-h}^{n} (v')^2 dz =
$$
\n
$$
-fUH - \frac{H}{\rho_o} \frac{\partial \rho_a}{\partial y} - gH \frac{\partial \eta}{\partial y} - \frac{gH^2}{2\rho_o} \frac{\partial \rho_o}{\partial y} - \frac{g}{\rho_o} \int_{-h}^{n} \left(\frac{\partial}{\partial y} \int_{z}^{n} \rho' dz\right) dz +
$$
\n
$$
H\varepsilon_h \left(\frac{\partial^2 V}{\partial x^2} + \frac{\partial^2 V}{\partial y^2}\right) + \frac{1}{\rho_o} \left(\tau_{yz(\eta)} - \tau_{yz(-h)}\right) + H \frac{\partial \varepsilon_h}{\partial x} \left(\frac{\partial U}{\partial y} + \frac{\partial V}{\partial x}\right) + 2H \frac{\partial V}{\partial y} \left(\frac{\partial \varepsilon_h}{\partial x}\right)
$$
\n(A.167)

# **A.5.1 Coeficientes de difusión de cantidad de movimiento (viscosidad de remolino)**

# A.1.1.1 Viscosidad de remolino horizontal

Para el cálculo de la viscosidad de remolino horizontal se emplea el modelo desarrollado por Smagosinsky, extendido para flujos 2D (Madsen et al 1988)

$$
\varepsilon_{h} = l^{2} \left[ \left( \frac{\partial U}{\partial x} \right)^{2} + \left( \frac{\partial V}{\partial y} \right)^{2} + \frac{1}{2} \left( \frac{\partial U}{\partial x} + \frac{\partial V}{\partial y} \right)^{2} \right]^{1/2}
$$
 (A.168)

Donde  $Uy$  V son las velocidades horizontales promediadas en la vertical, l es una longitud característica de mezcla que puede expresarse como  $l^2 = C_s \Delta X \Delta Y$  y  $C_s$  es una constante empírica a la que Blumberg y Mellor (1987) dan el valor de 0.1

A.2.1.1

### A.3.1.1 Viscosidad de remolino vertical

Se adopta una viscosidad de remolino con perfil vertical parabólico, esta formulación se basa en ensayos de laboratorio, datos reales y estudios teóricos, por los que es sabido que en un flujo turbulento desarrollado, la viscosidad de remolino en el fondo cumple:

$$
\varepsilon_{v} = K u_{*} z \tag{A.169}
$$

Siendo K la constante de Von Kármán,  $u*$  la velocidad de fricción en el fondo y z la altura desde el fondo, esta distribución parabólica ha sido utilizada por numerosos autores entre los que se encuentran (Jin y Kranenburg, 1993, Koutitas, 1987, Grenier y Luettich 1996, Madsen et al 1988)

La fórmula que se utiliza para calcular la viscosidad de remolino vertical es:

$$
\varepsilon_z = k |u_*| (h+z) \left[ 1 - \frac{h+z}{H} \right]
$$
 (A.170)

donde  $| u^* | = \max ( | u^*_b |, | u^*_s | )$ 

 ${{\sf u}_{\sf b}}^*$  es la velocidad de fricción en el fondo, la cuál se calcula con

$$
u_b^* = \sqrt{\frac{\tau_b}{\rho_o}}
$$
 (A.171)

donde  $T<sub>b</sub>$  es el esfuerzo tangencial en el fondo

 $u_s^*$  es la velocidad de fricción en la superficie libre, si esta es causada por la acción del viento se calcula con:

$$
u_s^* = \sqrt{\frac{\tau_w}{\rho_o}}
$$
 (A.172)

donde Tw es el esfuerzo tangencial producido por el viento sobre la superficie de la masa de agua

#### A.4.1.1 Coeficientes de difusión horizontal, Dx y Dy

Para resolver las ecuaciones de transporte promediadas en la vertical para la temperatura y la salinidad, es necesario calcular el valor de los coeficientes de difusión horizontal, estos se calcula en función del flujo con una ecuación de tipo

$$
D_x o D_y = k_2 \Delta x u \tag{A.173}
$$

A.5.1.1 Coeficientes de difusión vertical, Dz

Para calcular Dz, se asume que en las condiciones homogéneas (sin estratificación), los remolinos turbulentos transportan momento prácticamente de la misma forma que transportan calor o masa, por lo que se puede asumir según Bloss et al 1988

$$
D_z \approx \varepsilon_z \tag{A.174}
$$

#### **A.6.1 Condiciones de contorno**

Las condiciones de contorno utilizadas en la superficie libre,  $z=\eta(x,y)$  y en el fondo  $z=h(x,y)$  son las siguientes:

#### A.1.1.1 Tensión tangencial en la superficie

La tensión tangencial en la superficie libre, es condición de contorno de las ecuaciones 3D y modelo de cierre de las ecuaciones promediadas:

$$
\rho_o \varepsilon_z \left( \frac{\partial u}{\partial x}, \frac{\partial v}{\partial y} \right) = \left( \tau_{xz(\eta)}, \tau_{yz(\eta)} \right) \tag{A.175}
$$

Esta tensión se considera producida por el viento y se supone proporcional al módulo de la velocidad del este y a la proyección de esta velocidad sobre el eje que se considere:

$$
\tau_{xz(\eta)} \propto f \, |W| \, W_x \tag{A.176}
$$

Para su formulación es usual la utilización de siguiente ley cuadrática, (Falconer 1994)

$$
\tau_{xz(\eta)} = C_d \rho_a W_x W \tag{A.177}
$$

donde:

 $C_d$ = coeficiente de arrastre del viento, que adquiere un valor de 0.0026 según Falconer 1994

 $\rho_a$  = densidad del aire

W<sub>x</sub>= componente de la velocidad del viento en la dirección x,  $W_x = W \cos \varphi$ 

 $\varphi$  = es el ángulo formado entre el viento y el eje x

W = es la velocidad del viento a 10 metros de altura sobre el nivel medio del mar.

### A.2.1.1 Tensión tangencial en el fondo

La tensión tangencial en el fondo es, como la tensión en la superficie, condición de contorno del modelo 3D y modelo de cierre de las ecuaciones promediadas

$$
\rho_o \varepsilon_z \left( \frac{\partial u}{\partial x}, \frac{\partial v}{\partial y} \right) = \left( \tau_{xz(-h)}, \tau_{yz(-h)} \right) \tag{A.178}
$$

Este es un término que sirve de acoplamiento entre los dos módulos, ya que en el 2D se utiliza la tensión tangencial calculada con la velocidad en el fondo obtenida con el 3D.

La condición de contorno en el fondo debería ser flujo cero, es decir, condición de no deslizamiento, sin embargo, esto implicaría tener que resolver la capa límite del fondo con una gran resolución. El método más común consiste en aplicar una condición de deslizamiento en una altura z<sub>-h</sub>, por encima del fondo y relacionar las tensiones tangenciales,  $\tau_{xz(-h)}$  y  $\tau_{yz(-h)}$  con las velocidades,  $u_{(-h)}$  y  $v_{(-h)}$  de esa altura (Davies *et a*l 1997)

La expresión de la tensión tangencial en el fondo se obtiene suponiendo que, en una zona cercada al fondo, el perfil de velocidades es logarítmico, la ecuación que resulta en el eje x es:

$$
\tau_{xz(-h)} = \rho_o C_D \left| \frac{1}{v} \right| u_{-h} \tag{A.179}
$$

donde \_ *v* es el módulo de la velocidad horizontal en el fondo

$$
\overline{v} = \sqrt{(u_{-h})^2 + (v_{-h})^2}
$$
 (A.180)

el coeficiente de arrastre de fondo se calcula según Blumberg y Mellor (1987)

$$
C_D = \left[\frac{1}{K} \ln \left(\frac{h+z_{-h}}{z_o}\right)\right]^{-2}
$$
 (A.181)

K= constante de Von Kármán, 0.4

 $h$ . es la profundidad del punto respecto al nivel de referencia, Nivel medio del mar  $Z_{-h}$ ,  $U_{-h}$ ,  $V_{-h}$  son la coordenada z del punto de la malla mas cercano al fondo y sus correspondientes velocidades

 $z<sub>o</sub>$  es una parámetro que depende de la rugosidad del fondo

El valor de  $z<sub>o</sub>$  no es libre, sino que sirve de enlace entre los dos módulos, ya que, como se ha mencionado anteriormente, en el modo 2D se calcula la tensión tangencial a partir de las velocidades en el fondo calculadas previamente en el 3D. La expresión de la tensión en el 2D es:

$$
\left(\tau_{xz}\right)_{2D} = \rho_o g \frac{u_{-h} |u_{-h}|}{C^2 H} \tag{A.182}
$$

Siendo C el coeficiente de fricción de Chezy, el cuál se calcula con la fórmula de Colebrook-White

$$
C = 18 \log \left( \frac{12H}{k_s} \right) \tag{A.183}
$$

en el cuál  $k_s$  es un parámetro que al igual que  $z_o$  depende de la rugosidad del fondo, la expresión que una delas tensiones tangenciales en los dos módulos es:

$$
C_D = \frac{g}{C^2} \tag{A.184}
$$

de donde resulta la ecuación que relación zo con ks, la cuál es:

$$
z_o = \frac{h + z_{-h}}{e^{\frac{C}{2.5g^{1/2}}}}
$$
(A.185)

En la Figura Anexo A. 9 se aprecia donde está referida la ecuación (A.179)

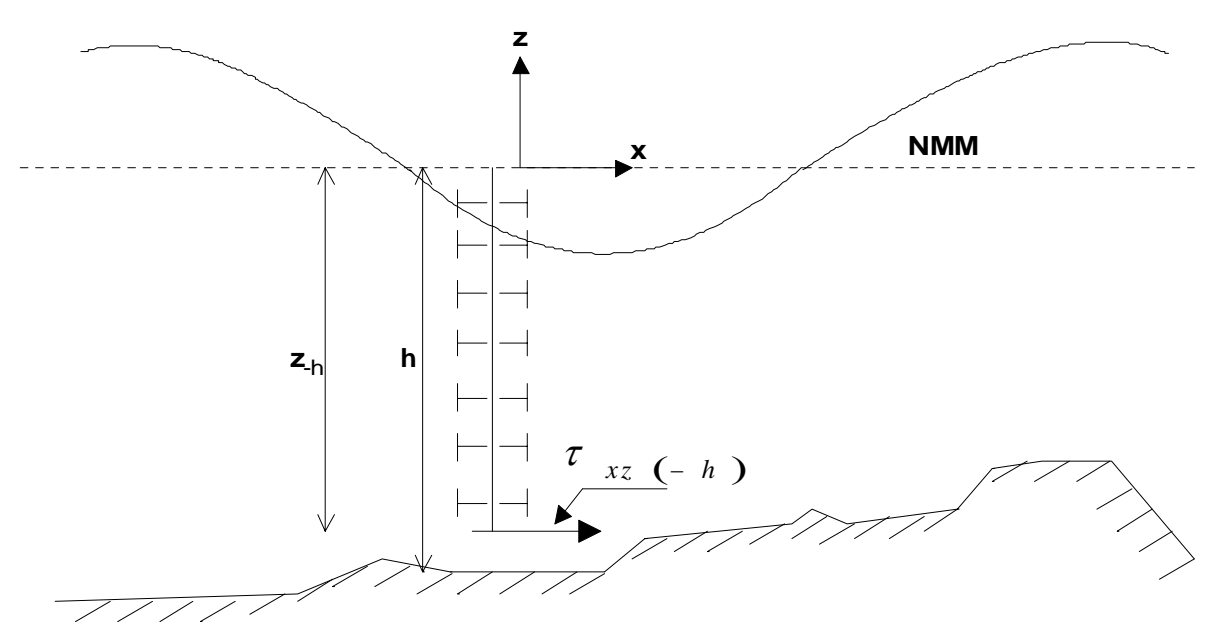

**Figura Anexo A. 9. Tensión tangencial en el fondo** 

La ecuación de cantidad de movimiento en la dirección  $x$  que se obtiene al reemplazar las ecuaciones (A.177) y (A.179) en la ecuación (A.166) es:

$$
\frac{\partial (UH)}{\partial t} + \frac{\partial U^2 H}{\partial x} + \frac{\partial}{\partial x} \int_{-h}^{h} (u')^2 dz + \frac{\partial UVH}{\partial y} + \frac{\partial}{\partial y} \int_{-h}^{h} u'v' dz =
$$
\n
$$
fVH - \frac{H}{\rho_o} \frac{\partial p_a}{\partial x} - gH \frac{\partial \eta}{\partial x} - \frac{gH^2}{2\rho_o} \frac{\partial \rho_o}{\partial x} - \frac{g}{\rho_o} \int_{-h}^{h} \left(\frac{\partial}{\partial x} \int_{z}^{h} \rho' dz\right) dz +
$$
\n
$$
\frac{1}{\rho_o} \left(C_d \rho_a W_x W - \rho_o C_D \left| \bar{v} \right| u_{-h} \right) + H \varepsilon_h \left(\frac{\partial^2 U}{\partial x^2} + \frac{\partial^2 U}{\partial y^2} \right) + 2H \frac{\partial U}{\partial x} \frac{\partial \varepsilon_h}{\partial x} + H \frac{\partial \varepsilon_h}{\partial y} \left(\frac{\partial U}{\partial y} + \frac{\partial V}{\partial x}\right)
$$
\n(A.186)

La ecuación de cantidad de movimiento en la dirección y es:

$$
\frac{\partial (VH)}{\partial t} + \frac{\partial UVH}{\partial x} + \frac{\partial}{\partial x} \int_{-h}^{h} u'v' dz + \frac{\partial V^2 H}{\partial x} + \frac{\partial}{\partial y} \int_{-h}^{h} (v')^2 dz =
$$
\n
$$
-fUH - \frac{H}{\rho_o} \frac{\partial p_a}{\partial y} - gH \frac{\partial \eta}{\partial y} - \frac{gH^2}{2\rho_o} \frac{\partial \rho_o}{\partial y} - \frac{g}{\rho_o} \int_{-h}^{h} \left(\frac{\partial}{\partial y} \int_z^h \rho' dz\right) dz +
$$
\n
$$
\frac{1}{\rho_o} \left(C_d \rho_a W_y W - \rho_o C_D \left| \bar{v} \right| v_{-h} \right) + H \varepsilon_h \left( \frac{\partial^2 V}{\partial x^2} + \frac{\partial^2 V}{\partial y^2} \right) + 2H \frac{\partial V}{\partial x} \frac{\partial \varepsilon_h}{\partial y} + H \frac{\partial \varepsilon_h}{\partial x} \left( \frac{\partial U}{\partial y} + \frac{\partial V}{\partial x} \right)
$$
\n(A.187)

Si se considera la densidad constante y no existe variación en la presión atmosférica, las ecuaciones de cantidad de movimiento en las direcciones X y Y resueltas por el modelo bidimensional son las siguientes:

$$
\frac{\partial (UH)}{\partial t} + \frac{\partial U^2 H}{\partial x} + \frac{\partial}{\partial x} \int_{-h}^{n} (u')^2 dz + \frac{\partial UVH}{\partial y} + \frac{\partial}{\partial y} \int_{-h}^{n} u'v' dz =
$$
\n
$$
fVH - gH \frac{\partial \eta}{\partial x} + \frac{1}{\rho_o} \left( C_d \rho_a W_x W - \rho_o C_D \left| \overline{v} \right| u_{-h} \right) +
$$
\n
$$
H\varepsilon_h \left( \frac{\partial^2 U}{\partial x^2} + \frac{\partial^2 U}{\partial y^2} \right) + 2H \frac{\partial U}{\partial x} \frac{\partial \varepsilon_h}{\partial x} + H \frac{\partial \varepsilon_h}{\partial y} \left( \frac{\partial U}{\partial y} + \frac{\partial V}{\partial x} \right)
$$
\n
$$
\frac{\partial (VH)}{\partial t} + \frac{\partial UVH}{\partial x} + \frac{\partial}{\partial x} \int_{-h}^{n} u'v' dz + \frac{\partial V^2 H}{\partial x} + \frac{\partial}{\partial y} \int_{-h}^{n} (v')^2 dz =
$$
\n
$$
-fUH - gH \frac{\partial \eta}{\partial y} + \frac{1}{\rho_o} \left( C_d \rho_a W_y W - \rho_o C_D \left| \overline{v} \right| v_{-h} \right) +
$$
\n
$$
H\varepsilon_h \left( \frac{\partial^2 V}{\partial x^2} + \frac{\partial^2 V}{\partial y^2} \right) + 2H \frac{\partial V}{\partial x} \frac{\partial \varepsilon_h}{\partial y} + H \frac{\partial \varepsilon_h}{\partial x} \left( \frac{\partial U}{\partial y} + \frac{\partial V}{\partial x} \right)
$$